## Б.Б. Винокуров, Г.В. Вавилова, И.А. Клубович

# ИЗМЕРЕНИЕ НЕЭЛЕКТРИЧЕСКИХ ВЕЛИЧИН

Рекомендовано в качестве учебного пособия Редакционно-издательским советом Томского политехнического университета

Издательство Томского политехнического университета 2008

УДК 621.317.39(075.8) ББК 31.22я73 **B49** 

### Винокуров Б.Б.

**B49** 

Измерение неэлектрических величин: учебное пособие / Б.Б. Винокуров, Г.В. Вавилова, И.А. Клубович. - Томск: Изд-во Томского политехнического университета, 2008. - 290 с.

ISBN 5-98298-357-8

В пособии рассматриваются методы и средства измерения параметров магнитных полей и характеристик магнитных материалов, включены материалы, полученные в рамках научной деятельности авторов, в частности материалы по исследованию свойств магнитных материалов в режимах «сложного» перемагничивания.

Разработано в рамках реализации Инновационной образовательной программы ТПУ по направлению «Неразрушающий контроль», предназначено для студентов всех видов обучения по специальности «Информационная техника и технологии» и может быть полезно специалистам, работающим в области магнитных измерений.

> УДК 621.317.39(075.8) ББК 31.22я73

Реиензент

Кандидат технических наук, доцент кафедры КИСМ Томского политехнического университета Э.И. Цимбалист

ISBN 5-98298-357-8

- © Винокуров Б.Б., Вавилова Г.В., Клубович И.А., 2008
- © Томский политехнический университет, 2008
- © Оформление. Издательство Томского политехнического университета, 2008

## **ВВЕДЕНИЕ**

Большой круг физических явлений связан с магнетизмом. Это объясняется тем, что магнитные свойства присущи всем веществам начиная от элементарных частиц материи до безграничного космического пространства. Магнитными свойствами обладают все вещества, все они - суть магнетики.

Универсальность магнетизма, тесная связь магнитных свойств веществ с их внутренней структурой объясняет то важное место, которое магнетизм занимает в жизни человека. Эта универсальность определяет большие возможности для применения магнетизма в технике для создания всего арсенала электромагнитных устройств и механизмов, без которых немыслимо развитие таких разделов техники, как энергетика, радиотехника, автоматика. С другой стороны, магнетизм - тонкий инструмент, позволяющий путем измерения магнитных свойств вещества судить о его физических свойствах, химическом составе. Информационный аспект магнетизма - основа магнитоструктурного анализа, магнитной дефектоскопии, магнитных измерений. Успехи в создании сверхчувствительных магнитоизмерительных преобразователей позволили развиться новым направлениям науки - магнитобиологии и биомагнетизму, изучающим влияние магнитного поля на биологические объекты, а также магнитные поля, источником которых являются сами биологические объекты.

Все это позволяет сказать, что измерение параметров магнитных полей и определение магнитных свойств материалов являются важными задачами.

Данная работа не претендует на полноту изложения материала, накопленного практикой магнитных измерений. В рамках отведенного объема рассматриваются лишь основные разделы - измерение параметров магнитных полей и характеристик магнитных материалов. В последнем разделе представлены материалы по определению магнитных характеристик в режиме двухчастотного перемагничивания, где использованы исследования, выполненные на кафедре информационноизмерительной техники Томского политехнического университета.

Учебное пособие написано в соответствии с программой курса «Измерение неэлектрических величин» для студентов магистерской подготовки по программе «Информационно-измерительная техника и технологии неразрушающего контроля».

## 1. ОБЩИЕ СВЕДЕНИЯ

### 1.1. Задачи и области применения магнитных измерений

- Измерение собственно значений физических магнитных величин.
- Исследование характеристик ферромагнитных материалов и изделий.
- Исследование свойств неферромагнитных материалов.
- Исследование различного рода электромагнитных устройств и механизмов. В более узком смысле это определение параметров магнитных цепей: магнитного потока, магнитного сопротивления, намагничивающей силы, разности магнитных потенциалов, в том числе и испытания постоянных магнитов.
- Физические исследования (физика твердого тела, техника получения сверхсильных полей в смысле изучения структуры сильных магнитных полей, создаваемых в различных установках, исследование проблемы получения управляемой термоядерной реакции, техники управления некоторыми видами оптических квантовых генераторов, разработка магнитных гидродинамических генераторов, техника ускорения элементарных частиц).
- Заводской контроль качества ферромагнитных материалов магнитная дефектоскопия и магнитная структуроскопия, магнитная толщинометрия, магнитные методы сортировки по маркам и магнитный поиск металлических ферромагнитных и неферромагнитных объектов (металлоискатели) и т.д.
- Геомагнитные измерения: исследование магнитных свойств горных пород, поиск полезных ископаемых, изучение структуры магнитных возмущений и в целом магнитного поля Земли и магнитосферы.
- Астрофизические магнитные исследования: исследования магнитного поля космического пространства и, в частности, магнитного поля космических объектов.
- Магнитобиология раздел биофизики, изучающий влияние внешних магнитных полей на живые организмы, исследование магнетизма биологических объектов. С изучением влияния магнитного поля на человека связана техника биологической магнитной зашиты на космических объектах и магнитная защита от радиации на этих объектах.
- Магнетохимия исследование магнетизма в веществе как средство изучения химических связей и структуры на молекулярном уровне.
- Использование техники магнитных измерений с целью определения других по роду физических величин - электрических и неэлектрических.

Наибольшего развития магнитоизмерительная техника получила за последние десятилетия. Этому способствовали как новые задачи, которые ранее не ставились и которые необходимо было решать, так и успехи физических наук, позволившие реализовать новые принципы измерения магнитных величин, например, основанные на внутриатомных явлениях и явлениях сверхпроводимости.

Многообразие практических задач определяет и многообразие технических решений.

### 1.2. Основные магнитные величины

Несмотря на значительное разнообразие частных задач, решаемых с помощью магнитных измерений, все они могут быть сведены к трем основным направлениям. Во-первых, это определение параметров или характеристик магнитных полей. Во-вторых - определение магнитных параметров или характеристик материалов. В-третьих - определение параметров магнитных цепей. Такое разделение направлений позволяет более строго классифицировать методы определения основных физических магнитных величин и на их основе решать частные задачи.

В соответствии с таким определением основных направлений в магнитных измерениях физические магнитные величины целесообразно выделить также в отдельные группы. Это величины, характеризующие, соответственно, магнитное поле и его свойства, магнитные свойства материалов и магнитные цепи.

Магнитное поле - это, прежде всего, силовое поле. Это его качество проявляется в силовом взаимодействии с элементом тока или намагниченным телом. Следует отметить, что силовое проявление магнитного поля, являясь одним из основных, положено в основу определения ряда параметров магнитного поля.

Основной физической величиной, характеризующей интенсивность или силу в каждой точке пространства, служит вектор магнитной ин-

### $\partial$ укции  $\bar{B}_0$ .

В СИ величина  $\bar{B}_0$  измеряется в теслах (Тл), причем 1 Тл = 10<sup>4</sup> Гс (в системе СГС).

Часто для характеристики магнитного эффекта тока вне зависимости от магнитных свойств среды используют величину

$$
H = B_0 / \mu_0, \tag{1.1}
$$

называемую напряженностью магнитного поля, где  $\mu_0$  - магнитная постоянная, значение которой зависит от выбранной системы единиц, в частности, в СИ  $\mu_0 = 4 \cdot 10^{-7}$  Гн/м. Поэтому для описания структуры поля вне намагничиваемых сред равно можно использовать как вектор  $\overline{B}_0$ , так и вектор  $\overline{H}$ .

В практике магнитных измерений используют еще одну величину, также характеризующую интенсивность источника магнитного поля и называемую магнитным моментом М. Магнитный момент контура с током  $\overline{M} = I \cdot S$  где  $S$  – площадь, ограниченная контуром с током I. Магнитный момент для однослойной катушки

$$
\overline{M} = \overline{K}_M I \,, \ \overline{K}_M = W \overline{S} \,, \tag{1.2}
$$

где  $\overline{K}_M$  – постоянная катушки с числом витков W.

Если магнитный момент источника равен  $M$ , то напряженность создаваемого им поля

$$
\overline{H} = -\operatorname{grad}\frac{(\overline{M}\ \overline{R})}{R^3},\tag{1.3}
$$

где  $\overline{R}$  – радиус-вектор от источника поля до точки наблюдения.

Поэтому наравне с такими величинами, как  $B$  и  $H$ , магнитный момент М является характеристикой источника поля. Напряженность магнитного поля и магнитный момент являются удобными расчетными величинами и измеряются, соответственно, в А/м (1 А/м = 4 · 10<sup>-3</sup>Э) и А · м<sup>2</sup>.

Интегральной величиной, характеризующей магнитное поле, является поток Ф вектора магнитной индукции В через конечную площадь, который определяется интегралом

$$
\Phi = \int_{S} \overline{B} \cdot d\overline{S} \,. \tag{1.4}
$$

Для однородных полей эта зависимость переходит в

$$
\Phi = B \cdot S. \tag{1.5}
$$

Магнитный поток является скалярной величиной и измеряется в веберах (Вб), причем 1 Тл = 1 Вб/  $\mu^2 = 10^4$  Гс.

Следует отметить, что в выражении  $\Phi = B \cdot S$  индукцию В можно рассматривать как среднюю (если поле неоднородно) плотность магнитного потока. Если поток охватывается одним витком, то говорят о потоке, сцепляющимся с этим витком. При нескольких витках, сцепляющихся с одним и тем же потоком, говорят о величине у, называемой потокоснеплением или полным потоком.

Для оценки неоднородности магнитного поля используют ряд дифференциальных величин. Это градиент вектора магнитной индукции  $\overline{\text{grad}\,B}$  или градиент вектора напряженности магнитного поля  $\overline{\text{grad}\,H}$ .

Градиенты индукции и напряженности характеризуют скорость изменения соответствующих параметров ( $B$  или  $H$ ) в заданном направлении.

В зависимости от рода поля различают постоянные и переменные во времени магнитные поля. Временные характеристики магнитного поля могут обуславливаться либо изменением модуля вектора магнитной величины, либо изменением его направления, либо и тем и другим вместе. В практике магнитных измерений приходится иметь дело с полями, описываемыми как простыми, так и сложными функциями.

В общем случае, например, для вектора функции  $\overline{H}(t)$  (аналогично для  $\overline{B}(t)$ ) можно записать

$$
\overline{H}(t) = \overline{H}_0^0(H)_0 + \sum_{n=0}^{\infty} \overline{H}_n^0 H_{mn} \sin(\omega_n t + \varphi_n), \qquad (1.6)
$$

где  $(H)$ <sub>0</sub> - постоянная составляющая напряженности магнитного поля;  $\overline{H}_0^0$  – единичный вектор, определяющий направление постоянной составляющей магнитного поля;  $\omega_n$ и $\varphi_n$  – круговая частота и начальная фаза *n*-й гармонической слагающей суммарного поля;  $H_{mn}$ и  $\overline{H}_n^0$  – амплитуда и единичный вектор *п*-й гармонической слагающей суммарного поля.

Из (1.6) видно, например, что при  $\overline{H}_n^0$  = const и  $\omega = n\omega_1$  выражение представляет ряд Фурье. В практике этот случай встречается при испытаниях воздействием на испытуемый ферромагнитный образец составляющими напряженности кратных частот (подразд. 5.5).

Часто пользуются величинами dH/dt и dB/dt, характеризующими скорость изменения интенсивности магнитного поля во времени.

Основной величиной, характеризующей магнитные свойства вещества, является магнитный момент М вещества как сумма элементарных моментов микротоков:

$$
\overline{M} = \sum_{i=1} m_i \,. \tag{1.7}
$$

Из всей их совокупности определяющими в создании магнитного момента атома являются спиновые и орбитальные магнитные моменты электронов.

Магнитные свойства присущи всем веществам, так как все их микроструктурные элементы - элементарные носители магнитного момента. Однако реакция веществ на воздействующее внешнее магнитное по-

ле различна. В связи с этим различают диамагнетики, парамагнетики и ферромагнетики. Кроме них, следует упомянуть антиферромагнетики и ферримагнетики. В силу определенной направленности излагаемого в дальнейшем материала основное внимание будет уделено ферромагнитным материалам, кроме оговариваемых особо случаев.

Для ферромагнетиков свойственна так называемая доменная структура.

Если внешнее магнитное поле равно нулю  $(H = 0)$ , то результирующий магнитный момент (1.7) равен нулю. При наложении внешнего магнитного поля каждый атом дает слагающую магнитного момента в направлении внешнего поля и появляется результирующий магнитный момент М. В этом случае говорят, что вещество намагничивается.

Для характеристики магнитного состояния макроскопического тела используется величина

$$
J = M / V, \tag{1.8}
$$

представляющая плотность магнитного момента или магнитный момент единицы объема и называемая намагниченностью.

Связь между векторами  $\bar{J}$  и  $\bar{H}$  выражается через магнитную восприимчивость  $\chi$ 

$$
\overline{J} = \chi \overline{H} \,. \tag{1.9}
$$

В СИ магнитная восприимчивость  $\chi$  – безразмерная величина, а единица намагниченности совпадает с единицей напряженности (А/м).

Для ферромагнетиков  $\chi$  - величина тензорная, а зависимость  $J = f(H)$  является сложной нелинейной функцией (дополнительно об  $\chi$ см. подразд. 4.3).

Внешнее магнитное поле и внутреннее поле намагниченного тела в сумме (для ферромагнитных анизотропных материалов - это геометрическая сумма) характеризуются величиной  $B$  - магнитной индукцией в ве*ществе*. Связь между векторами  $\overline{B}$ ,  $\overline{H}$  и  $\overline{J}$  в СИ имеет следующий вид:

$$
\overline{B} = \mu_0 (\overline{H} + \overline{J}). \tag{1.10}
$$

Интерес представляет связь между  $\overline{B}$  и  $\overline{H}$ , которая описывается через величину µ, называемую магнитной проницаемостью и характеризующую изменение магнитной индукции В среды при воздействии внешнего магнитного поля напряженностью  $H$ :

$$
\overline{B} = \mu \cdot \mu_0 \overline{H}.\tag{1.11}
$$

Здесь и - относительная магнитная проницаемость, безразмерная величина.

С учетом  $(1.10)$  и  $(1.11)$  следует, что

$$
\mu = \chi + 1. \tag{1.12}
$$

Для описания «поведения» ферромагнетика в различных режимах намагничивания используют несколько видов магнитной проницаемости (см. разд. 5).

В намагничиваемых средах из-за анизотропии магнитных свойств направления векторов  $\overline{B}$  и  $\overline{H}$  в общем случае могут не совпадать, а магнитная проницаемость является величиной тензорной. В действительности связь между векторами  $B$  и  $\overline{H}$  еще более сложная. Для нее характерна сильная нелинейность и явление гистерезиса. При воздействии на ферромагнетик изменяемого во времени магнитного поля эта зависимость будет еще сложнее (см. подразд. 5.2-5.5).

Среди других величин, характеризующих ферромагнитное вещество и имеющих большое практическое значение, можно отметить коэффициент магнитострикции (см. подразд. 4.4), коэффициент магнитной вязкости, потери на перемагничивание (см. подразд. 6.1).

К основным величинам, характеризующим магнитные цепи, относятся:  $F$  – магнитодвижущая сила (МДС),  $R_m$  – магнитное сопротивление и Ф - магнитный поток.

МДС - интегральная величина, равная циркуляции вектора напряженности поля  $H$  по замкнутому контуру  $l$ , охватывающему электрические токи, которые создают это магнитное поле:

$$
F = \oint_{L} \overline{H} dl = \oint_{L} H_{I} dl = \sum_{i=1}^{n} I_{i},
$$
 (1.13)

где  $H_l$  – проекция вектора  $\overline{H}$  на направление dl; *n* – число проводников с током, охватываемым контуром.

Единицей МДС является ампер или ампер-виток. Магнитное сопротивление  $R_m$  определяется как отношение магнитодвижущей силы  $F$ , действующей в магнитной цепи, к созданному в магнитной цепи магнитному потоку Ф. Для неоднородных магнитных полей, а также для цепей с переменными потоками понятие магнитного сопротивления является более сложным.

В заключение следует выделить величину N, называемую коэффи*циентом размагничивания* (подробнее см. подразд. 5.1). Коэффициент N определяет условия намагничивания ферромагнитных тел разомкнутой формы. Коэффициент размагничивания  $N$  для тел простых геометрических форм может быть рассчитан. В большинстве случаев он определяется экспериментально.

## 2. МЕТРОЛОГИЧЕСКОЕ ОБЕСПЕЧЕНИЕ МАГНИТНЫХ ИЗМЕРЕНИЙ

Единство измерений и требуемая точность обеспечиваются образованием единиц магнитных физических величин, созданием эталонов и образцовых средств при соблюдении строгого порядка соподчиненности образцовых средств измерения различных разрядов и при условии применения методов и средств их сличений, обеспечивающих необходимую точность. Эта соподчиненность эталонов и образцовых средств измерений и последовательность передачи размеров единиц физических величин регламентируются в так называемых поверочных схемах.

В настоящее время в области магнитных измерений утверждены поверочные схемы для средств измерений магнитной индукции (напряженности) магнитного поля, магнитного потока, а также для средств измерения магнитного момента; они регламентированы ГОСТами и опираются непосредственно на первичные эталоны единиц индукции (напряженности), магнитного потока и магнитного момента и на поверочную аппаратуру.

Воспроизведение значений индукции (напряженности) с заданной погрешностью осуществляется применением мер различных типов.

Государственным первичным эталоном магнитной индукции (Тл) является набор из трех эталонных катушек на кварцевых каркасах, установка для создания, поддержания и изменения силы тока питания эталонных катушек, ядерно-прецессионная установка для передачи размера единицы индукции (напряженности), а также устройство автоматической компенсации поля Земли и его вариаций.

Эталонные катушки должны обеспечивать:

- высокую стабильность геометрических размеров обмотки и возможность их точного измерения;
- высокую однородность магнитного поля в заданном рабочем объеме;
- свободный доступ в рабочий объем;
- значение индукции (напряженности), достаточной для точной передачи размера единицы вторичным эталонам или образцовым средствам измерений высших разрядов.

Этим требованиям в полной мере удовлетворяют катушки в виде колец Гельмгольца (рис. 2.1), используемые в качестве первичных Государственных эталонов.

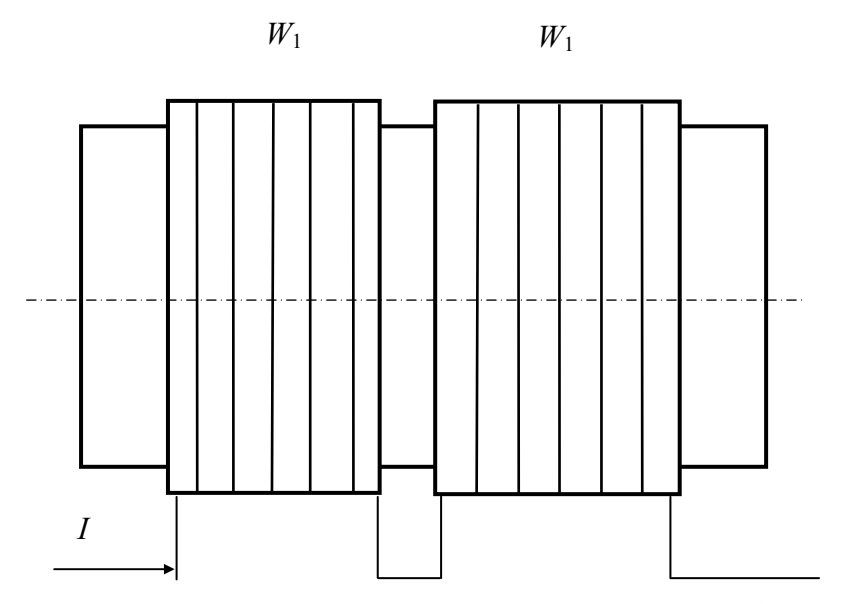

Рис. 2.1. Эталонная катушка первичного эталона единицы магнитной индукции

Две эталонные катушки имеют по 10 и 20 витков в каждой секции. Третья выполнена в виде соленоида с разрывом обмотки в центральной части и имеет по 159 витков в каждой секции. Кварцевые каркасы катушек диаметром 300 мм на внешней поверхности имеют нарезанные канавки, в которые уложен неизолированный медный провод диаметром 0,78 мм. Для обеспечения стабильности геометрических размеров катушек намотку осуществляют при несколько повышенной температуре (27 °С) и натяжением провода усилием около 40 Н.

Заданное значение индукции (напряженности) воспроизводится путем пропускания через катушку тока. Связь между индукцией (напряженностью) с током I осуществляется через постоянные эталона  $K_B$ (или  $K_{\mu}$ ) в виде  $B = K_{\mu} \cdot I$  (или  $H = K_{\mu} \cdot I$ ). Причем  $K_{\mu} = \mu_0 K_{\mu}$ 

Постоянные являются основными характеристиками эталонов и определяются расчетным путем на основании измерения геометрических размеров катушек. Для перечисленных выше эталонных катушек постоянные по индукции равны, соответственно,  $0,576409 \times 10^{-4}$ , 1,15487 × 10<sup>-4</sup> и 7,53825 × 10<sup>-4</sup> Тл/А, а магнитная индукция воспроизво-<br>дится в диапазоне 5 × 10<sup>5</sup> ÷ 5 × 10<sup>-4</sup> Тл со среднеквадратическим отклонением результата измерения не более 0,0001 % при неисключенной систематической погрешности, не превышающей 0,00025 %.

Для воспроизведения и передачи размера единицы магнитной индукции в области средних магнитных полей (5,10<sup>2</sup> – 2 Тл) введен *Государственный* специальный эталон единицы магнитной индукции, включающий в себя электромагнит, устройство питания, стабилизации и измерения тока и тесламетр, основанный на методе ядерного магнитного резонанса (рис. 2.2.).

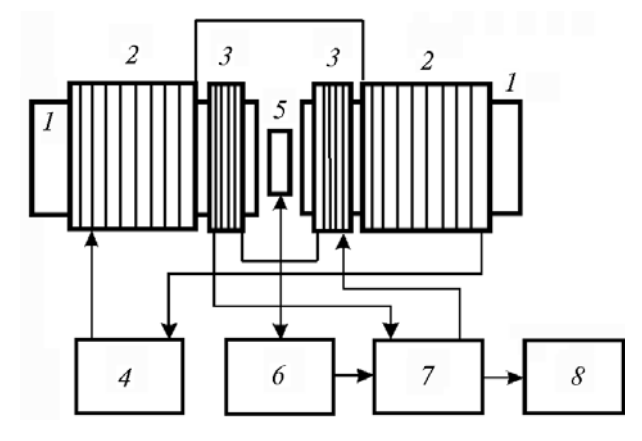

Рис. 2.2. Схема образиовой установки для воспроизведения единицы магнитной индукции средних магнитных полей.

Обозначения на рисунке: 1 – магнитопровод; 2 – намагничивающая катушка;  $3$  – регулировочные катушки; 4 – стабилизированный источник тока;

5, 6 - преобразователи ЯМР; 7 - усилитель; 8 - индикатор

Применением двойной системы стабилизации рассмотренный эталон воспроизводит размер магнитной индукции в диапазоне от 0,094 до1,22 Тл со среднеквадратическим отклонением не более 3,10<sup>-6</sup> и неисключенными систематическими погрешностями не более  $1 \cdot 10^{-5}$  [1].

В настоящее время утвержден эталон, охватывающий диапазон  $2 \div 10$  Тл, и соответствующая поверочная схема, регламентированная ГОСТ 8.168-76. Эталон выполнен в виде сверхпроводящего соленоида и содержит тесламетр, основанный на нутационном методе ядерного магнитного резонанса в проточной жидкости.

Из-за влияния и трудности учета паразитных реактивностей элементов полезадающих систем техника создания образцовых мер быстропеременных магнитных полей имеет более низкий уровень. Это потребовало создания катушек со специфическими конструктивными особенностями.

Государственный специальный эталон единицы магнитной индукции переменного магнитного поля, предназначенный для воспроизведения и передачи размера единицы образцовым мерам, содержит катушку (рис. 2.3) и компенсационную установку. Катушка выполнена в виде однослойного соленоида с различной плотностью намотки по его длине. Центральная секция (поз. 2) содержит 82 витка с шагом намотки 4,8 мм, а две боковые (поз. 1-1) - по 21 витку с шагом 1,6 мм. Постоянная эталона  $K_R$  определяется расчетным путем и составляет 2,46  $\cdot$  10 Тл/А. Сличение мер осуществляется с использованием вспомогательных пассивных индукционных преобразователей - в диапазоне частот  $20 \div 10000$  Гц, либо магнитомодуляционных - в инфразвуковом диапазоне частот  $1 \div 20$  Гц.

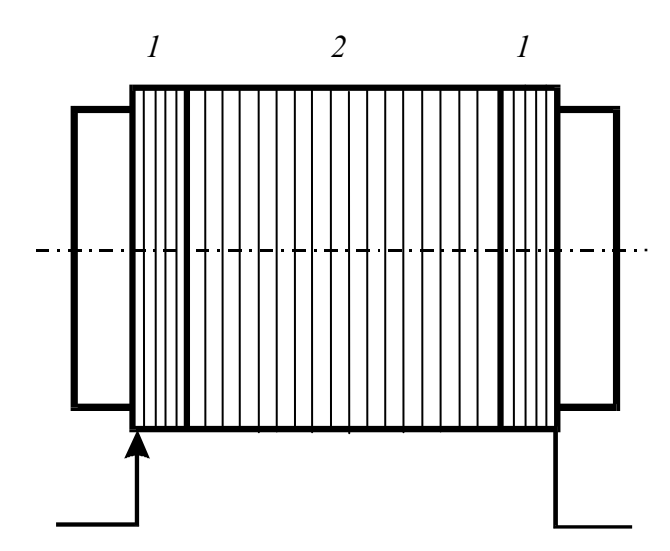

Рис. 2.3. Катушка Государственного специального эталона единицы магнитной индукции переменного поля

Для более широкого диапазона частот (0,01 ÷ 30 МГц) введен Государственный специальный эталон единицы напряженности магнитного поля, служащий для аттестации средств измерения напряженности в радиотехнике. Основу эталона составляет группа из трех эталонных рамочных антенн, а передача размера единицы осуществляется радиотехническими средствами. Единица напряженности переменного магнитного поля воспроизводится со среднеквадратическим отклонением результата измерения  $4 \cdot 10^{-3}$  при неисключенной систематической погрешности  $1.10^{-2}$ .

В качестве образиовых и рабочих мер магнитной индукции (напряженности) используют различной конфигурации катушки, по которым протекает ток. Для создания относительно слабых (до 2 мТл) однородных полей распространение получили устройства, выполненные в виде соосно расположенных кольцевых катушек, взаиморасположение и размеры которых выбирают из условия однородности поля в рабочем пространстве. На рис. 2.4. показаны в качестве примеров некоторые из таких систем.

Основные соотношения геометрических параметров для приведенных на рис. 2.4. устройств:

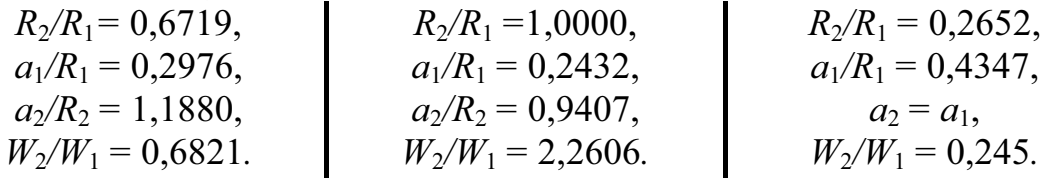

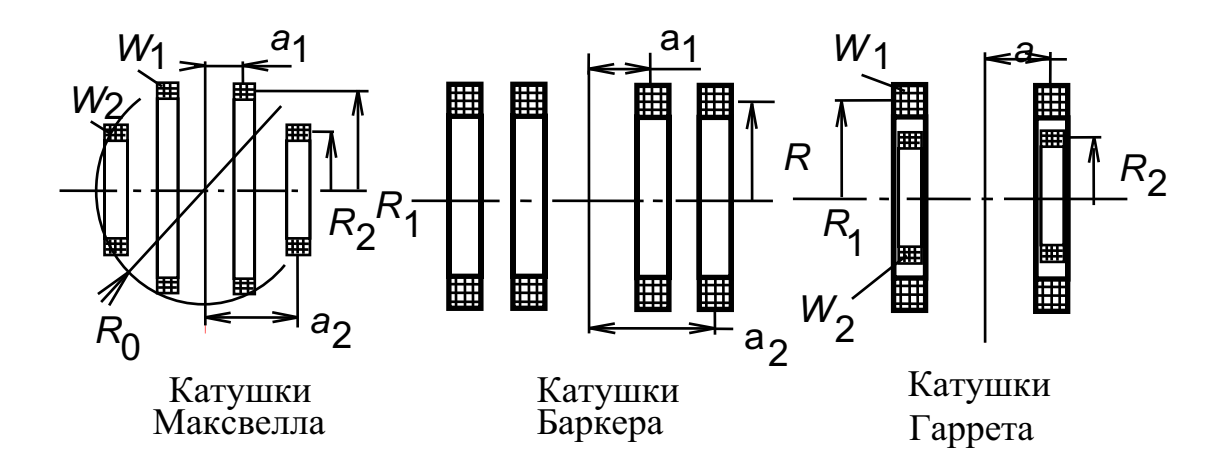

Рис. 2.4. Примеры устройств для создания слабых однородных магнитных полей

Цилиндрические однослойные катушки со сплошной намоткой или секционированные широко применяются для получения полей с индукцией в несколько десятков миллитесла. Такие полезадающие системы просты в изготовлении и используются для создания наиболее точных мер. Многослойные соленоиды, сплошные или секционированные, используются для получения полей в более широком диапазоне значений, до 0,2 Тл.

Более сильные поля до единиц тесла получают при помощи электромагнитов. Необходимость получения сверхсильных стационарных полей в десятки тесла, используемых в физических исследованиях, привела к созданию соленоидов с интенсивным охлаждением и сверхпроводящих соленоидов. Наиболее сильные поля получают в импульсном режиме питания.

Государственный первичный эталон единицы магнитного потока выполнен в виде катушки взаимной индуктивности по типу катушки

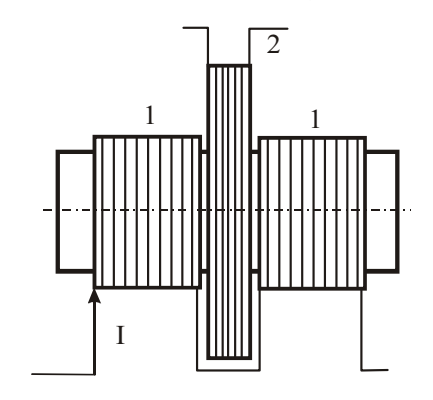

Рис. 2.5. Катушка Государственного первичного эталона магнитного потока

Кемпбелла (рис. 2.5) и представляет собой сочетание двух коаксиально расположенных и не связанных электрически катушек 1 и 2.

Первичная катушка (1-1) содержит лве секции по 100 витков в каждой, соединенные последовательно. Вторичная катушка (2) значительно большего диаметра зафиксирована в центральной плоскости симметрии.

Передача размера единицы потока - вебера - осуществляется с помощью баллистической установки, использующей разностный индукционно-импульсный метод (см. подразд. 3.2).

Постоянная эталона К (Вб/А) определяется расчетным путем, а единица потока воспроизводится со среднеквадратическим отклонением  $10^{-5}$ при неисключенной систематической погрешности не более 7,10<sup>-6</sup>.

Образиовые и рабочие меры магнитного потока выполнены, как правило, в виде катушки, содержащей первичную намагничивающую 1 и вторичную- измерительную 2 обмотки, расположенные коаксиально. Основными характеристиками таких мер являются значение постоянной меры, её погрешность и стабильность, значение максимального магнитного потока. Основное назначение мер магнитного потока состоит в градуировке средств измерения магнитного потока и для определения постоянных измерительных катушек.

Государственный первичный эталон единицы магнитного момента представляет собой набор из четырех расчетных мер магнитного момента в виде коротких катушек и компаратор, с помощью которого размер единицы магнитного момента - ампер на квадратный метр  $(A \cdot M^2)$  – передается от первичного эталона образцовым мерам первого порядка. Постоянные мер магнитного момента, численно равные суммарным площадям витков, имеют значения от 0,22562 до 1,3840 м<sup>2</sup>.

Единица магнитного момента воспроизводится со среднеквадратическим отклонением результата измерения не более 2  $10^{-4}$  при неисключенной систематической погрешности  $(3...5) \cdot 10^{-4}$ .

Конструктивно меры магнитного момента выполняются не только в виде катушек, но и в виде постоянных магнитов. При этом катушки имеют более высокую стабильность, позволяют более точно расчетным путем определить их постоянные и варьировать значениями магнитного момента в широких пределах путем регулировки тока. Меры, выполненные в виде постоянных магнитов, не требуют источников тока, позволяют создавать значительные - десятки и сотни ампер на квадратный метр - магнитные моменты. Магниты имеют форму эллипсоидов или цилиндров, а значение магнитного момента, как правило, устанавливается экспериментально. Меры магнитного момента используются при градуировке средств измерений магнитного момента (см. подразд. 4.1).

При решении задач, связанных с исследованием неоднородности магнитного поля, когда требуется измерять градиент магнитной индукции (или напряженности), например, в магнитной дефектоскопии, при магнитной разведке полезных ископаемых и т.п., а также при градуировке и аттестации средств измерения, применяют меры градиента магнитной индукции.

Меры градиента выполняются в виде пары мер магнитной индукции с нормированным расстоянием между ними либо в виде соленоида, составленного из последовательно соединенных между собой равноотстоящих секций, числа витков которых представляют арифметическую прогрессию, а образующие которого составляют боковую поверхность усеченного конуса (рис. 2.6). Теоретически возможно выполнить бесконечный соленоид с постоянным градиентом поля при линейном изменении плотности тока по его длине [1].

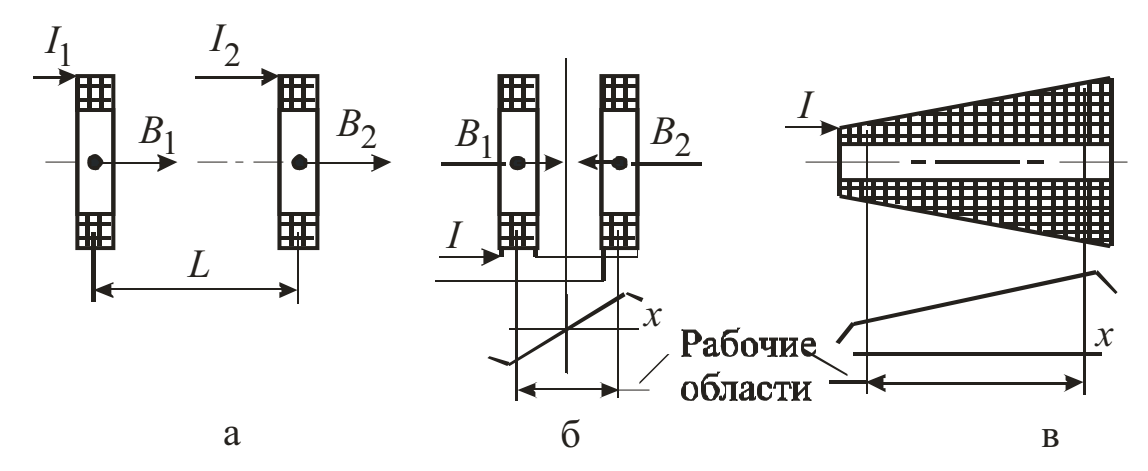

Рис. 2.6. Возможные варианты построения мер градиента магнитного поля

Характеристики мер градиента представляют собой создаваемый градиент индукции (тесла на метр, Тл/м), однородность градиента в рабочем пространстве, класс точности и направление градиента. Для имеющихся в настоящее время мер градиента индукции диапазон воспроизводимых градиентов лежит в диапазоне  $10^{-7} \div 10^{-1}$  Тл/м, а классов точности – от 1,0 до 10 процентов.

Для аттестации средств измерений характеристик магнитных материалов используются так называемые нормальные ферромагнитные образцы, характеристики которых или отдельные их магнитные параметры известны с определенной точностью.

## 3. МЕТОДЫ ИЗМЕРЕНИЯ ПАРАМЕТРОВ МАГНИТНЫХ ПОЛЕЙ

#### 3.1. Физические основы измерения магнитных величин

В основу классификации методов и средств измерения магнитных величин положено использование того или иного физического явления или эффекта. Использование такого классификационного признака способствует тщательному описанию и изучению средств измерений и, прежде всего, первичных измерительных преобразователей. Рассматриваемые ниже явления и эффекты представляют собой различные формы проявления магнитного поля, а их разнообразие свидетельствует о разносторонней природе магнетизма.

Фундаментальным проявлением магнитного поля является силовое взаимодействие.

Постоянное однородное магнитное поле  $\overline{B}$  взаимодействует с магнитным диполем, обладающим магнитным моментом *m*. В результате взаимодействия появляется вращающий момент  $M_{\text{BD}}$ , стремящийся повернуть диполь в направлении поля:

$$
\overline{M}_{\text{bp}} = \left[ \overline{m} \times \overline{B} \right]. \tag{3.1}
$$

В пространственно неоднородном магнитном поле на магнитный диполь или тело, обладающее результирующим магнитным моментом, действует сила в направлении градиента поля

$$
\overline{F} = \text{grad}\left(\overline{m} \cdot \overline{B}\right). \tag{3.2}
$$

В однородном поле эта сила равна нулю.

В общем случае, если векторы  $\overline{m}$  и  $\overline{B}$  неколлинеарны, а поле пространственно неоднородно, на магнитный диполь действуют как вращающий момент  $\overline{M}_{\text{BD}}$ , так и сила  $\overline{F}$ .

В постоянном магнитном поле  $\overline{B}$  на подвижные заряды действуют силы Лоренца

$$
\overline{F} = q(\overline{V} \times \overline{B}), \qquad (3.3)
$$

где  $q$  – заряд;  $\overline{V}$  – вектор скорости.

При этом траектория движения заряда искривляется и имеет кривизну, зависящую от его скорости. Радиус траектории в заданной точке поля

$$
R_{\text{rp}} = \left(\frac{m}{q}\right)\left(\frac{V}{B}\right). \tag{3.4}
$$

При внесении проводника с током в магнитное поле наличие сил Лоренца вызывает перераспределение токов по сечению. Последнее явление объединяет ряд родственных эффектов, получивших название гальваномагнитных.

Атомный диполь в однородном магнитном поле прецессирует вдоль силовой линии с некоторой характеристической частотой. Это взаимодействие в практике используется как явление магнитного резонанса, заключающееся в избирательном поглощении или излучении электромагнитных волн веществом.

Силовое взаимодействие - не единственное проявление магнитного поля.

Магнитное поле, не постоянное во времени, оказывая силовое действие на электрические заряды, приводит их в движение. В неподвижном проводящем контуре, находящемся в этом поле и замкнутом на какуюлибо внешнюю цепь, возникают индукционные токи, поле которых направлено навстречу первичному полю. Природа поля не играет роли. Это явление описывается законом электромагнитной индукции Фарадея в виде

$$
e(t)=-\frac{d\psi}{dt},
$$

где  $\psi$  - полный магнитный поток, равный суммарному потоку вектора магнитной индукции через контур площадью S.

Для однородного поля с индукцией В и плоской катушки сече- $\Phi = \overline{e} \cdot \overline{S}$ . B общем вектора поток случае  $S$ нием  $e_2(t) = -W_2(S\frac{dB}{dt} + B\frac{dS}{dt}) = e_{\text{rp}}(t) + e_{\text{LB}}(t)$ . Здесь  $e_{\text{rp}}(t)$  - так называемая

«трансформаторная эдс», появление которой связано с изменением магнитного поля во времени и  $e_{m}(t)$  – эдс движения, за счет изменения эффективной площади катушки. Другие названия этих составляющих эдс, соответственно, - «эдс амплитудно-временного характера» и «эдс пространственно-временного характера».

Описываемое явление широко используется в индукционном методе измерения магнитных величин в различных формах его реализации (см. подразд. 3.2, 3.4).

Можно утверждать, что силовое взаимодействие на микро- и макроуровне и электромагнитная индукция являются основополагающими проявлениями электромагнитного поля и могут быть положены в основу измерения основных магнитных физических величин.

Кроме перечисленных выше известен целый ряд физических явлений и эффектов, связанных с различным проявлением магнитного поля. Это оптические эффекты Фарадея и Керра, эффект Джозефсона и ряд других.

#### 3.2. Методы измерения магнитного потока в постоянном магнитном поле

Магнитный поток - важный параметр, характеризующий магнитные цепи. В этом смысле его измерение имеет самостоятельное значение.

Определение магнитных характеристик материалов в большинстве случаев также сводится к определению магнитных потоков, сцепляющихся с катушкой. Зная механизм измерения магнитного потока, используя те же средства измерения, расчетным путем можно определить значения магнитной индукции, напряженности поля, магнитодвижущей силы или разности магнитных потенциалов.

Основным при измерении потока в постоянном магнитном поле является индукционно-импульсный метод, предполагающий применение индукционных преобразователей в виде измерительных катушек. Изменение потокосцепления во времени, необходимое для возникновения эдс, осуществляется либо путем включения или выключения магнитного поля, либо взаимным сравнительно быстрым удалением или сближением источника поля и измерительной катушки.

При изменении потокосцепления измеряемого поля с витками измерительной катушки (рис. 3.1) в последней возникает импульс эдс

$$
e_2(t) = -\frac{d\psi}{dt} = -W_2 \frac{d\Phi}{dt},
$$

где  $W_2$  – число витков измерительной катушки.

Интегрируя это выражение в пределах времени изменения магнитного потока  $(0 \div \tau)$ , получим

$$
\int_{0}^{t} e_2(t)dt = W_2 \Delta \Phi,
$$

гле ДФ - изменение потока.

При изменениях вида  $\Phi_x \to 0$  (или  $0 \to \Phi_x$ )  $\Phi = \Phi_x$ . Из чего слелует, что

$$
\Phi_x = \frac{1}{W_2} \int_0^{\tau} e_2(t) dt.
$$
\n(3.5)

С другой стороны в замкнутой электрической цепи под действием эдс  $e_2(t)$ протекает импульс тока  $i_2(t)$ , а индуктированная эдс уравновешивается эдс самоиндукции  $L \frac{di_2(t)}{dt}$  и падением напряжения на активном сопротивлении  $R_2$ , где  $L$  -индуктивность измерительной катушки, а  $R_2$  - сумма активных сопротивлений катушки и измерительного прибора, так, что

$$
e_2(t) = L\frac{di_2(t)}{dt} + i_2(t)R_2
$$

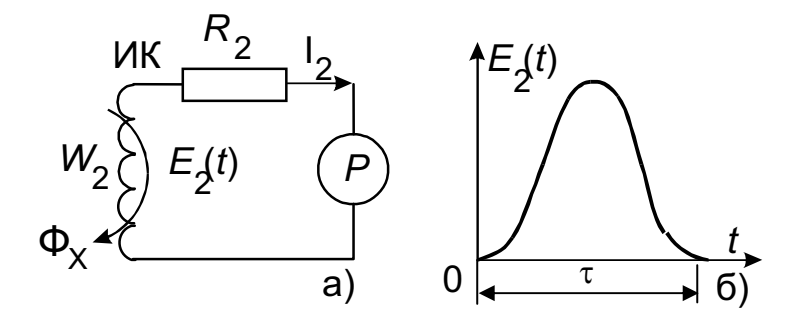

Рис. 3.1. К физике импульсно-индукционного метода измерения магнитного потока

Интегрируя это выражение в интервале  $(0 \div \tau)$  и принимая, что  $i_2(t) = 0$  при  $t = 0$ , получим

$$
\Phi_x = \frac{R_2}{W_2} \int_0^t i_2(t) dt.
$$
\n(3.6)

Из (3.5) и (3.6) следует, что измерение магнитного потока сводится к определению интегралов  $\int_{0}^{\tau} e(t) dt$  или  $\int_{0}^{\tau} i(t) dt$ . Поэтому средства изме-

рения должны обладать интегрирующими свойствами. В практике магнитных измерений применяют две группы таких средств. Первую составляют электромеханические приборы, куда относят баллистические гальванометры, магнитоэлектрические и фотокомпенсационные веберметры. Вторую группу составляют электронные интеграторы с аналоговым или цифровым интегрированием.

### 3.2.1. Применение веберметров

В магнитоэлектрическом веберметре в отличие от обычных магнитоэлектрических приборов практически отсутствует механический противодействующий момент, а в электрической цепи (рис. 3.1, а) он работает в режиме сильного магнитоиндукционного успокоения. Под действием тока, возникающего в измерительной катушке  $W_2$  при изменении сцепляющегося с ней магнитного потока, подвижная часть начнет поворачиваться. При этом в рамке, взаимодействующей с полем собственной магнитной системы, индуцируется эдс:

$$
e'(t) = -BWS \frac{d\alpha}{dt} = -\psi_0 \frac{d\alpha}{dt},
$$

где  $B$  – индукция в рабочем зазоре магнитной системы веберметра;  $S$  – площадь рамки и  $W$  – число витков.

Эта эдс в идеальном случае полностью компенсирует ЭДС  $e_2(t)$ , в результате чего  $e_2(t) = e'(t)$ , а  $W_2 \frac{d\Phi}{dt} = \Psi_0 \frac{d\alpha}{dt}$ . Переходя к малым приращениям, получим  $W_2\Delta\Phi = \psi_0\Delta\alpha$ , и если  $\Delta\Phi = \Phi_x$ , то

$$
\Phi_x = \frac{\Psi_0}{W_2} \Delta \alpha. \tag{3.7}
$$

Для конкретного магнитоэлектрического механизма  $\psi_0$  = const, noэтому шкала такого прибора может быть отградуирована непосредственно в значениях потока с ценой деления  $C_{\psi} = \psi_0$ .

Из-за практически отсутствующего противодействующего момента подвижная часть может занимать произвольное исходное положение, а для определения значения потока необходимо находить разность между начальным  $\alpha_1$  и конечным  $\alpha_2$  положениями подвижной части. Для устранения этого недостатка в веберметрах применяют различного рода корректирующие устройства.

Для корректировки начального положения рамки МЭ механизма к ней при помощи переключателя  $S_1$  (рис. 3.2, а) подключается вспомогательная катушка корректора, расположенная в поле вспомогательного магнита. При повороте магнита корректора или его катушки в цепи индуктируются токи, вызывающие поворот подвижной части веберметра и позволяющие устанавливать его указатель на нужную отметку шкалы.

Положение 1 переключателя  $S_1$  соответствует режиму измерения потока, когда к веберметру подключена измерительная катушка  $W_2$ . При положении 2 подвижная рамка заарретирована электрически и используется при транспортировке прибора.

В некоторых веберметрах используются электрические корректоры (рис. 3.2, б). При замыкании ключа  $S_1$  через рамку протекает небольшой ток. При этом подвижная часть веберметра перемещается с постоянной скоростью. В момент достижения указателем нужной отметки кнопка размыкается.

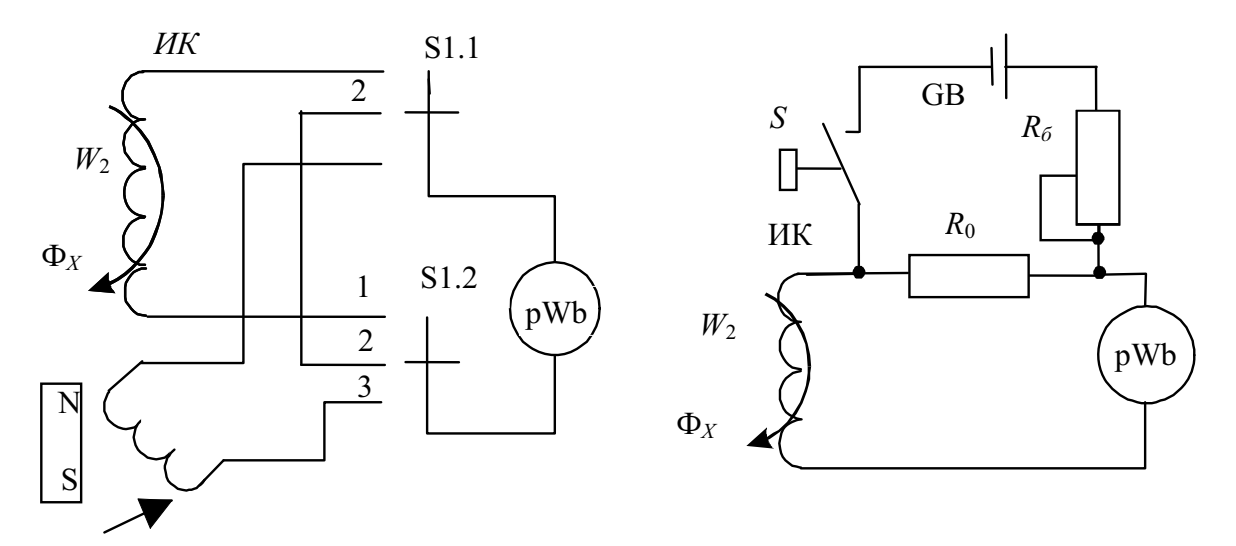

Рис. 3.2. Схемы корректировки начального положения рамки веберметра

Удобство эксплуатации, возможность прослеживать динамику и измерять параметры медленно изменяющихся полей - несомненное достоинство магнитоэлектрических веберметров. Однако требование обеспечения сильного магнитоиндукционного успокоения не позволяет применять измерительные катушки с большим числом витков  $W_2$ , что существенно ограничивает чувствительность прибора в целом.

Для повышения чувствительности веберметров применяют фотогальванометрические усилители, объединяющие в себе магнитоэлектрический гальванометр с закрепленной на растяжках подвижной частью, источник света с оптической системой и фотоэлектрический преобразователь - фоторезистор или фотоэлемент.

В целом усилитель охвачен отрицательной обратной связью (ОС) по производной, которая обеспечивается включением в цепь ОС катушки взаимной индуктивности ТМ (рис. 3.3) или RC - дифференцирующих цепей.

При отсутствии сигнала подвижная часть гальванометра регулируется таким образом, что световой поток освещает фотопреобразователи  $R_{\phi 1}$  и  $R_{\phi 2}$  одинаково. Мостовая схема, в которую они включены, сбалансирована и ток в нагрузке отсутствует. При изменении потока  $\Phi_x$ под действием тока  $i_2(t)$  во входной цепи подвижная часть гальванометра поворачивается, происходит перераспределение освещенности фотопреобразователей, разбаланс моста и протекает ток I.

Выходной ток изменяется до тех пор, пока напряжение обратной связи  $U_{\text{oc}}$ , создаваемое дифференцирующей цепью, не уравновесит эдс  $e_2(t)$ . Полагая, что  $U_{\text{oc}} = M \cdot \frac{di}{dt}$ , а  $e_2(t) = W_2 \cdot \frac{d\Phi_x}{dt}$ , приравнивая правые части и проинтегрировав их за время изменения магнитного потока, по-

лучим соотношение, связывающее изменение тока  $\Delta I$  цепи миллиамперметра с изменением исследуемого магнитного потока:

 $(3.8)$ 

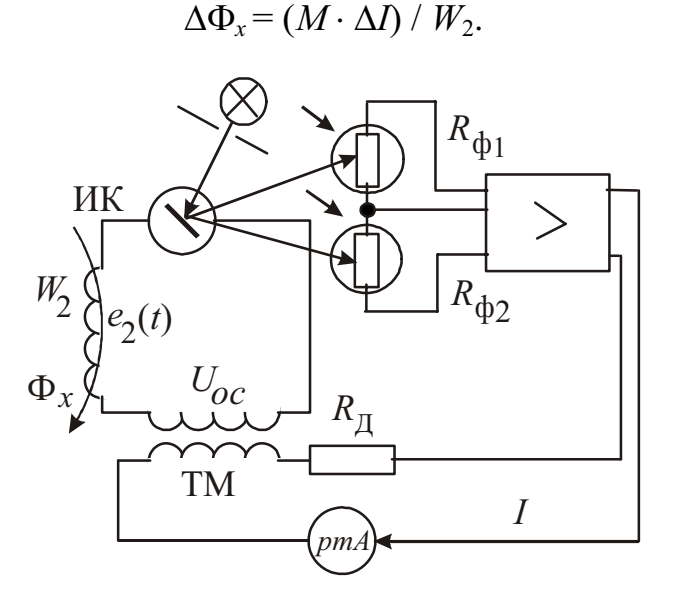

Рис. 3.3. Схема использования фотогальванометрического усилителя для измерения магнитного потока

Коэффициент усиления фотогальванометрического усилителя и электронной схемы достаточно велик. Поэтому пропорциональность между током I и измеряемым потоком в рассматриваемом приборе выдерживается в значительно более широких пределах изменения значений  $(W_2 \Phi_x)$ и сопротивления измерительной катушки, чем это имело место в обычных магнитоэлектрических веберметрах.

Специфические погрешности, свойственные фотоэлектрическим веберметрам, - это погрешности, вызванные «сползанием», неполной компенсацией сигнала и влиянием помех. Компенсация этих погрешностей осуществляется введением дополнительных корректирующих цепей, достаточно полно описанных в специальной литературе [3]. Для наиболее чувствительного отечественного фотоэлектрического веберметра Ф190, выпускавшегося ранее заводом «Вибратор», постоянная лежит в пределах (4.10<sup>-8</sup> ÷ 10<sup>-5</sup>) Вб/дел, а значение внешнего допустимого сопротивления расширена до 100-300 Ом при установленной погрешности прибора 2,5-1,5 %.

Расширение пределов измерения для рассмотренных веберметров осуществляется путем применения резистивных делителей.

При необходимости проведения измерений с катушками, имеющими большие сопротивления, чем это допускается для веберметра, необходимо провести градуировку его шкалы или определить поправки к делениям шкалы. Некоторые методы градуировки описаны ниже (п. 3.2.2).

Принцип действия веберметров с электронными интеграторами основан на интегрировании эдс  $e_2(t)$ , индуктируемой в измерительной катушке, и преобразовании выходного напряжения интегратора  $U_c$  в пропорциональный ему интервал времени т путем разряда интегрирующей емкости нормированным по амплитуде импульсом тока (рис. 3.4).

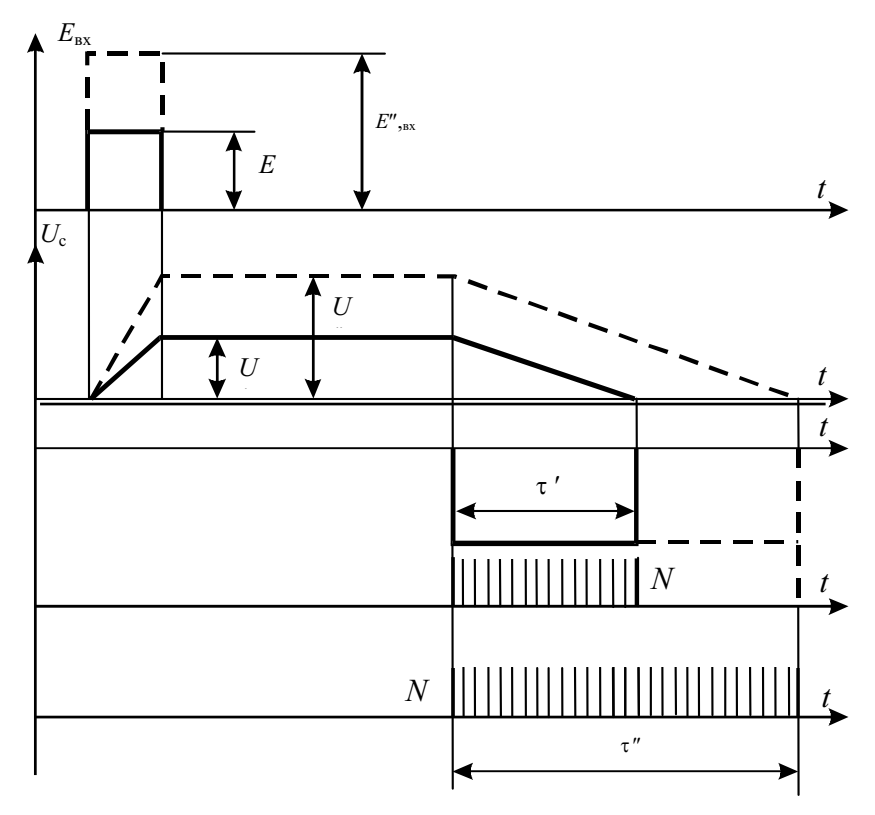

Рис. 3.4. К принципу действия цифрового веберметра Ф5050

Число импульсов  $N$ (или  $N'$ ), проходящих за этот интервал от генератора стабильной частоты, пропорционально вольт-секундной площади импульса входного напряжения и, следовательно, значению измеряемого магнитного потока.

Выпускаемый на этом принципе цифровой веберметр Ф5050 обеспечивает измерение вольт-секундной площади импульсов напряжения от 1мс до 1с, имеет 4 предела измерения (10 и 100 µВб и 1 и 10 мВб). Наибольшее допустимое значение внешнего сопротивления - не более 100 Ом, а погрешность не превышает значения  $\Delta = \pm (0.003\Phi_x + 0.002\Phi_x)$ , где  $\Phi_x$  конечное значение предела измерения (мкВб).

Очевидно, что мерой потока может являться напряжение на интегрирующей емкости  $U_c$  (или  $U_c$ ), которое измеряется пиковым вольтметром. Известны также устройства для измерения потока, основанные на использовании интегрирующих свойств LC-контуров.

## 3.2.2. Применение баллистических гальванометров

Полагая в выражении (3.6), что  $\int_{i_2}^{f} (t) = Q$ , где Q – количество элек-

тричества, протекшего через рамку прибора, получим

$$
\Phi_x = \frac{R_2}{W_2} \cdot Q. \tag{3.9}
$$

Для измерения количества электричества применяются баллистические гальванометры магнитоэлектрической системы с подвижной частью, закрепленной на подвесах или растяжках, работающие при небольшом успокоении и имеющие высокую чувствительность. В отличие от обычных гальванометров при работе с баллистическим отсчитывается не установившееся отклонение подвижной части. а первый отброс ее, вызванный протеканием кратковременного импульса тока  $i_2(t)$ . При этом первый (максимальный) отброс указателя по шкале, называемый баллистическим отбросом, равен

$$
\alpha_m = S_Q \cdot Q \text{ with } Q = C_Q \cdot \alpha_m,
$$
\n(3.10)

где  $S_0$  и  $C_0$  – чувствительность гальванометра к количеству электричества и постоянная его шкалы соответственно.

Подставляя (3.10) в (3.9), получим

$$
\Phi_x = \frac{R_2}{W_2} \cdot C_Q \cdot \alpha_m \text{ with } \Phi_x = \frac{C_\psi}{W_2} \cdot \alpha_m,
$$
\n(3.11)

где  $C_{\psi} = C_0 \cdot R_2$  – постоянная баллистического гальванометра по магнитному потоку.

Приведенное соотношение справедливо лишь в том случае, если время прохождения импульса тока т мало по сравнению с периодом собственных колебаний подвижной части. Так, если  $30\tau \leq T_0$ , то возможная погрешность измерения не превышает 0,1 %. Увеличение значения  $T_0$  способствует увеличению точности отсчета, так как время наблюдения за подвижным указателем ограничивается промежутком  $T_0/4$ . Конструктивно это обеспечивается увеличением момента инерции подвижной части путем закрепления дополнительного балластного груза. Значение  $T_0$  для большинства современных баллистических гальванометров лежит в пределах  $15 \div 30$  с. Для повышения чувствительности баллистические гальванометры снабжены устройствами оптического отсчета

Из выражения (3.11) видно, что чувствительность к магнитному потоку зависит не только от конструктивных параметров баллистического гальванометра, но и от сопротивления измерительной цепи  $R_2$ . В процессе эксплуатации при смене измерительных катушек или измерительной цепи в целом сопротивление  $R_2$  изменяется. Поэтому непосредственно перед измерением необходимо проводить градуировку гальванометра. Целью градуировки является определение чувствительности  $S_{\psi}$  к потоку или постоянной  $C_{\psi}$  при заданном полном сопротивлении цепи гальванометра  $R_2$ .

Основным методом при градуировке является метод с использованием образцовой меры магнитного потока (рис. 3.5, а).

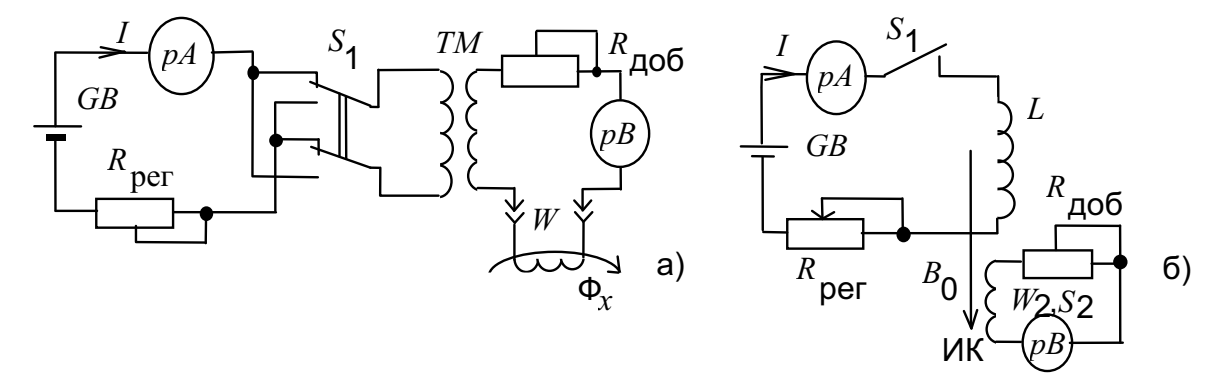

Рис. 3.5. Схемы градуировки баллистического гальванометра

Установив по амперметру рА определенное значение тока I в первичной цепи катушки взаимной индуктивности, с помощью переключателя S<sub>1</sub> изменяют полярность тока. Изменение полного потока выразится через ток и коэффициент взаимной индуктивности как  $\psi = 2ML$ . Полагая также, что  $\psi = C_{\psi} \cdot \alpha_m$ , можно записать

$$
C_{\psi} = \frac{2M}{\alpha_m}.
$$
\n(3.12)

Повторные измерения с последующим усреднением результатов позволяют избежать грубых ошибок при градуировке.

Как при градуировке, так и при измерении неизвестного потока необходимо следить за неизменностью параметров измерительной цепи, в том числе и за значением сопротивления  $R_{\mu 06}$ , предназначенного для обеспечения необходимого режима успокоения подвижной части гальванометра и заданной чувствительности.

Градуировка в образцовом поле с применением мер магнитной индукции (рис. 3.5, б) дает более низкую точность. Измерительная катушка, с помощью которой впоследствии измеряется магнитный поток  $\Phi_{x}$ , размещена в средней части меры магнитной индукции  $B_0$ , где поле наиболее однородно. При заданном токе I в цепи меры значение магнитной индукции определится как  $B_0 = K_B I$ , где  $K_B$  – постоянная меры.

Полный поток, сцепляющийся с витками  $W_2$  измерительной катушки равен  $\psi = B_0 S_2 W_2$ . При отключении тока (размыкании цепи тока) или выдергивании измерительной катушки  $W_2$  из магнитного поля имеем

$$
\psi = C_{\psi}\alpha_m. \text{ Orcoga } C_{\psi} = \frac{e_0 S_2 W_2}{\alpha_m}, \text{ with } C_{\psi} = \frac{K_B I S_2 W_2}{\alpha_m}. \tag{3.13}
$$

Из (3.13) видно, что при прочих одинаковых составляющих погрешность градуировки зависит также от погрешности определения параметров катушки  $S_2$  и  $W_2$ , которые частично или полностью могут быть исключены при измерении магнитного потока способами сравнения (см. п. 3.2.2).

Рассмотренные приемы в равной степени пригодны для градуировки как баллистического гальванометра, так и веберметра.

Известны другие методы определения постоянных этих приборов. Они основаны на моделировании электрическим путем импульсов тока или напряжения с заданными значениями ампер-секундной или вольт-секундной площади, которые легко получаются путем заряда образцового конденсатора до известного напряжения и разряда его на измерительную цепь.

Несмотря на специфические требования, предъявляемые к форме импульса, и на необходимость градуировки приборов при изменении сопротивления внешней цепи, баллистические гальванометры часто применяются при разнообразных магнитных измерениях. Это объясняется простотой устройства, высокой чувствительностью к изменениям магнитного потока и относительно высокой точностью.

### 3.2.3. Разностные и нулевые индукционно-импульсные методы

Основная погрешность абсолютных способов измерения - это погрешность чувствительности, составляющие которой вызываются разными причинами (см. п. 3.2.2.). Значительного ее уменьшения можно добиться применением способов сравнения измеряемой магнитной величины с образцовой мерой, когда точность измерения определяется точностью образцовой меры и чувствительностью индикатора сравнения.

Под способом прямого сравнения в магнитных измерениях (как и в электрических измерениях) будем понимать сравнение двух однородных магнитных величин. При этом уместно его называть компенсационным. В другом случае магнитные величины сравниваются косвенно, через посредство вспомогательных (электрических, механических и др.) величин. В этом случае говорят о компараторных способах. Деление

последних на методы разновременного и одновременного сравнения применимо и для измерения магнитных величин.

При измерении собственно магнитного потока в качестве образцовых мер могут применяться как меры магнитного потока, так и меры магнитной индукции, поскольку последние в совокупности с измерительными катушками представляют собой меры магнитного потока. Для полного потока будем иметь  $\Psi = B_0 K_{WS}$ , где  $B_0$  – магнитная индукция в рабочем объеме меры магнитной индукции;  $K_{WS}$  - постоянная измерительной катушки, равная произведению  $W_2$ ,  $S_2$ .

При компенсационном способе измеряемое поле полностью или частично компенсируется образцовым полем (рис. 3.6, а). При полной компенсации полей в области расположения измерительной катушки индикатор «pB» должен показать нулевое отклонение. Искусственное изменение полного потока во времени можно производить одновременным изменением направления обоих полей либо удалением измерительной катушки из зоны их действия. Отсюда измеряемый поток равен  $\Phi_x = \Phi_0 = B_0 S_2$ , где  $B_0 = K_B \cdot I$ , а  $K_B$  – постоянная образцовой меры магнитной индукции.

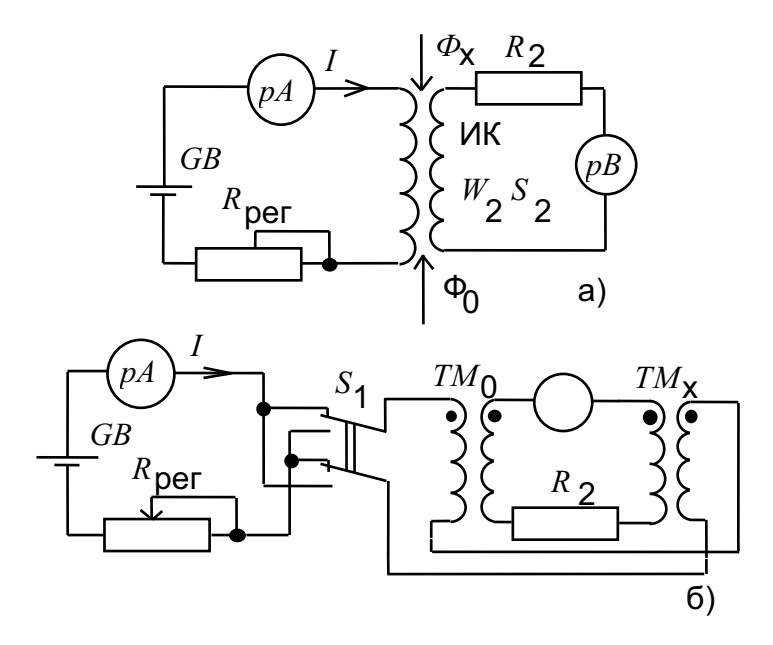

Рис. 3.6. Схемы реализации разностных методов измерения магнитного потока

Компенсационные способы измерения находят ограниченное применение из-за трудности создания компенсирующего поля в конкретном объекте, а в основном - нежелательностью изменения магнитного режима работы самого объекта.

От этих недостатков свободны компараторные способы одновременного и разновременного сравнения, разностные или нулевые. Для примера на рис. 3.6, б приведена схема, реализующая разностный способ применительно к поверке мер магнитного потока, где сопоставляются постоянные  $K_{\Phi 0}$  и  $K_{\Phi x}$  образцовой и поверяемой мер.

Разностным способом пользуются при сличении мер близких номинальных значений (или близких по значению потоков). При переключении полярности тока I, протекающего в первичных обмотках мер, во вторичных индуктируются эдс. При равенстве постоянных  $K_{\Phi 0}$  и  $K_{\Phi x}$ , что возможно при идентичности их конструкций, равны и полные потоки, и подвижная часть индикатора «pB» не отклоняется. В общем случае постоянные  $K_{\Phi 0}$  и  $K_{\Phi x}$  не равны, в результате чего появляется баллистический отброс  $\Delta \alpha_m$  указателя, пропорциональный разности полных потоков  $\Delta \Psi = C_{\psi} \cdot \Delta \alpha_m$ , где  $C_{\psi}$  – баллистическая постоянная, предварительно полученная по эталону или образцовой мере высшего порядка. Тогда  $\Psi_x = \Psi_0 + \Delta \Psi$ , и если  $\Psi = K_{\Phi} \cdot I$ , то  $K_{\Phi 0} = \frac{C_{\Psi} \cdot \Delta \alpha_m}{I}$ .

Минимально достижимая погрешность сличения мер (или измерения магнитного потока) может составить не более 0,005 % и определяется в основном чувствительностью баллистического гальванометра [1].

Для случаев, когда значения измеряемых потоков существенно отличаются или при сличении мер магнитного потока с существенно различными постоянными, применяют нулевые способы. При этом очевидно, что образцовые меры потока или индукции должны быть регулируемы [1].

Обладая малой погрешностью (0,01 % и ниже), способы сравнения широко применяются в метрологии и при точных лабораторных испытаниях.

### 3.3. Методы измерения магнитного потока в переменном магнитном поле

Измерение магнитного потока в переменном магнитном поле производится индукционным методом с применением стационарных измерительных катушек. В такой катушке, расположенной неподвижно относительно источника поля и ориентированной своей нормалью вдоль его силовых линий и в соответствии с выражением (3.4), индуктируется эдс, которая несет информацию о скорости изменения потока в каждый момент времени. Очевидно, что для измерений значений магнитного потока эде должна быть проинтегрирована. В общем случае можно записать  $\int e(t)dt = \psi(t) + \Psi_0$ , где  $\psi(t)$  – первообразная функция, а  $\Psi_0$  – постоянная составляющая полного потока.

Поскольку электронные интеграторы при интегрировании эдс преобразователя не восстанавливают информацию о постоянной составляющей потока, индукционному методу свойственны соответствующие ограничения.

Для случая  $\Psi_0 = 0$  имеем выражение

$$
\int e(t)dt = \psi(t) = W_2 \Phi(t), \qquad (3.14)
$$

которое отражает значения полного потока в любой момент времени.

Для определенного интеграла за половину периода Т/2 имеем

$$
E_{2cp} = \frac{1}{T/2} \int_{t_1}^{t_2} e_2(t) dt = \frac{2W_2}{T} (\Phi_{t1} - \Phi_{t2}) = 2 \frac{W_2}{T} \Delta \Phi,
$$

т.е. среднее значение ЭДС в произвольных пределах интегрирования  $(t_1 - t_2)$  пропорционально изменению потока  $\Delta\Phi$  за этот интервал времени. Если кривая потока симметрична относительно оси времени, т.е.

$$
\Phi_{ii} = \Phi_{(ii + \frac{t}{2})},\tag{3.15}
$$

а  $t_1 = t_i$  и  $t_2 = t_i + T/2$ , где  $t_i$  – выбранный момент времени, для среднего значения ЭДС имеем

$$
E_{2-\text{p}ti} = \frac{1}{T/2} \int_{-t}^{t+i/2} e_2(t)dt = \frac{2W_2}{T} (\Phi_{t_i} - \Phi_{(t_i+T/2)}) = 4W_2 f \Phi_{t_i}.
$$
 (3.16)

На рис. 3.7 показаны диаграммы магнитного потока  $\Phi(t)$ , ЭДС  $e(t)$ и ряда напряжений для двух «крайних» и промежуточного положения момента времени отсечки  $t_i$ . Из диаграмм видно, что:

при  $t_i = 0$ ,  $\Phi_{ti} = 0$  и  $E_{\text{cn.}ti} = 0$  (6); при  $t_i = T/2$ ,  $\Phi_{ti} = \Phi_m$  и  $E_{\text{cpt}i} = E_{\text{cp.max}}$  (в); при  $t < t_i < T/2$  – общий случай, когда  $0 < \Phi_{ti} < \Phi_{m}$ ,  $\lt E_{\text{cp.}ti} < E_{\text{cp.max}}$  (г).

Наиболее простая задача - измерение амплитудного значения магнитного потока Ф<sub>т</sub>. Принимая во внимание выражение (3.16) и внимательно рассматривая рис. 3.7, можно получить  $E_{\rm cp} = 4W_2 f \Phi_m$ , откуда

$$
\Phi_m = \frac{E_{\rm cp}}{4 f W 2}.\tag{3.17}
$$

При этом измерение амплитудного значения магнитного поток

При этом измерение амплитудного значения сводится к измерению средневыпрямленного значения ЭДС и частоты переменного магнитного поля *f*.

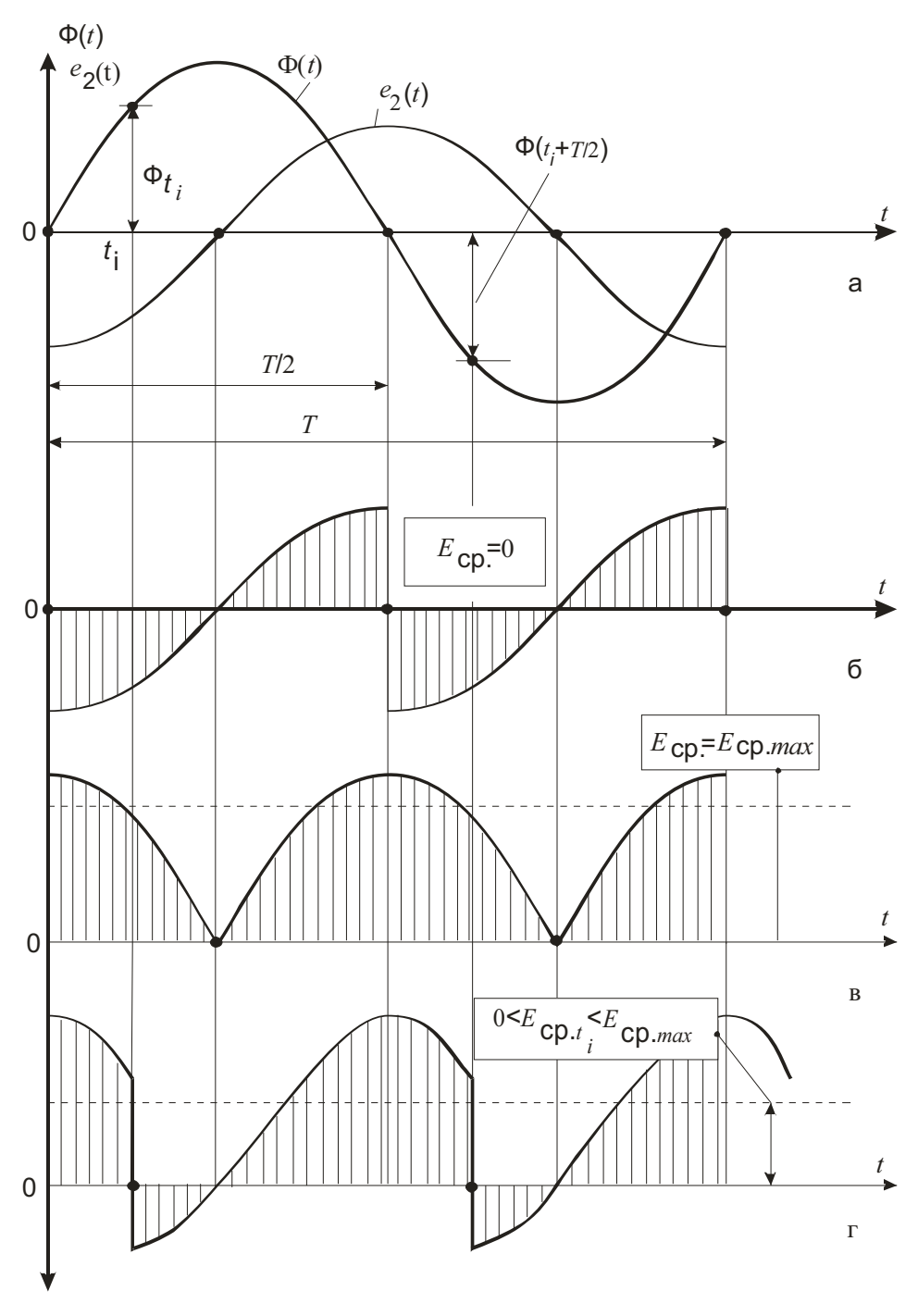

Рис. 3.7. Эпюры сигналов феррометрического преобразователя при разных фазах опорного сигнала

При синусоидальной форме потока возможно применять вольтметры эффективного или амплитудного значений с пересчетом выражения (3.17) через соответствующие коэффициенты формы  $k_f$ и амплитуды  $k_a$ . Исключение методической погрешности, связанной с измерением эдс, осуществляется либо применением вольтметров с большим внутренним сопротивлением, либо путем введения поправки  $\Delta U$ , при этом

$$
E = U_V + \Delta U = U_V + U_V \cdot R_i / R_v, \qquad (3.18)
$$

где  $U_V$  – показание вольтметра с внутренним сопротивлением  $R_V$ ;  $R_I$  – сопротивление источника сигнала. Для магнитных измерений применимы вольтметры средних (средневыпрямленных) значений с пределами измерений от единиц милливольт до десятков вольт с частотным диапазоном 20  $\Gamma$ и ÷ 1 М $\Gamma$ и.

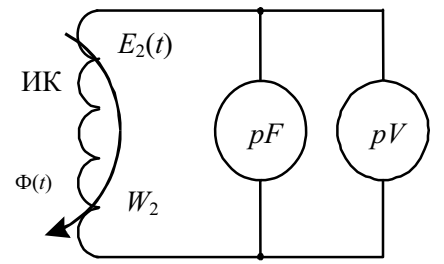

Рис. 3.8. Измерительная цепь индукционного преобразователя

Для измерения мгновенных значений магнитных потоков  $\Phi_{ti}$  используются феррометрический способ и способ стробирования.

Феррометрический способ реализует соотношение (3.16) и осуществляется с помощью управляемых (фазочувствительных) выпрямителей. Эти приборы в практике измерений магнитных величин известны как феррометры и векторметры (рис. 3.9).

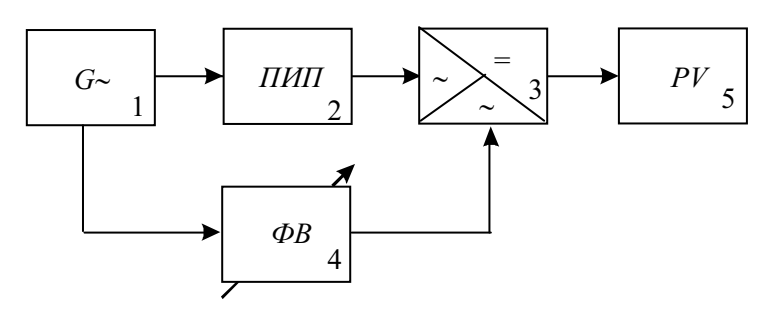

Рис. 3.9. Структурная схема феррометра

Феррометр в общем случае содержит источник переменного тока  $G_{\infty}$ создающий при помощи полезадающей системы магнитное поле  $\Phi(t)$ , первичный измерительный преобразователь (ПИП) в виде измерительной катушки, управляемый выпрямитель, опорный канал с возможностью регулировки фазы опорного (управляющего) напряжения и выходной прибор «РV», измеряющий постоянную составляющую выходного сигнала.

Показания выходного прибора «РV» пропорциональны мгновенным значениям магнитного потока, соответствующим моментам времени  $t_i$ . Изменяя фазу опорного напряжения  $U_{\text{OH}}$ , тем самым задавая моменты времени отсечки  $t_i$  и  $t_i + T/2$ , измеряют мгновенные значения магнитного потока за весь период. Рассмотренный способ применим только при выполнении условия (3.15). Синхронизация измеряемого и опорного напряжений обеспечивается питанием полезадающей системы и опорного канала от одного источника переменного тока. «0» фазовращателя может быть «привязан» к любому моменту времени по желанию экспериментатора, но, как правило, соответствует «0» намагничивающей силы.

В силу своей универсальности феррометрический способ широко используется для определения динамических магнитных характеристик (см. разд. 5.2) в частотном диапазоне от 50 Гц до 10 кГц. Промышленностью выпускаются электромеханические (Ц50) и электронные (Ф2М, Ф-3), а также с цифровой индикацией (Ф5063) фазочувствительные, специализированные и универсальные установки и отдельные приборы в диапазоне частот от 25 Гц до 10 кГц с погрешностью  $1,5-3\%$ .

Способ стробирования заключается в том, что выходную эде индукционного преобразователя интегрируют во времени, получают вспомогательное напряжение  $U(t)$ , мгновенные значения которого пропорциональны мгновенным значениям переменного магнитного потока (см. выражение (3.14). Значения этого напряжения, а следовательно, и магнитного потока, в заданный момент времени  $t_i$  определяются при помощи блока выборки и хранения (БВХ) (рис. 3.10), на управляющий вход которого поступают короткие управляющие импульсы  $U_V$  с выхода формирователя строб-импульсов (ФСИ). Выбор момента стробирования t<sub>i</sub> задается фазовращателем ф, вход которого по частоте и по фазе синхронизирован с намагничивающим током. Уровень постоянного напряжения  $U_{\text{BUX}}$ пропорционален искомому значению потока  $\Phi_{ti}$ . Подробнее о применении данного способа для определения динамических магнитных характеристик см. в разделе (5.2).

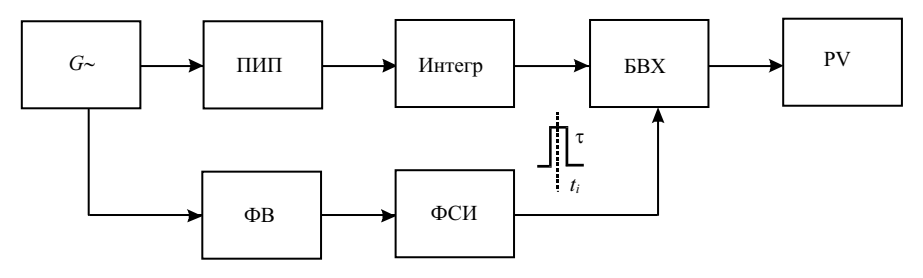

Рис. 3.10. Структурная схема, реализующая способ стробирования

Значительного уменьшения погрешности измерения переменных магнитных потоков, как и для случая измерения параметров постоянных магнитных полей, можно добиться применением способов сравнения. Специфической особенностью способов сравнения переменных магнитных потоков является необходимость уравновешивания сравниваемых величин путем изменения не только амплитуды образцового потока, но и его фазы. Это в равной степени относится как к компенсационным, так и к компараторным способам.

### 3.4. Методы измерения индукции и напряженности постоянных магнитных полей

В современной науке и технике необходимо создавать и измерять магнитные поля в широком диапазоне индукций: от весьма слабых -  $10^{-12}$  Тл до сверхсильных – более  $10^2$  Тл. Весь этот диапазон условно и в некоторой мере произвольно разбит на ряд поддиапазонов: весьма слабые поля менее  $10^{-7}$  Тл, слабые –  $10^{-7}$ ÷  $10^{-3}$  Тл, средние –  $10^{-1}$ ÷ 1,0 Тл, сильные –  $1,0 \div 100$  Тл и сверхсильные – более 100 Тл [4].

Широкий диапазон измеряемых значений, разнообразие требований к условиям измерений и их погрешностям обуславливают разработку разнообразных методов и средств.

### 3.4.1. Индукционные методы

Основные положения, касающиеся индукционного метода, применительно к измерению магнитного потока, изложены в подразд. 3.2 и 3.3. Рассматривая индукцию как плотность магнитного потока и полагая, что в пределах пространства, ограниченного периметром индукционного преобразователя с площадью  $S_2$  поле однородно, на основании выражений  $(1.1)$  и  $(1.4)$  можно записать

$$
B = \Phi / S_2 \text{ u } H = \Phi / S_2 \cdot \mu_0. \tag{3.19}
$$

Поэтому все сказанное ранее относительно измерения магнитного потока, в том числе и полученные при этом выражения, справедливы и для измерения индукции или напряженности магнитного поля в ненамагничиваемых средах. Для определения значений индукции и напряженности поля в намагничиваемых средах используют специальные приемы [2]. В зависимости от условий измерений применяют различные конструкции измерительных катушек (рис. 3.11).

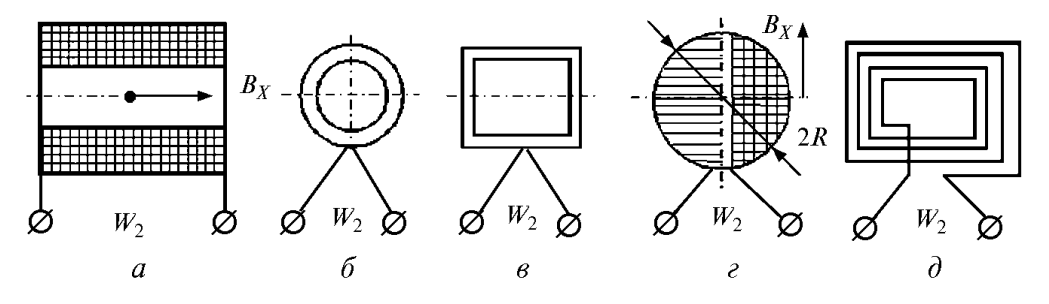

Рис. 3.11. Примеры конструкций измерительных катушек

Круглые и прямоугольные катушки (рис. 3.11, б, в) предназначены для измерения индукции и напряженности в однородных магнитных полях. Сферические катушки (рис. 3.11, г) используются для измерения

в неоднородных полях, при этом полагают, что индукция, усредненная по объему сферы, равна индукции в ее центре. Эффективная расчетная площадь сечения такой катушки  $S_{\text{sub}} = \pi^2 \cdot R^2/32$ . Плоские спиральные катушки необходимы при измерении параметров полей в узких зазорах магнитных цепей. Произведение  $W_2 \cdot S_2$  является постоянной измерительной катушки  $K_{WS}$  и определяет чувствительность измерительного преобразователя. Для простой геометрии катушек она определяется расчетным путем, чему способствует наличие корректных формул. При точных измерениях, а также для катушек сложной конфигурации постоянная определяется экспериментально с использованием образцовой меры индукции. Для схемы, применяемой в этом случае и приведенной на рис. 3.5, б, справедливы соотношения:

$$
B_0 = K_B I = \frac{C_{\psi} \cdot \alpha_m}{K_{WS}}, \text{ or } K_{WS} = \frac{C_{\psi} \cdot \dot{\mathbf{r}}_m}{K_B \cdot I}, \qquad (3.20)
$$

где  $C_{\nu}$ – постоянная баллистического гальванометра;  $K_B$  и  $I$ – постоянная меры индукции и значение тока в ней.

В ряде случаев для увеличения чувствительности, а также расширения возможностей использования индукционных преобразователей, в качестве рабочего тела в них используют магнитные сердечники. В этом случае для полного магнитного потока, сцепленного с измерительной катушкой, при произвольном расположении последней в магнитном поле с индукцией  $B_X$  можно записать

$$
\psi = W_2 S_2 \mu_{\text{T.orth}} B_X \cos \alpha, \tag{3.21}
$$

где α - угол между нормалью измерительной катушки и вектором магнитной индукции;  $\mu_{T, \text{orth}}$  - относительная магнитная проницаемость сердечника (относительная проницаемость тела) преобразователя, которая определяется как магнитной проницаемостью материала или вещества -  $\mu_{\text{B.}\text{OTH}}$ , так и формой самого сердечника, выражаемой через так называемый «коэффициент размагничивания» N в виде

$$
\mu_{T.\text{orth}} = \frac{\mu_{B.\text{orth}}}{1 + N(\mu_{B.\text{orth}} - 1)}.
$$
\n(3.22)

Из (3.21) и (3.22) следует, что изменение полного потока во времени, необходимого для возникновения эдс, возможно осуществить модуляцией параметров  $\alpha$ , S,  $\mu$ , N или B. Сами преобразователи, классифицируемые по типу модулируемого параметра (рис. 3.12), получили названия:  $\alpha$ -, S-,  $\mu$ -, N- и В-преобразователи [1].

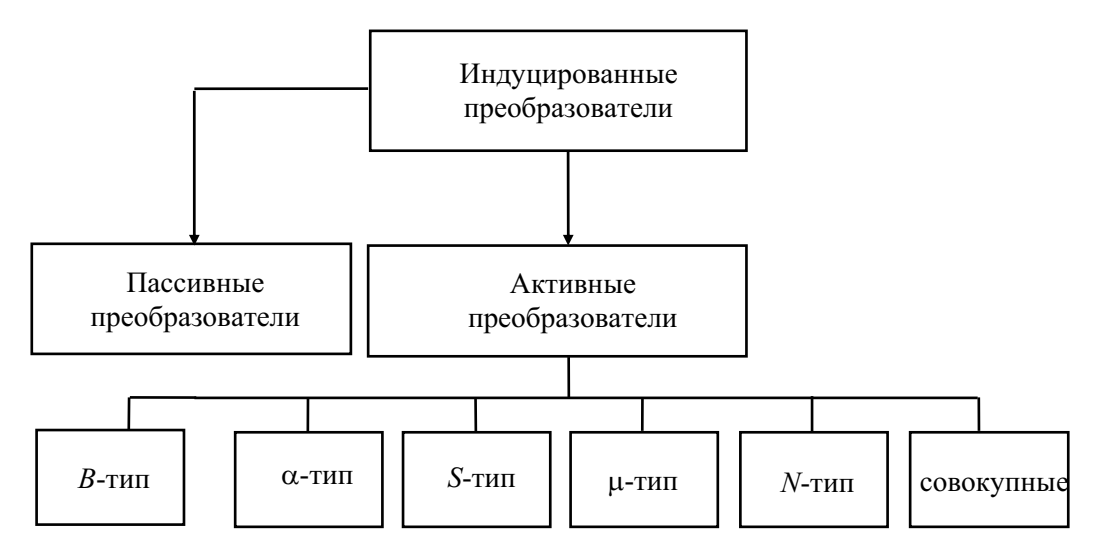

Рис. 3.12. Классификация индукционных преобразователей магнитного поля

Термин «пассивные преобразователи» предполагает «пассивность» измерительного преобразователя, т.е. его стационарность в пространстве. Изменение полного потока во времени происходит за счет периодического изменения магнитной индукции. В этом случае эде носит ам-(трансформаторная плитудно-временной характер ЭДС).  $\mathbf{a}$ сами преобразователи применяют преимущественно для измерения параметров переменных магнитных полей.

«Активные преобразователи» предполагают наличие внешнего источника, энергия которого используется для модулирования одного или нескольких (для совокупных преобразователей) параметров индукционного преобразователя. Например, для преобразователя N-типа (табл. 3.1) требуется дополнительная энергия для вращения ферромагнитного якоря.

Некоторые из типов индукционных преобразователей представлены в табл. 3.1.

При повороте катушки на фиксированный угол (0-90°) или (0-180°) (см. поз. 1) изменения полного потока равны, соответственно, у или 2у. Методика измерения применительно к этому случаю подробно изложена в подразд. 3.2.

При равномерном вращении измерительной катушки с угловой скоростью  $\omega$  (при этом  $\alpha = \omega t$ ) в однородном магнитном поле (т.н. вращающиеся катушки) индицируется переменная эдс, значение которой пропорционально  $B_X$ (поз. 2). В преобразователе Барнетта (поз. 3) измерительная катушка неподвижна относительно измеряемого поля. Внутри нее вращается короткозамкнутое кольцо так, что ось вращения перпендикулярна ее оси. Возникающий в кольце индукционный ток создает пульсирующий вторичный магнитный поток, который пронизывает неподвижную катушку, возбуждая в ее витках эдс.
# Таблица 3.1

| Поз.           | Тип              | Конструкция                                                                                                    | Основные соотношения                                                                                                    |
|----------------|------------------|----------------------------------------------------------------------------------------------------|----------------------------------------------------------------------------------------------------|
| 1              | $\alpha$         | ИК<br>$W_2, S_2$<br>$\frac{\overline{B_X}}{\geq}$<br>$\alpha$<br>$\overline{n}$                                      | $\alpha$ <sub>1</sub> = 0, $\alpha$ <sub>2</sub> = 90°, $\Delta \Psi$ = $\Psi$<br>$\alpha$ <sub>1</sub> =0, $\alpha$ <sub>2</sub> = 180°, $\Delta \psi$ =2 $\psi$<br>$B_{\chi} = \frac{C_{\psi} \cdot \alpha_m}{W_2 S_2}$ , $\gamma = 2 - 3\%$<br>$C_{\text{U}}$ =10 <sup>-6</sup> Вб•м/мм |
| $\overline{2}$ | $\alpha$         | ИК<br>$\omega$<br>$\overline{B_X}$<br>$W_2, S_2$<br>$\overline{n}$                                                   | $\alpha(t)$ : $\alpha = \omega t$ , $e_2(t) = W_2 S_2 B_X \omega$ cosot,<br>$B = \frac{E_{2m}}{\omega W_2 S_2} = \frac{E_{23^{\text{mHM}}}}{4,44 f W_2 S_2}.$<br>$S_B = 10^2$ B/T $\pi$ , $B_{\text{min}} = 10^{-7}$ T $\pi$                                                               |
| 3              | $\alpha$         | ИК<br>$W_2 \ncong$<br>⊞<br>$B_{x}$<br>$S_{\overline{2}}$<br>囲<br>$\varnothing_{\overrightarrow{e_2}(t)}$             | $\alpha(t)$ : $\alpha = \omega t$ ,<br>$e_2(t) = \omega W_2 S_2 B_X \sin 2\omega t$ ,<br>$B_X = \frac{E_{23^{\text{mrm}}}}{4.44 f W_2 S_2},$<br>$B_{\min}$ = 10 <sup>-7</sup> T <sub>J</sub> , $\gamma$ = 0,1 ÷ 0,2 %                                                                      |
| $\overline{4}$ | S                | $W_2$<br>$U\!/\!\omega$<br>$B_{\rm X}$<br>t)<br>R<br>Ø<br>$\overline{c}$                                             | $S(t) = S_0 + \sum_{k=1}^{n} S_k \cdot \cos 2\omega t$<br>$e_2(t) = k\omega\pi R^2 W_2 B_X \cdot \sin 2\omega t$<br>$S_B = (8.10^0 \div 8.10^2)$ B/T <sub>JI</sub> .                                                                                                    |
| 5              | $\boldsymbol{N}$ | $\omega$<br>$\frac{1}{2}W_2$<br>$\frac{1}{2}W_2$<br>$\overline{B_{\rm X}}$<br>$\varnothing$ e <sub>2</sub> (t)       | $N(t)$ : $e_2(t) = 2knW_2S_2B_X \cdot \sin 2n\omega t$ ,<br>где n - число пар полюсов якоря<br>$S_B = 10^2$ B/T <sub>J</sub> , $B_{\text{min}} = 10^{-6} \div 10^{-7}$ T <sub>J</sub>                                                                                                    |
| 6              | $\mu$            | Ø<br>Ø⇒<br>$i(\omega t)$<br>$W_1$<br>$e_2(t)$<br>$\overline{\mathit{B}}_{\!\scriptscriptstyle X}$<br>Ø<br>$W_2$<br>Ø | $\mu(t)$ : $\mu(t) = \mu_0 + \Sigma \mu_{2n} \cdot \cos 2n\omega t$ ,<br>$e_2(t) = 2W_2SB_X \cdot \frac{d\mu(t)}{dt},$<br>$S_R = 3 \cdot 10^3$ В/Тл                                                                                                    |

Некоторые типы индукционных преобразователей магнитного поля

В виброиндукционном преобразователе периодически изменяется эффективная площадь измерительной катушки (поз. 4, S-преобразователь).

В пьезострикционном преобразователе это изменение осуществляется возбуждением в переменном электрическом поле пьезоэлектрического вибратора 2 совместно с нанесенной на его поверхность (например, методом напыления) измерительной обмоткой 1.

Разновидностью преобразователя Барнетта является *N-преобразователь* (поз. 5) с вращающимся сердечником из магнитомягкого ферромагнитного материала. Принудительно вращаясь с угловой скоростью  $\omega$ , он периодически перекрывает зазор между полуэлементами рабочего магнитного сердечника с нанесенными на них измерительными обмотками  $1/2W_2$ . Выходная эдс пропорциональна измеряемому значению магнитной индукции  $B_X$  и изменяется с частотой  $2n\omega$ , где  $n -$ число пар полюсов магнитного якоря.

И, наконец, модуляция полного потока путем изменения магнитной проницаемости  $\mu(t)$  находит применение в магнитомодуляционных и ферроиндукционных преобразователях (феррозондах). Существует много типов и модификаций феррозондов, отличающихся режимом работы, назначением, способами возбуждения сердечников зонда вспомогательным полем, конструктивным исполнением. Но для всех общим является способ временной модуляции магнитной проницаемости сердечников с использованием вспомогательного переменного поля - гармонического или импульсного.

Для большинства преобразователей выходная эде содержит четные компоненты по отношению к вспомогательному возбуждающему воздействию - как результат проявления так называемого «четного эффекта». Использование в качестве информативных параметров четных гармоник выходного сигнала позволяет повысить помехоустойчивость измерительного устройства и существенно понизить порог чувствительности.

Обобщенная структурная схема включения активного индукционного преобразователя показана на рис. 3.13.

На индукционный преобразователь 1 воздействует исследуемое поле Вх. Модуляция полного потока обеспечивается введением вспомогательного источника возбуждения 5 (вращение, вибрирование, создание тока возбуждения  $i(\omega t)$  и т.д.).

Избирательный усилитель 2 выделяет необходимую (1-ю или 2-ю) гармонику эдс, а синхронный детектор 3 обеспечивает дополнительную избирательность по выделенной гармонике и чувствительность к изменению направления измеряемого поля. Блок 4 - индикаторное устройство. В ряде случаев применяют обратный преобразователь 6, позволяющий реализовать компенсационный способ.

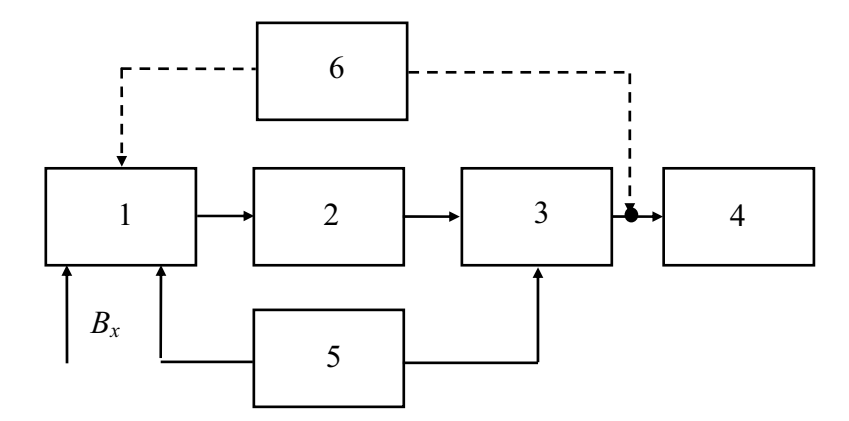

Рис. 3.13. Структурная схема включения активного индукционного преобразователя магнитного поля

Индукционные преобразователи могут иметь высокую чувствительность (порог чувствительности  $B_X = 10^{-4}$  Тл) и пригодны для измерений индукции и напряженности в широком диапазоне их значений. Теория и практика их применения полно освещена в отечественной и зарубежной литературе [1].

## 3.4.2. Магнитомеханические методы

В основе магнитомеханических методов измерения магнитной индукции и напряженности лежат механические проявления магнитного *поля* (см. подразд. 3.1, формулы 3.1–3.3). Так как магнитным моментом обладают как намагниченные тела, так и катушки с током, различают две разновидности метода:

- основанный на взаимодействии измеряемого поля с полем постоянного магнита;
- основанный на взаимодействии измеряемого поля с полем вспомогательного тока.

Схематично методы представлены в табл. 3.2.

В первом случае (поз. 1, табл. 3.2) метод реализуется с помощью так называемых магнитометрических преобразователей, представляющих собой постоянный магнит и удерживающее устройство, позволяющее ему вращаться в горизонтальной или вертикальной плоскости.

Различают конструкции со свободно вращающимся магнитом - для измерения угловых величин (направления поля) и конструкции, снабженные устройством создания противодействующего момента - для измерения модуля вектора магнитной индукции и его составляющих. Противодействующий момент может создаваться закручиванием упругой нити либо вспомогательным источником поля. В частности, может использоваться горизонтальная составляющая поля Земли. Уравнение шкалы, вытекающее из выражения вращающего момента (см. табл. 3.2),

является зависимой от угла  $\infty$  функцией. Магнитометрические методы одни из наиболее чувствительных и точных методов. При метрологических измерениях погрешность измерения магнитной индукции может быть доведена до 0.01 %.

### Таблица 3.2

Варианты технической реализации магнитомеханического метода измерения магнитной индукции (напряженности)

| $N_2$          | Вид преобразователя                                                              | Основные соотношения                                                                                                    |
|----------------|----------------------------------------------------------------------------------|----------------------------------------------------------------------------------------------------|
|                | $\overline{m}$<br>$\boldsymbol{N}$<br>$\overline{B}_x$<br>$\alpha$<br>${\cal S}$ | $M_{\rm{sp}} = \left[\overline{m} \times \overline{B}\right],$<br>$M_{\rm{bp}} = mB_X \cdot \sin \alpha$<br>$B = (10^{-9} \div 10^{-1})$ T <sub>J</sub> , $\gamma = (0.01 \div 0.3)$ % |
| $\overline{2}$ | m<br>W, S<br>$\alpha \overline{B}_{r}$<br>GB<br>$R_{\text{per}}$                 | $m = IWS$ ,<br>$M_{\rm BD} = IWSB_X \cdot \sin \alpha$ ,<br>$B = (10^{-8} \div 10^{2})$ T <sub>J</sub> , $\gamma = (0.01 \div 3.0)$ %                                                  |

Во втором варианте (поз. 2, табл. 3.2) с измеряемым полем взаимодействует рамка с током. Чувствительность к индукции такого преобразователя также зависит от угла  $\propto$  и максимальна при  $\alpha = 90^{\circ}$ . В данном случае этот недостаток может быть исключен выполнением условия  $\alpha$  = const путем регулировки вспомогательного тока. При этом значение измеряемой индукции однозначно определяется значением тока в рамке.

Кроме основного назначения - измерения магнитной индукции или напряженности магнитного поля, магнитомеханические методы применяют для измерения магнитного момента, намагниченности, магнитной восприимчивости и магнитной анизотропии. При этом измерение указанных параметров сводится к измерению в некоторой точке пространства значения магнитной индукции поля, наводимого намагниченным образцом (подробнее см. разд. 4).

### 3.4.3. Гальваномагнитные методы

Гальваномагнитные методы используют совокупность явлений, связанных с действием магнитного поля на электрические свойства твердых проводников, по которым течет ток. Основной причиной гальваномагнитных явлений является искривление траекторий носителей заряда в магнитном поле под действием сил Лоренса (см. разд. 3, формула (3.3)). Наиболее выражены так называемые поперечные явления, когда магнитное поле  $B<sub>X</sub>$  перпендикулярно току I. К ним в первую очередь относят эффект Холла - возникновение разности потенциалов (эдс Холла) в направлении, перпендикулярном к полю В и току I, и магниторезистивный эффект - эффект Гаусса - изменение электрического сопротивления проводника в магнитном поле.

Основные виды преобразователей - Холла (ПХ) и магниторезистивные (Гаусса), типовые схемы их включения и упрощенные функции преобразований приведены в табл. 3.3.

Таблица 3.3

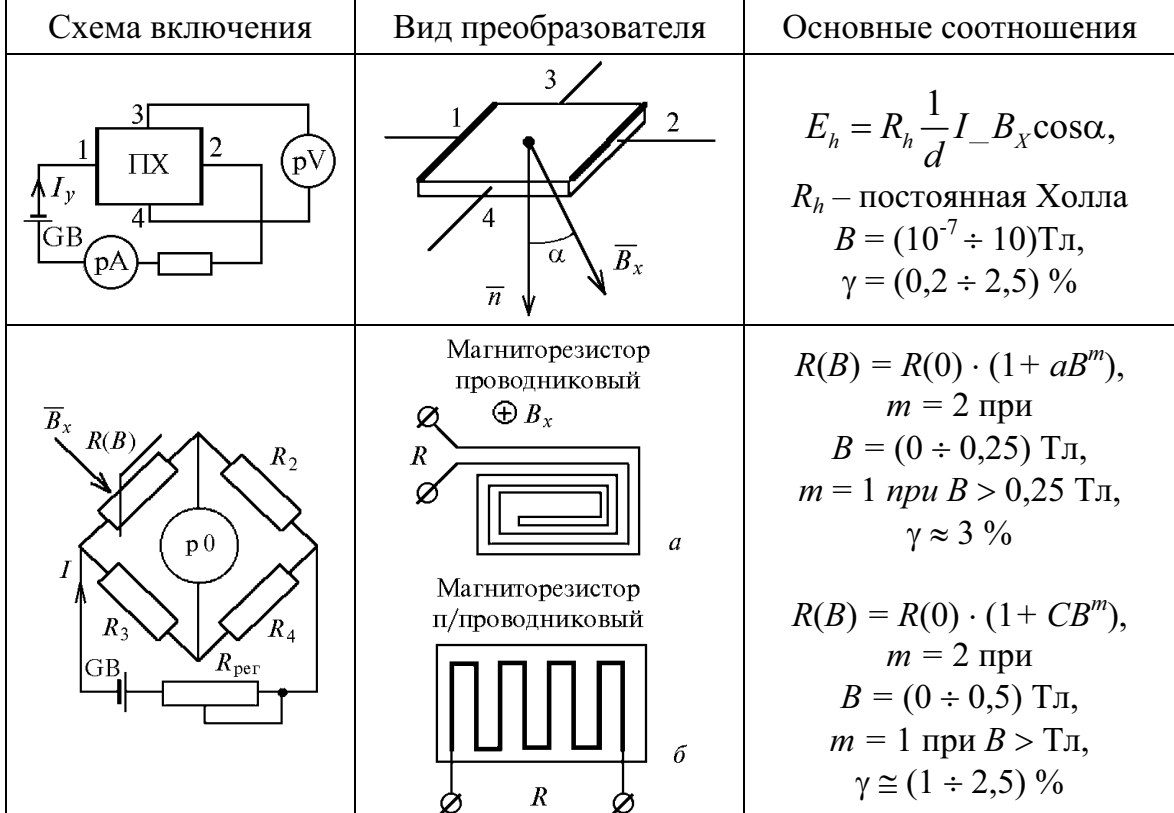

Схемы включения преобразователей Холла и Гаусса

Эффект Холла проявляется в любом проводящем материале, однако для чистых металлов он выражен на 7-8 порядков хуже, чем у полупроводников. Поэтому преобразователи Холла выполняются из полупроводниковых материалов в виде тонких пластин с системой токовых и потенциальных электродов. Через пластину пропускается ток I (управляющий ток), создаваемый от вспомогательного источника тока. Если пластину поместить в магнитное поле  $B_X$ , на потенциальных зажимах возникнет эдс  $E_h$  (эдс Холла), зависящая от постоянного коэффициента  $R_h$  (постоянная Холла), толщины преобразователя  $d$ , значения управляющего тока I и

магнитной индукции  $B_X$  (табл. 3.3, поз. 1). При кажущейся простоте реализации метода для измерения индукции в постоянных магнитных полях приходится считаться с рядом сопутствующих явлений. Так, кроме эдс Холла между выходными (3-4) электродами действует ряд дополнительных напряжений, которые могут существенно повлиять на точность измерения в целом. Прежде всего, это остаточное напряжение  $U_{\text{ocr}}$ , являющееся следствием асимметрии припайки потенциальных электродов. В первом приближении значение остаточного напряжения и его направление зависит от значения управляющего тока и его направления и не зависит от значения измеряемой магнитной индукции.

Другая группа напряжений обусловлена наличием поперечных и продольных градиентов температур (термогальваномагнитные эффекты Эттингсгаузена и Нернста и явление Пельтье). Необходимо учитывать напряжение шумов и наводок, а также помехи, вызванные магниторезистивным эффектом (эффект  $\Gamma$ aycca). Кроме того, существенную погрешность могут внести магнитные поля, создаваемые управляющим током при измерении или преобразовании слабых магнитных полей. Среди перечисленных факторов наибольшее влияние на погрешность оказывает остаточное напряжение.

На практике применяют следующие способы уменьшения влияния остаточных напряжений (рис. 3.14): уравновешивание преобразователя Холла (в случае представления его эквивалентной схемой замещения в виде мостовой цепи) путем применения вспомогательных уравновешивающих резисторов (поз. а и б), компенсация его с помощью встречно направленного компенсационного напряжения, создаваемого частью управляющего тока (поз. в) или дополнительным источником (поз. г), включенным последовательно с нагрузкой преобразователя. Компенсация с помощью дополнительного магнитного поля, воздействующего на преобразователь Холла (на рис. не показано), и другие приемы подробно описаны в специальной литературе.

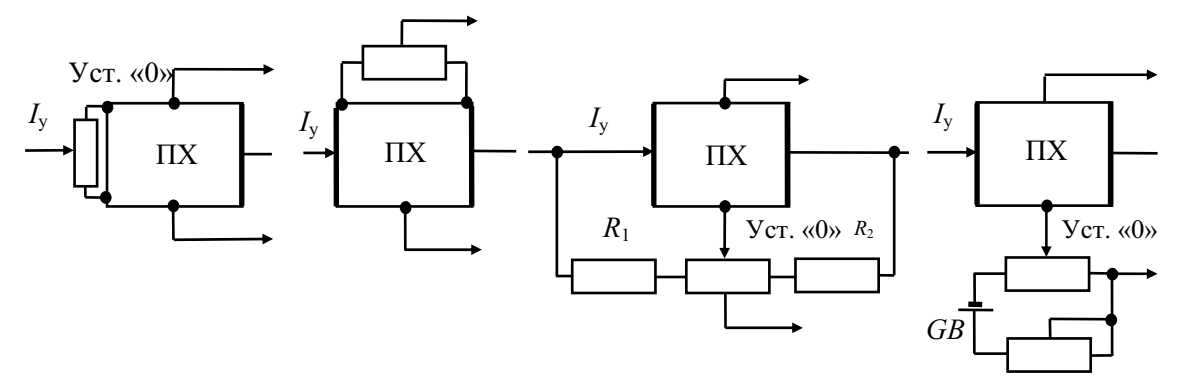

Рис. 3.14. Схемы компенсации остаточного напряжения

Влияние на результаты измерения ряда факторов может быть значительно уменьшено при питании преобразователей Холла переменным управляющим током. К тому же такой режим питания ПХ является предпочтительным из-за возможности увеличения чувствительности путем применения усилителей переменного тока.

Преобразователи Холла могут включаться как в схемы прямого преобразования, так и в схемы сравнения, базирующиеся на компенсационном и компараторном способах. Современные средства, использующие эффект Холла, отличаются широким диапазоном измеряемых индукций (10<sup>-7</sup> ÷ 10) Тл и погрешностью порядка (0,5 ÷ 1,0) %. Обладая малой электрической инерционностью, ПХ могут с успехом применяться для измерения параметров переменных магнитных полей в диапазоне частот от нуля до нескольких мегагерц.

Магниторезистивный эффект (эффект Гаусса) проявляется в изменении сопротивления проводника под действием магнитного поля. Функция преобразования - зависимость сопротивления  $R(B)$  материала от магнитной индукции  $B$  – в слабых полях носит квадратичный характер, а в средних и сильных - линейный (табл. 3.3, поз. 2). Количественно эффект Гаусса в металлах выражен менее сильно, чем в полупроводниках. Исключение составляет висмут, для которого относительная чувствительность  $S_{\text{orth. B}} = \frac{\Delta R/R}{R} \approx (0.2 \div 0.5) \frac{1}{T_{\text{H}}}$ . В настоящее время магниторезисторы изготавливаются из полупроводниковых материалов

(JnSb, JnAs и др.). Коэффициент «С» зависит от свойств материала и формы преобразователя [5]. Чувствительность магниторезистивных преобразователей к магнитной индукции на 2-3 порядка ниже, чем у преобразователей Холла, поэтому преимущественно последние находят применение для измерения индукции в диапазоне средних и сильных постоянных и переменных магнитных полей. Основные причины погрешностей магниторезистивных преобразователей обусловлены термои гальваномагнитными эффектами, вызывающими изменение коэффициента преобразования, а также наличия напряжения шумов, наводок.

Типовыми схемами включения магниторезисторов являются мостовые, разностные и логометрические. Погрешность измерения индукции или напряженности магнитных полей составляет (1,0-2,5) %, которая может быть снижена путем компарирования.

В целом гальваномагнитные методы имеют широкий диапазон измерений, малые габариты преобразователей и высокую надежность при эксплуатации. Важным преимуществом является то, что выходная величина - электрическая. В силу специфики конструкции преобразователи

не вносят искажений в топографию измеряемого поля. Все это предопределило широкое применение гальваномагнитных методов для измерения параметров магнитных полей при минимальной методической погрешности. К недостаткам можно отнести относительно высокий порог чувствительности и малую точность.

Применение преобразователей Холла не ограничивается магнитными измерениями. Они находят широкое применение при измерении ряда электрических величин, например больших токов, мощности, энергии, разности фаз для сигналов, изменяющихся в широком диапазоне значений и частот. При измерении неэлектрических величин они используются преимущественно для создания датчиков малых и средних перемещений и датчиков положений.

## 3.4.4. Квантовые методы

Физической основой квантовых методов является избирательное поглощение или излучение электромагнитных волн веществом, помещенным в магнитное поле, и известное как явление магнитного резонанса.

В зависимости от природы частиц, участвующих в процессе резонансного поглощения или излучения энергии, различают ядерный магнитный резонанс (ЯМР) и электронный парамагнитный резонанс (ЭПР).

Каждая частица вещества обладает магнитным моментом *m* и собственным моментом количества движения р. Отношение этих моментов  $\gamma = m/\rho$  постоянно для данной частицы и называется гиромагнитным отношением. Если поместить какое-либо вещество в однородное магнитное поле с индукцией В, магнитные диполи будут прецессировать относительно направления вектора индукции с частотой ω, равной

$$
\omega = \gamma \cdot B,\tag{3.23}
$$

и, как видно, пропорциональной магнитной индукции. При известном гиромагнитном отношении  $\gamma$  частицы ( $\gamma = 2{,}67513 \cdot 10^{8} \text{T} \text{T}^{-1} \text{C}^{-1} - \text{q} \text{T} \text{x}$  протона) с погрешностью, не превышающей 0,005 %, измерение магнитной индукции сводится к измерению одной из наиболее точно измеряемых в настоящее время физических величин - частоты. Эта частота может быть определена по резонансному поглощению (метод вынужденной прецессии) или излучению (метод свободной прецессии) энергии.

Вынужденная прецессия используется большей частью в ядерном и электронном резонансе. Этот метод реализуется следующим образом. Чувствительный элемент в виде ампулы с активным веществом (вода, растворы парамагнит-ных солей) помещается внутри катушки, которая питается от внешнего генератора высокой частоты  $G_{\omega}$  (рис. 3.15). На преобразователь действует также измеряемое поле  $B_x$ , направление

которого перпендикулярно действию высокочастотного поля. Частоту генератора изменяют до тех пор, пока она не совпадет с частотой прецессии ядер (момент резонанса). Высокочастотная энергия, сообщаемая высокочастотной катушкой, переводит всю совокупность частиц в возбужденное состояние. При этом часть высокочастотной энергии поглощается образцом. Для катушки, включенной в контур генератора, это эквивалентно изменению добротности и, как следствие, уменьшению высокочастотного напряжения («провал»). Это напряжение усиливается, детектируется и поступает на индикатор резонанса, в качестве которого применяются осциллографы или электронные вольтметры.

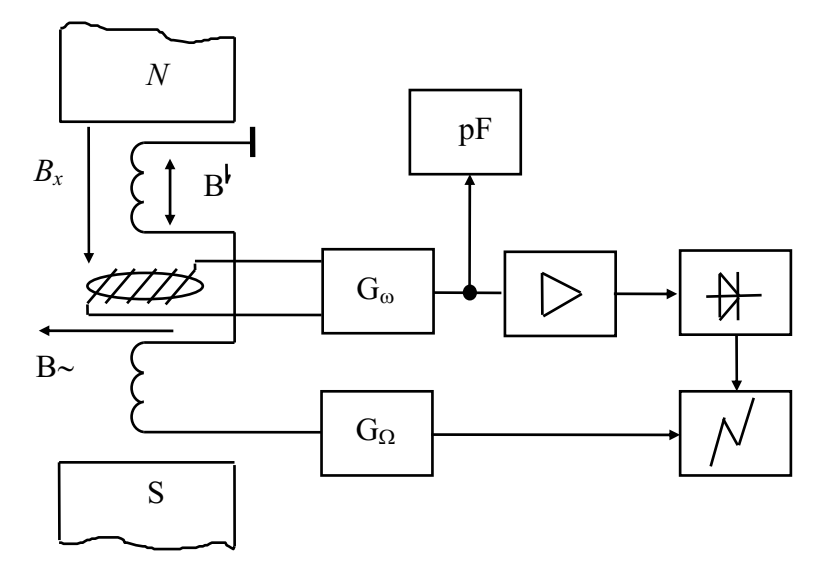

Рис. 3.15. Структурная схема ЯМР-магнитометра

Измерение частоты в момент резонанса можно осуществить известными методами. Для удобства индикации используется динамическая схема, включающая в себя дополнительный генератор низкой частоты  $G_{\Omega}$  ( $\Omega$  <  $\omega$ ) и пару возбуждающих катушек, поле которых  $B'$ совпадает с направлением  $B_x$ . Резонансные явления повторяются дважды за период низкочастотного поля, а на индикаторе резонанса появляется периодическая последовательность импульсов.

Метод ЯМР применим для измерения индукции в пределах от  $10^4$  до десятых долей тесла. Нижний предел ограничивается малым уровнем резонансного сигнала, верхний - высоким значением резонансной частоты. Обычный частотный диапазон использования метода  $\text{MNP} - (0,2 \div 20,0 \text{ mT})$ . При использовании точных частотомеров значения индукции или напряженности могут быть измерены с погрешностью, не превышающей  $(0,001 - 0,005)$  %.

Основным недостатком метода ЯМР является трудность получения магнитного резонанса в неоднородных магнитных полях. Для удовлетворительной работы приборов ЯМР неоднородность поля не должна превышать 0,02  $\%$  на 1 см.

Электронный парамагнитный резонанс (ЭПР) в отличие от ядерных преобразователей основан на резонансе электронов. Так как гиромагнитное отношение электрона  $\gamma_e$  примерно в 1000 раз больше, чем  $\gamma_p$ , то резонансная частота при ЭПР в такое же число раз больше. Это позволяет «сместить» диапазон измеряемых индукций в область (10<sup>-5</sup> ÷ 10<sup>-4</sup>)Тл, где использование ЯМР нецелесообразно.

Основным недостатком квантовых методов является большая длительность измерения «в одной точке», составляющая от нескольких десятков секунд до нескольких минут.

## 3.4.5. Особенности измерения напряженности и индукции в намагничиваемых средах

Измерение напряженности и индукции в намагничиваемых средах занимает особое место и имеет свои особенности. Эта задача ставится постоянно при определении свойств и характеристик ферромагнитных материалов и образцов.

Если измерение индукции в ферромагнитном образце провести сравнительно просто, то точное определение напряженности поля в нем является трудной задачей.

Расчетным путем можно найти напряженность поля только в образцах кольцевой и тороидальной форм. В других случаях возможен только экспериментальный путь.

Базовой физической основой для измерения напряженности поля и индукции в намагничиваемых средах являются «граничные условия»:

- 1) тангенциальные составляющие напряженности магнитного поля на границе раздела двух сред равны  $(H_{\tau_1} = H_{\tau_2});$
- 2) нормальные составляющие магнитной индукции на границе раздела двух сред равны  $(B_{n1} = B_{n2})$ .

Частное толкование условия  $(1)$  для «воздухсистемы ферромагнетик» говорит о равенстве тангенциальных составляющих напряженности магнитного поля на поверхности ферромагнитного образца и непосредственно в приповерхностном его слое. Поэтому, измеряя напряженность поля вне образца над его поверхностью (а как это сделать, говорилось выше), можно определенно говорить о напряженности поля внутри него. Важным требованием к преобразователям напряженности поля является минимально возможное расстояние между его осью чувствительности и поверхностью образца.

В силу этих причин наиболее приемлемы для указанных целей индукционные преобразователи (индукционные катушки) из-за простоты

реализации и возможности придания им в зависимости от поставленной задачи разнообразных геометрических форм.

Различают плоские и круглые (коаксиальные) измерительные катушки напряженности, известные в практике как катушки поля.

Плоские катушки предназначены для измерения напряженности поля на поверхностях образцов с большими радиусами кривизны. Их основой является диэлектрический каркас небольшой толщины порядка  $\delta = 0.3 - 0.5$  мм, на который тщательно, виток к витку, нанесена измерительная обмотка. Катушка содержит четное (например, два) число слоев. Намотка производится от середины каркаса к периферии - к одному его краю, затем, без изменения направления намотки, ко второму его краю и далее опять к середине каркаса. Образуется как бы четыре самостоятельные секции с общим числом витков  $W_{2H}$  (рис. 3.16).

Начало и конец обмотки свиваются. Все эти меры необходимы для исключения влияния паразитного витка, сцепляющегося с компонентой магнитного поля, перпендикулярной к поверхности образца или плоскости каркаса катушки поля.

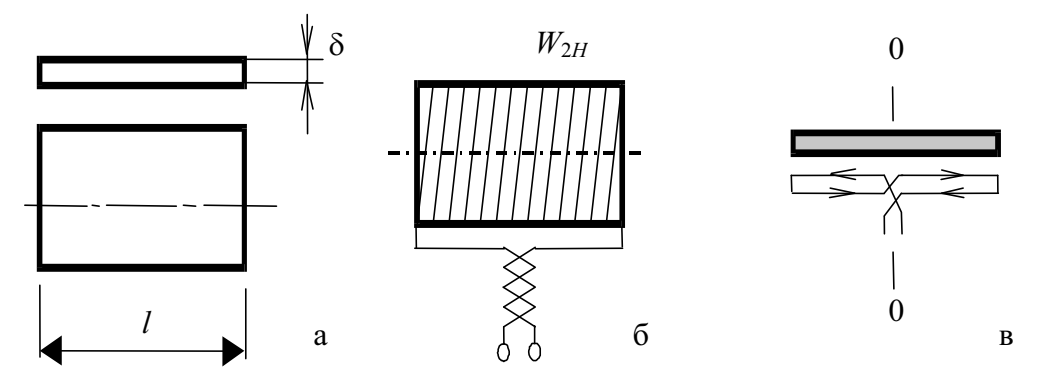

Рис. 3.16. Конструкция и способ намотки плоской катушки напряженности поля

Для измерения напряженности поля катушку размещают на поверхности образца так, чтобы ось ее чувствительности совпадала с направлением поля. Процедура измерения ничем не отличается от рассмотренной ранее. Катушки поля можно применять при измерении как в постоянных, так и в переменных магнитных полях. Значение постоянной измерительной катушки  $K_{WS} = K_H = W_{2H}S$  определяют экспериментально с использованием образцовых мер напряженности или индукции.

Круглые (коаксиальные) катушки поля предназначены для измерения напряженности поля в цилиндрических образцах определенного типоразмера. Они представляют собой модификацию плоских катушек поля, поверхность которых полностью перекрывает поверхность образца на базовой длине катушки (рис. 3.17).

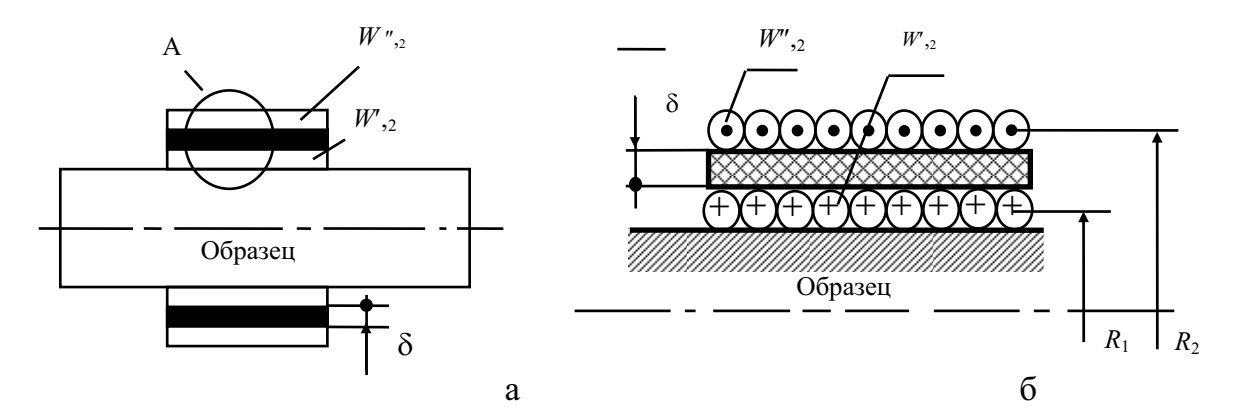

Рис. 3.17. К измерению напряженности поля с помощью круглой катушки

Конструкция такой катушки имеет два ряда провода с одинаковыми числами витков  $W'_{2H} = W'_{2H} = W_{2H}$ . Между рядами намотки расположен жесткий диэлектрический каркас нормированной толщины  $\delta$ . Для минимизации погрешности измерения катушка охватывает образец так, чтобы первый ряд обмотки как можно ближе прилежал к поверхности образца, а толщина каркаса была минимальной, но в то же время такой, чтобы вместе с выбранным количеством витков  $W_{2H}$  обеспечить оптимальное значение постоянной катушки поля  $K_H = K_{WS} = W_{2H}(S_2 - S_1)$ . Встречное включение первого и второго рядов позволяет утверждать, что измеряется лишь та составляющая магнитного потока, которая сцепляется с площадью кольца  $\Delta S = S_2 - S_1$ . Сам процесс использования индукционных преобразователей был рассмотрен ранее.

Так, например, при использовании баллистического гальванометра (п. 3.2.2.) и коммутации поля в образце значение напряженности поля на его поверхности может быть найдено как

$$
H = \frac{C_{\psi} \cdot \alpha_m}{W_{2H}(S_2 - S_1) \cdot \mu_0}
$$

Однако как бы ни был мал измерительный преобразователь, максимально приблизить зону измерения к поверхности образца не удается. Ниже рассматривается прием, позволяющий использовать преобразователи поля достаточно больших размеров и не только индукционные катушки поля, но и преобразователи Холла и другие. Способ предполагает, что напряженность поля вне образца при удалении от его поверхности в определенных пределах изменяется по линейному закону. Измерение проводят следующим образом. Измеряют значения тангенциальных составляющих напряженности поля в двух позициях магниточувствительного преобразователя  $\delta_1$  и  $\delta_2$  – расстояниях между осью его чувствительности и поверхностью образца (рис. 3.18, а).

На рис. 3.18, б по оси абсцисс и ординат откладывают, соответственно, значения расстояния  $\delta$  и напряженность поля. Для каждого

из двух проведенных измерений отмечают точки с координатами  $\delta_1$ -Н<sub>1</sub> и  $\delta_2$ -Н<sub>2</sub>.

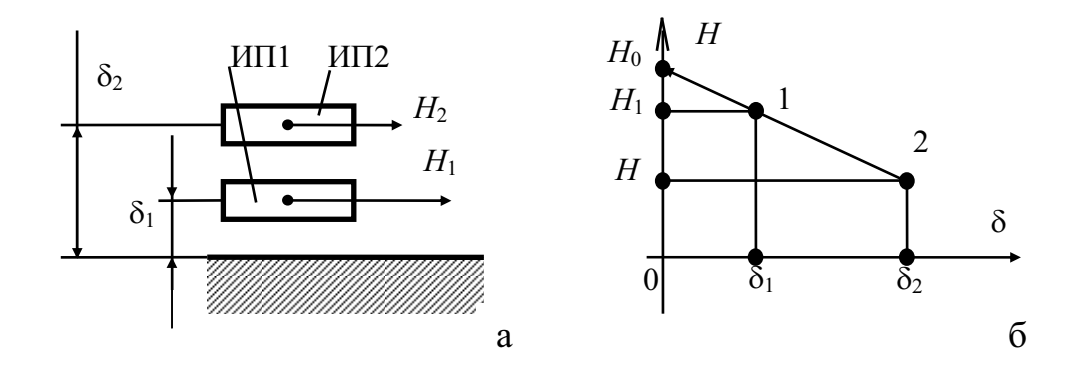

Рис. 3.18. К измерению напряженности поля в образие методом экстраполяции

Экстраполируя прямую, проведенную через точки 1 и 2 до пересечения с осью  $H(\delta \rightarrow 0)$ , получают значение напряженности поля на поверхности образца Н<sub>0</sub>. Расчетным путем искомую напряженность можно

получить как  $H_x = H_1 + \left| \frac{H_2 - H_1}{\delta - \delta} \right|$ .

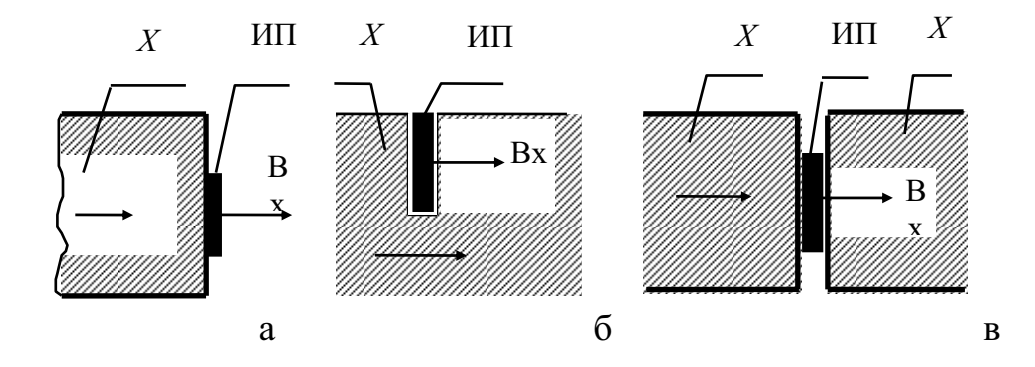

Рис. 3.19. Х - исследуемый образец; ИП - измерительный преобразователь

Измерение индукции в ферромагнитных образцах не представляет особых трудностей, если сами образцы протяженны, а их сечения геометрически правильны. Охватив такой образец максимально плотно индукционной катушкой, проводят измерения обычным способом. Применение второго граничного условия  $(B_{n1} = B_{n2})$  позволяет более универсально использовать возможности разных методов измерения индукции, а также разнообразить магниточувствительные преобразователи и их расположение относительно исследуемого образца. Некоторые примеры приведены на рис. 3.19.

Измерительные преобразователи должны быть достаточно малых размеров в направлении оси чувствительности, чтобы их легко можно было разместить на торцах, в искусственных или естественных зазорах исследуемых образцов. Таким условиям удовлетворяют плоские (спиральные) индукционные преобразователи и преобразователи Холла.

## 3.5. Методы измерения индукции и напряженности переменных и импульсных магнитных полей

Диапазон частот переменных магнитных полей может быть чрезвычайно широким - от 0,001 Гц до 1 ГГц - при измерении вариаций компонентов земного магнетизма и магнитного поля биологических объектов до СВЧ. Учитывая широкий диапазон значений индукции магнитных полей, можно представить весь объем задач, стоящих перед практической магнитометрией.

Рассмотрим возможности применения приведенных выше методов для целей измерения в переменных магнитных полях.

Магнитомеханические методы ввиду большой механической инерционности преобразователей имеют частотный диапазон, ограниченный значениями порядка единиц герц. Практическое их применение ограничивается измерением и регистрацией компонентов магнитной индукции поля Земли, изменяющихся во времени с периодом от единиц до тысяч секунд. Используются они совместно с оптическим способом отсчета и регистрации в виде приборов - вариометров с ценой деления (1-20) мТл/мм.

Индукционные методы являются наиболее универсальными и обеспечивают измерение индукции практически во всем диапазоне используемых в практике частот. Чувствительность индукционного преобразователя по индукции равна  $S_B = E_{2CP}/B_m = 4fW_2S_2$  и пропорциональна частоте поля. При малых частотах уменьшение чувствительности можно компенсировать увеличением, где это возможно, числа витков  $W_2$  и площади  $S_2$  измерительной катушки. Однако увеличение площади преобразователя приводит к увеличению погрешности за счет влияния неоднородности измеряемого магнитного поля, а с увеличением числа витков возрастает как сопротивление катушки, так и ее размеры. Поэтому для индукционного метода нижний предел по частоте в технических измерениях ограничен единицами герц. Верхняя граница определяется наличием собственного импеданса катушки. При современных чувствительных электронных устройствах с большим динамическим диапазоном один индукционный преобразователь позволяет измерять<br>значения индукции в диапазоне частот  $\mathfrak{A} = 10^4 \div 10^6$ , а сами преобразователи могут иметь размеры от долей миллиметра до нескольких сантиметров, а числа витков от единиц до нескольких тысяч.

Основными недостатками пассивных индукционных преобразователей является прямая зависимость выходного сигнала от частоты исследуемого поля, потеря информации о постоянной составляющей индукции при ее дифференцировании при преобразовании и последующем интегрировании средствами измерений. Дополнительные погрешности возникают и при измерении несинусоидальной индукции.

От многих перечисленных недостатков свободны ферроиндукционные преобразователи (см. табл. 3.1, поз. 6), имеющие в достаточно широком диапазоне частот одинаковую чувствительность к постоянному и переменному магнитным полям [1]. Для преобразователей с продольным возбуждением с выходом по второй гармонике в случае измерения индукции вида  $B_X(t) = B_{Xm} \cdot cos\omega t$ , выходной сигнал имеет вид  $e_2^{2\omega}(t) = 4W_2S_2\omega\mu B_{Xm}$ ·cos $\Omega t$ ·sin2 $\omega t$ , где  $\omega$  и  $\Omega$  – круговые частоты поля возбуждения и измеряемого поля соответственно. Последнее выражение справедливо при  $\Omega < \omega$ . Обработка сигнала преобразователя, работающего в режиме измерения переменных магнитных полей, проводится путем двойного синхронного детектирования, обеспечивающего выделение из общего спектра составляющей, не зависящей от частоты измеряемого поля, и оптимальную фильтрацию по низкой частоте. Устройства такого типа обеспечивают измерение индукции переменных магнитных полей в диапа-<br>зоне частот (0 ÷ 1000) Гц, индукции ( $10^{-8} \div 10^{-4}$ ) Тл с погрешностью до 3-5 %. В отличие от пассивных индукционных преобразователей сигнал ферроиндукционных повторяет форму кривой магнитной индукции во времени. Это позволяет определить средние, действующие, амплитудные значения индукции, частотный спектр, скважность (для импульсных полей) и др.

Измерению параметров переменных магнитных полей в большей мере отвечают гальваномагнитные методы. Возникновение напряжения Холла является малоинерционным процессом. Частотные свойства преобразователей Холла определяются временем релаксации основных носителей, скин-эффектом и наличием в пластине вихревых токов. В диапазоне средних и высоких частот пластину Холла можно считать практически безынерционным звеном электрической цепи.

По тем же соображениям магниторезистивный эффект в полупроводниковых преобразователях в той же области частот также безынерционен. Но основной причиной, препятствующей применению гальваномагнитных преобразователей в области высоких частот, является индукционная наводка в контуре, образованном холловскими выводами. Минимизация индукционной наводки осуществляется рациональным размещением выводов преобразователя с целью уменьшения паразитной площади, включением дополнительного компенсирующего индукционного преобразователя последовательно - встречно с выходной эдс. Радикальным способом является частотная селекция выходного сигнала.

В целом устройства с преобразователями Холла позволяют проводить измерение индукции в диапазоне частот от нескольких герц до нескольких мегагерц в диапазоне индукций  $(10^{-4} \div 10^{-5})$  Тл на верхней граничной частоте с порогом чувствительности 10<sup>-6</sup> Тл и основной погрешностью в полосе частот не хуже 5%. Очевидно, что снижение верхней граничной частоты изменения индукции позволяет уменьшить основную погрешность до 1,0-2,0 %, а диапазон измеряемых значений индукций расширить до  $(10^{-7} \div 5)$  Тл. Благодаря широкому диапазону частот преобразователи Холла могут быть использованы для преобразования и измерения параметров импульсных магнитных полей. При этом потери информации о постоянной составляющей индукции, как это имеет место в индукционных преобразователях, не происходит.

Для магниторезистивных преобразователей в широкой области индукций характерна квадратичная функция преобразования вида  $R(B) = R(0)(1 + cB^2)$ , (см. табл. 3.3). При пропускании через преобразователь постоянного тока и воздействии на него магнитным полем с индукцией  $B = B_m \sin\Omega t$  напряжение на магниторезисторе примет вид  $U(t) = I \cdot R(0)(1 + cB_m^2 \cdot \sin^2 \Omega t)$ . После преобразования с учетом, что  $B_m^2/2 = B_{\text{sub}}^2$ ,

$$
U(t) = I \cdot R(0) + I \cdot R(0) c B_{\text{sub}}^2 - I \cdot [R(0)/2] \cdot c B_{m}^2 \cos 2\Omega t.
$$

Начальное напряжение  $I \cdot R(0)$ , не содержащее информации об измеряемой индукции, можно исключить путем включения преобразователя в равновесную дифференциальную или мостовую схему. Тогда приращение постоянного напряжения  $I \cdot R(0)cB_{\text{sub}}^2$  определяется только квадратом действующего значения измеряемой индукции и не зависит от ее частоты и может быть измерено прибором постоянного тока.

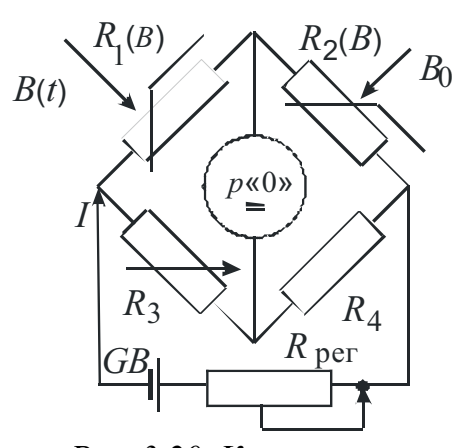

Рис. 3.20. Компаратор одновременного сравнения

Это свойство может быть использовано для построения компараторов разнои одновременного сравнения.

В компараторе одновременного сравнения (рис. 3.20) используются два идентичных магниторезистивных преобразователя  $R_1(B)$  $\overline{M}$  $R_2(B)$  $\rm{co}$ значениями начальных сопротивлений  $R_1(0)$  и  $R_2(0)$ , включенные в мостовую цепь постоянного тока. Предварительно мост уравновешивается известным способом (например с помощью резистора  $R_3$ ), затем один преобра-

зователь  $R_1(B)$  помещается в измеряемое переменное поле  $B(t)$ , а другой –  $R_2(B)$  – в постоянное поле  $B_0$ . Изменяя значение  $B_0$ , добиваются повторного равновесия моста. Для этого состояния можно записать

$$
R_1(0)(1+cB_{\text{3}\phi\phi}^2) \cdot R_4 = R_2(0)(1+cB_{\text{0}}^2) \cdot R_3,
$$

из которого при условиях  $R_1(0) = R_2(0)$  и  $R_3 = R_4$  следует, что  $B^2_{\text{supp}} = B^2_{0}$ , где  $B^2$ <sub>эфф</sub> – квадрат действующего значения индукции измеряемого переменного поля.

Точное же значение  $B_0$  можно получить, измеряя индукцию в постоянном поле методом ЯМР (см. п. 3.4.4). С учетом влияния мешающих факторов такие компараторы могут обеспечить в диапазоне частот  $(0 \div 100)$  кГц при  $B_{\text{max}} = 0.1$  Тл погрешность, не превосходящую 0,4 %.

Для измерения индукции в переменных магнитных полях могут быть использованы и квантовые методы. Обладая высокой точностью и чувствительностью, они однако имеют ограниченный динамический диапазон измеряемых индукций, сложны в технической реализации, малопроизводительны, поэтому их применение ограничено.

#### 3.6. Измерение разности магнитных потенциалов

Разность магнитных потенциалов (или магнитное напряжение) является важным параметром при исследовании различных электромагнитных устройств. Разность магнитных потенциалов между двумя точками а и *b* полевого пространства

$$
U_m = \int_a^b \overline{H} \overline{dl}.
$$
 (3.24)

Определение значения  $U_m$  сводится к определению значения интеграла (3.24) любым известным способом. Наиболее просто технически это сделать с помощью индукционных преобразователей.

Для измерения разности магнитных потенциалов в произвольных точках такой преобразователь должен быть достаточно длинным с возможностью установки его концов в точки наблюдения. Поэтому в общем виде измерительная катушка представляет собой эластичный каркас с неизменным по его длине  $l$  сечением  $S$  и нанесенной на него обмоткой.

Если на единицу длины такой катушки приходится  $W_2^{'}$  витков  $(W_2 = W_2/l)$ , то магнитный поток, сцепляющийся с элементом длины dl катушки (рис. 3.21), будет

$$
d\Psi = W_2' S \overline{B} \overline{dl} = W_2' S B \cdot \cos \alpha \cdot dl = W_2' S B_l \cdot dl.
$$

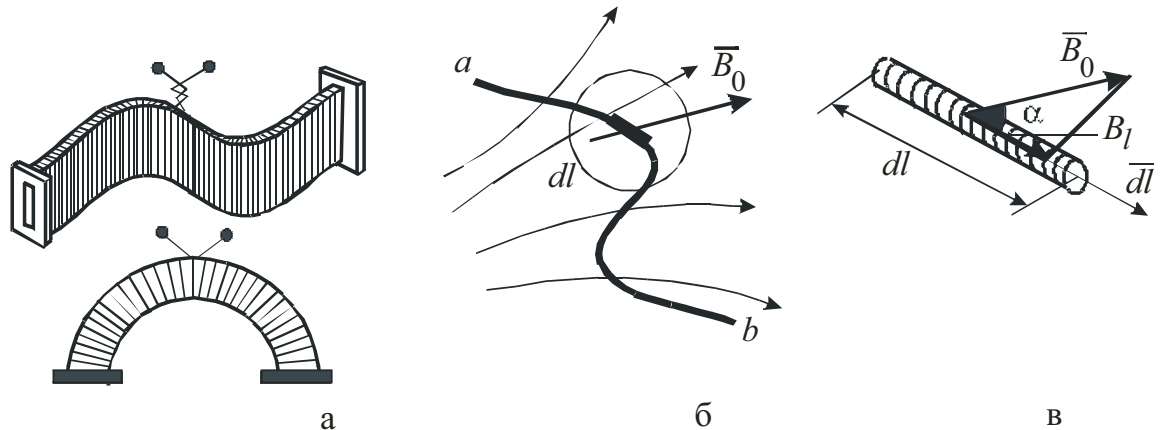

Рис. 3.21. Конструкция (а) и принцип действия (б. в) магнитного потенциалометра

Для полного потока

$$
\Psi = W_2 \, S \int_a^b B_l dl \ ,
$$

а через напряженность поля с учетом выражения (3.24)

$$
\Psi = W_2' S \mu_0 \int d^2H_1 dl = W_2' S \mu_0 (U_{ma} - U_{mb}) = W_2' S \mu_0 U_{m}.
$$
 (3.25)

Важно отметить, что линейный интеграл от вектора поля между двумя точками определяется только их координатами и не зависит от пути интегрирования.

Индукционные преобразователи применительно к измерению разности магнитных потенциалов получили название потенциалометров. Конструкции потенциалометров могут быть гибкими или жесткими (рис. 3.21, а). Важным является конструктивное исполнение и технология изготовления такого преобразователя. Катушка должна содержать четное число слоев намотки (для исключения «паразитного» витка), которые наносятся равномерно по ее длине, и равномерное сечение каркаса. Обмотка должна выходить на оба торца.

Выражение (3.25) показывает, что измерение магнитного напряжения сводится фактически к измерению магнитного потока.

В постоянных магнитных полях изменение полного потока во времени осуществляется путем изменения исследуемого поля, выноса потенциалометра из поля или быстрого сведения концов преобразователя к одной точке.

При использовании, например, баллистического гальванометра, для которого имеем  $\Psi = C_{\Psi}\alpha_m$  (см. подразд. 3.2), можно записать

$$
C_{\rm f} \alpha_{\rm m} = W_{\rm \scriptscriptstyle A} \prime S \mu_0 U_{\rm m}, \text{ orthogonal } U_{\rm m} = \frac{C_{\rm f} \alpha_{\rm \scriptscriptstyle I\hspace{-1pt}I}}{K_{\rm \scriptscriptstyle I} \mu_0}, \tag{3.26}
$$

где  $K_1 = W_2$ <sup>'</sup> S – постоянная потенциалометра.

Средняя напряженность поля  $H_{cp}$  между концами потенциалометра определяется как

$$
H_{cp} = \frac{U_m}{l_{ab}} = \frac{C_{\Psi} \alpha_m}{K_2 \mu_0}, \text{ rge } K_2 = K_1 \cdot l_{ab}.
$$
 (3.27)

Постоянные  $K_1$  и  $K_2$  могут быть найдены расчетным путем по известным параметрам потенциалометра  $W_2$ , S,  $l_{ab}$  или экспериментально с применением образцовых мер магнитодвижущей силы или индукции (рис. 3.22,  $a, 6$ ).

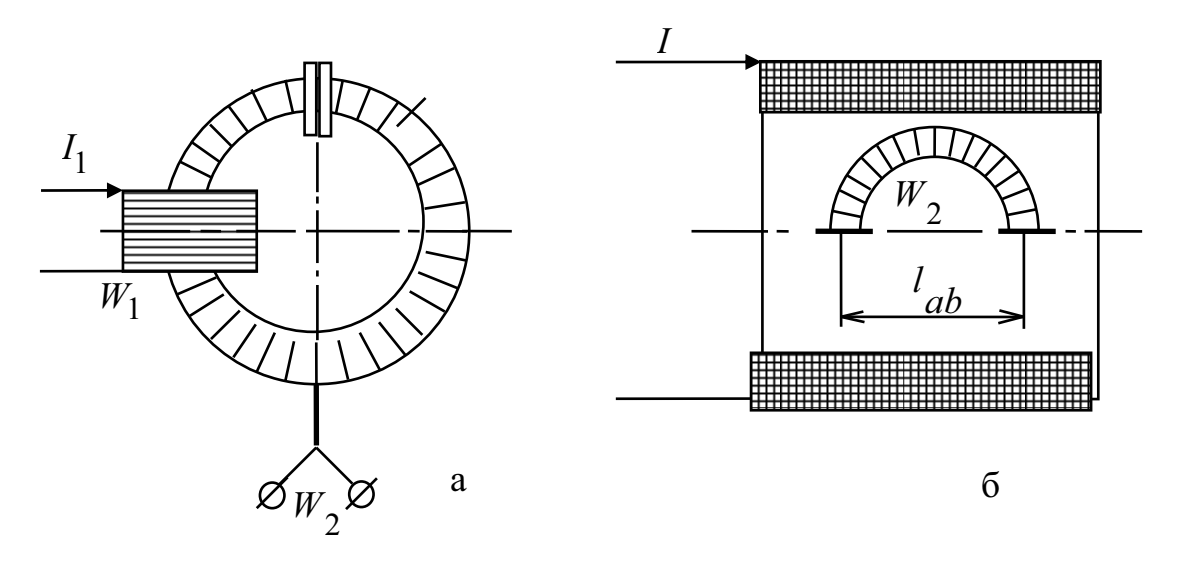

Рис. 3.22. К методам градуировки потенциалометров

В первом случае гибкий потенциалометр размещен внутри катушки с известным числом витков  $W_1$ , а концы его сведены вместе. При включении или выключении тока  $I_1$  и принимая во внимание выражение (3.26) и  $U_m = F_m = W_1 I_1$ , получим  $K_1 = C_{\Psi} \alpha_{m0} / I_1 W_1 \mu_0$ .

Во втором случае жесткий потенциалометр размещен внутри образцовой катушки индукции с известной постоянной по индукции  $K_B$ . При этом постоянная  $K_2$  может быть найдена как  $K_2 = C_{\Psi}\alpha_{m0}/K_B I$ . В обоих случаях постоянная баллистического гальванометра  $C_{\Psi}$  также определяется экспериментально (см. п. 3.2.2).

С помощью потенциалометров можно проводить измерения и в переменных магнитных полях. В широком частотном диапазоне постоянные  $K_1$  и  $K_2$  остаются неизменными.

В зависимости от способа измерения ЭДС на выходе потенциалометра могут быть измерены мгновенные или амплитудные значения разности магнитных потенциалов или напряженности магнитного поля, либо амплитудные значения их первых гармоник. При использовании вольтметров средних значений можно записать

$$
U_{m\max} = \frac{E_{-p}}{4K_1f\mu_0} \dots u \dots H_m = \frac{E_{cp}}{4K_2f\mu_0}.
$$
 (3.28)

Измерение разности магнитных потенциалов имеет самостоятельное значение как при изучении магнитных полей рассеяния различных электромагнитных механизмов, параметров их магнитных цепей, так и при определении ряда других физических величин (напряженности магнитного поля на поверхности ферромагнитного образца при испытаниях материалов, бесконтактное измерение электрических токов).

## 4. МЕТОДЫ ИЗМЕРЕНИЯ МАГНИТНЫХ ПАРАМЕТРОВ МАТЕРИАЛОВ

## 4.1. Методы измерения магнитного момента

Измерение магнитного момента связано с необходимостью исследования постоянных магнитов, определения остаточной намагниченности элементов приборов и устройств, измерения магнитной восприимчивости веществ при физических исследованиях, разведки полезных ископаемых.

Измерение магнитного момента проводят преимущественно следующими методами: магнитомеханическими, методом наведенного поля и индукционным. В основе применения этих методов лежит то, что намагниченное тело при относительно малых его размерах может рассматриваться как диполь, обладающий некоторым магнитным моментом. С другой стороны, намагниченное тело является источником наведенного в окружающем пространстве магнитного поля. Этот источник поля на значительных расстояниях от него до точки наблюдения также может рассматриваться как диполь.

Магнитомеханические методы измерения магнитного момента основаны на механических взаимодействиях испытуемого тела (образца), обладающего магнитным моментом  $m_X$ , с образцовым магнитным полем (см. подразд. 3.1). Результатом взаимодействия является механический момент. либо сила.

В методе наведенного поля измеряется индукция (или напряженность) магнитного поля, наведенного намагниченным образцом на некотором расстоянии от него. Так, например, если расстояние  $R$  от источника поля до точки наблюдения намного превышает размеры самого источника поля, значения индукций поля в направлении оси диполя и в направлении, перпендикулярном его оси, проходящих через его центр, будут соответственно равны

$$
B_{01} = \frac{\mu_0 m_X}{2\pi R^3} \quad \text{if} \quad B_{02} = \frac{\mu_0 m_X}{4\pi R^3}.\tag{4.1}
$$

Значение магнитной индукции в этих точках может быть определено известными методами (см. подразд. 3.4).

Рассмотрим для примера применение магнитометрического метода. Впервые для измерения магнитного момента он изложен Гауссом и назван его именем. В качестве преобразователя использован подвижный постоянный магнит с известным значением магнитного момента  $m_0$ .

Для получения простых и удобных выражений на практике используют один из двух вариантов взаимного расположения магнитов  $m<sub>x</sub>$  и  $m_0$ . Обобщенный вариант представлен на рис. 4.1, для которого можно воспользоваться соотношениями (4.1).

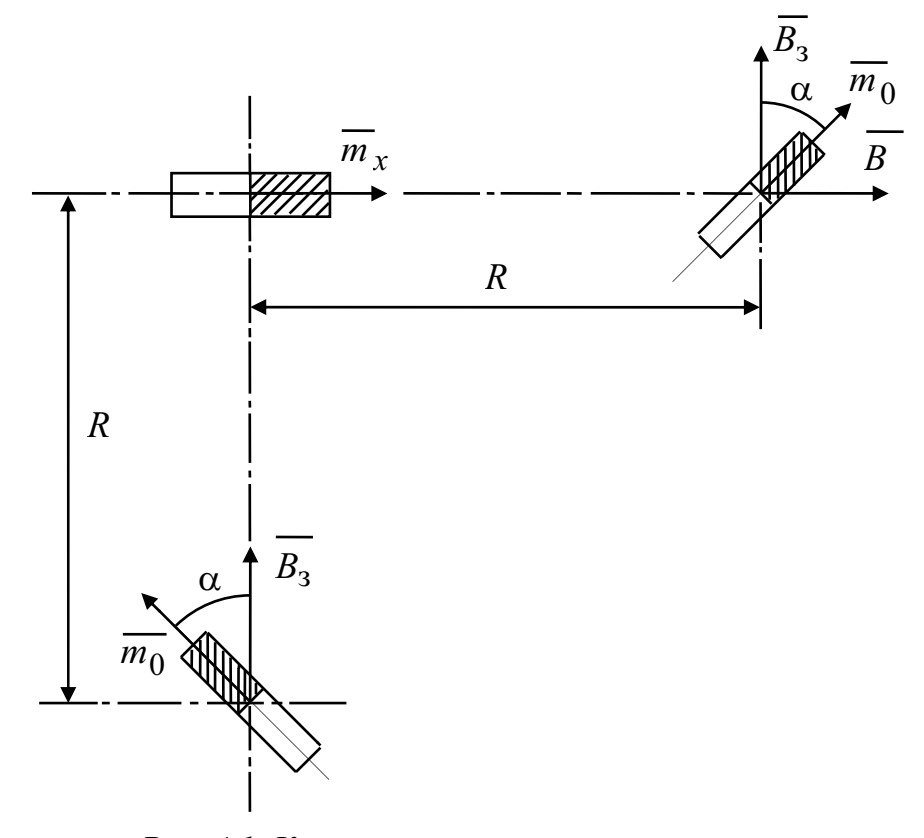

Рис. 4.1. К измерению магнитного момента

При этом оси образцового (подвижного) и испытуемого (неподвижного) магнитов лежат в одной плоскости. Кроме того, ось неподвижного магнита (исследуемое тело) перпендикулярна направлению горизонтальной составляющей поля Земли  $B_3$ . С учетом выражений (3.1) и (4.1) вращающий момент, действующий на подвижный магнит  $(m_0)$ , например, для положения а), равен

$$
M_{\rm ap} = \frac{\mu_0 m_X}{2\pi R^3} m_0 \cos\alpha.
$$

Противодействующий момент создается взаимодействием магнита  $m_0$ с магнитным полем Земли  $B_3$  и запишется в виде  $M_{\text{np}} = m_0 B_3$  sin $\alpha$ . Сравнивая последние выражения, для искомого магнитного момента получим  $m_x = \frac{2\pi R^3}{\mu_a} B_3'$  · tgα или при малых углах α, когда tgα  $\approx \alpha$ ,

$$
m_{X} \approx \frac{2\,\pi R^3}{\mu_0} B_3' \cdot \alpha \,. \tag{4.2}
$$

Аналогичное выражение может быть получено и для второго (б) взаимного расположения магнитов.

Рассмотренный метод, наряду с простотой, имеет высокую чувствительность и стабильность и применяется как в технических, так и в метрологических измерениях. В последнем случае используются способы сравнения.

Индукционный метод применительно к измерению магнитного момента предполагает принудительное изменение взаимного пространственного расположения источника  $m_X$  и измерительной катушки и анализ индуктируемой эдс.

### 4.2. Методы измерения намагниченности

Классификация методов измерения намагниченности вытекает из известных соотношений, связывающих намагниченность с другими физическими величинами. Принимая во внимание выражения (1.8) и (1.10), можно определить следующие методы. Первый - измерение магнитного момента т образца (см. подразд. 4.1) и его объема  $V$ . И второй – измерение индукции в исследуемом образце и напряженности магнитного поля. В последнем случае для намагниченности можно записать

$$
J = (B/\mu_0) - H = (B - B_0)/\mu_0,
$$

где  $B$  – индукция в образце и  $B_0$  – индукция внешнего магнитного поля.

Различают два режима измерения намагниченности: режим остаточной намагниченности и режим приложенного поля. Первый режим применяется при испытаниях постоянных магнитов.

В случае испытаний в приложенном поле, применительно к испытаниям магнитных материалов, на чувствительный элемент магниточувствительного преобразователя действует не только поле намагниченного образца, но и поле задающей катушки. Влияние последней может быть учтено в расчетных формулах, либо его действие скомпенсировано применением вспомогательного поля или электрического сигнала, соответственно, на входе или выходе преобразователя.

В качестве примера на рис. 4.2 приведена схема для измерения намагниченности в режиме приложенного магнитного поля. Магниточувствительный преобразователь - в данном случае преобразователь Холла помещен в центре между двумя идентичными катушками  $(W_1^{\perp} - W_1^{\perp})$ , включенными последовательно-встречно, и находится под действием их полей. Устройство в целом настраивается так, что при отсутствии испытуемого образца «X» сигнал на выходе преобразователя отсутствует.

Наличие образца в одной из намагничивающих катушек приводит к возникновению дополнительного поля, вызванного исключительно его намагниченностью, и появлению сигнала преобразователя.

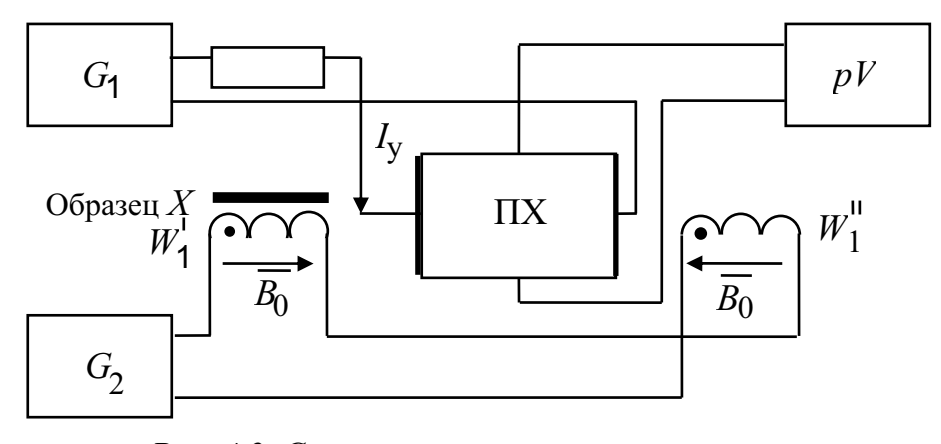

Рис. 4.2. Схема измерения намагниченности в режиме приложенного магнитного поля

При испытаниях разомкнутых образцов получаемые значения соответствуют «намагниченности тела» или формы. Для определения намагниченности вещества испытания проводят в замкнутой магнитной цепи либо вводят поправку на размагничивающий фактор. Подробнее о «размагничивающем факторе» см. в подразд. 5.1. При этом испытания замкнутых образцов проводят преимущественно индукционным методом.

## 4.3. Методы измерения магнитной восприимчивости

Измерение магнитной восприимчивости используется преимущественно при исследовании магнитных свойств диа- и парамагнетиков, а также слабых ферромагнетиков.

Большинство методов определения магнитной восприимчивости слабомагнитных веществ основано на магнитомеханических явлениях измерении механической (пондеромоторной) силы, действующей на испытуемый образец, помещенный в неоднородное магнитное поле. Эта сила (см. выражение (3.2)) равна, где  $\overline{F} = \overline{m} \frac{d\overline{B}}{d\overline{Y}}, \ \overline{m}$ — приобретенный в результате намагничивания магнитный момент вещества;  $\frac{d\overrightarrow{B}}{d\mathbf{v}}$  – гра-

диент магнитной индукции (табл. 4.1).

Так как  $m = JV$ , а  $J = \chi H = \chi B_0 / \mu_0$ , то  $m = \chi V B_0 / \mu_0$ , и действующая на образец механическая сила запишется как $\overline{F} = \frac{V}{\mu_0} \chi B_0 \frac{d\overline{B}}{dX}$ . Это выражение справедливо для небольших по объему образцов, когда градиент магнитно-

го поля в пределах линейных размеров образца постоянен. Этот случай используется в «способе Фарадея» (табл. 4.1, поз.1). Для исследования жидких и порошкообразных веществ используется ампула из кварцевого стекла, подвешенная на кварцевой нити. Для воспроизводимости результатов измерения и для получения максимальной чувствительности образец помещается в одну и ту же область межполюсного пространства с заданными значениями  $B_0$  и  $dB_0/dX$  и максимальным значением произведения  $B_0 \cdot dB_0/dX$ . Само поле создается постоянным магнитом или электромагнитом, а его исходная топография задается формой полюсных наконечников. Стабильность положения образца в межполюсном пространстве обеспечивается путем измерения действующего усилия по способу уравновешивания.

При исследовании свойств длинных образцов один из его концов находится в центре между полюсами, где индукция поля максимальна, другой вне магнита, где значение индукции чрезвычайно мало (табл. 4.1, поз. 2).

Таблица 4.1

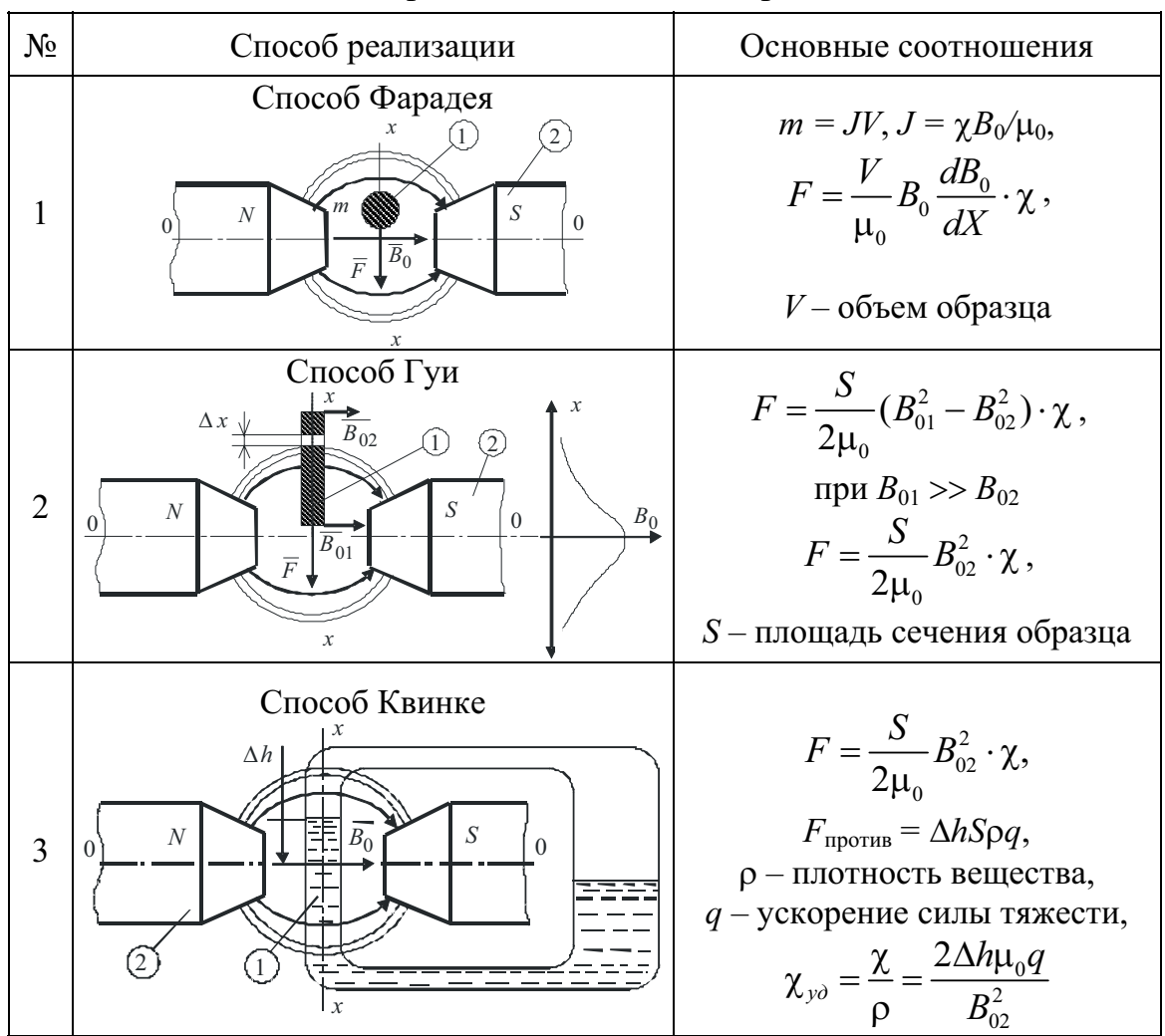

Методы измерения магнитной восприимчивости

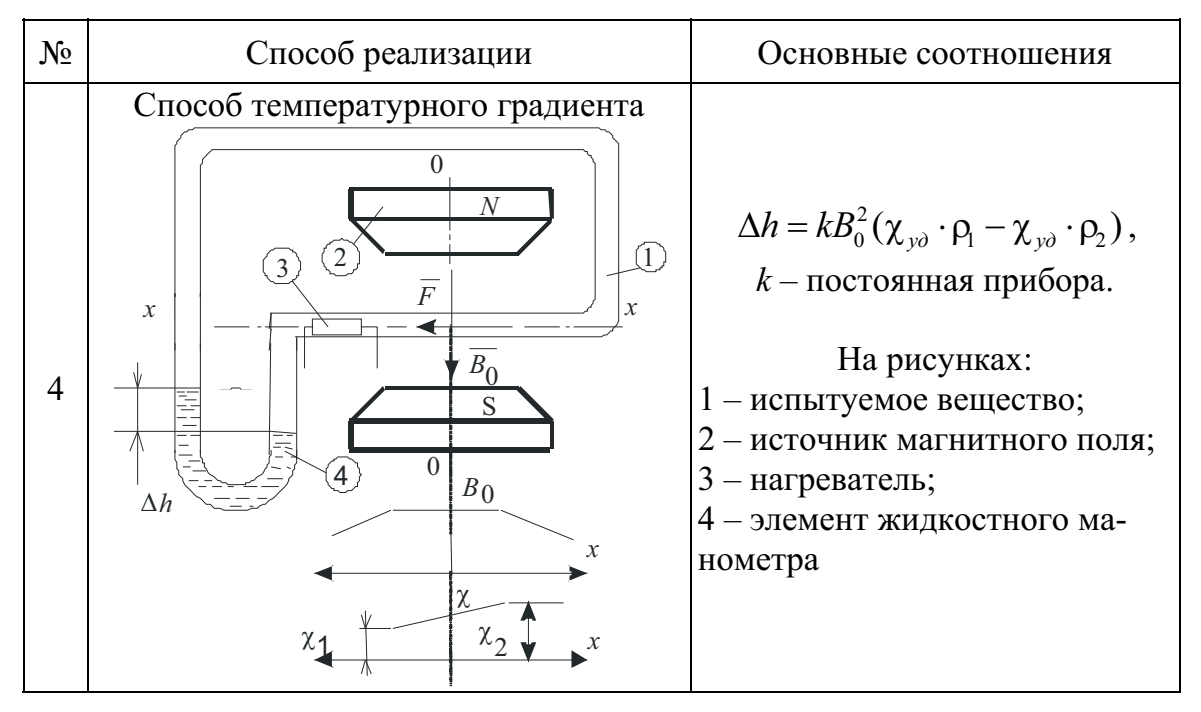

Усилие, действующее на элемент длиной  $\Delta X$  образца, равно  $\overline{\Delta F} = \frac{\chi S}{\mu} B_0 \frac{dB}{dX} \Delta X$ . Интегрируя это выражение в пределах  $(X_1 - X_2)$ , можно

найти полное усилие, действующее на образец, как  $F = \frac{S}{2\mu} \chi (B_{01}^2 - B_{02}^2)$ .

Здесь  $S$  – площадь поперечного сечения образца, а  $B_{01}$  и  $B_{02}$  – индукция в точках расположения концов образца.

Для измерения магнитной восприимчивости жидкостей используется «способ Квинке» (табл. 4.1, поз. 3), основанный на подъеме жидкости в капилляре, помещенном в неоднородное магнитное поле. Сила подъема или опускания уравновешивается силой тяжести столба жидкости. В табл. 4.1 приведены выражения для определения значений удельной магнитной восприимчивости.

Магнитную восприимчивость газов можно измерить, используя способ температурного градиента. Возникающий за счет разности температур градиент магнитной восприимчивости является причиной возникновения усилия, действующего на газ в замкнутой системе. Это усилие может быть определено либо через скорость течения газа, либо через разность давлений (табл. 4.1, поз. 4), которая измеряется и используется для вычисления значения магнитной восприимчивости. В выражении, приведенном в табл. 4.1,  $\chi_{\text{val}}, \chi_{\text{val}}, \rho_1$  и  $\rho_2$  – соответственно, удельные восприимчивости и плотности газа, находящегося при

разных температурах  $t_1^{\circ}$  и  $t_2^{\circ}$ . Рассмотренные примеры встречаются в ряде модификаций, различающихся по способу измерения возникающих усилий, по конструкции преобразователя в целом, а чувствительность метода позволяет измерять значения магнитной восприимчивости с порогом чувствительности  $(10^{-7}-10^{-8})$  и погрешностью  $(0,2-1,0)$ %.

Определенный интерес представляют параметрические методы, основанные на измерении приращений индуктивности катушки, вызванных размещением внутри них испытуемых образцов, и пропорциональные их магнитным восприимчивостям. Ввиду малости получаемых отношений  $\Delta L/L$  предпочтение отдается резонансным способам измерений с реализацией методов сравнений.

Параметрические методы более производительны при измерении магнитных восприимчивостей в весьма широком диапазоне их значений.

## 4.4. Методы измерения магнитострикции

Явление магнитострикции заключается в том. что ферромагнитные тела при намагничивании изменяют свои размеры и форму. Количественно линейная магнитострикция  $\lambda$  характеризуется относительным изменением линейных размеров, т.е.  $\lambda = \Delta l / l$ , где  $\Delta l$  – абсолютное изменение длины образца при начальной его длине  $l$ . В зависимости от того, в каком направлении магнитного поля происходит изменение размера Д//, различают продольную и поперечную магнитострикцию. С изменением напряженности магнитного поля изменяется и значение магнитострикции. По мере приближения к состоянию технического насыщения образца магнитострикция также достигает насыщения. Предельное значение магнитострикции, соответствующее магнитному насыщению материала, называется магнитострикцией насыщения  $\lambda$ s. В некоторых случаях интерес представляет т.н. объемная магнитострикция  $\lambda = \Delta V/V$ , как относительное изменение объема тела при его намагничивании. Для практики интерес представляют зависимости магнитострикции от напряженности внешнего магнитного поля или от намагниченности образца. Но существующая ныне теория магнитострикции не дает возможности выразить эти зависимости аналитически. Поэтому для каждого материала они определяются экспериментально.

Используются два основных метода измерения магнитострикции дилатометрический и тензометрический. Дилатометрический метод основан на измерении абсолютных изменений размеров тела при воздействии на него внешнего магнитного поля. Если учесть, что магнитострикция для ферромагнитных материалов лежит в пределах от 10-6

до  $10^{-4}$ , то для измерения абсолютных удлинений  $\Delta l$  порядка  $10^{-7}$ м требуются измерительные преобразователи малых перемещений с порогом чувствительности не выше 10<sup>-8</sup>м. В табл. 4.2 приведены некоторые примеры использования таких преобразователей и функции их преобразования. При удлинении образца под действием магнитного поля его свободный конец перемещается на величину  $\Delta l$ .

В оптико-механическом дилатометре (табл. 4.2, поз. 1, а) удлинение  $\Delta l$  с помощью механического и оптического рычагов преобразуется в отклонение светового луча на *п* делений по шкале. Постоянная  $K$ в уравнении преобразования определяет коэффициент преобразования оптомеханического рычага и зависит от его конструкции.

В емкостном дилатометре одна из обкладок плоского емкостного преобразователя жестко связана со свободным концом испытуемого образца. Малые приращения емкости преобразователя (0,1-1,0 пФ) измеряются по методу биений в мегагерцовом диапазоне частот.

Интерференционный дилатометр в качестве преобразователя малых перемещений содержит интерферометр, подвижное зеркало 4 которого перемещается вместе со свободным концом образца. Подъем или опускание зеркала вызывает смещение  $N$  интерференционных полос, которое наблюдается на шкале 5.

Кроме представленных в табл. 4.2 примеров, в технической литературе описаны индукционные дилатометры с порогом разрешения  $\Delta l = 10^{-11}$ м, в которых перемещение преобразуется в изменение коэффициента взаимной индуктивности двух катушек.

Высокая разрешающая способность  $(10^{-14} - 10^{-12}$ м) может быть получена СВЧ-резонансным способом.

В качестве преобразователя используется объемный резонатор, стенки которого изготовлены из исследуемого материала. При этом изменение размеров стенок резонатора приводит к изменению резонансной частоты.

Измерение объемной магнитострикции  $\lambda_{\nu}$  (табл. 4.2, поз. 3) осуществляется путем вытеснения жидкости через калиброванный капилляр из сосуда, внутри которого находится исследуемое тело.

Тензометрический метод обладает тем преимуществом, что результат измерения не зависит от формы образца. При определенной ориентации тензометрических преобразователей возможно измерение магнитострикции в любом направлении по отношению к направлению магнитного поля (табл. 4.2, поз. 3, б). При применении высокочувствительных полупроводниковых тензопреобразователей чувствительность метода высока.

### Таблица 4.2

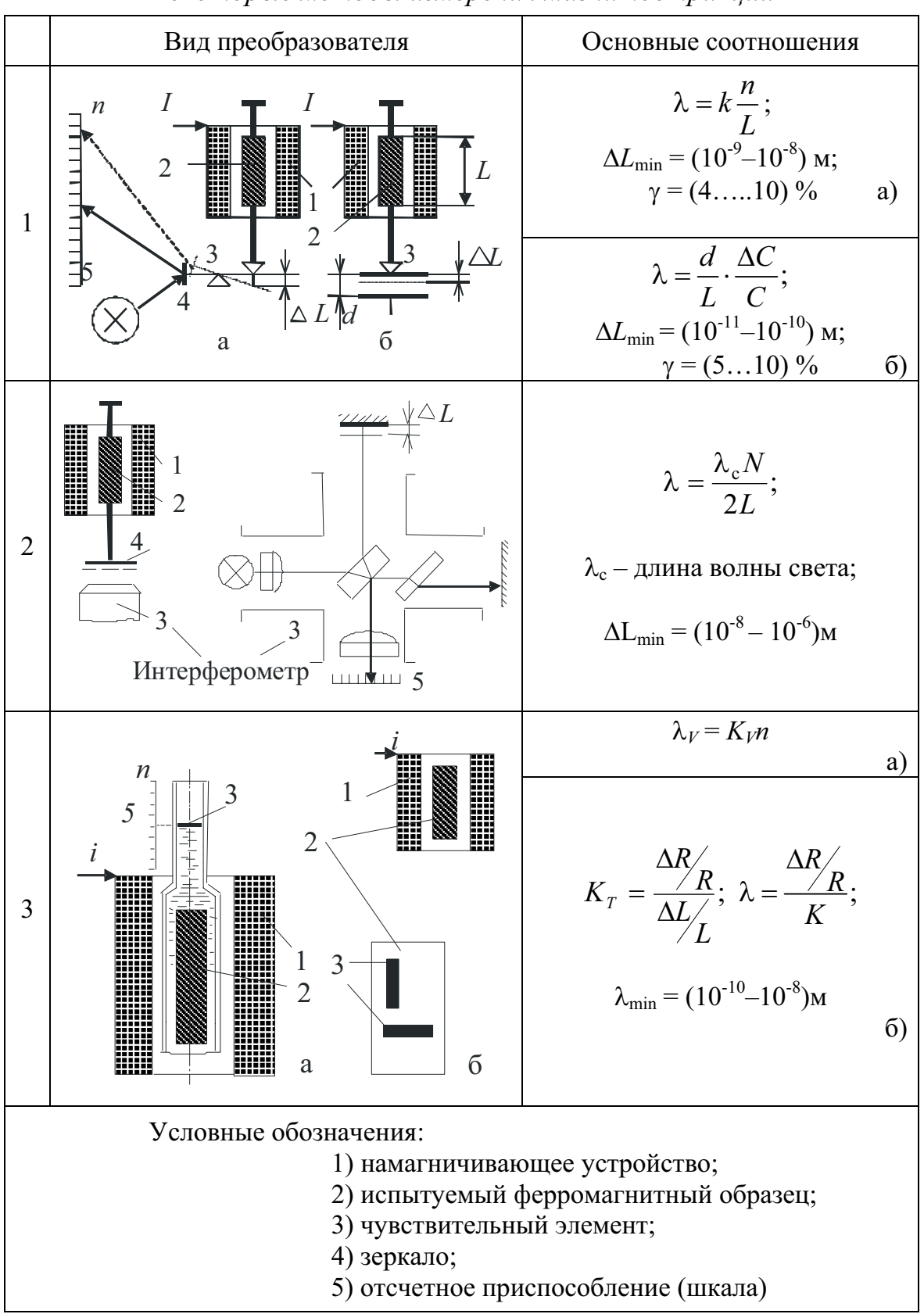

Некоторые методы измерения магнитострикции

Все рассмотренные устройства содержат намагничивающие устройства 1, позволяющие исследовать явление магнитострикции во всем диапазоне намагничивающих полей вплоть до состояния технического насыщения. Такие исследования необходимы при разработке новых магнитострикционных материалов, широко применяемых при создании ряда магнитострикционных преобразователей и реле, излучателей и приемников ультразвука, фильтров и стабилизаторов частоты.

Кроме рассмотренных в главе 4 параметров материалов, важными являются магнитная проницаемость, коэрцитивная сила и остаточная индукция во всех их разновидностях. Измерение этих параметров неразрывно связано с испытанием магнитных материалов в различных режимах перемагничивания и рассматривается в последующих разделах настоящего пособия.

## 5. МЕТОДЫ ОПРЕДЕЛЕНИЯ МАГНИТНЫХ ХАРАКТЕРИСТИК ФЕРРОМАГНИТНЫХ МАТЕРИАЛОВ (ФММ)

#### 5.1. Методы определения статических магнитных характеристик

Под статическими магнитными характеристиками понимают всю совокупность зависимостей  $B = f(H)$  или  $J = f(H)$  и их производных, получаемых при намагничивании или перемагничивании ферромагнитных материалов в постоянных или квазипостоянных магнитных полях.

Основная из характеристик - кривая первоначального намагничивания (КПН) – представляет собой последовательность значений  $B(H)$ или  $J(H)$  при монотонном возрастании напряженности намагничивающего поля, полученного для предварительно размагниченного образца.

При плавном циклическом перемагничивании ферромагнитного образца зависимость  $B(H)$  принимает вид замкнутой кривой, называемой гистерезисным циклом или петлей перемагничивания. Форма петли перемагничивания зависит от максимальных значений напряженности  $H_m$ внешнего приложенного магнитного поля. Различают предельную и частные петли гистерезиса (рис. 5.1). Предельная петля гистерезиса имеет место в полях  $H_m \geq H_s$ , где  $H_s$  – некоторое значение напряженности поля, доводящего образец до состояния магнитного насыщения.

Для частных петель гистерезиса характерно условие  $H_m < H_s$ . Последние, в свою очередь, разделяют на симметричные, когда перемагничивание проводится в знакопеременном симметричном магнитном поле, и несимметричные, когда напряженность поля изменяется между двумя последующими значениями поля  $H_{m1}$  и  $H_{m2}$  одного направления или при неодинаковых ее положительном и отрицательном значениях. Несимметричные частные петли перемагничивания, замкнутые или разомкнутые, имеют место практически всегда при испытаниях магнитных материалов в режимах сложного перемагничивания, например, при одновременном воздействии на объект постоянного и переменного, двумя переменными полями разных частот и амплитуд (см. подразд. 5.3-5.5).

Важной характеристикой магнитных материалов, отвечающей требованиям хорошей воспроизводимости и широко используемой в практике, является основная кривая намагничивания (ОКН), представляющая собой геометрическое место вершин симметричных установившихся

частных гистерезисных циклов (рис. 5.1). ОКН - основная паспортная характеристика магнитного материала. Термин «установившийся цикл» связан с явлением магнитной аккомодации и необходимостью проведения при магнитных измерениях так называемой «магнитной подготовки», т.е. многократного циклического перемагничивания испытуемого образца при неизменном текущем значении поля  $H_{m}$  с целью получения неизменного установившегося цикла перемагничивания.

Дополнительно различают безгистерезисную (идеальную) кривую намагничивания (ИКН), получаемую при одновременном действии постоянного и переменного поля с убывающей до нуля амплитудой полей, среднюю кривую намагничивания (СКН) - как геометрическое место центров горизонтальных хорд, соединяющих восходящую и нисходящую ветви предельной петли гистерезиса, и нормальную кривую намагничивания (НКН) - как геометрическое место центров вертикальных хорд для тех же ветвей предельной петли.

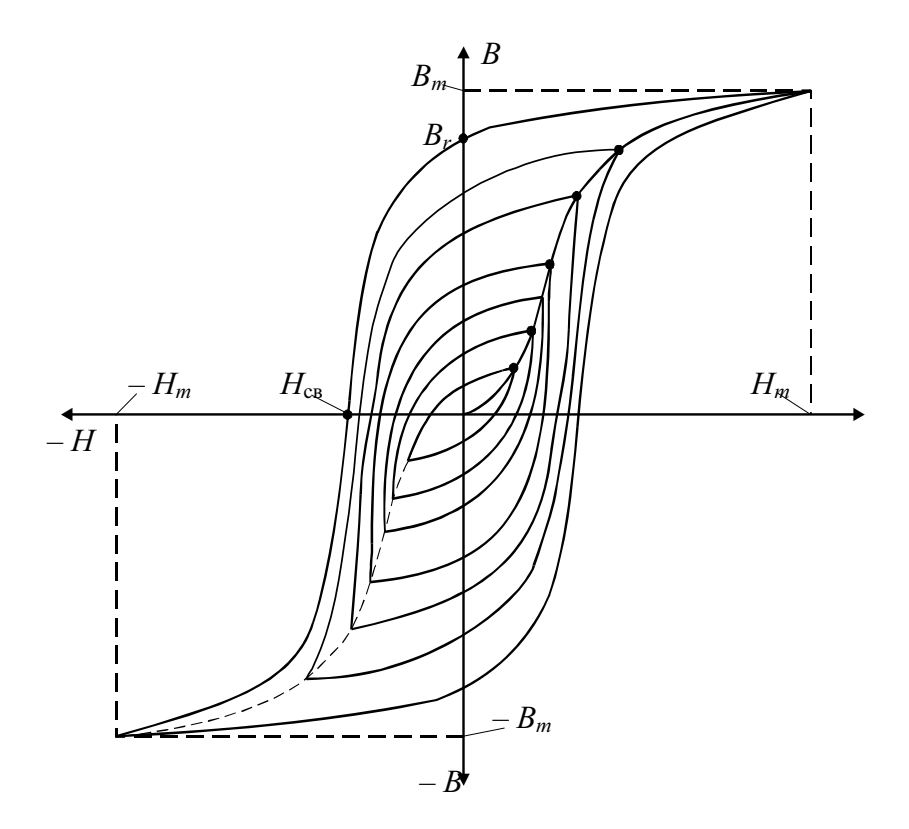

Рис. 5.1. Семейство симметричных гистерезисных циклов

Основными параметрами петли гистерезиса являются коэрцитивная сила  $H_c$  и остаточная индукция  $B_r$  их зависимости  $H_c = f(H_m)$ и  $B_r = f(H_m)$ , максимальное значение индукции  $B_m$ , соответствующее максимальному значению напряженности  $H_m$ , и индукция насыщения  $B_S$  при напряженности  $H_{S}$ .

Важным параметром петли перемагничивания является и площадь изображения петли гистерезиса  $S_{\Gamma}$  (с учетом масштабов изображения по осям В и Н), характеризующая потери на гистерезис (см. разд. 6) за один цикл перемагничивания.

По имеющимся кривым намагничивания и перемагничивания  $B = f(H)$  могут быть определены значения различных видов магнитной проницаемости и получены зависимости вида  $\mu = f(H)$ . Основным видом магнитной проницаемости является нормальная магнитная проницае*мость*  $\mu = B/H$ , которая представляет собой отношение абсолютных значений магнитной индукции в образце и напряженности внешнего магнитного поля и характеризует магнитное состояние вещества при его заданном значении. Практическое значение имеют и другие виды магнитной проницаемости, выражаемые через дифференциальные параметры. Это дифференциальная магнитная проницаемость  $\mu_d = dB/dH$ , которая характеризует скорость изменения индукции при изменении напряженности магнитного поля. Наклон частных гистерезисных циклов характеризуется проницаемостью на частном цикле  $\mu_{\Delta} = \Delta B / \Delta H$ , где  $\Delta H$ и  $\Delta B$  – изменение обратного поля и соответствующее ему изменение магнитной индукции. При  $\Delta H \rightarrow 0$   $\mu_{\Delta} \rightarrow \mu_{r}$ , когда процесс перемагничивания в пределах частного цикла является обратимым, проницаемость на частном цикле принимает смысл обратимой магнитной проницаемости.

РАЗМАГНИЧИВАЮЩИЙ ФАКТОР. Рассматриваемые характеристики являются в некотором роде идеализированными и отражают магнитные свойства материала образиа. Для получения этих характеристик, кроме требований, предъявляемых к характеру намагничивающего или перемагничивающего поля, необходимо выполнить условие: магнитная цепь должна быть однородной и замкнутой, т.е. не содержать воздушных зазоров. Этим условиям удовлетворяют замкнутые образцы кольцевой или тороидальной форм и «длинные» стержневые образцы  $(d<1)$ , где  $d$  – диаметр и  $l$  – длина образца). Однако в практике магнитных измерений чаще приходится иметь дело с «короткими» образцами в виде полос, цилиндров, параллелепипедов и др., внутреннее поле в которых может существенно отличаться от внешнего.

В таком ферромагнитном образце, помещенном во внешнее магнитное поле  $H_B$ , за счет образования магнитных полюсов (N-S), дополнительно возникает внутреннее поле  $H_0$ , направленное навстречу внешнему (рис. 5.2).

Внутреннее поле  $H_0$  называется размагничивающим полем и пропорционально намагниченности образца:  $H_0 = NJ$ . Коэффициент N в этом выражении называется коэффициентом размагничивания или размагничивающим фактором.

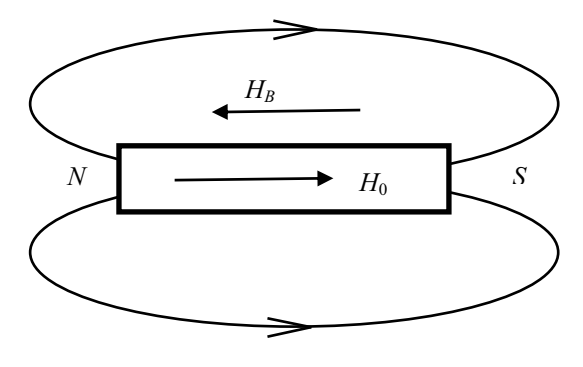

Рис. 5.2. К понятию «размагничивающего фактора»

Истинная напряженность магнитного поля  $H_u$ , действующая в образце, меньше напряженности внешнего поля:  $H_u = H_R - NJ$ .

Коэффициент размагничивания в известных пределах не зависит от материала и намагниченности образца и определяется, главным образом, геометрией и его относительными размерами. В результате эффекта «само-

размагничивания» кривые намагничивания для «коротких» 2 образцов будут отличаться от аналогичных характеристик, полученных для замкнутых («длинных») образцов.

При этом решаются две задачи. Прямая, когда в результате эксперимента определяют характеристики для замкнутых образцов - «характеристики вещества» и по ним графоаналитическим способом достраивается «характеристика тела» для его заданной геометрии и размеров. Обратная задача предполагает обратное построение и нахождение «характеристики вещества» по результатам магнитного эксперимента над «короткими» образцами.

Эти задачи решаются просто, если известно значение  $N$  коэффициента размагничивания. Выражение  $H_0 = NJ$  представляет собой прямую линию («прямая размагничивания» или «прямая сдвига») в координатах  $(J-H)$ , угол наклона которой к оси намагниченности  $J$  определяется ко-

эффициентом N. Любой *i*-й отрезок прямой, параллельный оси Н и заключенный между осью J и «прямой сдвига», равен *і*-му размагничивающему полю полюсов  $H_{0i}$  для намагниченности  $J_i$ .

**УПОМЯНУТЫХ** Решение задач сводится к нахождению приема преобразования одних характеристик в другие, например, «характеристики вещества» в «характеристику тела» (рис. 5.3).

Практически это производится следующим образом. Из начала координат системы  $J$  -  $H$  (рис. 5.3.) под углом а к оси J, удовлетворяющему условию  $\text{tg}\alpha = kN (k - \text{co-}$ 

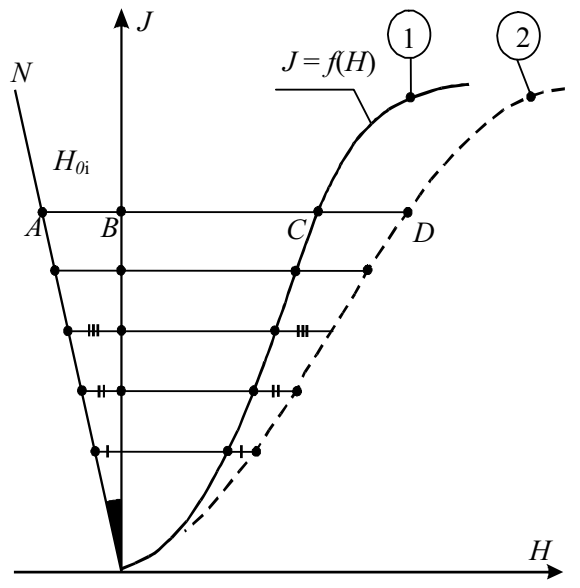

Рис. 5.3. Преобразование кривых намагничивания с учетом размагничивающего фактора

отношение масштабов по осям *J* и *H*), проводится «прямая сдвига» N. Проводят *i*-ю прямую линию, параллельную оси напряженности *H*. От точки С пересечения этой прямой с кривой 1 («характеристика вещества») откладываем вправо отрезок, равный отрезку АВ. Получаем точку D, лежащую на будущей кривой 2 - «характеристике тела». Аналогичным образом можно произвести сдвиг любой совокупности точек кривой 1. При решении обратной задачи - преобразовании кривой 2 (известной характеристики) в кривую 1 сдвиг «точек» производят в обратном направлении – от точки  $D$  к точке C. Те же действия необходимо выполнить для преобразования петли гистерезиса.

Коэффициент размагничивания корректно рассчитать можно только для однородно намагничиваемых тел, поэтому его значения, как правило, определяются по эмпирическим формулам, графикам или таблицам для тел (образцов) некоторых простых геометрических форм.

Зная основные соотношения между магнитными величинами (см. подразд. 1.2) и учитывая выражения для внутреннего и истинного полей в образце, а также то, что отношение индукции в разомкнутом образце к напряженности внешнего поля есть проницаемость тела  $(\mu_T = B/\mu_0 H_B)$ , связь между относительными проницаемостями тела  $\mu_{TorH}$ и вещества µ<sub>вотн</sub> может быть записана как

$$
\mu_{T_{\text{OTH}}} = \frac{\mu_{B_{\text{OTH}}}}{1 + N(\mu_{B_{\text{OTH}}} - 1)}.
$$

Эта зависимость может быть использована для расчета электромагнитных устройств с разомкнутыми сердечниками или, например, при проектировании индукционных измерительных преобразователей магнитного поля «типа  $N$ » (см. п. 3.4.1).

Магнитные материалы принято делить на две основные группы: магнитомягкие (МММ) и магнитотвердые (МТМ). Магнитомягкие материалы обладают малой коэрцитивной силой  $H_C$  ( $H_C$  < 800 A/M) и высокой магнитной проницаемостью. Магнитотвердые материалы обладают большой коэрцитивной силой ( $H_C$  > 4000 А/м) и меньшими значениями магнитной проницаемости. Требования, предъявляемые к МММ и МТМ, различны и определяются спецификой их использования.

Магнитотвердые материалы применяют преимущественно для изготовления постоянных магнитов, энергия которых может быть использована лишь в разомкнутой магнитной цепи при наличии рабочего воздушного зазора. Индукция в рабочем зазоре определяется остаточной намагниченностью предварительно намагниченного до насыщения постоянного магнита. Поэтому для МТМ интерес представляет лишь та часть петли перемагничивания  $B = f(H)$ , которая ограничена вторым квадрантом («спинка петли», рис. 5.4). Производными параметрами для МТМ являются: удельная магнитная энергия  $W = 1/2BH$  и зависимость  $W = f(B)$ , причем важнейшим параметром является максимальное значение магнитной энергии (на рис. 5.4 соответствует точке «А» зависимости  $B = f(H)$ .

Аналогом этого параметра является произведение (ВН)<sub>max</sub> - энергетическое произведение. Дополнительно используют коэффициент выпуклости  $\gamma = (BH)_{\text{max}} / H_cB_r$  и коэффициент возврата  $\mu_{\Delta} = \Delta B / \mu_0 \Delta H$ (рис. 5.4.), имеющий смысл относительной магнитной проницаемости на частном гистерезисном цикле.

Таким образом, определение статических магнитных характеристик сводится к измерению напряженности намагничивающего поля и соответствующей ей магнитной индукции или намагниченности образца. Выбор методов измерения напряженности или индукции, прежде всего, определяется характером магнитной цепи и ее геометрией (замкнутая или разомкнутая цепь), а также способами создания и изменения намагничивающего поля.

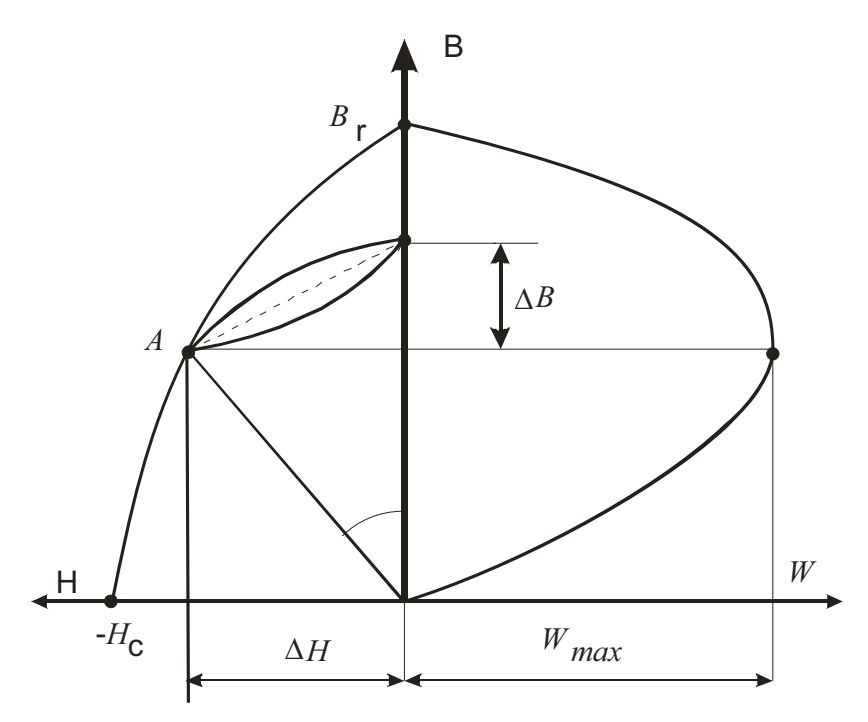

Рис. 5.4. К магнитным характеристикам магнитотвердых материалов

Выбор методов и приемов измерения напряженности и индукции определяется рядом факторов, в значительной степени определяющих качество измерительного процесса. К ним можно отнести магнитную предысторию испытуемого образца, характер магнитной цепи и ее геометрию, доступные способы создания и измерения параметров намагничивающих полей, влияние внешних магнитных полей, температуры окружающей среды, механических напряжений.
Влияние магнитной предыстории испытуемого образца, которая зачастую неизвестна, исключается путем его размагничивания. Используют два способа размагничивания. Первый состоит в том, что образец нагревают до температуры (точка Кюри), при которой исчезает спонтанная намагниченность и ферромагнетик переходит в парамагнитное состояние. Затем охлаждают в отсутствии внешнего по отношению к образцу магнитного поля. Нагрев до точки Кюри приводит к наиболее полному размагничиванию. Однако в большинстве случаев такой способ размагничивания образцов часто недопустим, так как в результате нагрева могут измениться исходные механические и другие свойства, в том числе и магнитные.

Другой способ размагничивания заключается в циклическом перемагничивании размагничиваемого образца в знакопеременном магнитном поле с плавно убывающей до нуля амплитудой. Желательно, чтобы максимальная амплитуда размагничивающего поля была достаточна для обеспечения состояния технического насыщения материала образца. При этом чем больше циклов перемагничивания и чем меньше скорость уменьшения амплитуды поля, тем выше эффективность размагничивания. Процесс размагничивания в убывающем поле может быть осуществлен по-разному: с использованием коммутации постоянного поля или в переменном магнитном поле. При коммутации постоянного поля, как правило, достаточно 20-50 циклов перемагничивания. Технически размагничивающие устройства (демагнетизаторы) строятся по типу электромагнитов с разомкнутыми магнитопроводами для получения больших потоков рассеяния или в виде многослойных соленоидов, в которых обеспечивается определенный режим питания.

Подбор образцов для испытаний играет наиболее важную роль в подготовительных операциях, так как результат измерений зависит не только от магнитных свойств материалов, но и от геометрической формы, размеров, способов установки измерительных преобразователей напряженности и индукции (см. п. 3.4.5). В практике магнитных измерений используют в основном кольцевые образцы (рис. 5.5) и образцы в виде стержней с различным отношением длины к площади его поперечного сечения. Кольцевые образцы не имеют зазоров и намагничиваются по замкнутому контуру. В них отсутствует размагничивающий фактор (см. выше), а получаемые в результате эксперимента характеристики являются «характеристиками вещества». В разных ситуациях кольцевые образцы могут быть сплошными (1), наборными из тонких колец (2) или витыми из ленты (3).

При выборе размеров необходимо, чтобы внешний диаметр кольца  $D_2$  не превышал внутренний  $D_1$  более чем в 1,3 раза. Чем больше разница  $\Delta = D_2 - D_1$ , тем сильнее неравномерность намагничивания по сечению образца. Это в равной степени справедливо как для многовиткового, так и одновиткового намагничивания.

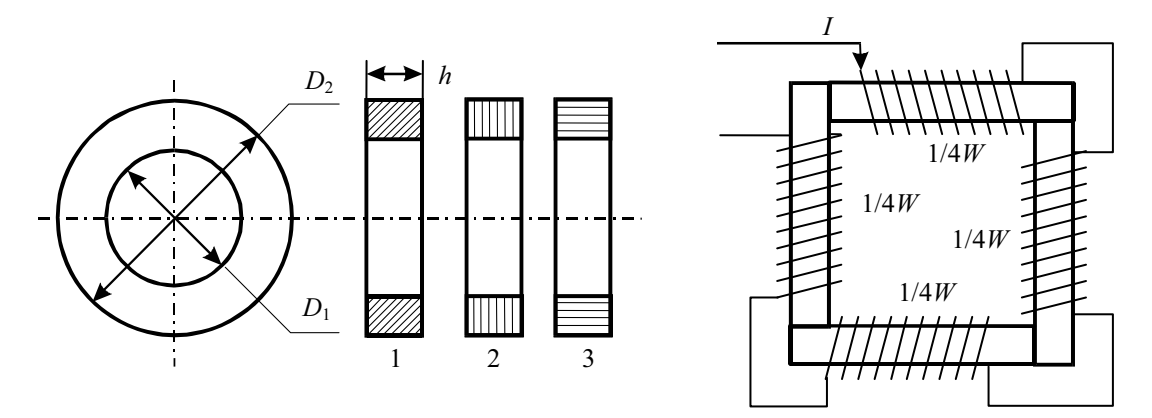

Рис. 5.5. К выбору образцов для испытаний

Для создания магнитного поля в образце и измерения магнитной индукции (при индукционном методе) на него наносятся соответственно намагничивающие  $W_1$  и измерительные  $W_2$  катушки. Катушки наматываются после того, как определены геометрические параметры образца  $(D_1, D_2, n h)$ , а иногда и его масса *m*. Первой наматывают измерительную катушку  $W_2$ , виток к витку и как можно плотнее к поверхности образца. Число витков  $W_2$  выбирается из условия достаточности чувствительности средств измерений, размеров образца и его предполагаемых свойств.

Намагничивающая катушка  $W_1$  размещена поверх измерительной и должна содержать целое число слоев намотки с целью обеспечения равномерного намагничивания образца по его длине с числом витков, достаточным, чтобы в совокупности с намагничивающим током обеспечить заданную намагничивающую силу (или напряженность поля).

Свойства ферромагнитных материалов в сильной степени чувствительны к механическим напряжениям (магнитоупругий эффект). Заметно этот эффект проявляется в магнитомягких материалах и особенно в материалах с высокой магнитной проницаемостью. Поэтому иногда испытуемый кольцевой образец помещают в защитный контейнер из немагнитного материала, который механически защищает его от сдавливающих усилий со стороны катушек. Намотка катушек далее производится в обычном порядке. При этом необходимо учитывать, что площадь сечения образца может значительно отличаться от сечения измерительной катушки.

Образцы прямоугольного сечения и разомкнутой формы собираются из штампованных пластин или готовых элементов (блоков) в замкнутую магнитную цепь (рис. 5.5, б). Намотка катушек производится в той же последовательности поблочно.

Испытания протяженных образцов в виде стержней и прутков осуществляются в удлиненных многослойных соленоидах, обеспечивающих равномерное намагничивание материала по длине или в специальных устройствах, называемых пермеаметрами. В пермеаметре образец замыкается вспомогательным магнитопроводом из магнитомягкого материала. Кроме того, такая система позволяет создавать большие намагничивающие силы, необходимые для испытаний магнитотвердых материалов. Магнитопроводы пермеаметров конструктивно построены так, что играют роль ярма, создающего вместе с образцом практически замкнутую магнитную цепь. Намагничивающие катушки при этом охватывают образец (рис. 5.6, а).

В другом варианте магнитопровод вместе с катушками представляет намагничивающую систему (электромагнит), а образец размещен жестко в его рабочем зазоре (рис. 5.6, б). Как в том, так и в другом случаях магнитопровод может быть выполнен с зазором  $\delta$  или без него. В этих зазорах размещаются измерители магнитной индукции.

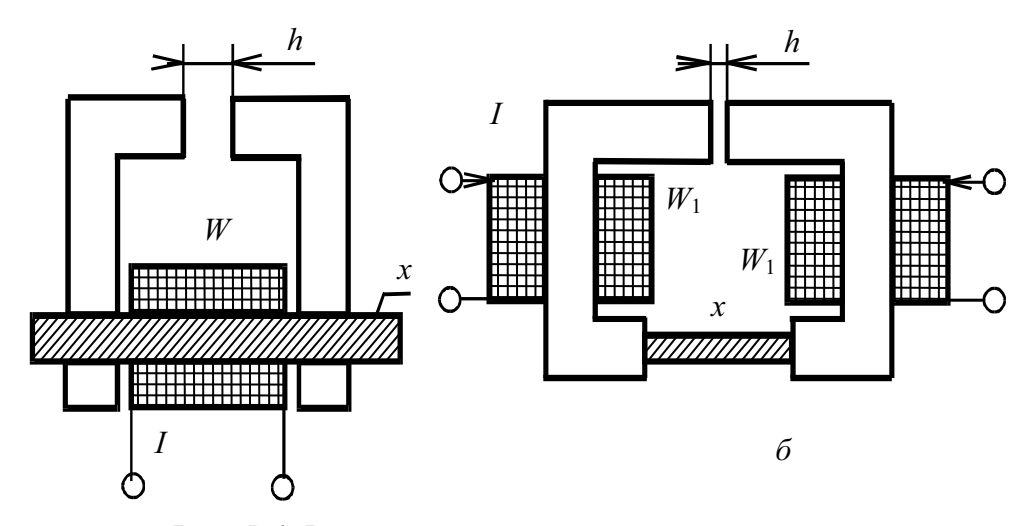

Рис. 5.6. Варианты построения пермеаметров

Таким образом, пермеаметр состоит из магнитопровода, намагничивающих и размагничивающих катушек и измерителей напряженности и индукции.

Следует отметить, что испытание образцов в замкнутых магнитных цепях кроме очевидного преимущества, связанного с уменьшением или исключением размагничивающего фактора, в силу собственно экранирующего действия магнитной цепи существенно уменьшает влияние внешних магнитных полей.

При испытаниях в разомкнутых магнитных цепях для измерения магнитной индукции в образце находят применение также гальваномагнитные и магнитомеханические измерительные преобразователи, размещаемые либо в зазорах магнитной цепи, либо у торца испытуемого образца.

Для замкнутых магнитных цепей основным является индукционноимпульсный метод с применением измерительных катушек индукции и напряженности (см. подразд. 3.4). Для образцов простой формы (кольцевой, тороидальной) напряженность удобнее определять через геометрические параметры испытуемого образца  $(R_{CP})$ , намоточные данные намагничивающей обмотки  $(W_1)$  и ток в ней  $(I, A)$  в виде

$$
H = \frac{W_1 I}{2\pi R_{\rm cp}}.\tag{5.1}
$$

Испытание образцов в замкнутой магнитной цепи позволяет уменьшить или полностью исключить влияние размагничивающего фактора и не требует создания при испытаниях больших намагничивающих сил.

Наиболее распространенным методом определения статических магнитных характеристик в постоянных магнитных полях является индукционно-импульсный метод.

В общем случае испытания можно разделить на ряд этапов.

- Выбор и подготовка схемы испытаний, включающей в себя средст- $1.$ ва намагничивания и размагничивания, средства измерений напряженности и индукции и средства коммутации.
- Подготовка испытуемого образца. 2.
- Намагничивание и перемагничивание образца, измерение и регист- $3.$ рация показаний средств измерений в соответствии с программой испытаний.
- Обработка результатов измерений с целью получения требуемых 4. параметров и характеристик.
- Представление результатов эксперимента. 5.

На рис. 5.7 приведена принципиальная схема установки для исследований свойств ферромагнетиков указанным методом. В основном варианте схема содержит источник питания ( $GB_1$ ), регулировочные резисторы  $(R_1 \ u \ R_2)$  и измерители тока  $(pA \ 1 \ u \ pA \ 2)$  и устройства коммутации  $(S_1 - S_6)$ . Испытуемый образец содержит на себе возбуждающую  $(W_1)$  и измерительную  $(W_{2B} - A\pi)$  измерения значений магнитной индукции) катушки. Для измерения значений напряженности магнитного поля используется плоская катушка поля  $(W_{2H})$  (см. п. 3.4.5), расположенная на поверхности испытуемого образца. При этом в основе измерения лежит положение, согласно которому касательные составляющие вектора напряженности магнитного поля на границе раздела двух однородных сред одинаковы.

Назначение в схеме меры магнитного потока (TM) - градуировка баллистического гальванометра (рВ). В установке могут быть использо-

ваны и другие средства измерений магнитного потока, описанные в подразд. 3.2. Исследования проводят в следующей последовательности.

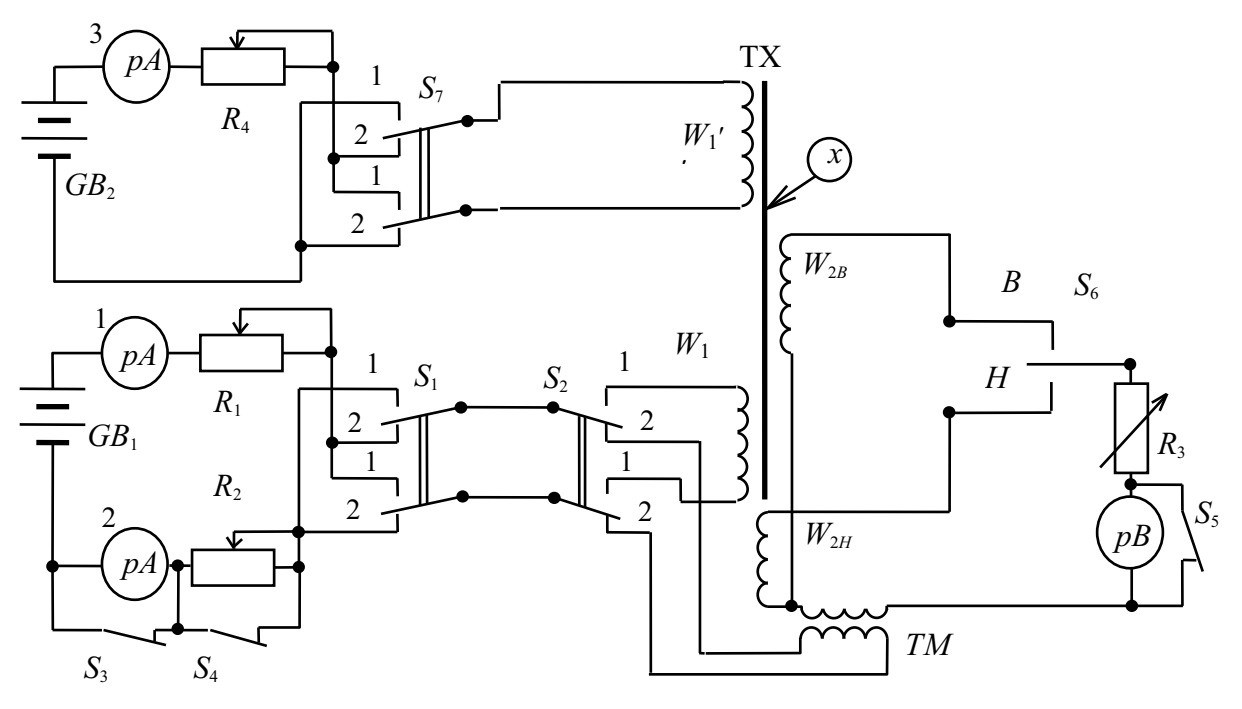

Рис. 5.7. Установка для испытаний материалов в постоянном магнитном поле

1. Градуировка баллистического гальванометра проводится по известной методике (п. 3.2.2) и заключается в определении цены деления гальванометра для конкретных электрических и конструктивных параметров измерительных катушек  $W_{2B}$  и  $W_{2H}$ . Для этого необходимо:

- переключатель  $S_2$  установить в положение 2;
- регулируя  $R_1$ , установить по  $pA1$  заданное значение тока  $I$ ;
- переключатель  $S_6$  установить в положение « $B$ »;
- с помощью переключателя  $S_1$  изменить направление тока в катушке взаимоиндуктивности и зафиксировать баллистический отброс  $\alpha_{m}$ .
- установить переключатель  $S_6$  в положение « $H$ »;
- вновь с помощью переключателя  $S_1$  изменить направление тока и зафиксировать баллистический отброс  $\alpha_{mH}$ .

Используя выражения  $C_{\psi B} = 2ML / \alpha_{mB}$  и  $C_{\psi H} = 2ML / \alpha_{mH}$ , определить баллистические постоянные по каналам измерения индукции напряженности. Для исключения грубых ошибок при градуировке эксперимент рекомендуется проводить многократно с последующим усреднением результатов измерения.

2. Размагничивание исследуемого образца является обязательной подготовительной операцией, так как магнитная предыстория образца,

как правило, неизвестна. Размагничивание проводят путем циклического перемагничивания образца в знакопеременном, убывающем по амплитуде до нуля магнитном поле. Для этого:

- переключатель  $S_2$  ставят в положение 1;
- значение начального тока устанавливают таким, чтобы обеспечить в образце состояние технического насыщения;
- переключая направление тока  $(S_1)$  и одновременно уменьшая его значение  $(K_1)$  плавно до нуля, размагничивают образец.

Размагничивание можно проводить и в переменном магнитном поле с убывающей до нуля амплитудой [7].

3. Определение точек основной кривой намагничивания (ОКН) сводится к определению координат  $B_{mi}$  и  $H_{mi}$  (см. рис. 5.1) для *i*-го цикла и при выполнении условий, вытекающих из определения ОКН. Для этого необходимо:

- плавно и монотонно установить заданное, начиная с наименьшего, значение тока  $I_i$ ;
- провести магнитную подготовку образца путем многократного (не менее  $10-15$  раз) переключения  $(S_1)$  намагничивающего тока;
- разомкнуть ключ  $S_5$ ;
- переключить ключ  $S_6$  в положение « $B$ »;
- переключив однократно  $(S_1)$  направление тока, зафиксировать баллистический отброс  $\alpha_{mBi}$ ;
- установить ключ  $S_6$  в положение «*Н*» и, изменив направление тока, зафиксировать баллистический отброс  $\alpha_{mHi}$ .

Значения  $B_{mi}$  и  $H_{mi}$  определяются из выражений

$$
B_{mi} = \frac{C_{\psi B} \alpha_{mBi}}{2W_{2B} S} \text{ H } H_{mi} = \frac{C_{\psi H} \alpha_{mHi}}{2W_{2H} S_{2H}}, \qquad (5.2)
$$

где  $S$  – площадь сечения образца и  $S_{2H}$  – площадь поперечного сечения катушки напряженности поля.

В том же порядке определяют координаты других точек, по которым и строят основную кривую намагничивания.

При испытании тороидальных образцов значения напряженности  $H_{mi}$  могут быть определены из выражения (5.1), что снижает трудоемкость испытаний.

4. Получение полного гистерезисного цикла начинают с определения координат  $B_m$  и  $H_m$  его вершины (т. А), как это делалось при определении точек ОКН. Для определения координат ј-й точки, находящейся в первом квадранте (рис. 5.8, а), скачком изменяют напряженность поля от  $H_m$  до Н. При этом индукция в образце, согласно представлению процесса перемагничивания, изменяется от  $B_m$  до  $B_J$ , а  $\Delta B_J = B_m - B_J$ .

Для второго и третьего квадрантов изменение напряженности поля проводят от  $H_m$  до  $H_K$  в два этапа – от  $H_m$  до  $H_K$  и от  $H_K$  до  $(-H_K)$ , (рис. 5.8, 6), а изменение индукции при этом  $\Delta B = B_m - B_K$ . Для любого из рассмотренных случаев эти изменения  $\Delta B$  вызовут пропорциональный баллистический отброс  $\alpha_{m}$ . Так как

$$
\Delta B_{mi} = \frac{C_{\psi B} \alpha_{mB}}{W_2 S}, \text{ to } B_J = B_m - \frac{C_{\psi B} \alpha_{mBJ}}{W_2 S} \text{ if } B_K = B_m - \frac{C_{\psi B} \alpha_{mBk}}{W_2 S}. \quad (5.3)
$$

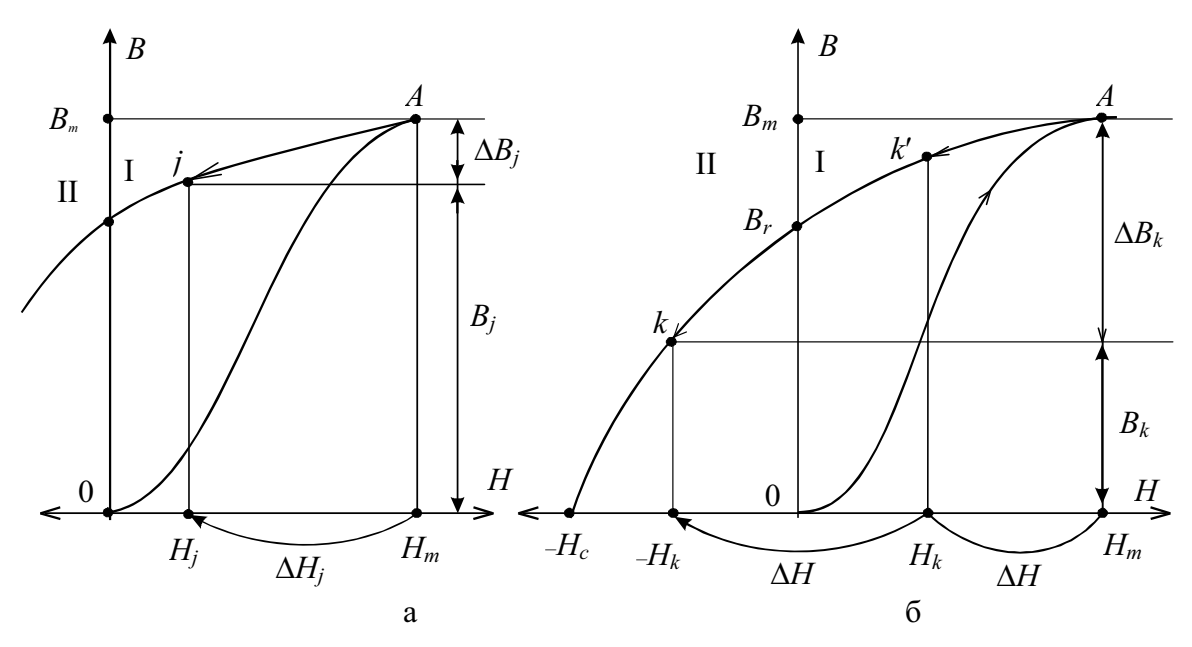

Рис. 5.8. Получение точек гистерезисного цикла в I (а) и во II и III (б) квадрантах

Для I квадранта определение координат любой *j*-й точки проводят в следующем порядке:

- установить в намагничивающей цепи значение тока  $I_m$ , соответствующее значению напряженности поля  $H_m$ ;
- разомкнуть ключ  $S_4$  и установить с помощью  $R_2$  ток в намагничивающей цепи  $I_j$ , пропорциональный значению  $H_j$ ;
- замкнуть ключ  $S_4$ , при этом ток вновь примет значение  $I_j$ ;
- провести магнитную подготовку переключателем  $S_1$ ,
- переключатель  $S_6$  в положение « $B$ »;
- размыкают ключ  $S_5$ ;
- на заключительном этапе размыкают ключ S<sub>4</sub> и фиксируют баллистический отброс  $\alpha_{mBj}$ , пропорциональный значению  $\Delta B_K$ .

Для II и III квадрантов подготовительные операции аналогичны. В последней же операции производят в строгой последовательности размыкание ключа  $S_4$  и переключение  $S_1$ . При этом фиксируют баллистический отброс  $\alpha_{mBk}$ , пропорциональный значению  $\Delta B_K$ . Воспользовавшись выражением (5.3), определяют координаты  $B_j$  и  $B_k$  искомых точек. По методике, изложенной выше, определяются соответствующие значения  $H_i$  и  $H_k$ . По полученным точкам воспроизводится нисходящая ветвь гистерезисного цикла, по которой с учетом симметрии цикла достраивается его восходяшая ветвь.

Из предельного гистерезисного цикла можно определить предельные значения коэрцитивной силы  $H_c$  и остаточной индукции  $B_r$ , а из семейства гистерезисных циклов - зависимости  $H_c = f(H)$  и  $B_r = f(H)$ .

Используя результаты предыдущих измерений, могут быть получены и зависимости типа  $\mu = f(H)$  для нормальной и дифференциальной проницаемостей, откуда могут быть найдены значения µначи µтах.

Нормальная проницаемость рассчитывается по полученным значениям В и Н. Значение  $\mu_{\text{Hau}}$  определяется путем экстраполяции кривой  $\mu = f(H)$ при  $H \rightarrow 0$ . Дифференциальная проницаемость определяется путем графического дифференцирования зависимостей  $B = f(H)$ .

Зависимости  $\mu_d = f(H)$  более точно могут быть найдены экспериментально. Для этого рассмотренная на рис. 5.7 схема содержит дополнительную цепь намагничивания (источник питания Gb2, измерительный прибор *PA3*, регулировочный резистор  $R_4$ , переключатель полярности тока  $S_7$  и намагничивающую обмотку  $W^1$ , которые предназначены для создания небольшого  $\Delta H = 0.1 - 0.5$  А/м) поля, добавляемого к основному  $H_i$ ,  $H_i$  или  $H_k$  с определенным знаком (рис. 5.9). Перед измерением определяют положения переключателей  $S<sub>1</sub>$  и  $S<sub>7</sub>$ , при которых токи, протекающие, соответственно, по намагничивающим обмоткам  $W_1$  и  $W_1$ , создают в образце магнитные поля одного направления. Пусть для приведенной на рис. 5.7 схемы одноименная нумерация позиций переключателей  $S_1$  и  $S_7$  будет соответствовать одинаковым направлениям основного и дополнительного ( $\Delta H$ ) полей. Значение дополполя  $\Delta H$  устанавливают минимальным из условия нительного достаточной чувствительности измерительной цепи ( $W_{2B}$  – PB) при определении малых значений приращений индукции  $\Delta B$ .

Приведенная схема позволяет определять значения дифференциальной проницаемости и проницаемости на частном цикле для магнитных состояний, определяемых точками как основной кривой намагничивания, так и гистерезисного цикла. При этом, как в случае определения зависимостей типа  $B = f(H)$ , целесообразно проводить измерения в три этапа. Первый – определение проницаемостей для основной кривой намагничивания (*i*-е точки), второй - для гистерезисного цикла в I квадранте зависимости  $B - H$  (*j*-е точки) и третий – для гисте-

резисного цикла во II - III квадрантах (k-е точки). В любом из этих случаев выбирают и устанавливают исходное магнитное состояние образца (точки *i*, *j* или *k* на рис. 5.9), в котором определяются значения проницаемостей. После этого изменяют магнитное состояние (путем добавления поля ДН определенного направления по отношению к основному полю) так, чтобы это соответствовало физическому смыслу дифференциальной проницаемости либо проницаемости на частном цикле. Так, если направление скачкообразного приращения дополнительного поля ∆Н совпадает с направлением действия основного поля (на рис. 5.9 обозначено «+ $\Delta H$ ») и ему соответствует приращение индукции «+ $\Delta B$ » в направлении основного хода кривой  $B(H)$ , то определяют значения дифференциальной проницаемости. В случае если направление приращения ∆Н противоположно направлению действия основного поля (на рис. 5.9 значения «- $\Delta H$ ») и при этом формируется частный гистерезисный цикл с приращением индукции «- $\Delta B$ », определяют значения проницаемости на частном цикле. При этом для расчета относительных значений проницаемостей используют выражения

$$
\mu_d = \frac{+\Delta B}{+\Delta H \mu_0} \text{ H } \mu_\Delta = \frac{-\Delta B}{-\Delta H \mu_0}.
$$
\n(5.4)

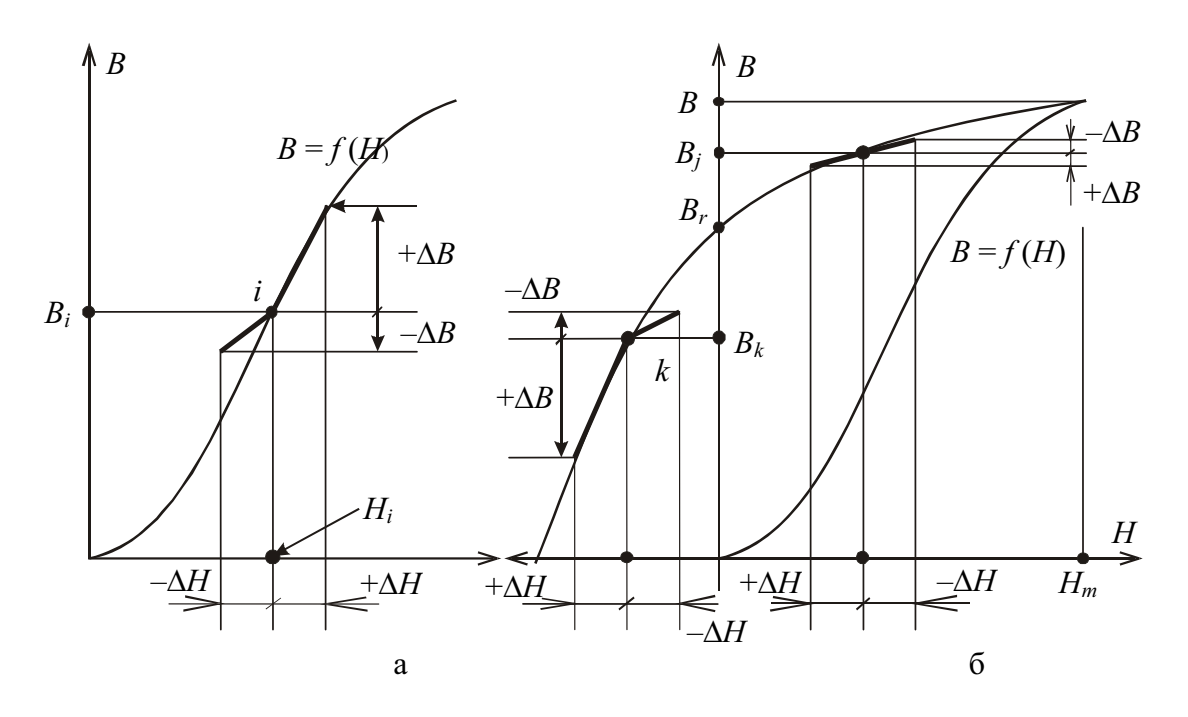

Рис. 5.9. К экспериментальному определению дифференциальной и обратимой проницаемостей

Рассмотрим порядок определения значений магнитной проницаемости для характерных случаев.

Подготовительные операции включают в себя градуировку баллистического гальванометра, размагничивание испытуемого образца и установку тока  $I^l$  в дополнительной цепи (см. рис. 5.7) с помощью резистора  $R_4$ в обмотке  $W_1$ , создающего поле  $\Delta H = W_1^T I^T / 2\pi R_{cp}$ . Значение тока  $I^T$  на протяжении всего эксперимента должно оставаться постоянным. После установки значения дополнительного поля и определения соответствия его направления с основным полем и с позициями переключателей  $S_1$  и  $S_7$  последний устанавливают в нейтральное положение. Исходное положение основных коммутационных элементов:  $S_2$  – поз. 2;  $S_6$  – поз. « $B$ »;  $S_5$  – замкнут.

Для магнитных состояний, определяемых точками основной кривой намагничивания (і-е точки), процесс измерения проводится в следующем порядке. Устанавливают плавно значение тока  $I_i$ , соответствующее значению напряженности поля  $H_i$  (рис. 5.9, а), и проводят магнитную подготовку  $(S_1)$ , как описано выше, оставив переключатель в поз. 1. Размыкают ключ S<sub>5</sub>. После этого, если требуется определить дифференциальную магнитную проницаемость, замыкают переключатель  $S_7$  в поз. 1 и фиксируют баллистический отброс  $\alpha_{m(\Lambda B)}$ . Если же требуется определить проницаемость на частном цикле, переключатель S<sub>7</sub> замыкают в поз. 2 и фиксируют баллистический отброс  $\alpha_{m(-AB)}$ . Далее определяют, соответственно,  $\Delta B$  или I- $\Delta B$ I как

$$
\Delta B = \frac{C_{\psi B}}{W_2 S} \alpha_{m(\Delta B)} \left| H \right| - \Delta B \left| = \frac{C_{\psi B}}{W_2 S} \alpha_{m(-\Delta B)} \right. \tag{5.5}
$$

и далее по формуле (5.4) рассчитывают значения  $\mu_{di}$  и  $\mu_{\Delta i}$ .

Для гистерезисного цикла в I квадранте исходное магнитное состояние, определяемое *j*-ми точками, устанавливается по методике, описанной ранее в этом же разделе. Далее после размыкания ключа  $S_5$ , при определении  $\mu_d$  или  $\mu_{\Delta}$  переключатель  $S_7$  из исходного нейтрального положения замыкают, соответственно, в поз. 2 или поз. 1 и фиксируют баллистические отбросы  $\alpha_{mi(\Delta B)}$  или  $\alpha_{mi(\Delta B)}$ .

Для II-III квадрантов гистерезисного цикла (k-е точки) методика установки исходного магнитного состояния описана ранее. Здесь необходимо обратить внимание на то, чтобы переключатель  $S_1$  исходно находился в поз. 2. Добавочное поле  $\Delta H$  подключается переключателем  $S_7$ в поз. 2, если определяют значения  $\mu_d$ , и в поз. 1, если определяют значения  $\mu_{\Delta}$ , чему соответствуют баллистические отбросы  $\alpha_{mk(\Delta B)}$  или  $\alpha_{mk(AB)}$ . Используя выражения (5.4) и (5.5), рассчитывают текущие значения ц<sub>а</sub> и ц<sub>л</sub> для нисходящей ветви гистерезисного цикла. Проводя параллельно измерение текущих значений  $H_i$ ,  $H_i$  и  $H_k$ , можно построить полные зависимости  $\mu_d = f(H)$  и  $\mu_{\Delta} = f(H)$ .

Измерение малых приращений  $\Delta B$ , что имеет место на начальном участке основной кривой намагничивания и на гистерезисном цикле в первом квадранте (в ее нисходящей части), требует высокой чувствительности баллистического гальванометра и увеличения числа витков *W2B* измерительной катушки.

Испытание ферромагнитных материалов включает в себя и определение таких важных параметров, как  $H_c$  – коэрцитивная сила и  $B_r$  – остаточная индукция. При полученном гистерезисном цикле это просто сделать, находя точки пересечения его, соответственно, с осями  $H$  и  $B$ (см. рис. 5.1 и 5.8).

Используя установку, приведенную на рис. 5.7, можно определить значения  $H_c$  и  $B_R$ , не проводя всей программы испытаний, что значительно упрощает и ускоряет процесс измерений. Так, для определения значения НС достаточно установить координаты В и Н ряда точек нисходящей ветви петли гистерезиса в районе коэрцитивной силы (точки  $K_1$ ) и  $K_2$  на рис. 5.10). Затем через них следует провести прямую линию так, чтобы она пересеклась с осью *Н*. Значение  $H_c$  определяется либо по градуированной оси Н, либо, для приведенного на рис. 5.10 случая, как

$$
H_C = H_1 + \frac{B_1}{B_1 + B_2}(H_2 - H_1).
$$

Для определения значений  $B_r$ , например, предельного гистерезисного цикла, необходимо намагнитить образец до насыщения  $(H = H<sub>S</sub>)$ , провести магнитную подготовку  $(S_1)$  и, разомкнув цепь намагничивающего тока, зафиксировать баллистический отброс  $\alpha_{mBr}$ . На основании выражения (5.3)

$$
B_r = B_m - \frac{C_{\psi B} \alpha_{mBr}}{W_{\gamma} S}.
$$

В практике нашли применение приборы узкого назначения, предназначенные только для измерения  $H_c$  - «коэрцитиметры» или  $B_r$  - « $B_r$ -метры». Коэрцитиметры представляют собой пермеаметр (рис. 5.10, б) в виде магнитопровода, вместе с образцом  $X$  являющего замкнутую магнитную цепь, и намагничивающую катушку  $W_1$ . Ток I можно изменять как по значению, так и по направлению. Процесс измерения заключается в следующем. Испытуемый образец намагничивают до насыщения, затем полем обратной полярности плавно размагничивают образец до состояния, при котором индукция в нем равна нулю, и по напряженности размагничивающего поля определяют значение коэрцитивной силы. Коэрцитиметры различаются, в основном, способами намагничивания и способами индикации нуля индукции. Для рассмотренного на рис. 5.10, б примера в качестве такового использован ферроиндукционный преобразователь (см. табл. 3.1, поз. 6).

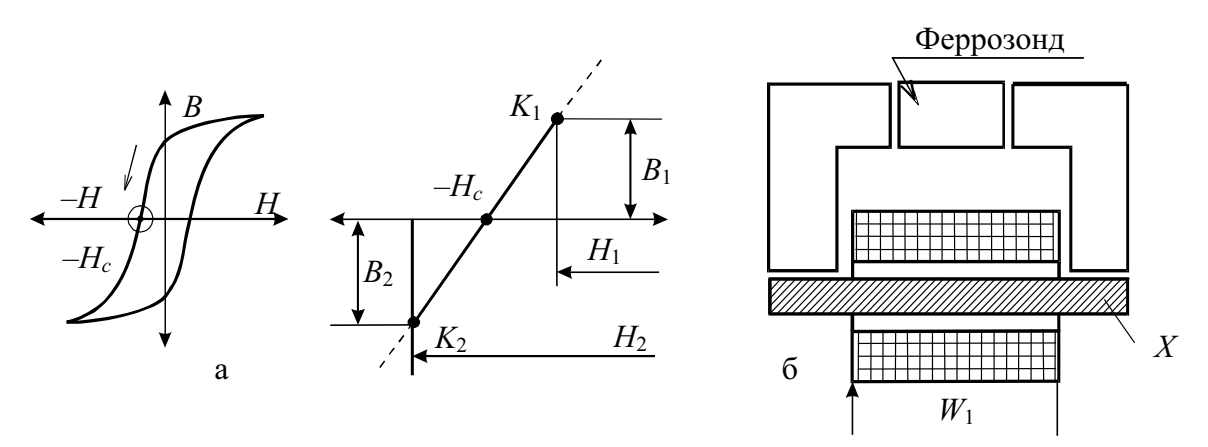

Рис. 5.10. К измерению коэрцитивной силы коэрцитиметром постоянного тока

Для повышения производительности получения статических магнитных характеристик используются импульсно-индукционные магнитоизмерительные установки со ступенчатым изменением поля и автоматическим программным управлением как при подготовке испытуемого образца (размагничивание, магнитная подготовка) и проведении основных измерений, так и при автоматическом считывании и регистрации полученной информации.

Для испытания магнитомягких материалов (МММ) на образцах малых размеров с целью повышения чувствительности используется способ импульсного подмагничивания и считывания. При этом исходное магнитное состояние в искомой точке характеристики задается постоянным полем, а необходимое приращение - импульсным.

Высокую производительность при получении статических характеристик можно получить, используя перемагничивание материала (образца) в низкочастотных (0,1-1 Гц) полях, когда влиянием поверхностного эффекта и магнитной вязкости можно пренебречь. Применение магниточувствительных преобразователей непрерывного действия позволяет проводить непрерывное наблюдение и регистрацию получаемых характеристик. По точности измерения данный метод уступает индукционно-импульсному.

Широкие возможности для повышения производительности определения магнитных характеристик при одновременном повышении точности дает применение средств вычислительной техники. Этому способствует и то, что большинство магнитных величин и параметров определяется путем косвенных измерений и требует большого объема обработки получаемых при измерениях данных. В этом смысле магнитные измерения вообще, а определение магнитных характеристик магнитных материалов в частности традиционно считаются «трудными» и являются благодатной почвой для широкого внедрения автоматизированных средств измерений на основе современных средств электроники и вычислительной техники.

#### 5.2. Методы определения динамических магнитных характеристик

В отличие от статических магнитных характеристик, зависящих в основном от материала и характера магнитных цепей (замкнутая или разомкнутая), динамические магнитные характеристики (ДМХ), определяемые в переменных магнитных полях, зависят и от ряда других факторов, что в значительной степени определяет их условность. Основной причиной, определяющей различие статических и динамических характеристик, является наличие поверхностного эффекта. Степень влияния поверхностного эффекта зависит от магнитных и электрических свойств испытуемого образца, его толщины, а также от частоты перемагничивающего поля и определяет равномерность распределения напряженности и индукции поля по сечению образца. При перемагничивании образца в переменном магнитном поле изменение магнитного состояния материала происходит по динамической петле гистерезиса  $B_t = f(H_t)$ . В силу специфики и возможности измерения напряженности и индукции в ферромагнитной среде динамическая петля гистерезиса представляет собой зависимость мгновенных значений средних по сечению индукций от мгновенных значений напряженностей на поверхности.

Динамическая петля гистерезиса шире статической за счет отставания по фазе вектора магнитной индукции от вектора напряженности и отражает не только потери на гистерезис, но и потери на вихревые токи и на последействие (подробнее о классификации потерь и методах их измерения (см. гл. 6). Динамическая петля гистерезиса зависит и от режима перемагничивания. При этом различают режим синусоидальной напряженности и режим синусоидальной индукции. При одинаковой амплитуде намагничивающего поля в первом случае петля будет шире за счет дополнительных потерь, вызванных высшими гармоническими составляющими индукции. В практике могут иметь место промежуточные режимы, когда несинусоидальными будут как индукция, так и напряженность.

По аналогии со статическими характеристиками - кривыми намагничивания и кривой вида  $\mu = f(H)$  – условно введены понятия: динамическая кривая намагничивания  $B_m = f(H_m)$ , определяемая через максимальные значения индукции и напряженности магнитного поля для семейства симметричных динамических петель гистерезиса, амплитудная магнитная прони*цаемость*  $\mu_a = B_m / H_m$  и ее зависимость  $\mu_a = f(H_m)$ . При формальной замене реальной петли гистерезиса эквивалентным (по площади) эллипсом материал характеризуется комплексной магнитной проницаемостью  $\mu = \mu_1 - \mu_2$ , где  $\mu_1$  и  $\mu_2$  - упругая и вязкая проницаемости соответственно, причем

$$
\mu_1 = \frac{B_m}{H_m} \cos \delta \text{ H } \mu_2 = \frac{B_m}{H_m} \sin \delta, \text{ a } \mu_a = \sqrt{(\mu_1)^2 + (\mu_2)^2}, \quad (5.6)
$$

где  $\delta$  – фазовый сдвиг между векторами В и Н.

В некоторых случаях удобнее пользоваться характеристикой вида  $B_{1m} = f(H_{1m})$ , представляющей зависимость амплитуды основной гармоники магнитной индукции от амплитуды основной гармоники напряженности поля.

Для измерения напряженности и индукции могут быть использованы любые описанные в разд. 3 методы, применение которых определяется конкретными условиями. Большинство же приборов и установок для определения динамических характеристик используют индукционный метод, применяемый в широком диапазоне частот и универсальный для любых по форме образцов. Применение ферроиндукционных, гальваномагнитных и других магнитометрических преобразователей при измерении индукции возможно только в разомкнутой магнитной цепи либо с применением специальных образцов с искусственно выполненными зазорами для размещения в них преобразователей.

При измерении динамических магнитных характеристик в слабых полях и в широком частотном диапазоне с высокой точностью применяется параметрический метод, основанный на взаимосвязи электрических (индуктивность) и магнитных (магнитная проницаемость) параметров системы «катушка-образец».

Индукционный метод наиболее просто реализуется в способе, обобщенная функциональная схема которого представлена на рис. 5.11. Поле возбуждения создается источником переменного тока и намагничивающей обмотки  $W_1$  образца. В зависимости от значения балластного сопротивления  $R_6$  может быть установлен заданный режим перемагничивания – режим синусоидальной напряженности (при  $R_6 \gg \omega L_1$ ) либо режим синусоидальной индукции (при  $R_6 = 0$ ).

Для измерения индукции использована измерительная катушка  $W_2$ , охватывающая образец. Для любого выбранного режима перемагничивания может быть выбрана универсальная формула вида  $B_m = \frac{E_{2cp}}{4 f W_s S}$ ,

где  $E_{2cp}$  – показание вольтметра средних значений и  $S$  – поперечное сечение ферромагнитного образца.

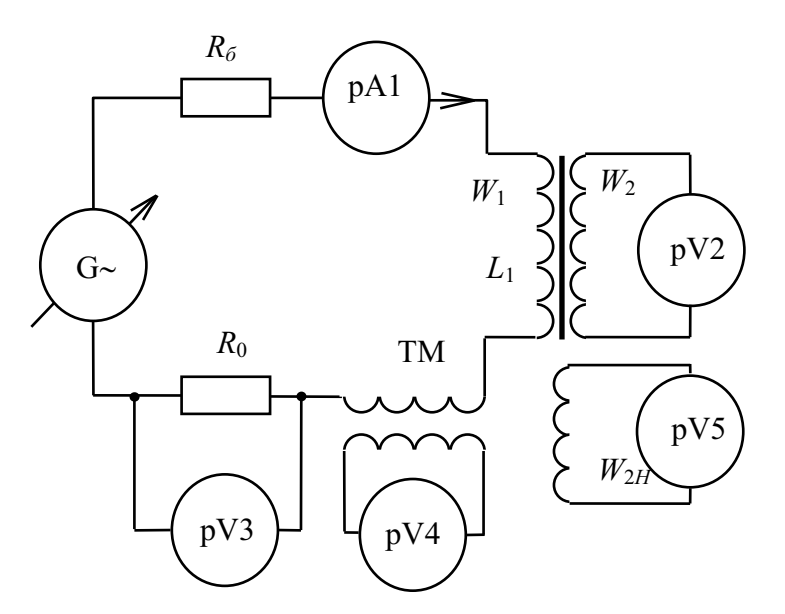

Рис. 5.11. Обобщенная функциональная схема получения динамических магнитных характеристик индукционным методом

Для измерения напряженности может быть использован любой из представленных в обобщенной схеме способов. Для заданной синусоидальной напряженности, например, для кольцевых сердечников,  $H_m = I_m W_1 / l_{cp}$ , где  $l_{cp}$  – длина средней силовой линии образца, а  $I_m$  рассчитывается по одному из показаний приборов рА1, рVЗ и рV4, соответственно,

$$
\text{kak } I_m = I_{1(pA1)} \cdot \sqrt{2}, I_m = \frac{U_{\text{sub}(PV3)} \cdot \sqrt{2}}{R_0} \text{ with } I_m = \frac{E_{2cp(PV4)}}{4fM}
$$

Значения напряженности поля, независимо от формы перемагничивающего тока, могут быть измерены непосредственно с помощью измерительной катушки поля  $W_{2H}$ , расположенной на поверхности испытуемого образца. При этом  $H_m = \frac{E_{2cp(PVS)}}{4fW_{2H}S_{2H}\mu_0}$ , где  $E_{2cp}$  – показание вольтметра средних значений и  $S_{2H}$  – поперечное сечение измерительной катушки поля.

В режиме синусоидальной напряженности поля в качестве вольтметров  $pV3$ ,  $pV4$  и  $pV5$  в принципе могут быть использованы вольтметры средних, эффективных и амплитудных значений, а приведенные выражения откорректированы с учетом коэффициентов формы и амплитуды  $k_f = 1,11$ ;  $k_a = \sqrt{2}$ .

В режиме синусоидальной индукции то же самое можно сказать и в отношении измерения эдс на выходе измерительной катушки с помощью вольтметра рV2.

Очевидно, что для определения величин  $H_m$  и  $B_m$  индукционным методом необходимо дополнительно определить значение частоты перемагничивающего тока.

Описанный способ является наиболее простым, обладает высокой производительностью и широким частотным диапазоном (до 10 кГц). Основные недостатки метода - ограниченный объем получаемой информации (характеристики  $B_m = f(H_m)$  и  $\mu_a = f(H_m)$  и сравнительно большая погрешность измерения (5-10 %).

Схема на рис. 5.11 будет обладать расширенными функциональными возможностями, если в качестве измерителя напряжений использовать компенсатор переменного тока, выполняющий поочередно функции вольтметров  $pV1$  и  $pV2$  (рис. 5.12).

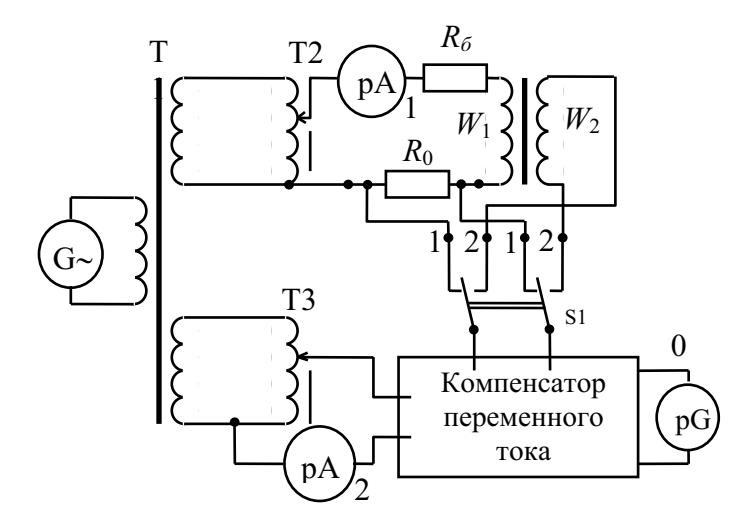

Рис. 5.12. Применение компенсатора переменного тока для определения ДМХ

При этом могут быть использованы как полярно-координатные, так и прямоугольно-координатные компенсаторы. Особенностью применения компенсаторов переменного тока для определения магнитных характеристик является их свойство избирательности, в результате чего по измеренным действующим значениям напряжений на образцовом резисторе  $R_0$  (ключ  $S_1$ , поз.1) и на обмотке  $W_2$  (ключ  $S_1$ , поз.2) вычисляются амплитудные значения напряженности и индукции, соответствующие их первым гармоникам, и строится характеристика вида  $B_{1m} = f(H_{1m})$ .

Возможность дополнительно измерять еще и фазовые соотношения измеряемых напряжений или эдс позволяет определить составляющие комплексной магнитной проницаемости и магнитных потерь (см. разд. 6). Составляющие  $\mu_1$  и  $\mu_2$  по результатам измерений могут быть найдены как

$$
\mu_1 = |\mu_a| \cos \delta u \mu_2 = |\mu_a| \sin \delta,
$$

где  $\mu_a$  – модуль комплексной магнитной проницаемости;  $\delta$  – угол потерь;  $\delta = \Theta - 90$  – угол сдвига фаз между током  $I$  в намагничивающей цепи и вектором вторичной эдс.  $E_2$  на выходе обмотки  $W_2$ . Хотя погрешности измерения напряжений и эдс компенсационным методом в звуковом диапазоне частот не превышают долей процента, расхождение результатов, полученных для первых гармоник напряженности и индукции и для общего случая, особенно для больших полей, могут быть значительными.

Широкие возможности для получения динамических магнитных характеристик дают способы, позволяющие измерять мгновенные значения напряженности и магнитной индукции. К ним относятся: феррометрический, стробирования и осциллографический способы.

Феррометрический способ (см. подразд. 3.3) применительно к определению динамических магнитных характеристик предполагает использование фазочувствительных приборов (функциональная схема приведена на рис. 5.13) и основан на взаимосвязи мгновенных значений симметричной периодической функции в наблюдаемые моменты  $t_i$  и средних ее значений производной, взятой в интервале  $\left| t_i + \frac{T}{2} \right|$ .

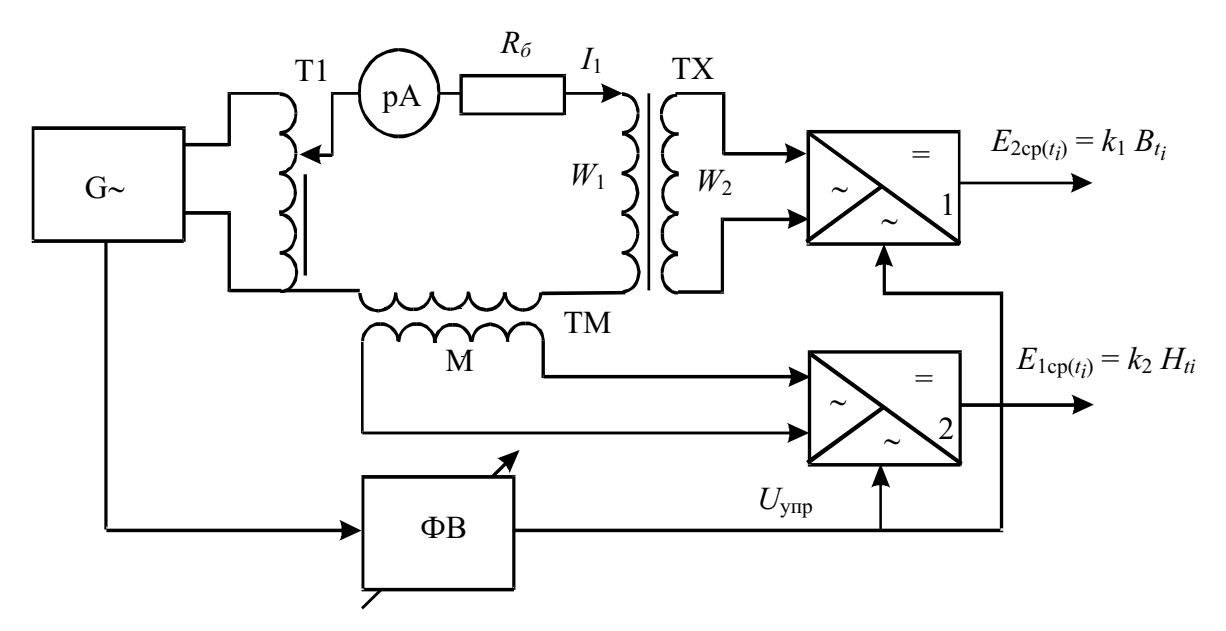

Рис. 5.13. Функциональная схема, реализующая феррометрический способ получения динамических магнитных характеристик

Мгновенные значения индукции и напряженности могут быть найдены как

$$
B_{ti} = \frac{E_{2cp(ii)}}{4 f w_2 S} \text{ if } H_{ti} = \frac{E_{1cp(ii)} W_1}{4 f M 2 \pi R_{cp}}.
$$
 (5.7)

Для построения динамической петли гистерезиса устанавливают ряд последовательных положений фазовращателя ф, характеризующих положение точек наблюдения во всех четырех квадрантах, и определяют для них мгновенные значения напряженности и индукции. Семейство симметричных динамических петель позволяет получить динамическую кривую намагничивания  $B_m = f(H_m)$ , кривую проницаемости  $\mu_a = f(H_m)$ . А замена реальной петли эквивалентным эллипсом позволяет найти составляющие комплексной магнитной проницаемости и магнитных потерь.

Способ стробирования, описанный в подразд. 3.3 в применении к измерению мгновенных значений потока, может быть использован для получения динамических магнитных характеристик. Периодические напряжения, пропорциональные  $B(t)$  и  $H(t)$ , можно получить применением интегрирующих цепей на выходе, соответственно, катушки  $W_2$  и вторичной обмотки катушки взаимной индуктивности ТМ (рис. 5.14).

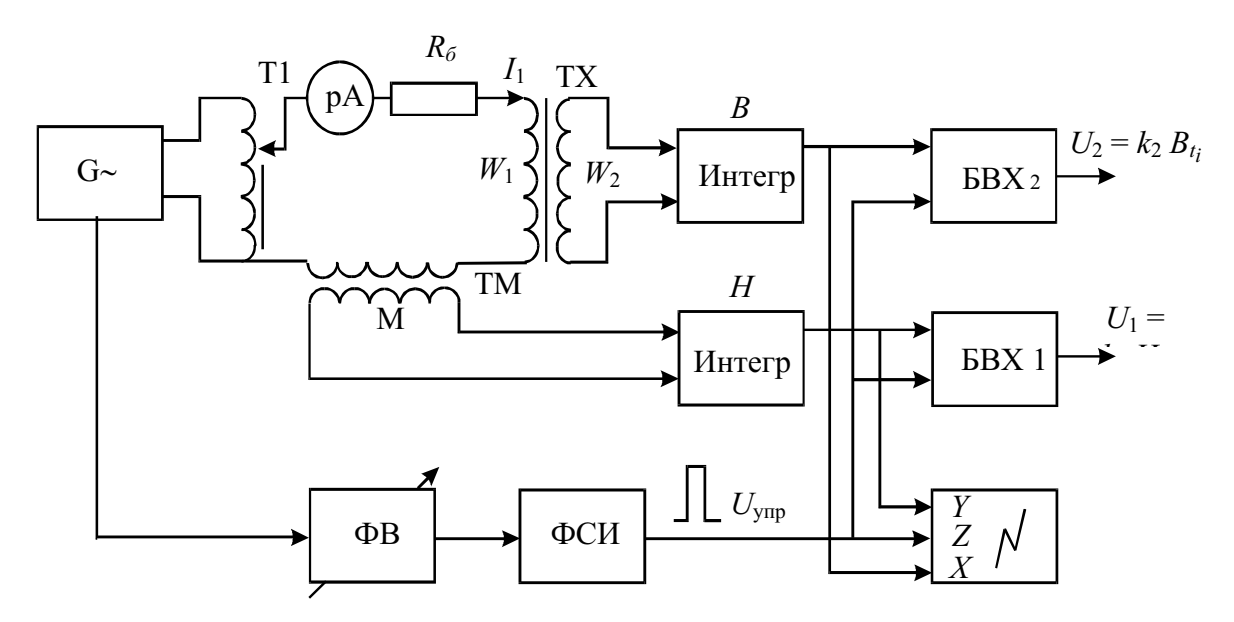

Рис. 5.14. Функциональная схема, реализующая способ стробирования для получения динамических магнитных характеристик

Мгновенные значения напряжений с выхода интегрирующих усилителей, пропорциональные мгновенным значениям индукции и напряженности в данный момент времени  $t_i$ , определяются при помощи блоков выборки и хранения БХВ<sub>1</sub> и БХВ<sub>2</sub>, управляемых короткими импульсами (2-4 мкс), вырабатываемыми формирователем стробимпульсов ФСИ, положение которых во времени выбирается и регулируется фазовращателем. Способ обладает теми же возможностями при определении динамических характеристик, что и феррометрический и сравнимые метрологические характеристики.

В осциллографическом способе в качестве индикатора используют электронные осциллографы, на горизонтальный и вертикальный входы которого подают напряжения, мгновенные значения которых пропорциональны мгновенным значениям напряженности и магнитной индукции соответственно. Осциллографический способ легко реализовать,

используя узлы схемы рис. 5.14. Для этого выходы интегрирующих усилителей по каналам «В» и «Н» подключают соответственно ко входам «*Y*» и «*X*» осциллографа.

Осциллографический способ не ограничивается наблюдением и измерением характеристики  $B_t = f(H_t)$  и часто используется для наблюдения и регистрации других зависимостей, например,  $\mu_t = f(H_t)$ , где  $\mu_t$ один из видов динамической магнитной проницаемости.

Основными достоинствами способа является наглядность, высокая производительность, широкий частотный диапазон (от единиц герц до нескольких сотен килогерц), простота реализации и универсальность, что делает его одним из распространенных, несмотря на сравнительно большие погрешности (5-10 %).

Параметрический метод применительно к определению динамических магнитных характеристик наиболее часто реализуется в виде мостовых и резонансных измерительных схем.

Принципиально для измерения величин  $L_x$  и  $R_x$ , необходимых для расчета магнитных величин, могут применяться любые мосты переменного тока типа «L»', отличающиеся диапазонами рабочих частот и способами уравновешивания. Преимущественное применение мостовых схем - область малых полей. При необходимости измерений в больших полях применяют избирательный индикатор. При этом уравновешивание моста осуществляется по основной гармонике питающего напряжения.

В табл. 5.1 приведены примеры мостовой и резонансной схем и основные соотношения. Очень удобна схема моста Вина с раздельным уравновешиванием. Максимальные значения индукции определяют по среднему значению эдс в дополнительной обмотке  $W_2$ , нанесенной на образец. Значение тока  $I_x$  рассчитывается через показания амперметра  $PA$  и параметры уравновешенной мостовой цепи. Главный недостаток применения мостовых цепей - громоздкость эксперимента и определения конечного результата.

Резонансный метод отличается простотой реализации и проведения испытаний. Предложенная в табл. 5.1 схема реализует метод разновременного сравнения подстановкой. Для этого с помощью переключателя  $S_1$  последовательно с резонансным контуром  $L_0 - C_0$  подключается обмотка образца  $W_1$  (поз. 1) или цепь замещения  $L_0^I - C_0^I$  (поз. 2). Амперметр рА термоэлектрической системы является одновременно и измерителем тока в цепи и индикатором резонанса. Порядок определения параметров  $L_x$  и  $R_x$  следующий. С помощью цепи  $(L_0 - C_0)$  при подключенной обмотке испытуемого образца цепь настраивают в резонанс. Затем при подключенной замещающей цепи регулировкой только ее параметров  $(L_0^I - C_0^I)$  добиваются повторного резонанса. Очевидно, что для этого условия  $L_x = L_0$  и  $R_x = R_0$ , по которым рассчитываются основные магнитные величины. Кроме указанных в табл. 5.1 магнитных характеристик эти методы позволяют определять полные магнитные потери и их составляющие (см. разд. 6).

#### Таблица 5.1

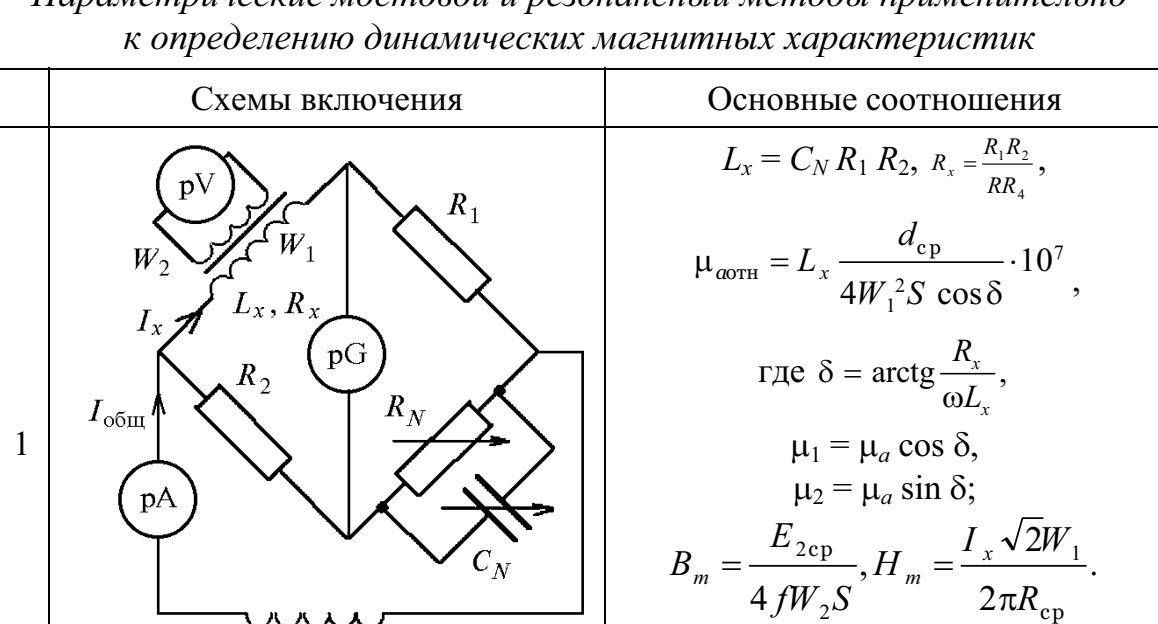

T<sub>1</sub>

Параметрические мостовой и резонансный методы применительно

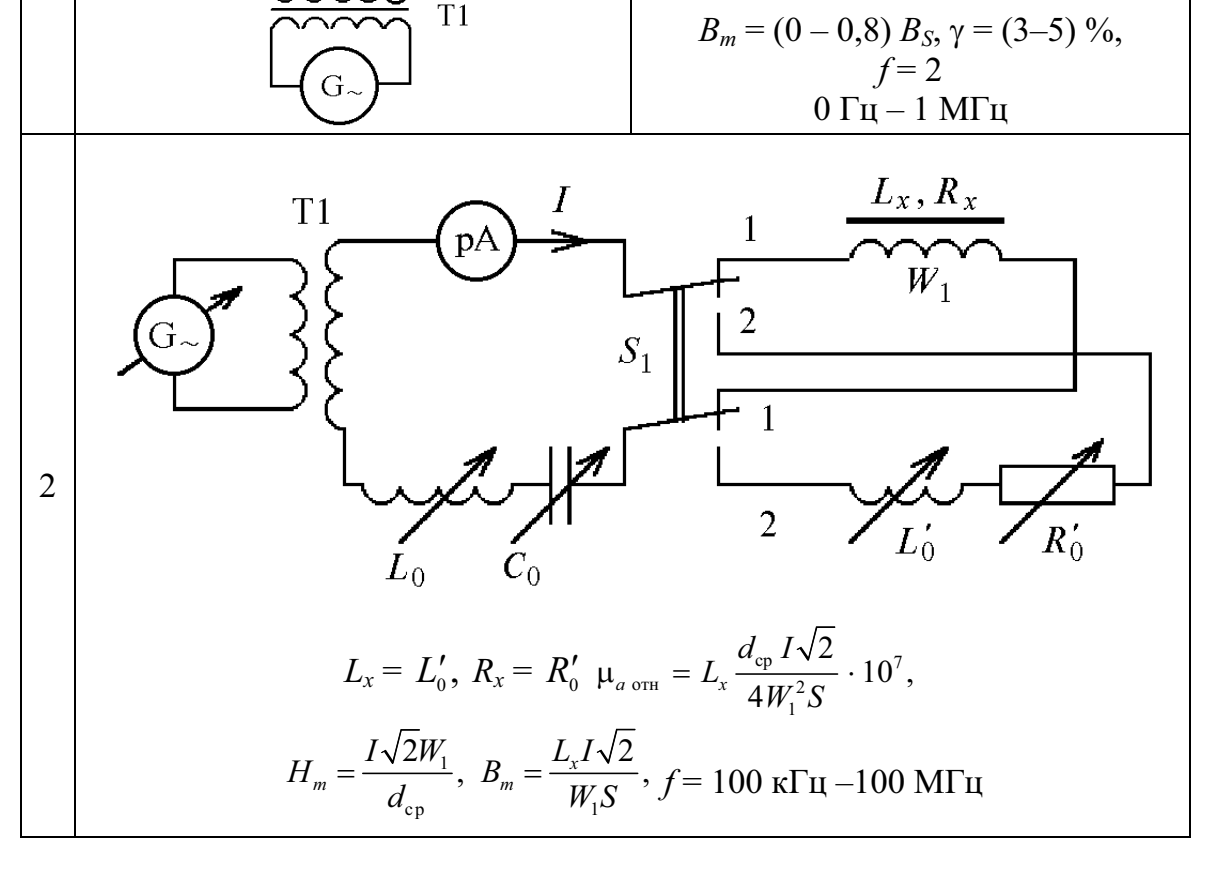

Важными параметрами при динамических испытаниях являются динамическая коэрцитивная сила  $H_{C_n}$  и динамическая остаточная индукция  $B_{r,n}$ , которые определяются как мгновенные значения напряженности  $H_t$ и индукции  $B_t$ , измеренные, соответственно, при условиях  $B_t = 0$  и  $H_t = 0$ . Для этих целей, прежде всего, могут быть использованы уже известные выше феррометрический, осциллографический, а также способ стробирования. Представленная на рис. 5.14 универсальная схема легко может быть преобразована в сугубо специальную, предназначенную для измерения только параметров  $H_{C_{II}}$  и  $B_{r1}$ . Такая схема показана на рис. 5.15.

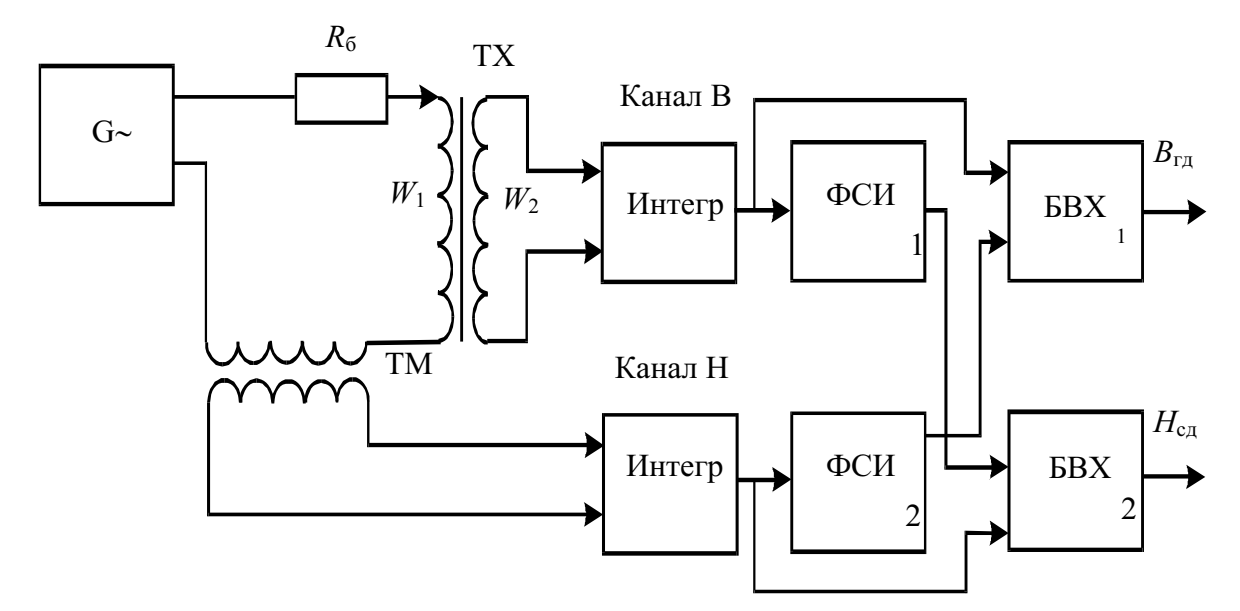

Рис. 5.15. Функциональная схема для измерения динамических коэрцитивной силы и остаточной индукции способом стробирования

Испытуемый образец  $X$  перемагничивается в переменном магнитном поле заданной частоты от генератора  $G_{\sim}$ . Напряжения на выходе измерительной обмотки  $W_2$  и вторичной обмотки катушки взаимной индуктивности ТМ пропорциональны, соответственно, производным индукции и напряженности поля, поэтому для получения мгновенных значений индукции  $B_t$  и напряженности  $H_t$  используют интеграторы. В блоках формирования стробимпульсов ФСИ1 и ФСИ2 происходит формирование коротких управляющих импульсов, соответственно, в моменты, когда  $B_t = 0$ и  $H_t = 0$ . Эти импульсы управляют выборкой мгновенных значений напряженности и индукции в блоках выборки и хранения БВХ<sub>2</sub> и БВХ<sub>1</sub>. На выходах последних имеют место аналоговые сигналы, пропорциональные динамическим коэрцитивной силе  $H_{C_{I\!I}}$ и остаточной индукции  $B_{rI\!I}$ .

Для измерения  $H_{C<sub>1</sub>}$  и  $B_{r<sub>1</sub>}$  могут быть использованы и косвенные методы. Одним из них является фазометрический, основанный на измерении фазы ф между напряжениями, пропорциональными значениям индукции и напряженности. В предположении, что кривые этих величин синусоидальны, что имеет место при испытаниях в малых полях, форма динамического гистерезисного цикла приближается к эллипсу, для которого будут справедливы следующие соотношения:

$$
H_C = H_m \sin \varphi \, u \, B_r = B_m \sin \varphi.
$$

В заключение следует отметить, что большое число влияющих на динамические магнитные характеристики факторов обязывает отдельно оговаривать условия испытаний. Лучшим вариантом будет, если сами условия испытаний будут соответствовать режимам работы исследуемого сердечника в составе реального электромагнитного устройства.

## 5.3. Методы определения магнитных характеристик при импульсном намагничивании

Разработка методов и средств для измерения и исследования свойств магнитных сердечников в условиях импульсного воздействия является необходимым этапом при создании современных быстродействующих устройств магнитной техники. Импульсное намагничивание позволяет получить достаточно полные данные о динамических свойствах ферромагнитных материалов с нелинейными характеристиками.

Объектом испытаний являются малогабаритные сердечники, формованные ферритовые и ленточные, как с прямоугольной (ППГ), так и с непрямоугольной (НПГ) петлей гистерезиса.

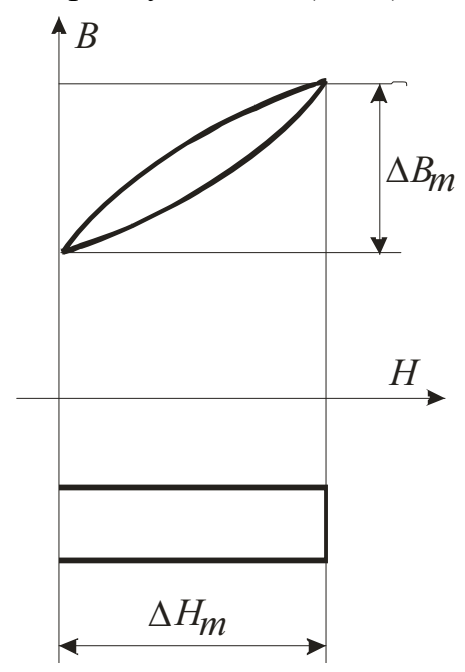

Рис. 5.16. К импульсному намагничиванию ферромагнетика

Основными специфическими характеристиками сердечников в режиме импульсного намагничивания и перемагничивания являются временная зависимость производной индукции по времени  $dB / dt = f(t)$ , зависимость максимального значения этой производной от амплитуды поля  $\left(dB/_{dt}\right)_{max} = f(H_m)$  и зависимость обратной величины времени перемагничивания от максимальной напряженности ДЛЯ частного поля пикла перемагничивания  $1/(\tau = f(H_m)).$ 

Процесс импульсного намагничивания, как правило, проходит по несимметричным частным циклам. Для характеристики частных циклов вводится понятие импульсной проницаемости  $\mu_{\text{max}} = \frac{\Delta B_m}{\Delta H_m}$  (рис. 5.16),

которая по существу является средней проницаемостью на частном цикле, и ее зависимость от наибольшего приращения напряженности поля  $\mu_{\text{num}} = f(\Delta H_{\text{m}})$ .

Формальными, но практически важными параметрами, являются  $H_0$  динамическое пороговое поле (поле старта) и  $S_w = \tau(H_m - H_0) - \kappa \sigma^2 \phi$ ициент переключения. Поле старта геометрически представляет собой отрезок по оси  $H_m$ , получаемый пересечением зависимости  $\left(\frac{dB}{dt}\right)_{\text{max}} = f(H_m)$ с этой осью, и соответствует началу резкого изменения потока в образце.

Для материалов с ППГ дополнительно вводят коэффициент прямо*угольности*  $K_{np} = \frac{B_r}{B}$ . Переключение сердечников с ППГ из одного состояния намагниченности в другое осуществляется импульсным полем по значению, сильно превосходящим значение коэрцитивной силы.

Важной характеристикой этих материалов является температурная зависимость их свойств. В частности, температурный коэффициент магнитной проницаемости представляет собой

$$
\beta_t = \frac{\mu_{t2} - \mu_{t1}}{\mu_{t1}(t_2 - t_1)},
$$

где  $\mu_{t1}$  и  $\mu_{t2}$  – проницаемости, соответственно, при температурах  $t_1$  и  $t_2$ .

Для суждения об импульсном динамическом перемагничивании ферромагнетика в целом используется полная динамическая импульсная *характеристика*  $B_t = f(H_t)$ , отражающая его «поведение» при воздействии заданной последовательности перемагничивающих импульсов напряженности. Значение этой зависимости важно не только само по себе. Она позволяет получить такие важные параметры, как  $B_m$ ,  $B_r$ ,  $H_c$ ,  $\Delta B_m$ ,  $\Delta H_m$  и  $P$  – потери при импульсном перемагничивании.<br>При определении импульсных характеристик наиболее предпочти-

тельным является индукционный метод. При этом результаты исследования импульсных характеристик могут быть получены путем обработки осциллограмм импульсов тока и напряжения на измерительной обмотке (осциллографический способ). При этом, учитывая специфику исследуемых сигналов, необходимо обеспечить оптимальные условия для наблюдения, регистрации и количественной оценки осциллограмм. Это, прежде всего, устранение причин, вызывающих искажение возбуждающих и возбуждаемых импульсов. В зависимости от области применения сердечников из различных материалов контролируемые параметры могут различаться. Различной будет и программа следования намагничивающих импульсов, их амплитуда и длительность [12].

Для подключения исследуемого образца могут быть использованы как однообмоточный (рис. 5.17, а), так и двухобмоточный (рис. 5.17, б) преобразователи с применением интегрирующих усилителей или без них.

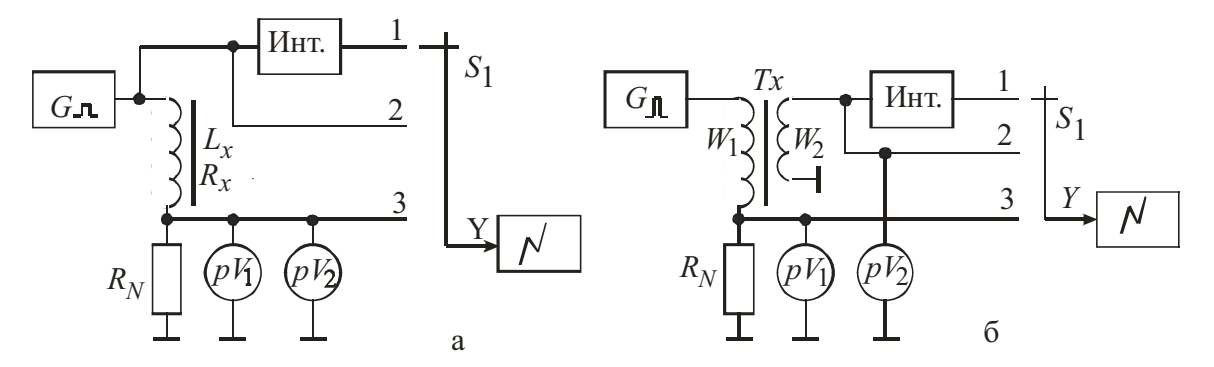

Рис. 5.17. Однообмоточный (а) и двухобмоточный (б) варианты включения преобразователя при импульсном намагничивании образца

Применяемые в схеме измерители напряжения - пиковые вольтметры. Для кольцевых образцов максимальная напряженность  $H_m$  (или  $\Delta H_m$ ) может быть найдена по показанию вольтметра PV1 как

$$
\Delta H = \frac{U_{1m(PV1)} \cdot W_1}{R_N \cdot 2\pi R_{\text{cp}}}
$$

а максимальное приращение индукции

$$
\Delta B_m = \frac{U_{2m(PV2)} \cdot \tau_{\rm H}}{W_{\rm I} S},
$$

где т-длительность индуктированного импульса напряжения на уровне  $0,1U_m$ , которая определяется по осциллограмме с помощью калибратора длительности. Для относительной импульсной магнитной проницаемости тогда можно записать

$$
\mu_{\text{mm.off}} = \frac{U_{2m} \cdot \tau_{\text{n}} \cdot R_{N} R_{\text{cp}}}{U_{1m} \cdot 2W_{1}^{2} S} \cdot 10^{7}
$$

Для второй схемы может быть получено аналогичное выражение, только в знаменателе множитель  $W_1^2$  необходимо заменить на произведение  $(W_1 \cdot W_2)$ .

Использование интегрирующего усилителя позволяет получить полную динамическую импульсную характеристику.

Снабжая испытуемый сердечник дополнительной обмоткой, включенной в цепь постоянного тока, при помощи приведенных схем можно определить импульсные характеристики при различных подмагничивающих полях.

При производстве массового контроля сердечников используется одновитковое намагничивание и одновитковый съём измерительной *информации* ( $W_1 = 1$ ,  $W_2 = 1$ ) путем применения специальных высокочастотных пермеаметров. При этом, как правило, используются способы одновременного и разновременного сравнения характеристик испытуемого и образцового сердечников.

# 5.4. Определение характеристик при одновременном намагничивании материалов в постоянном и переменном магнитном полях

В режиме сложного перемагничивания, когда ферромагнетик подвержен одновременному действию постоянного и переменного магнитных полей, работают многие электромагнитные устройства автоматики и измерительной техники. Это магнитные усилители и модуляторы, измерительные трансформаторы постоянного тока и ферроиндукционные измерительные преобразователи в режиме измерения параметров постоянных полей, выходные трансформаторы и дроссели.

В установившемся режиме процесс такого перемагничивания описывается в общем случае несимметричными частными циклами перемагничивания  $B_t = f(H_t)$ , форма которых зависит от свойств материала сердечника, параметров намагничивающих полей и их соотношений. Варианты получаемых частных циклов представлены на рис. 5.18.

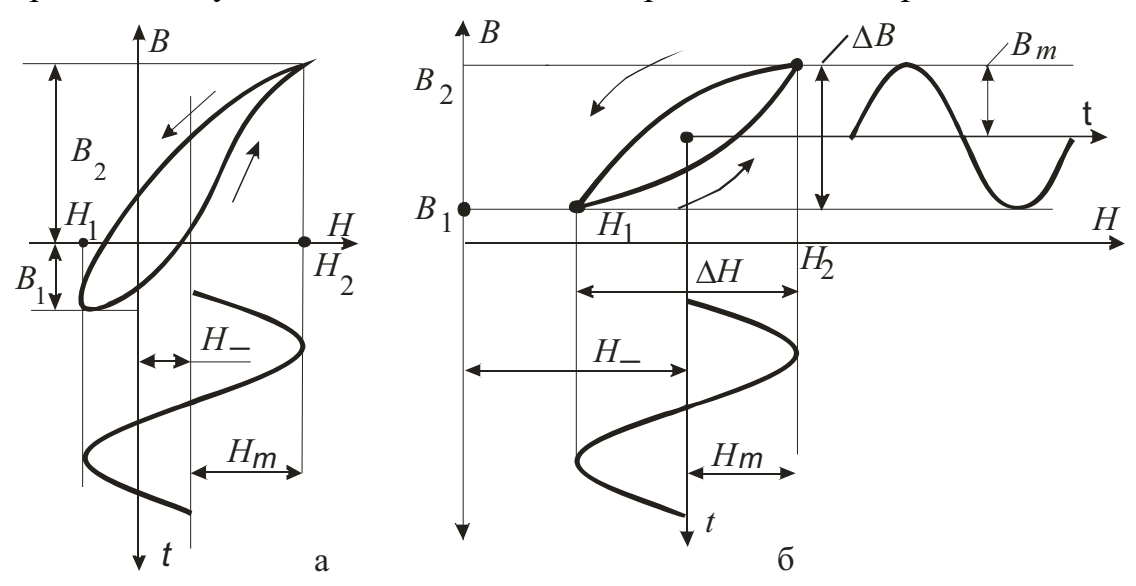

Рис. 5.18. К одновременному намагничиванию ферромагнетика в постоянном и переменном магнитных полях

Каждый такой цикл характеризуется проницаемостью на частном цикле (иногда называется пульсационной проницаемостью), которая является основным параметром материала, работающего при одновременном действии постоянного и переменного магнитных полей

$$
\mu_{\Delta} = \frac{\Delta B}{\Delta H} = \frac{B_2 - B_1}{H_2 - H_1}.
$$

При малых значениях  $\Delta H$  перемагничивание происходит практически обратимо, поэтому предел, к которому стремится проницаемость на частном цикле при  $\Delta H = H_2 - H_1$ , называется обратимой проницаемостью.

Проницаемость на частном цикле без изменения сути может быть выражена по-другому, в виде

$$
\mu_{\Delta} = \frac{B_{\Delta}}{H_{\Delta}},
$$

где  $B_{\Sigma} = B_{\max} + B_{\min}$  и  $H_{\Sigma} = H_{\max} + H_{\min}$ , а  $B_{\max}$ ,  $B_{\min}$ ,  $H_{\max}$  и  $H_{\min} -$  амплитудные значения положительных и отрицательных значений переменных составляющих индукций и напряженностей (рис. 5.18, б). Основными характеристиками при этом являются зависимости вида

$$
\mu_{\Delta} = f(H_{\Sigma})_{H_{\Sigma} = const},
$$

 $\mu_{\Delta} = f(H_m)_{H_{\Delta} = const}$ <br>  $\mu_{\Delta} = f(H_{\Delta})_{H_m = const}$ <br>  $\mu_{\Delta} = f(H_{\Delta})_{H_{\Delta} = const}$ <br>  $\mu_{\Delta} = f(H_{\Delta})_{B_m = const}$ <br>
— для режима синусоидальной индукции.

По аналогии с динамическими характеристиками, описанными в подразд. 5.2, в режиме сложного перемагничивания вводят семейства характеристик

$$
B_{\Sigma/2} = f(H_{\Sigma/2})_{H_{-\text{const}}}, B_{1m} = f(H_{1m})_{H_{-\text{const}}}
$$
  
a ra(xke  $\mu_{1a} = \frac{B_{1m}}{H_{1m}} = f(H_{1m})_{H_{-\text{const}}},$ 

,

где  $B_{1m}$  и  $H_{1m}$  – амплитудные значения первых гармоник, соответственно,  $B(t)$  и  $H(t)$ .

В ряде случаев используются так называемые средние проницаемо*сти* на частном цикле вида  $\mu_{cp\Delta} = \frac{B_m}{H_{cp\Delta}}$ , где  $H_{3m}$  – максимальное значение переменной составляющей напряженности, найденное через действующее значение или среднее ее значение, в предположении синусоидальности кривой напряженности. При этом, соответственно,  $H_{\text{3m}} = H_{\text{3}} \cdot \sqrt{2}$ или  $H_{\text{cm}} = H_{\text{cp}} \cdot \frac{\pi}{2}$ . На практике это позволяет простыми средствами определить значения  $H_m$  по среднему или действующему (эффективному) значению намагничивающего переменного тока. Дополнительно можно выделить характеристики вида

 $B_{-} = f(H_{-})$  при  $H_{m} =$  const – (режим H)

и  $B_{-} = f(H_{-})$  при  $B_m$ = const – (режим B), используемые при расчете магнитных усилителей.

Очень важными характеристиками при сложном перемагничивании являются кривые, отражающие зависимость суммарных потерь от параметров намагничивающих полей.

Для определения этих характеристик используются известные методы и средства измерения постоянных и переменных составляющих индукции и напряженности, по которым рассчитываются и строятся зависимости вида  $\mu = f(H)$  и  $B = f(H)$ .

Отличительной особенностью схем для испытания материалов при одновременном намагничивании в постоянном и переменном магнитных полях является наличие цепей переменного и постоянного тока, состоящих, соответственно, из источников переменного и постоянного тока, амперметров  $pA_1$  и  $pA_2$  и намагничивающих обмоток (рис. 5.19).

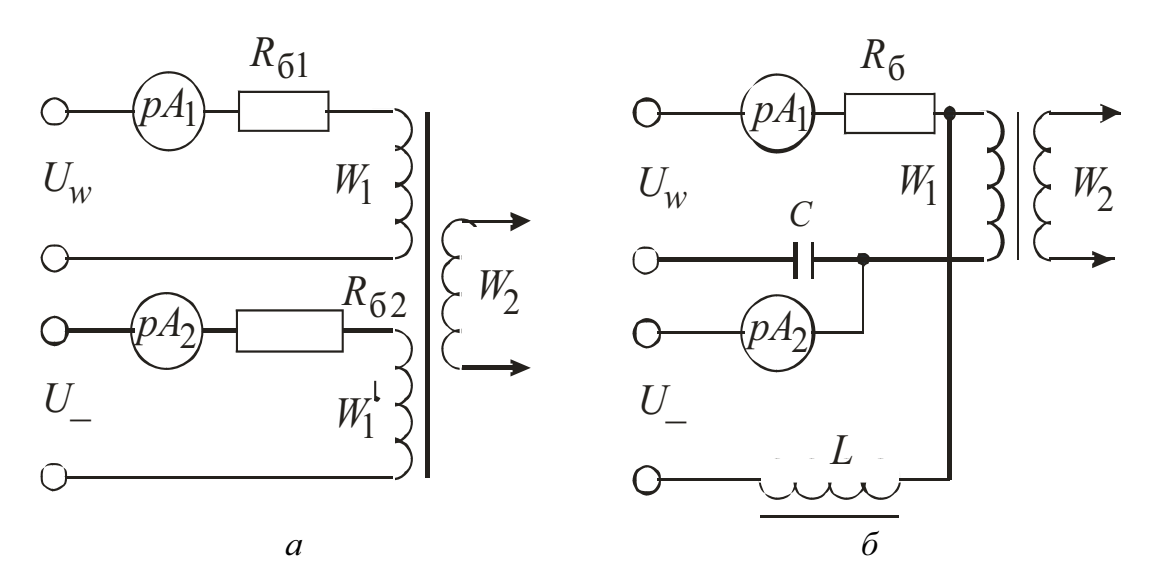

Рис. 5.19. Схемы подмагничивания испытуемого образца постоянным магнитным полем

Для развязки цепей питания постоянного и переменного тока используются фильтры в виде дросселя L с большой индуктивностью и конденсатора С.

На рис. 5.20 развязка осуществлена применением двух идентичных сердечников с последовательно – согласным включением обмоток  $W_1$ –  $\overline{W_1}$  и последовательно – встречным включением обмоток  $\overline{W}_1 - \overline{W}'_1$ .

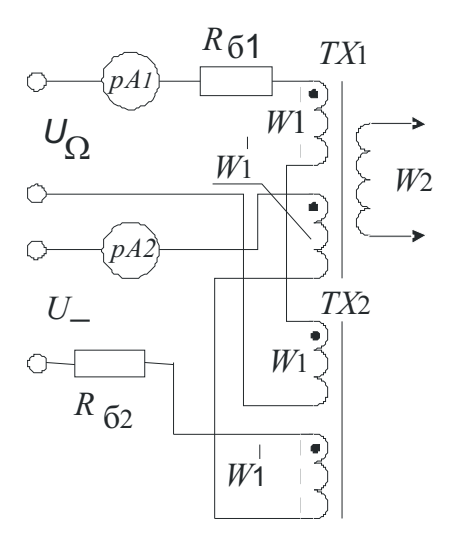

Рис. 5.20. Развязка иепей питания

Для всех случаев при заданных размерах испытуемого образца и тока в намагничивающей катушке напряженность постоянного поля определяется как

$$
H_{-} = \frac{I_{-} \cdot W_{1}'}{l_{\rm cp}}.
$$
\n(5.8)

Испытаниям могут подвергаться либо стандартные кольцевые и полосовые образцы, либо магнитные сердечники, входящие в состав готового устройства.

В качестве примера на рис. 5.21 представлена обобщенная функциональная схема, позволяющая определять основные из перечисленных выше характеристик и являющаяся модификацией схем, представленных на рис. 5.11. В данной схеме  $W_1$  и  $W_1$  – обмотки возбуждения переменного и постоянного тока,  $W_{2B}$  – измерительная катушка индукции,  $W_{2H}$  и  $S_{2H}$  – измерительная катушка поля и ее сечение. Вольтметры  $pV_1 - pV_4$  в зависимости от режима возбуждения (режим H или режим B) и от получаемых характеристик могут быть среднего, действующего или амплитудного значения.

Для значений напряженности и индукции, входящих в приведенные выше выражения и применительно к данной схеме, справедливы следующие выражения:

$$
H_{\Sigma} = \frac{E_{\text{cp}(PV2)} \cdot W_1}{2 f M \cdot l_{\text{cp}}} \text{ if } B_{\Sigma} = \frac{E_{\text{cp}(PB4)}}{2 f W_2 S_B}.
$$

Эти же значения можно определить через составляющие  $H_{\text{max}}$ и  $H_{\text{min}}$ ,  $B_{\text{max}}$  и  $B_{\text{min}}$ . Для этого используют вольтметры амплитудных значений  $pV_1$  и  $pV_5$  и измеряют, соответственно, падения напряжений

на образцовом резисторе  $R_0$  и на выходе интегратора (Инт. «В») при разных полярностях включения вольтметров.

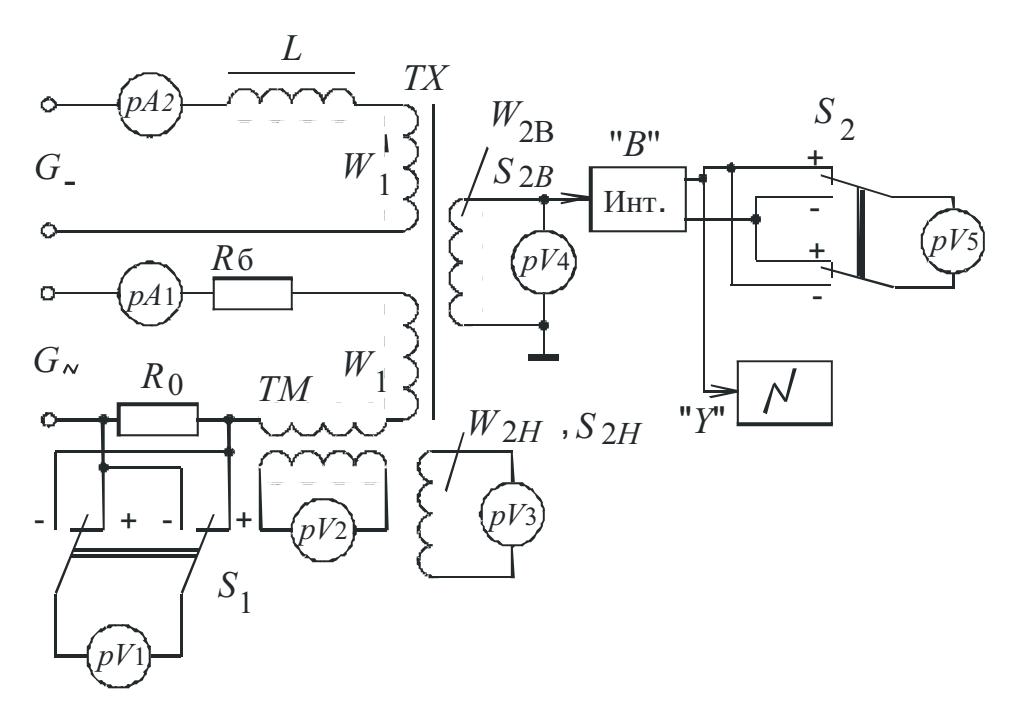

Рис. 5.21. Обобщенная схема определения магнитных характеристик при перемагничивании образца переменным и постоянным полями

При этом

$$
H_{\max} = \frac{U_{\max(PV1)} \cdot W_1}{R_0 \cdot l_{\rm cp}}, \ H_{\min} = \frac{U_{\min(PV1)} \cdot W_1}{R_0 \cdot l_{\rm cp}},
$$
  

$$
B_{\max} = k \cdot U_{\max(PV5)} \times B_{\min} = k \cdot U_{\min(PV5)}.
$$

где  $k$  – коэффициент передачи канала измерения индукции.

Для эквивалентной максимальной напряженности  $H_{\text{3m}}$  можно записать

$$
H_{\rm sm} = \frac{I_{\rm cp(PA1)}\pi \cdot W_1}{2 \cdot l_{\rm cp}}
$$
 или  $H_{\rm sm} = \frac{I_{\rm cpA1} \sqrt{2W_1}}{l_{\rm cp}}$ .

Изменяя по заданной программе значения намагничивающих полей по приведенным формулам, используя тот или другой вариант, определяют необходимые характеристики.

Наиболее простой вариант сложного перемагничивания имеет место при малых амплитудах напряженности переменного поля и при значительных смещающих полях так, что  $H_{-} >> H_{m}$  (см. рис. 5.18, б). Предполагается, что амплитуда переменного поля настолько мала, что процесс перемагничивания протекает по частным обратимым циклам. При этом форма переменной составляющей индукции, как и напряженности поля, синусоидальна, и для их измерения могут применяться вольтметры любых значений.

В частности, при использовании вольтметров действующих значений  $PV_1$  и  $PV_4$ , значение относительной обратимой проницаемости может быть найдено как

$$
\mu_{\text{orth.}} = \frac{\mu_r}{\mu_0} = \frac{E_{2s(PV4)}}{U_{0s(PV1)}} \cdot \frac{R_0 \cdot R_{\text{cp}}}{4\pi \cdot f \cdot S_B \cdot W_1 \cdot W_2} \cdot 10^7. \tag{5.9}
$$

При необходимости получаемые частные циклы можно наблюдать на экране осциллографа, воспользовавшись методикой, описанной в подразд. 5.2. Однако при этом следует помнить, что индукционный преобразователь «теряет» постоянную составляющую индукции, поэтому получаемое изображение частного цикла будет вне связи с этой составляющей и не будет отражать полной картины изменения магнитного состояния.

Методика использования компенсаторов и мостов переменного тока для получения характеристик практически ничем не отличается от методики, ранее описанной в подразд. 5.2. Для этого схема дополняется цепью возбуждения постоянным полем. Устанавливают наперед заданные значения постоянного поля, затем обычным путем определяют искомые характеристики. При этом получаемые результаты соотносятся с основными гармониками переменных составляющих напряженности поля и индукции.

Постоянная составляющая напряженности (при определении семейства характеристик вида  $B = f(H_{-})$  при  $H_{m} = \text{const}$  (или  $B_{m} = \text{const}$ ) может быть найдена, как указывалось выше, по постоянному току и параметрам намагничивающей системы. При испытании образцов сложной формы, когда напряженность поля через намагничивающий ток выразить трудно, можно использовать импульсно-индукционный и гальваномагнитный методы с применением, соответственно, плоских индукционных катушек поля и малогабаритных преобразователей Холла. Постоянная составляющая индукции измеряется преимущественно импульсноиндукционным методом, а при наличии в испытуемом сердечнике поперечных зазоров возможно использование гальваномагнитных и магнитомеханических преобразователей (см. подразд. 3.4).

## 5.5. Методы определения характеристик при одновременном намагничивании материалов в двух переменных магнитных полях

К режиму сложного перемагничивания ферромагнетика относят и режим двухчастотного (многочастотного) перемагничивания, предполагающий воздействие на ферромагнетик двух (или более) гармонических полей, различающихся по частоте и амплитуде.

В таких режимах работают многие электромагнитные устройства магнитные модуляторы и ферроиндукционные преобразователи в режиме преобразования и измерения параметров переменных магнитных полей. За счет «зубцовой реакции» сложную форму имеет и кривая индукции в магнитопроводах электрических машин. В последнее время к многочастотному перемагничиванию прибегают при электромагнитном неразрушающем контроле материалов и изделий. Поэтому изучение «поведения» ФММ в сложных полях имеет существенное значение.

Сложность изучения физики процессов и определения параметров и характеристик при двухчастотном перемагничивании состоит в том, что магнитное состояние в общем случае изменяется по несимметричным, незамкнутым частным динамическим циклам, форма которых и расположение в плоскости В-Н зависит от частот и амплитуд и их соотношений, а также от соотношения фаз намагничивающих полей (рис. 5.22). Поэтому вводимые при этом и применяемые параметры и характеристики еще более условны, чем просто динамические характеристики.

Из всей возможной совокупности частот и амплитуд намагничивающих полей наибольший практический интерес представляет случай, когда выполняется соотношение

$$
\omega \cdot H_{m\omega} > \Omega \cdot H_{m\omega},\tag{5.10}
$$

где  $\omega$  и  $\Omega$ ,  $H_{m\omega}$  и  $H_{m\Omega}$  – соответственно, частоты и амплитуды высокочастотного и низкочастотного (по отношению друг к другу) намагничиваюших полей.

Это условие является обязательным для образования высокочастотных частных циклов на низкочастотной петле гистерезиса. Именно с образованием частных циклов связывают изменение магнитных свойств сердечников в целом - изменение эффективных проницаемостей, увеличение суммарных потерь и т.д. При этом различают следующие основные режимы:

1)  $\omega = n\Omega$ , где  $n = 2, 3...10$ , причем амплитуды каждого из полей  $H_{m\omega}$  и  $H_{mO}$  достаточны для нелинейного перемагничивания магнитного материала. Это наиболее сложный для исследования случай, так как дополни-

тельно требует учета фазовых соотношений намагничивающих полей;

2)  $\omega >> \Omega$  и  $H_{m\omega} << H_{m\Omega}$ . Здесь предполагается, что амплитуда высокочастотного поля  $H_{m\omega}$  настолько мала, что процесс перемагничивания в одном этом поле можно считать обратимым. Из-за большого соотношения частот, а в реальном случае  $\%$  = 100 ÷ 1000, фазовыми соотношениями можно пренебречь. Это основной режим возбуждения, используемый в двухчастотной дефектоскопии и структуроскопии.

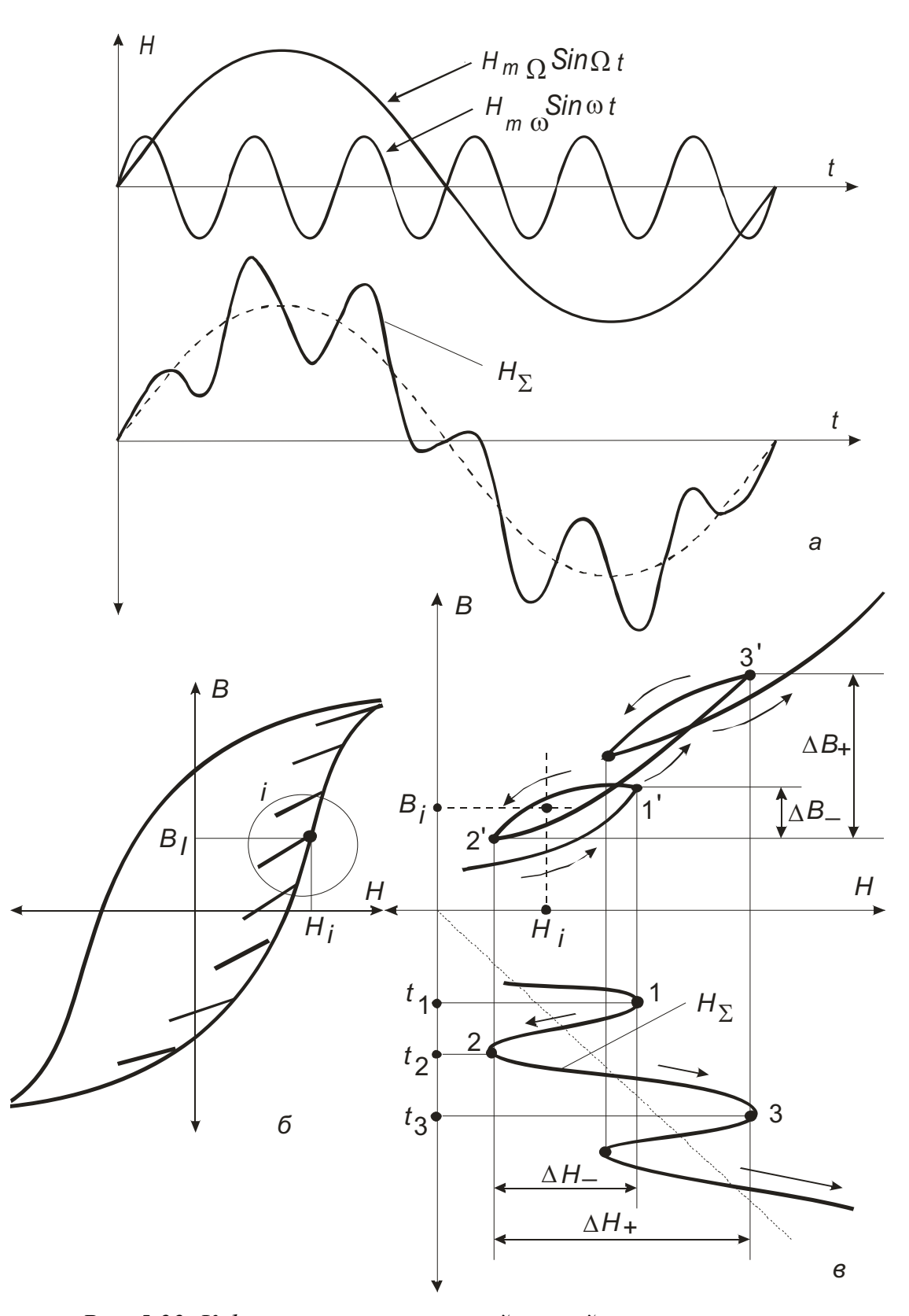

Рис. 5.22. К формированию сложной кривой перемагничивания при одновременном воздействии на образец двумя переменными полями разных частот и амплитуд

Очевидно, что широкие диапазоны изменений параметров намагничивающих полей могут дать большое число самых разнообразных вариантов перемагничивания.

Основной характеристикой двухчастотного перемагничивания можно считать кривую сложного перемагничивания вида  $B_t = f(H_t)$  – зависимость мгновенных значений результирующей индукции от мгновенных значений результирующей напряженности поля, которая позволяет с большой наглядностью исследовать все нюансы в изменении формы сложной кривой перемагничивания при различных соотношениях параметров намагничивающих полей.

Усредненными характеристиками, отражающими наклон частных высокочастотных циклов, являются зависимости вида

$$
\mu_{\rm cp,\Delta} = f(t) \, \text{if} \, \mu_{\rm cp,\Delta} = f(H_{\Omega t}),
$$

где  $\mu_{cp,\Delta}$  – среднее значение между проницаемостями на нисходящей и восходящей ветвях разомкнутого частного цикла.

В режиме 2 и при выполнении «сильного» неравенства  $\omega \cdot H_{m f} >_{\stackrel{\sim}{\Pi}} \Omega \cdot H_{m\Omega}$  можно говорить, соответственно, о зависимостях вида

$$
\mu_{\mathrm{c}p,r}=f(t) \text{ H } \mu_{\mathrm{c}p,r}=f(H_{\Omega t}).
$$

В ряде случаев, встречающихся при расчете разного рода электромагнитных устройств, достаточно использовать характеристики и их семейства, усредненные не только за период высокочастотного поля, но и за период более низкочастотного поля. Это семейства характеристик вида

$$
\mu_{\rm f} = f(H_{m\omega}), \ B_{m\omega} = f(H_{m\omega}) \text{ if } B_{m\Omega} = f(H_{m\Omega})
$$

при  $H_{m\Omega}$  = const.

Для анализа потерь при сложном перемагничивании интерес представляют семейства характеристик

> $P_{\Omega} = f(B_{m\Omega})$  при  $H_{m\Omega} = \text{const}$ ,  $P_{\rm o} = f(H_{\rm mo})$  при  $H_{\rm mo} =$ const,  $P_{\rm o} = f(B_{\rm mO})$  при  $H_{\rm mO} =$ const,  $P_{\rm o} = f(H_{m0})$  при  $H_{m0} =$ const,

а также суммарные потери при различных режимах перемагничивания.

В конкретных случаях могут быть использованы и другие характеристики, например изменение спектрального состава и его отдельных составляющих электрических сигналов на выходе индукционного преобразователя.

Согласно теоретическим и экспериментальным исследованиям, проведенным в [14], при одновременном воздействии на ферромагнитный материал двумя параллельными магнитными полями разных частот и амплитуд, на выходе измерительной обмотки преобразователя, охватывающей испытуемый сердечник, появляется весьма сложное по составу напряжение, спектр которого имеет вид ( $n\omega \pm m\Omega$ ), где  $n = 0, 1, 2, 3...$ и  $m = 1, 3, 5...$ , включающий в себя низкочастотную ( $m\Omega$ ) и высокочастотную (по) компоненты. Теоретические исследования затруднены сложностью описания процессов перемагничивания и могут быть проведены лишь при определенных допущениях.

Условия  $\omega >> \Omega$  и  $H_{m\omega} << H_{m\Omega}$ , как показывает практика, имеют смысл в большинстве случаев лишь при настолько малых значениях поля  $H_{m\omega}$ , что ферромагнетик по отношению к нему может рассматриваться как линейный элемент. Физически это соответствует перемагничиванию по обратимому динамическому циклу. Ввиду этого высокочастотное поле практически не оказывает влияния на состав низкочастотного спектра. Поэтому при использовании такого режима перемагничивания выделяют лишь высокочастотную часть спектра в целом или его отдельные составляющие, несущие достаточно большой объем измерительной информации.

Интерес представляют 1-я и 2-я гармоники высокочастотного спектра, выражения для которых, соответственно, имеют вид

$$
U_{1\omega} = W_2 S \left[ \frac{\mu_{\text{p}}(t) + \mu_r(t)}{2} \cdot \omega H_{\text{m}\omega} + \frac{\mu_{\text{p}}(t) - \mu_r(t)}{\pi} \cdot 2\Omega H_{\text{m}\Omega} \cos \omega t \right] \cdot \sin \omega t,
$$
  

$$
U_{2\omega} = W_2 S \cdot \frac{2[\mu_{\text{p}}(t) - \mu_r(t)]}{3\pi} \cdot \omega H_{\text{m}\omega} \cdot \cos 2\omega t,
$$
(5.11)

где  $\mu_r(t)$  – временная зависимость динамической обратимой проницаемости, определяемой через угол наклона нисходящей ветви частного цикла (рис. 5.22, в), линия  $1^{1}$ -2';  $\mu_{\text{max}}(t)$  – временная зависимость так называемой «эквивалентной проницаемости», определяемой через угол наклона восходящей ветви частного цикла (рис. 5.22. в, линия 2' - 3'). Для проницаемости  $\mu_{\text{max}}(t)$  справедливо выражение [14]

$$
\mu_{\text{max}}(t) = \mu_d(t) - \frac{\Delta H_{-}(t)}{\Delta H_{+}(t)} \cdot [\mu_d(t) - \mu_r(t)],
$$
\n(5.12)

где  $\mu_d(t)$  – временная зависимость дифференциальной магнитной проницаемости, а  $(\Delta H_{-})$  и  $(\Delta H_{+})$  – отрицательное и положительное приращения результирующего поля, «ответственные», соответственно, за нисходящую и восходящую ветви разомкнутого частного цикла (см. рис. 5.22, в).

Выражения (5.11) и (5.12) имеют практическое значение. Как далее будет показано, используя определенные условия намагничивания и приемы обработки сигналов преобразователя, можно определять такие важные магнитные величины, как дифференциальная  $\mu_d(t)$  и обратимая  $\mu_r(t)$  проницаемости.

Ответственным узлом магнитометрической аппаратуры является узел, обеспечивающий режим сложного перемагничивания. В таких цепях, объединяющих гальванически или индуктивно источники сигналов разных частот, требуется эффективная их развязка.

На рис. 5.23 представлены варианты схем намагничивающих устройств.

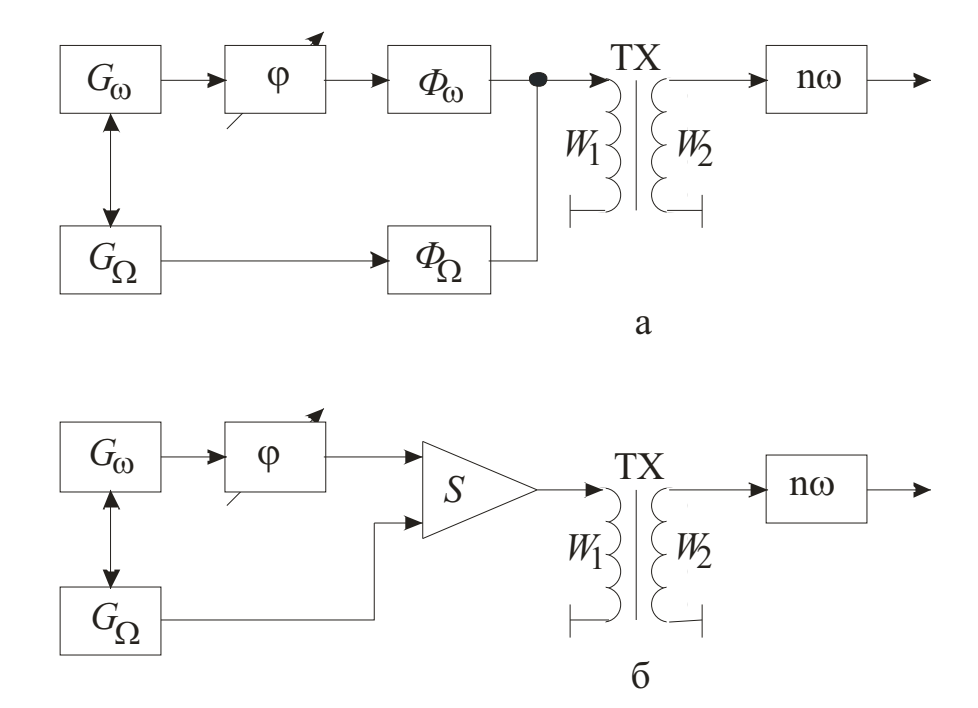

Рис. 5.23. Варианты схем намагничивания образца двумя переменными магнитными полями с разными частотами и амплитудами

Для развязки намагничивающих цепей в принципе используются те же приемы, что и описанные в подразд. 5.4. Совмещенную намагничивающую обмотку целесообразно использовать при амплитудах  $H_{m0}$ и  $H_{m\omega}$ одного порядка. Генераторы  $G_{\Omega}$  и  $G_{\omega}$  (тока или напряжения) подключаются к ней через фильтры  $\Phi_{\omega}$  и  $\Phi_{\Omega}$  (рис. 5.23, а) либо через сумматор и усилитель мощности (рис. 5.23, б). Фазовращатель  $\varphi_{\omega}$  в цепи более высокой частоты целесообразно использовать при условии  $\%$   $\leq$ 10.

Намагничивание образца через раздельные обмотки может применяться в любом случае, но наиболее целесообразно, когда поля сильно отличаются по амплитуде и частоте (2-й режим). Низкочастотная обмотка

содержит, как правило, большое число витков и обеспечивает вместе с генератором  $G_{\Omega}$  перемагничивание образца вплоть до состояния технического насыщения. Высокочастотная обмотка ввиду малости поля  $H_{m0}$  содержит относительно малое число витков и в зависимости от назначения может быть сосредоточенной или распределенной вдоль оси образца. На одном каркасе с ней, в зависимости от назначения преобразователя, располагается одна или несколько измерительных обмоток  $W_2$ .

Для получения устойчивого, периодически повторяющегося процесса перемагничивания генераторы  $G_{\Omega}$  и  $G_{\omega}$  должны быть взаимно синхронизированы. Однако при определении усредненных параметров (время усреднения  $T_{\text{ycp.}} > (10 \div 20)T_{\omega}$ ), что имеет место при использовании 2-го режима, условия синхронизации генераторов можно не выполнять.

Основным методом исследований при сложном двухчастотном перемагничивании является индукционный метод, а при определении потерь еще и калориметрический (см. подразд. 6.2).

Отличительной особенностью измерительных цепей двухчастотной аппаратуры является наличие избирательных схем. С учетом этих особенностей при исследовании режимов двухчастотного перемагничивания и при определении его характеристик используются известные уже способы (см. подразд. 5.2). Например, замена вольтметров  $pV_1$  и  $pV_2$  (см. рис. 5.11) на избирательные позволяет определить амплитудные значения напряженности и индукции основных гармоник намагничивающих полей.

На рис. 5.24 показана функциональная схема, в которой в качестве выходного прибора используется компенсатор переменного тока. Избирательные свойства схемы в целом обеспечиваются раздельным питанием цепи рабочего тока компенсатора от генераторов  $G_0$  и  $G_{\infty}$ , осуществляемым с помощью переключателя  $S_1$  и применением избирательного (по  $\Omega$  или  $\omega$ ) нуль-индикатора. Режимы измерения  $(B - H)$  определяются положением переключателя  $S_2$ . В результате же избирательности схемы определяемые характеристики относятся к первым гармоникам напряженности и индукции обоих полей.

Для любой из используемых частот значения  $H_{1m\omega}$  (или  $H_{1m\Omega}$ ) и  $B_{1m\omega}$ (или  $B_{1m\Omega}$ ) можно определить как

$$
H_{1_{m\omega}} = \frac{U_{R_{01}}}{R_{01}} \cdot \frac{W_{1\omega}\sqrt{2}}{l_{\rm cp}} \text{ with } H_{1_{m\Omega}} = \frac{U_{R_{02}}}{R_{02}} \cdot \frac{W_{1\Omega}}{l_{\rm cp}} \sqrt{2} \text{ H}
$$

$$
B_{1_{m\omega}} = \frac{E_{2\omega}}{4,44\frac{\omega}{2\pi}W_{2}S} \text{ with } B_{1_{m\Omega}} = \frac{E_{2\Omega}}{4,44\frac{\Omega}{2\pi}W_{2}S}.
$$
(5.13)
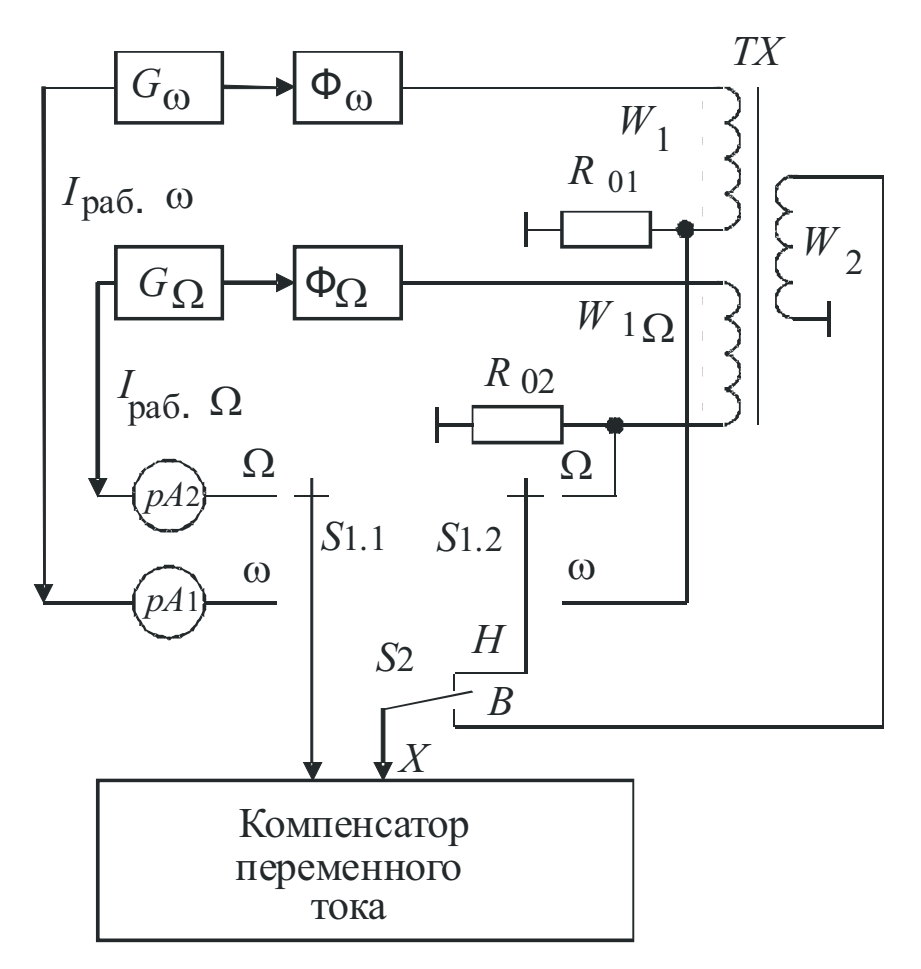

Рис. 5.24. Применение компенсатора переменного тока для определения характеристик сложного намагничивания

Удельные же потери для любой из частот, соответствующие конкретным значениям  $B_{lm\omega}$  или  $B_{lm\Omega}$ , определяются как

$$
P_{\omega, y\pi} = \frac{1}{m} \cdot \frac{U_{R_{01}}}{R_{01}} \cdot E_{2\omega} \cos \varphi_{\omega} \frac{W_{1\omega}}{W_2} \text{ with } P_{\Omega, y\pi} = \frac{1}{m} \cdot \frac{U_{R_{02}}}{R_{02}} \cdot E_{2\Omega} \cos \varphi_{\Omega} \frac{W_{1\Omega}}{W_2},
$$

где *m* – масса испытуемого образца, а  $\varphi_{\omega} = (\overline{U}_{R_{01}}, \overline{E}_{2\omega}) \cdot H \varphi_{\Omega} = (\overline{U}_{R_{02}}, \overline{E}_{2\Omega}).$ 

Рассматриваемый способ преимущественно используется для 1-го режима сложного перемагничивания (по терминологии данного раздела) при условии  $\omega = n\Omega$ , где  $n = 2, 3, ..., 10$ .

Феррометрический способ может быть реализован путем высокочастотного или низкочастотного синхронного детектирования, а при необходимости того и другого вместе. Универсальная структурная схема с последовательным двойным детектированием показана на рис. 5.25.

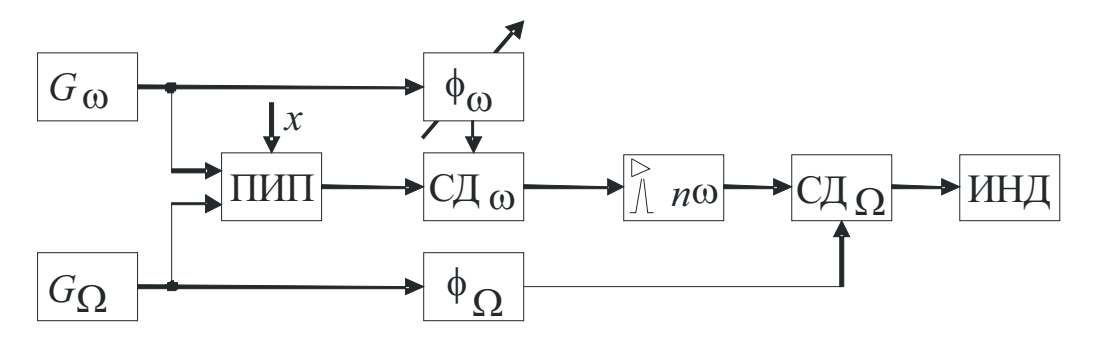

Рис. 5.25. Феррометрический метод применительно к определению характеристик сложного намагничивания

Исследуемый образец  $X$  размещен в преобразователе ПИП и перемагничивается сложным (в данном примере двухчастотным) полем. Выходной сигнал последовательно проходит ряд преобразований, включающих в себя синхронное детектирование по высокой частоте ф (фазовращатель - синхронный детектор), выбор нужной гармоники(*п* $\omega$ ) преобразованного сигнала с помощью избирательного усилителя и низкочастотное синхронное детектирование огибающей гармоники по (фазовращатель - синхронный детектор). Такой способ обработки сигнала позволяет «почувствовать» нюансы изменения как параметров отдельных незамкнутых частных циклов, так и в целом сложной зависимости  $B_t = f(H_t)$ .

Осциллографический способ из-за наглядности изображения исследуемых явлений может применяться как самостоятельно, так и как составная часть при создании более сложных установок. Для получения полной картины перемагничивания  $(B_t = f(H_t))$  на горизонтальный и вертикальный входы осциллографического индикатора подают напряжения, пропорциональные временным зависимостям результирующих напряженности  $H_t$  и индукции  $B_t$ .

Для исследования процесса сложного перемагничивания в 1-м режиме, когда частоты намагничивающих полей должны быть синхронизированы, в схеме возбуждения используют один опорный генератор с последующим умножением или делением частоты в *п* раз. Последний вариант использован в устройстве, схема которого показана на рис. 5.26 (а.с. № 824088). В качестве опорного в схеме выбран генератор более высокой частоты  $\omega$ . После деления частоты в заданное число раз и фильтрации  $(\phi_{\omega})$  на возбуждающую обмотку  $W_1$  через суммирующий усилитель поступают синхронизированные между собой сигналы. В остальном общая идеология построения осциллографических феррометров при любом перемагничивании ферромагнетика остается прежней.

Блок управления БУ позволяет по желанию выбирать кратность частот в пределах от 2 до 10. Формирование сигнала по каналу напряженности (канал «X») можно осуществлять как с применением образцо-

вого резистора  $R_0$  (рис. 5.26, а), так и с применением катушки взаимной индуктивности или катушки поля совместно с интегрирующими усилителями. Постоянные интегрирования интегрирующих усилителей по обоим каналам должны удовлетворять условию  $\tau_{\text{HHT}} > \tau_{\Omega}$ .

На рис. 5.26, б и в показаны примеры получаемых осциллограмм сложных гистерезисных циклов при различных соотношениях частот  $(n=3$  и  $n=2)$  и некоторого определенного фазового соотношения намагничивающих полей. На этих примерах подтверждается положение о том, что количество частных циклов равно  $(n-1)$ , где  $n = \omega/\Omega$ .

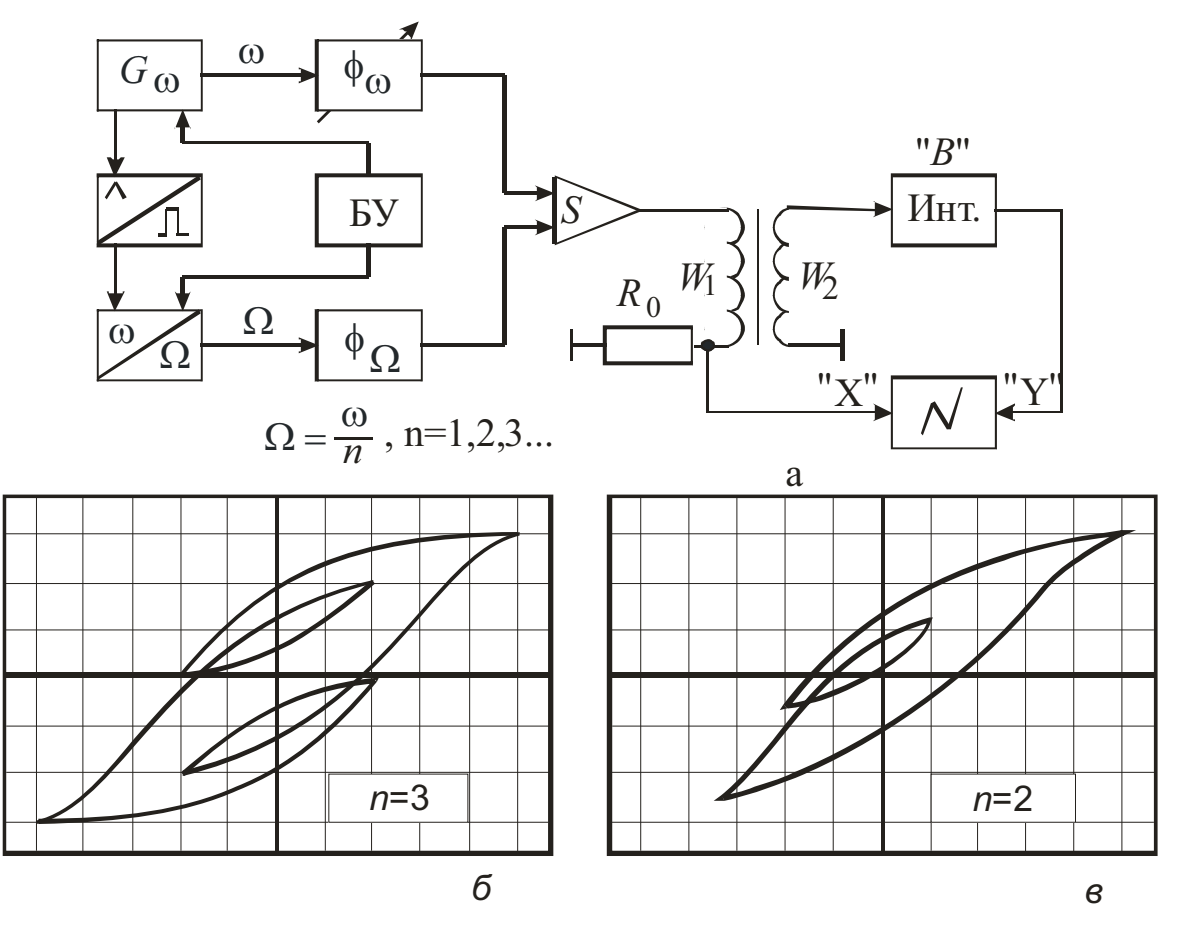

Рис. 5.26. Функциональная схема для наблюдения процесса перемагничивания в двух переменных магнитных полях при соотношениях частот менее 10 (а); формирование «сложных» кривых перемагничивания при различных соотношениях частот намагничивающих полей (б. в)

При осциллографическом исследовании динамики сложного перемагничивания во втором режиме, когда  $\omega$  >>  $\Omega$  (реальные значения частот  $\Omega/2\pi = 50$  Гц,  $\omega/2\pi = (1 \div 100)$  кГц, основные трудности заключаются в синхронизации частот генераторов и возможности наблюдать отдельные частные циклы при значительном их количестве на основном низкочастотном цикле. Устойчивое изображение частных циклов можно

получить, если в качестве высокочастотного генератора использовать генератор ударного возбуждения с относительно высокой добротностью собственного частотозадающего контура и запускаемый лишь в моменты времени, соответствующие *i*-й области наблюдении (см. рис. 5.22, б). Очевидно, что эти запуски синхронны с изменением низкочастотного поля. Схема такой установки представлена на рис. 5.27 (а.с. № 901960).

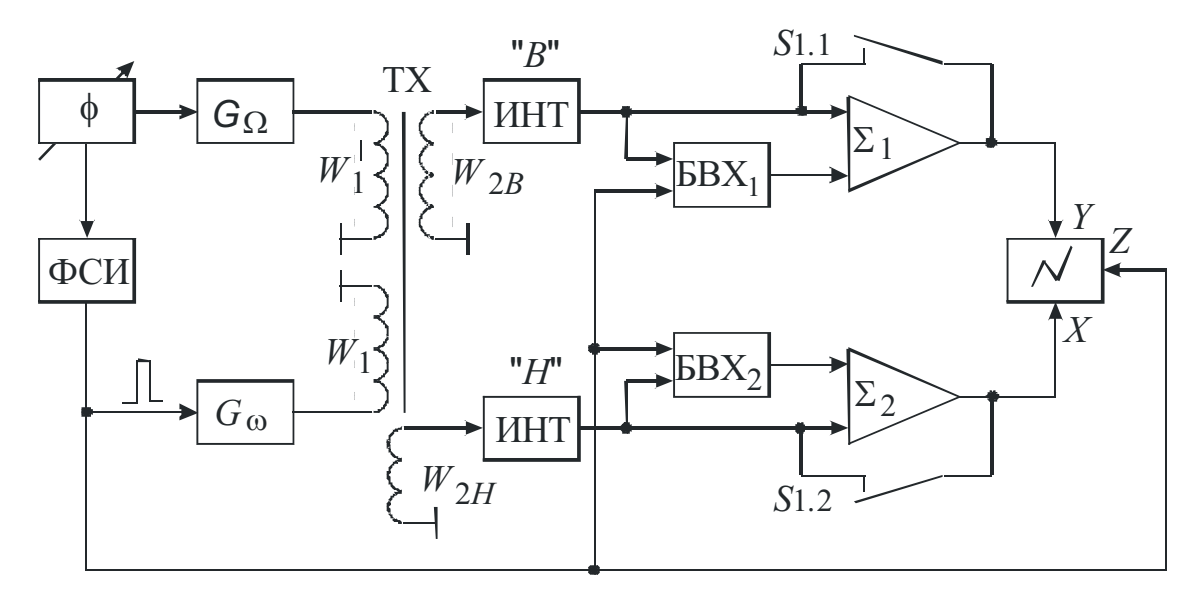

Рис. 5.27. Функциональная схема устройства для осциллографирования динамики сложного (двухчастотного) перемагничивания

Запуск генератора ударного возбуждения осуществляется коротким строб-импульсом, положение которого во времени и длительность определяются фазовращателем ф и формирователем строб-импульсов ФСИ. Такая схема возбуждения в установившемся режиме обеспечивает стабилизацию сдвига фазы между намагничивающими полями при плавном изменении частоты высокочастотного генератора в широких пределах и не требует высокой стабильности, несмотря на то, что частоты  $\omega$  и  $\Omega$  в общем случае могут быть некратными. В схеме использованы блоки выборки и хранения мгновенных значений БВХ<sub>1</sub> и БВХ<sub>2</sub>, с помощью которых совместно с суммирующими усилителями на входы осциллографа подаются напряжения, пропорциональные значениям  $B_i$  и  $H_i$ , автоматически смещающие область наблюдения (і-я область на низкочастотной петле гистерезиса) в центр экрана. Желаемый режим наблюдения - сложная кривая намагничивания в целом или только *i-я* область - определяется соответственно замкнутым или разомкнутым положением переключателя S1.

Тем же строб-импульсом, запускающим генератор ударного возбуждения  $G_{\omega}$ , производится засвет луча через вход «Z» осциллографа, что обеспечивает высокую четкость получаемого изображения.

Специфика использования мостовых способов состоит в том, что уравновешивание моста переменного тока по сигналу на частоте  $\omega$  возможно лишь в определенные, заданные условием эксперимента, моменты времени. Это обусловлено модулированием магнитных свойств испытуемого образца достаточно сильным низкочастотным полем и периодическим (с периодом  $T_0/2$ ) изменением его магнитной проницаемости.

На рис. 5.28 представлена схема модифицированного моста Оуэна для получения временных зависимостей обратимой магнитной проницаемости и ее квадратурных компонентов. Получение указанной зависимости производится «по точкам» - мгновенным значениям проницаемостей, соответствующих определенным моментам времени. Выбирая эти моменты в пределах периода низкочастотного поля, можно проследить изменение проницаемости за этот период. Здесь же показан вид выходного сигнала моста в неуравновешенном (рис. 5.28, б) и уравновешенном (рис. 5.28, в) в момент  $t_i$  состояниях.

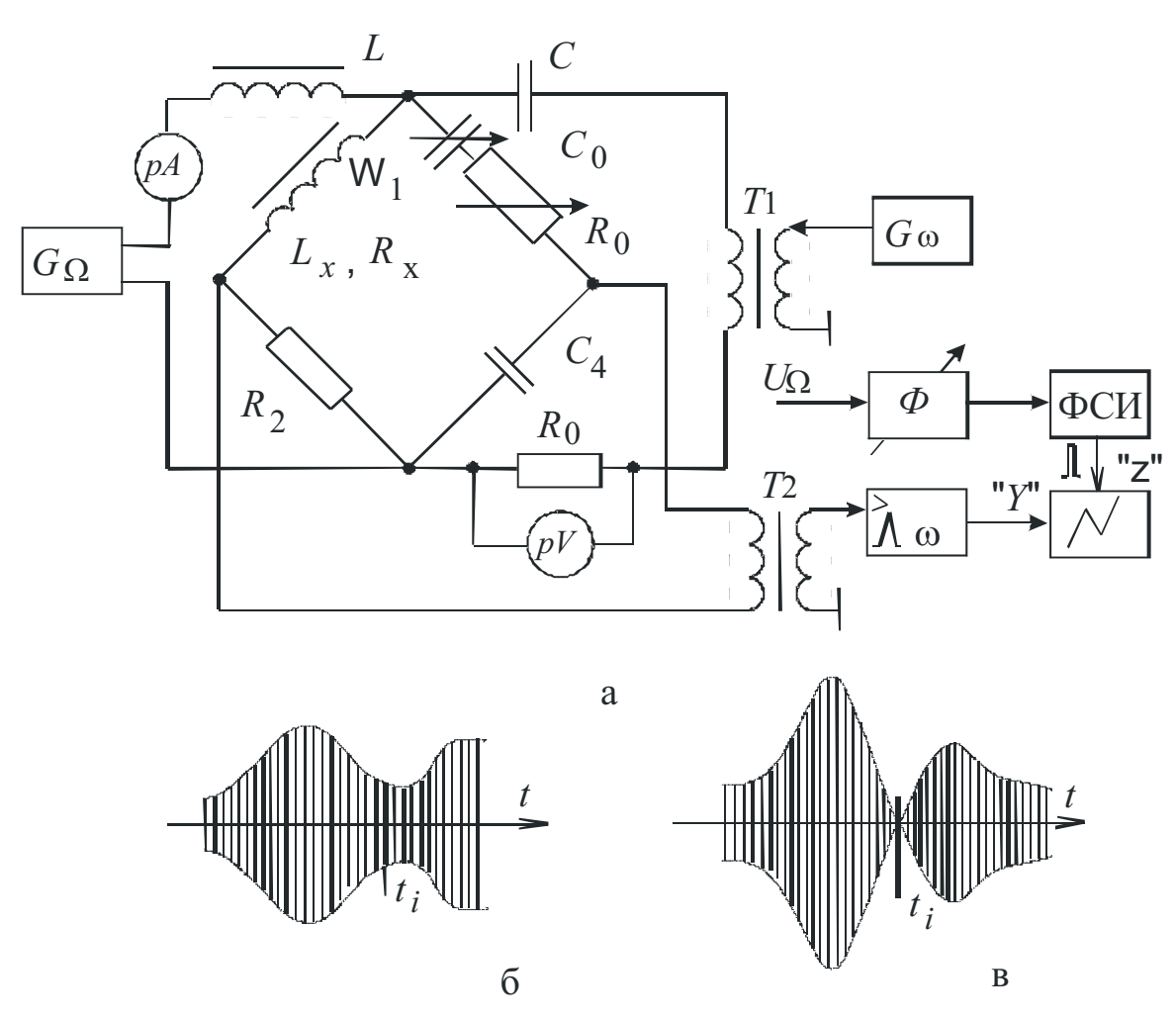

Рис. 5.28. Модифицированный мост Оуэна для определения обратимой магнитной проницаемости

Параметры мостовой цепи выбраны так, чтобы обеспечить неизменность намагничивающих токов разных частот при изменениях значений уравновешивающих элементов  $(C_0-R_0)$ . Для развязки генераторов в схемы питания подключен дроссель L и конденсатор С. Для гальванической развязки намагничивающих и измерительной цепей служат, соответственно, трансформаторы Т1 и Т2. Синхронно с частотой  $\Omega$  на вход «Z» осциллографа подается строб-импульс, подсвечивающий осциллограмму напряжения разбаланса моста в выбранный момент t<sub>i</sub>.

Процесс уравновешивания заключается в следующем. С помощью фазовращателя устанавливается момент засветки  $t_i$  (рис. 5.28, б). Используя элементы уравновешивания C<sub>0</sub> и R<sub>0</sub>, постепенно добиваются такого вида осциллограммы, когда в точке  $t_i$  мгновенное значение сигнала будет равно нулю (рис. 5.28, в). Для условия равновесия справедливы выражения

$$
L_{Xi} = C_0 R_0 R_2 \, \text{if} \, R_{Xi} = R_2 \, \frac{C_4}{C_0} \, ,
$$

по которым рассчитываются компоненты комплексной магнитной пронинаемости как

$$
\mu'_{r_i} = \frac{L_{X_i} \cdot l_{\rm cp}}{\mu_0 W_2 S} \text{ H } \mu''_{ri} = \frac{R_X \cdot l_{\rm cp}}{\mu_0 W_2 S}, \text{ a } \mu_{r_i} = \sqrt{(\mu'_{r_i})^2 + (\mu''_{r_i})^2} \ . \tag{5.15}
$$

Аналогичные выражения можно получить и при использовании других мостов переменного тока L-типа.

Производительность же испытаний мостовыми способами очень низка, что вытекает из специфики использования мостовых цепей на переменном токе.

Более производительно устройство, схема которого представлена на рис. 5.29 (автор – Э.И. Орденко).

В этом устройстве испытуемый образец перемагничивается двумя полями разных частот от генераторов  $G_{\omega}$  и  $G_{\Omega}$ . Два канала - индукции и напряженности - предназначены для формирования напряжений  $U_1 = k_1 \frac{dB_{\omega}}{dt}$  и  $U_2 = k_2 \frac{dH_{\omega}}{dt}$ . Это нетрудно сделать, используя индукционные преобразователи: индукционную измерительную катушку  $W_2$  и катушку взаимной индуктивности ТМ. Сигналы с этих преобразователей предварительно усиливаются, а на линейных детекторах выделяются напряжения  $U_1$  и  $U_2$ , пропорциональные модулирующим функциям производных  $dB_{\omega}$  / dt и  $dH_{\omega}$  / dt. После деления этих напряжений с помощью аналогового делителя получают напряжение  $U_{\text{max}} = k_3 \cdot \mu_r(t)$ , пропорциональное временной зависимости динамической обратимой проницаемости. Измерение мгновенных значений или наблюдение зависимости  $\mu_r = f(t)$  или  $\mu_r = f(H_0)$  можно осуществить известными уже методами. Недостаток устройства - наличие аналогового делителя и необходимость выполнения условия  $\omega \cdot H_{m\omega} >> \Omega \cdot H_{m\Omega}$  для полного заполнения низкочастотной петли перемагничивания высоко-частотными частными циклами.

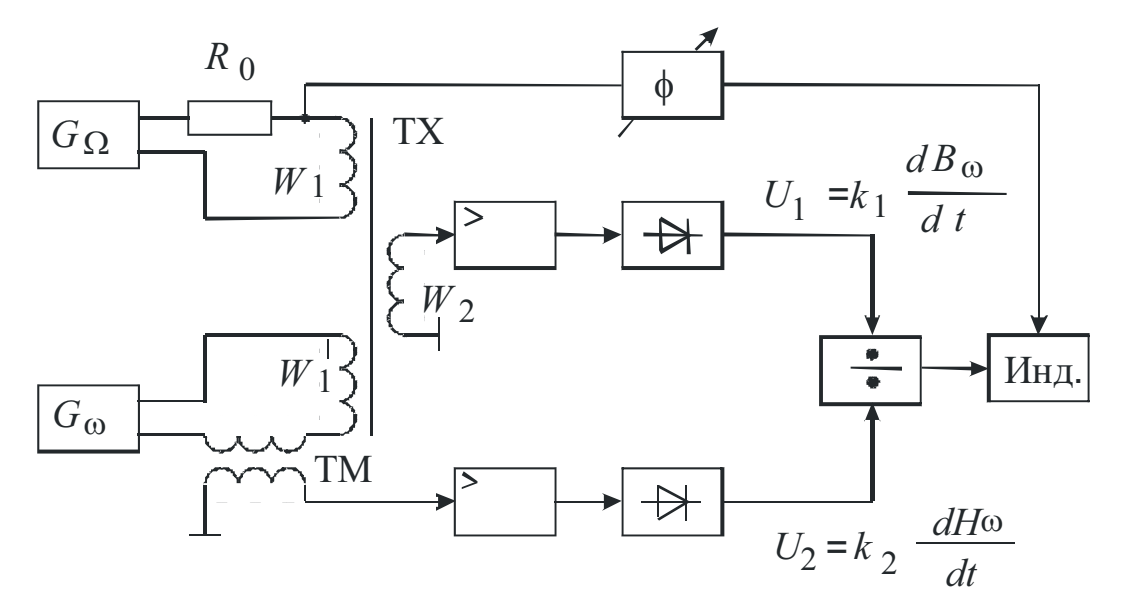

Рис. 5.29. Функциональная схема определения динамической обратимой проницаемости при сложном перемагничивании

Проще получить временную зависимость  $\mu_r = f(t)$ , воспользовавшись выражениями (5.11) и (5.12), если выполнить условие  $\omega \cdot H_{m\omega} \gg \Omega \cdot H_{m\Omega}$ , to  $|\Delta H_{-}| \approx \Delta H_{+}$   $\mu$   $\mu_{\text{MS}}(t) \rightarrow \mu_{r}(t)$ .

В этом случае сигнал первой гармоники высокочастотного поля измерительной катушки на выходе  $U_{1\omega}$ принимает вил  $U_{10}(t) = W_2 S \cdot \mu_r(t) \cdot \omega H_{m0} \cdot \sin \omega t$ , амплитуда которого изменяется во времени дважды за период низкочастотного поля и повторяет зависимость  $\mu_r = f(t)$ . Устройство, реализующее этот способ (рис. 5.30), содержит в измерительном канале избирательный усилитель по частоте  $\omega$ , линейный детектор в качестве устройства выделения огибающей, а по сути, напряжения, пропорционального зависимости  $\mu_r(t)$  и схемы наблюдения (осциллограф) и регистрации (вольтметр).

Интересно отметить, что при выполнении условия  $\omega H_{m0} < \Omega H_{m0}$ приращения  $|\Delta H_{-}| \to 0$ , а  $\mu_{\text{max}}(t) \to \mu_{d}(t)$ , где  $\mu_{d}(t)$  – дифференциальная динамическая проницаемость. Подставив в (5.11) для первой гармоники  $\mu_{\text{max}}(t) = \mu_d(t)$  и  $\mu_r(t) = \mu_d(t)$ , получим для первой гармоники выходного сигнала  $U_{10}(t) = W_2 S \cdot \mu_d(t) \cdot \omega H_{m0} \cdot \sin \omega t$ . Таким образом, изменив режим перемагничивания, можно получить зависимости  $\mu_d(t)$  и  $\mu_d(f(H_0))$ .

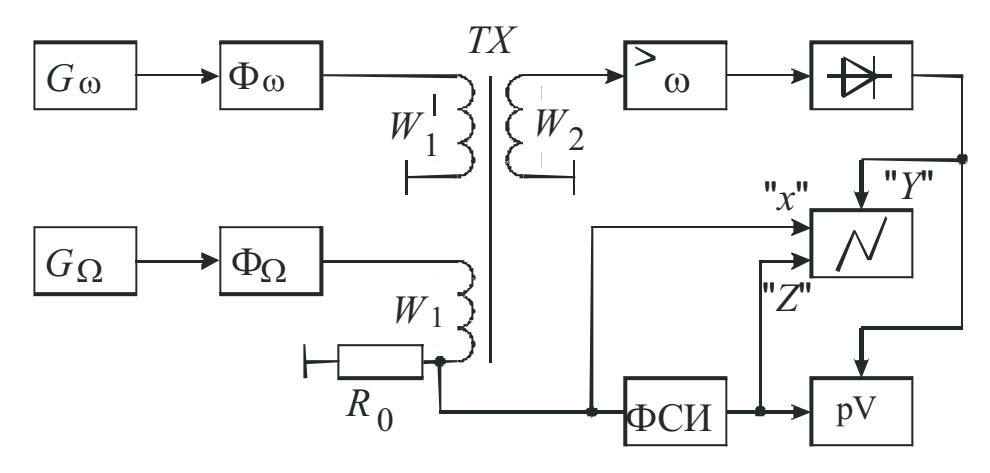

Рис. 5.30. Функциональная схема для наблюдения и измерения динамической обратимой проницаемости в режиме сложного перемагничивания

Для схем, представленных на рис. 5.29 и 5.30, получение хорошего соответствия между выходными напряжениями и зависимостью  $\mu_r(t)$ возможно при условии  $\omega H_{m\omega} > (10 \div 20) \cdot \Omega H_{m\Omega}$ , что не всегда просто выполнить. Уменьшение неравенства нарушает это несо-ответствие, и погрешность измерения возрастает.

Ниже рассматривается способ измерения динамической обратимой магнитной проницаемости, который от описанных выше отличается тем, что техническими средствами выделяют и анализируют не весь высокочастотный сигнал на выходе преобразователя, а только ту его часть, которая во времени соответствует образованию нисходящей ветви частного цикла (линия 1' - 2' на рис. 5.22, в). Разложение в ряд Фурье выделенного таким образом сигнала показывает, что гармоники вида *п* $\omega$ , где  $n = 2, 4, 6$ имеют огибающие, пропорциональные зависимости  $\mu_r(t)$ , а именно:

$$
E_{(n\omega)}(t) = W_2 S \cdot \frac{2}{(n^2-1)\pi} \cdot \omega H_{m\omega} \mu_r(t) \cos n\omega t.
$$

Изложенный способ положен в основу устройства (а.с. № 351211), схема которого близка по структуре той, что показана на рис. 5.25, где выделение высокочастотного сигнала в интервале  $(t_1-t_2)$  (рис. 5.22, в) осуществляется первым синхронным детектором (СД<sub>0</sub>), а выделение гармоники  $n\omega$  - с помощью избирательного усилителя. Для реализации последнего способа достаточно просто выполнить условие  $\omega H_{m\omega}$  >  $\Omega H_{m\Omega}$ .

Общий недостаток последних трех способов состоит в том, что размах частных циклов в разных точках низкочастотной петли неодинаков:  $(\Delta H \neq \text{const})$ .  $\Delta H(t)$  – периодическая функция с периодом изменения, равным  $T_{\omega}/2$ . Для выполнения условия ( $\Delta H_{\perp}$  = const) необходимо, чтобы амплитуда высокочастотного поля не оставалась постоянной, а изменялась по заданному закону [15].

Такой прием можно использовать для рассмотренных выше схем, если промоделировать сигнал высокой частоты по закону абсолютного косинуса в соответствии с формулой (5.16):

$$
H_{m\omega}(\Omega t) = H_{m\omega} \left( 1 + \frac{\omega}{\Omega} \cdot \frac{H_{m\Omega}}{H_{m\omega}} \cdot \frac{\pi}{2} \Big| \text{cosf } \P \right). \tag{5.16}
$$

В ряде случаев встречаются и другие варианты сложного перемагничивания, например в трех и более переменных полях, в двух гармонических полях с подмагничиванием образца постоянным полем и др. Математически такие процессы описать практически невозможно. В этом случае прибегают к натурному или машинному моделированию.

## 6. МЕТОДЫ ИЗМЕРЕНИЯ МАГНИТНЫХ ПОТЕРЬ

#### 6.1. Виды магнитных потерь и их составляющие

При перемагничивании ферромагнитного вещества в нем происходят потери энергии, называемые магнитными потерями. При перемагничивании в медленно изменяющихся (квазистатических) полях эти потери являются следствием гистерезиса. Энергия выделяется в виде тепла и компенсируется внешними источниками на изменение магнитного состояния вещества. Энергия потерь на гистерезис в единице объема ферромагнетика, соответствующая одному полному циклу перемагничивания, определяется в общем случае формулой

$$
W_{\Gamma} = \oint HdB, \ \mathbf{L} \mathbf{w} / \mathbf{w}^3. \tag{6.1}
$$

Этому интегралу соответствует площадь, ограниченная петлей гистерезиса. Аналитическое выражение потерь на гистерезис с удовлетворительной точностью записывается эмпирической зависимостью (формула Штейнмеца)

$$
W_{\Gamma} = \eta B_m^n, \tag{6.2}
$$

где  $B_m$  – амплитудное значение индукции;  $\eta$  – коэффициент, определяемый родом материала;  $n -$  показатель степени, зависящий от  $B_m$ . Для области Релея - области слабых полей, где петля гистерезиса может быть описана параболическим двуугольником Релея,  $n = 3$ , а η может быть выражена через коэффициенты аппроксимации Релея.

В полях, намного превышающих область Релея, показатель *п* стремится к 2, а для средних и больших полей  $(0,3 < B_m/B_s < 0,8)$  принимает значение  $n = 1.6$ .

При циклическом перемагничивании потери на гистерезис обычно выражают в виде мощности потерь

$$
P_{\Gamma} = \eta B_m^{\ n} f V, B_{\Gamma}, \tag{6.3}
$$

затрачиваемой на перемагничивание объема  $V$  ферромагнетика при частоте *f*. Для практического использования при определении мощности потерь на гистерезис более удобна формула, выражающая потери через площадь петли перемагничивания:

$$
P_{\Gamma} = \frac{W_{\Gamma}}{\gamma} f = \frac{\oint HdB}{\gamma} f = \frac{S_{\Gamma} m_H m_B}{\gamma} f, \frac{B_{\Gamma}}{k\Gamma},
$$
(6.4)

где  $\gamma$  – плотность материала, к $\Gamma/M^3$ ;  $S_{\Gamma}$  – площадь изображения гистерезисного цикла, мм<sup>2</sup>;  $m_H$  – масштаб по оси *H*, A/м/мм;  $m_B$  – масштаб по оси  $B$ . Т/мм.

Это выражение отражает мощность потерь, отнесенную к единице массы при определенной частоте перемагничивания f.

Перемагничивание ферромагнитного материала в переменных полях более высокой частоты приводит к расширению петли, а ее площадь характеризует не только потери на гистерезис, но и потери на вихревые токи, а в некоторых случаях и потери, обусловленные магнитной вязкостью, известные в практике как потери на последействие, дополнительные или остаточные потери.

Потери на вихревые токи зависят от магнитных и электрических свойств перемагничиваемого материала, амплитуды магнитной индукции, частоты перемагничивания и размеров сердечника. Обобщенное выражение для определения мощности потерь на вихревые токи на единицу объема материала может быть записано как

$$
P_{\rm BT} = \xi K_f^2 f^2 B_m^2, \tag{6.5}
$$

где  $\xi$  - коэффициент, зависящий от формы сечения, геометрических размеров и удельного сопротивления материала;  $K_f$  – коэффициент формы кривой эдс катушки, охватывающей испытуемый образец.

Дополнительные потери проявляют себя, в основном, на высоких частотах и обусловлены необратимыми процессами релаксационного и резонансного характера. Эти процессы связаны с явлением последействия или магнитной вязкостью, приводящими к дополнительному отставанию во времени магнитной индукции от напряженности магнитного поля. В общем случае полные потери могут быть записаны как

$$
P = P_{\Gamma} + P_{\text{BT}} + P_{\text{Aon}},\tag{6.6}
$$

которые при сравнительно низких частотах ввиду малости дополнительных потерь ограничиваются суммой двух первых слагаемых.

С учетом (6.3) и (6.5) для полных потерь можно записать

$$
P = \eta B_m^{\ \ n} f V + \xi K f^2 B_m^2 V,\tag{6.7}
$$

которые при  $K_f = 1,11$  (в режиме синусоидальной индукции) можно выразить с учетом зависимости составляющих потерь от частоты более просто:

$$
P = \alpha f + \beta f^2, \tag{6.8}
$$

где  $\alpha$  и  $\beta$  – некоторые постоянные коэффициенты, определяемые, как правило, экспериментально (см. подразд. 6.3).

В технике слабых токов и слабых магнитных полей магнитные потери принято выражать через угол магнитных потерь  $\delta$ , равный углу между синусоидальным током, создающим поле, перемагничивающее сердечник, и индукцией в этом сердечнике. Этот параметр используется, главным образом, для характеристики таких материалов, как магнитодиэлектрики, ферриты, работающие на повышенных частотах. Различают углы потерь на гистерезис -  $\delta_{\Gamma}$ , на вихревые токи -  $\delta_{\text{BT}}$  и дополнительные потери  $\delta_{\text{Aon}}$ .

Более удобно пользоваться не углом потерь, а его соответствующими составляющими, выражаемыми через приращения эффективного сопротивления катушки на образце к его индуктивному сопротивлению:

$$
tg\delta = R_{\Pi}/\omega L
$$

где  $R_{\Pi}$  – сопротивление потерь, которое в общем случае равно

$$
R_{\Pi} = R_{\Gamma} + R_{\text{BT}} + R_{\text{A}}.
$$

В слабых полях, где угол  $\delta$  мал, можно записать

$$
\text{tg}\delta = \text{tg}\delta_{\Gamma} + \text{tg}\delta_{\text{BT}} + \text{tg}\delta_{\text{A}_\text{OD}} \text{ with } \text{tg}\delta = \rho_{\Gamma}H_m + \rho_{\text{BT}}f + \rho_{\text{A}_\text{OD}} ,\qquad(6.9)
$$

где рг, р<sub>вт</sub>, р<sub>доп</sub> - коэффициенты потерь на гистерезис, вихревые токи и магнитное последействие.

Выражение (6.9) имеет важное практическое значение при измерении и разделении потерь по составляющим (см. (6.3)).

Переход к сложным режимам перемагничивания приводит к существенному изменению потерь и их составляющих. При совместном действии постоянного и переменного магнитных полей магнитное состояние изменяется по несимметричным частным циклам. Для оценки изменения потерь при смещающем поле иногда используется коэффициент, называемый фактором смещения, который представляет собой отношение потерь на смещенном частном цикле к потерям на симметричном цикле при  $\Delta B$  = const и может достигать значений в несколько единиц.

При наложении на низкочастотное поле дополнительного высокочастотного (см. подразд. 5.5) интерес представляют как общие потери, покрываемые от источников напряжения низкой ( $\Omega$ ) и высокой ( $\omega$ ) частот, так и частотные составляющие потерь  $P_{\Omega}$  и  $P_{\omega}$ .

В ряде источников указывается, что увеличение амплитуды высокочастотного поля  $H_{m\omega}$  может привести к значительному уменьшению составляющей потерь Ро, причем и для небольших соотношений частот. Однако суммарные потери в целом могут возрастать за счет высокочастотной намагничивающей цепи. С некоторым приближением можно считать, что полные потери на перемагничивание пропорциональны площади основной петли перемагничивания плюс сумма площадей всех частных циклов.

Из-за трудности математического описания сложного перемагничивания анализ потерь проводится, в основном, экспериментально.

При перемагничивании ферромагнетика во вращающихся полях имеет место вращательный гистерезис, вызванный необратимым вращением границ доменов. В соответствии с этим различают и потери на вращательный гистерезис.

### 6.2. Методы и средства определения магнитных потерь

Основным и наиболее распространенным методом определения магнитных потерь является метод прямого измерения мощности потерь ваттметрический метод, используемый при испытаниях магнитомягких листовых материалов в виде полос или колец. Основным прибором является ваттметр, выполненный по принципу прямого или косвенного перемножения. Испытуемый образец может содержать одну или две (намагничивающую и измерительную) обмотки. Двухобмоточный вариант включения показан на рис. 6.1.

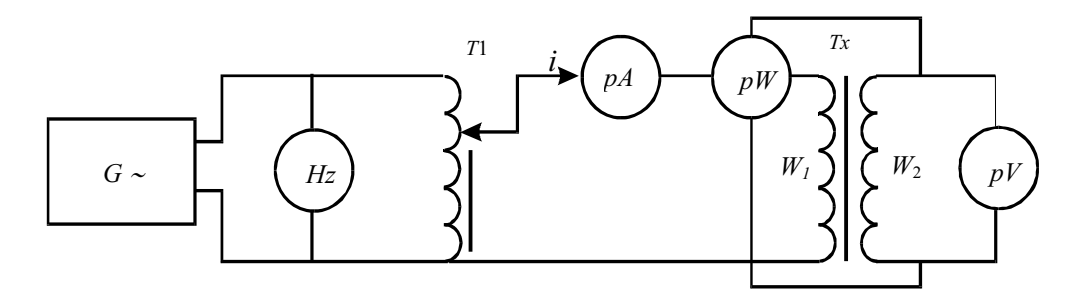

Рис. 6.1. Ваттметрический метод определения магнитных потерь

Показание ваттметра  $P_W = E_2 I_1 \cos \varphi$ , где  $\varphi$  – угол сдвига фаз между основными гармониками  $E_2$  и  $I_1$ . В приведенной схеме показания ваттметра пропорциональны не только магнитным потерям, но и мощности, потребляемой в измерительных обмотках приборов.

С учетом поправок на потери в измерительных цепях полные потери могут быть найдены как

$$
P = P_w \frac{W_1}{W_2} - U^2 \left( \frac{R_v \cdot R_w}{R_v + R_w} \right) - I^2 R_0, \qquad (6.10)
$$

где второе и третье слагаемое - соответственно, мощности потерь в параллельной цепи ваттметра и на активном сопротивлении намагничивающей цепи. В более точном выражении при измерении  $E_2$  необходимо учесть также, путем введения дополнительного поправочного коэффициента, конечность параллельного включения сопротивлений  $R_V$  и  $R_W$ .

Ввиду малости угла ф необходимо использовать высокочувствительные малокосинусные ваттметры. Обычно строится зависимость вида

$$
P_{\rm ya} = P/m = f(B_m),
$$

где  $B_m = U_2/4,44fW_2S$ , а *m* – масса испытуемого образца, кг.

Для массового контроля материалов используются дифференциальные схемы включения, где сравниваются свойства испытуемого и нормального образца с известными потерями.

Кроме ваттметров электродинамической и ферродинамической систем, частотный диапазон которых ограничен сотнями герц - единицами килогерц, могут применяться и другие, позволяющие расширить частотный диапазон без снижения точности, построенные по принципу прямого (на преобразователях Холла) или косвенного перемножения (например термоэлектрические ваттметры). Интересно в технической реализации устройство для измерения потерь с применением преобразователей Холла, выполняющих в устройстве две функции: измерение напряженности поля на поверхности образца и перемножение аналоговых сигналов. Управляющий ток такого преобразователя пропорционален скорости изменения индукции во времени dB/dt.

Применение компенсаторов переменного тока (см. подразд. 5.2) позволяет определить полные и удельные потери путем раздельного измерения тока  $I = U_0/R_0$ , эдс и угла сдвига фаз между их первыми гармониками. Для удельных потерь можно записать

$$
P_{\text{y}a} = \frac{U_0}{R_0} \cdot \frac{E_2}{m} \cdot \cos \varphi, \frac{B\mathbf{T}}{\mathbf{K}\mathbf{\Gamma}}.\tag{6.11}
$$

Для определения полных потерь удобным и наглядным является способ планиметрирования. Для этого одним из известных способов, рассмотренных в подразд. 5.2, получают динамические петли перемагничивания, затем любым доступным способом определяют площадь ее изображения  $S_{\Gamma}$  и с учетом масштабов  $m_H$  и  $m_B$ , используя выражение (6.4), определяют удельные потери.

Магнитные потери можно измерить и косвенным путем, используя известные их связи с другими физическими величинами. К ним относятся: параметрический, калориметрический, магнитошумовой методы.

В параметрическом методе используют мосты переменного тока и резонансные измерительные цепи (см. подразд. 5.2). Метод применяется для измерения углов потерь или тангенса угла потерь через соответствующие сопротивления потерь. При найденных значениях  $R_x$  и  $L_x$ можно записать

$$
\operatorname{tg}\delta = \frac{R_n}{\omega L_x} = \frac{R_x - R_0}{\omega L_x},\tag{6.12}
$$

где  $R_0$  – сопротивление катушки постоянному току;  $R_n$  – сопротивление полных потерь.

Для мощности потерь можно записать

$$
P = I^2 R_n = I^2 (R_x - R_0),
$$

где  $I$  – действующее значение тока в обмотке образца.

В калориметрическом методе используют магнетокалорический эффект и тепловое действие вихревых токов, приводящее к изменению теплового состояния ферромагнитного тела при его перемагничивании. Сущность же самого калориметрического метода заключается в том, что мерой потерь энергии в образце из ФММ при его перемагничивании является степень повышения температуры образца, а вместе с ним и окружающей среды. При этом перемагничиваемый в переменном магнитном поле образец помещается в калориметр. Мерой потерь является повышающаяся температура калориметрической системы. Для определения потерь могут применяться различные калориметры: с переменной и постоянной температурой, абсолютные и дифференциальные. Дифференциальные способы, обладающие высокой чувствительностью и точностью, широко используются при испытаниях образцов с малыми удельными потерями и малых размеров. Кроме того, применение дифференциального калориметра с двумя сосудами позволяет обойтись без введения поправки на теплообмен - обязательной и сложной операции при использовании абсолютных калориметров.

Принцип дифференциального калориметрического метода заключается в косвенном сравнении количеств теплоты, выделяемой перемагничиваемым ферромагнетиком в одном сосуде, и постоянным током через нагревательный резистор  $R_H$  – в другом (рис. 6.2).

Вместе с нагревателем  $R_H$  во II камере находится «образец», имеющий те же размеры, что и испытуемый с идентичной намагничивающей обмоткой, и выполненный из диэлектрика. Таким образом, из общего результата исключаются потери, вызываемые прохождением тока через омическое сопротивление намагничивающей катушки  $W_1$ . Теплового баланса добиваются плавным регулированием тока  $I_H$  в нагревательной цепи до установления равных температур в сосудах I и II калориметров.<br>Полные потери могут быть найдены как  $P = I^2_H R_H$ , Вт. Вольтметр  $PV_2$  наряду с измерительной обмоткой  $W_2$  служит для измерения значений  $B_m$ .

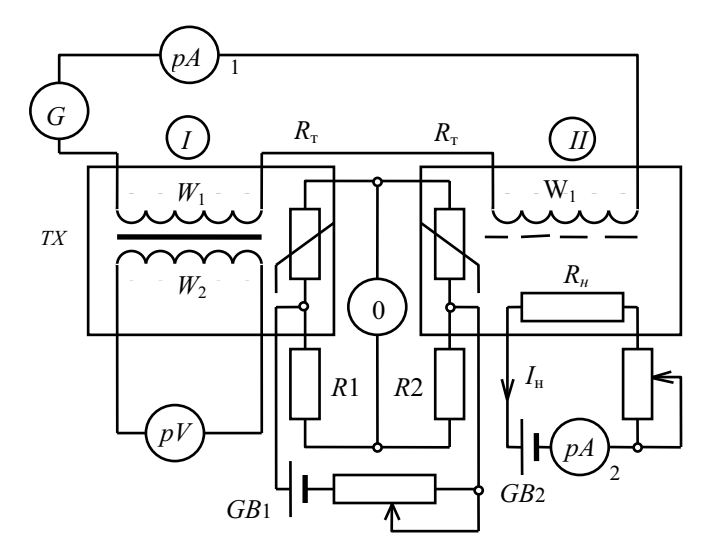

Рис. 6.2. К реализации калориметрического метода измерения магнитных потерь

Калориметрический метод определения потерь, по сравнению с другими, обладает высокой точностью  $(0,5-2\%)$ , которая практически не зависит от диапазона частот и формы кривой индукции, и может быть использован как образцовый при поверке других методов. Однако сложность технической реализации, трудоемкость и длительность проведения эксперимента ограничивают его применение.

Магнитошумовой метод измерения потерь основан на корреляционной, а в ряде случаев на функциональной связи между параметрами скачков Баркгаузена (при квазистатическом перемагничивании) или параметрами магнитного шума (в переменных магнитных полях) и потерями на перемагничивание.

Так, энергия потерь на гистерезис, обусловленная необратимым смещением границ доменов, функционально связана с параметрами скачков Баркгаузена соотношением

$$
W_{\Gamma} = \frac{1}{W_{2}S} \sum_{K=1}^{N} H_{K} \int_{0}^{\tau} e_{k}(t)dt,
$$

где  $e_k(t) - k$ -й импульс эдс, наводимый в измерительной обмотке;  $H_k$  – напряженность поля, соответствующая  $k$ -му скачку Баркгаузена;  $N$  - число скачков Баркгаузена за цикл перемагничивания;  $W_2S$  – постоянная измерительной катушки.

Наблюдаются также линейные корреляционные связи между спектральной плотностью магнитного шума как с tgo, так и с мощностью удельных потерь.

Широкому использованию магнитошумового метода способствуют простота его реализации и высокая производительность измерений.

При определении потерь в режимах сложного перемагничивания применяют преимущественно ваттметрический метод. Возможность применения этого метода обусловлена избирательными свойствами электродинамических ваттметров. По тем же соображениям в области низких частот наибольшее применение нашли компенсаторы переменного тока. Однако вопрос применения упомянутых способов для определения потерь при сложном перемагничивании не изучен настолько, чтобы давать количественные оценки.

Единственным методом, который независимо от режима перемагничивания дает абсолютные значения полных потерь и с высокой точностью, является калориметрический метод.

#### 6.3. Способы разделения магнитных потерь

В ряде случаев требуется знать не полные потери, а их составляющие - потери на гистерезис, на вихревые токи и магнитное последействие (дополнительные). Потери на гистерезис могут быть измерены непосредственно, например, в постоянных полях импульсно-индукционным методом через площадь петли перемагничивания или применением медленно изменяющихся полей, когда потери на вихревые токи и дополнительные потери ничтожно малы. Через параметры скачков Баркгаузена также определяются потери на гистерезис, обусловленные необратимым смещением границ доменов при перемагничивании ФММ.

Потери на вихревые токи и дополнительные могут быть найдены через полные потери. Предпосылкой для разделения потерь является различная функциональная зависимость составляющих потерь от параметров намагничивающих полей - амплитудного значения напряженности поля  $H_m$ , частоты f, а также коэффициента гармоник кривой индукции, коэффициента формы кривой эдс  $k_f$  и др. Разделение потерь в таком случае сводится к совокупным измерениям. Для этого производится двукратное (многократное) измерение потерь при двух или более разных значениях выбранного аргумента, при прочих постоянных условиях с последующим решением системы уравнений.

Так, например, в выражениях (6.3) и (6.5) потери на гистерезис пропорциональны частоте перемагничивания в первой степени, а потери на вихревые токи - частоте перемагничивания во второй степени. Для разделения потерь измеряют одним из способов полные потери при частотах  $f_1$  и  $f_2$  при  $B_m$  = const. Тогда

$$
\begin{cases} P_{f1} = \alpha f_1 + \beta f_1^2, \\ P_{f2} = \alpha f_2 + \beta f_2^2 \end{cases}
$$

Совместное решение этих уравнений позволяет определить коэф-

 $\phi$ ициенты  $\alpha$  и  $\beta$  как  $\alpha = \frac{P_{f2} \cdot f_1 - P_{f1} \cdot f_2}{f_1 f_2 (f_2 - f_1)}$  и  $\beta = \frac{P_{f1} \cdot f_2^2 - P_{f2} \cdot f_1^2}{f_1 f_2 (f_2 - f_1)}$ .

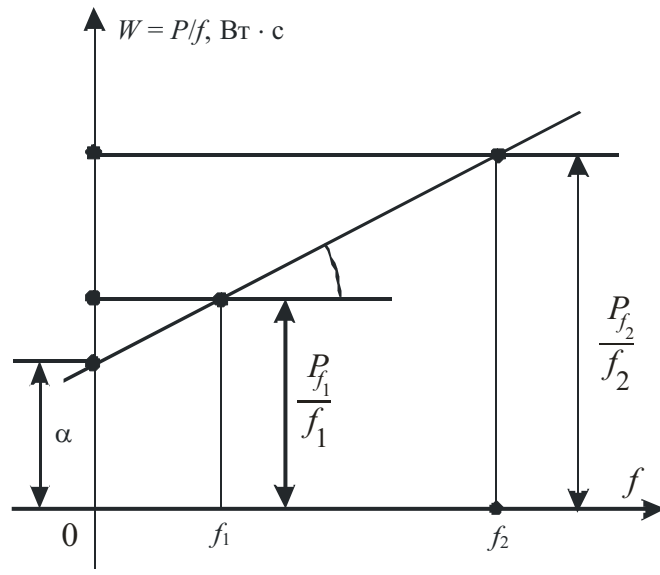

Рис. 6.3. Разделение потерь на гистерезис и вихревые токи

Разделение потерь можно произвести и графически, как показано на рис. 6.3. Для этого строится зависимость  $W = P/f$  в функции от частоты. Получаемая прямая вида  $W = \alpha + \beta f$  экстраполируется к  $f \rightarrow 0$ . Отрезок, отсекаемый этой прямой на оси W, дает потери на гистерезис за один цикл. А тангенс угла наклона прямой, умноженный на квадрат текущего значения частоты  $f^2$ , дает потери на вихревые токи за одну секунду.

Указанный способ применяется для разделения потерь в трансформаторной стали и пригоден для низких частот и сравнительно малой проницаемости испытуемого материала ( $f < 100$  Гц и  $\mu < 5000$ ). Для больших частот и более высоких проницаемостей возникают дополнительные погрешности из-за нелинейности зависимости  $W = f(f)$ .

Реже используется другой случай, когда в качестве аргумента выбирается коэффициент формы кривой эдс k<sub>f</sub>. При этом полные потери (без учета дополнительных) могут быть представлены как  $P = P_r + P_{Br} = P_a + ck^2_{12}$ .

Путем двукратного измерения мощности при нормированных значениях  $k_{f1}$  и  $k_{f2}$ ,  $f$  = const,  $B_m$  = const, можно записать

$$
P_1 = P_r + ck_{f1}^2 \text{ u } P_2 = P_r + ck_{f2}^2, \text{ or } x \text{ y,}
$$

$$
c = \frac{P_1 - P_2}{k_{f2}^2 - k_{f1}^2},
$$

а потери на вихревые токи  $P_{\text{BT}} = ck_{f}^{2}$ и  $P_{\text{F}} = P - P_{\text{Br}}$ .

Аналогичным приемом производится разделение потерь в малых полях, выражаемых через тангенс угла потерь. Используются линейные зависимости потерь на гистерезис от амплитуды напряженности  $H_m$ и потерь на вихревые токи от частоты перемагничивающего поля.

Для разделения потерь на гистерезис, вихревые токи и дополнительные производят два попарных измерения тангенса угла потерь: при постоянной частоте и двух различных значениях  $H_{m1}$  и  $H_{m2}$ , а также при  $H_m$  = const и двух различных частотах  $f_1$  и  $f_2$ . По полученным значениям  $(tg\delta)_{Hm1}$  и  $(tg\delta)_{Hm2}$ , а также  $(tg\delta)_{f1}$  и  $(tg\delta)_{f2}$  определяются коэффициенты  $\rho_r$  и  $\rho_{\text{BFT}}$ :

$$
\rho_{\rm r} = \frac{(tg\delta)_{H_{m1}} - (tg\delta)_{H_{m2}}}{H_{m2} - H_{m1}} \quad \text{(hph } f = \text{const)} \text{ u}
$$
\n
$$
\rho_{\rm Br} = \frac{(tg\delta)_{f2} - (tg\delta)_{f1}}{f_2 - f_1} \quad \text{(hph } H_m = \text{const)}.
$$

Дополнительные потери определяются как

$$
tg\delta_{\text{A}on} = tg\delta - \rho_{r}H_{m} - \rho_{Br}
$$

## 7. МЕТОДЫ ИЗМЕРЕНИЯ ПАРАМЕТРОВ МАГНИТНОГО ШУМА (ШУМОВ БАРКГАУЗЕНА)

Плавное намагничивание или перемагничивание ферромагнитного материала вызывает скачкообразное изменение его намагниченности (скачки Баркгаузена, 1919 г.). Причиной этого является задержка границ доменов имеющимися в реальном ферромагнетике микровключениями, дислокациями, механическими напряжениями и т.д. Скачкообразное изменение намагниченности может быть вызвано не только внешним магнитным полем (магнитный эффект Баркгаузена – ЭБ), но и другими внешними воздействиями: плавным изменением механических напряжений (механический ЭБ), температуры (тепловой ЭБ), химическим воздействием (химический ЭБ).

Скачки намагниченности вызывают появление импульсов ЭДС в обмотке, охватывающей образец. Сами скачки неодинаковы по амплитуде и длительности и от цикла к циклу перемагничивания не повторяются. В результате этого при циклическом перемагничивании ферромагнетика спектр выходного сигнала индукционного преобразователя содержит как дискретные (кратные с частотой перемагничивающего поля), так и сплошную (*шумы Баркгаузена* – ШБ) составляющие.

При исследовании эффекта Баркгаузена изучаются параметры как отдельных скачков – *скачков Баркгаузена* (СБ), так и шумов Баркгаузена в целом. Для СБ основными параметрами являются: число скачков в заданном интервале времени или в заданном интервале изменения внешнего воздействия; амплитуды скачков и амплитудное распределение; длительности скачков и распределение по длительности; распределение скачков по магнитным моментам и спектральное распределение скачков. Для магнитного шума - это спектральное распределение и средний уровень магнитного шума в заданной полосе частот.

Наиболее простым и распространенным методом исследования эффекта Баркгаузена является индукционный метод. Основным преобразователем в нем является многовитковая измерительная катушка проходного или накладного типа с магнитным сердечником или без него.

Исследования проводятся с применением как постоянных, так и переменных низкочастотных (от долей герца до десятков герц) полей. В первом случае ферромагнитный образец  $X$ (рис. 7.1) намагничивается или перемагничивается с помощью обмотки  $W_1$  с подключенным к ней источником постоянного тока GB. Возникающие в измерительной обмотке импульсы эдс усиливаются чувствительным и малошумящим широкополосным усилителем.

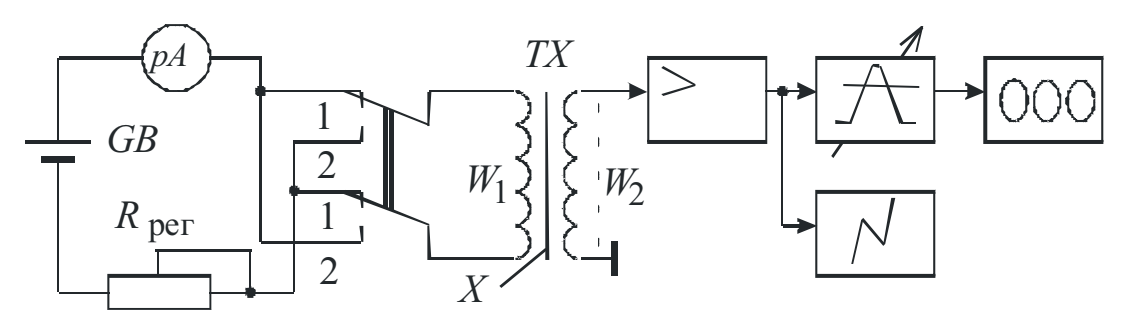

Рис. 7.1. Схема для подсчета числа скачков Баркгаузена

Число импульсов (скачков Баркгаузена) определяется с помощью счетчика импульсов. Применение амплитудного дискриминатора с переменным уровнем дискриминации позволяет находить амплитудные распределения. Для наблюдения и регистрации проходящих импульсов, а также для приближенного определения их длительности к выходу усилителя может быть подключен осциллограф, снабженный калибратором длительности. Для точного определения длительности скачков применяют более сложные дискретные способы регистрации.

На рис. 7.2 представлена обобщенная функциональная схема измерения параметров магнитного шума в переменных магнитных полях.

Испытуемый образец  $X$  перемагничивается в переменном магнитном поле, создаваемом генератором низкой частоты и подключенной к нему через усилитель мощности намагничивающей обмотки  $W_1$ . Для исключения дискретных составляющих спектра эдс на выходе измерительной обмотки  $W_2$  включен фильтр верхних частот с частотой среза порядка нескольких килогерц.

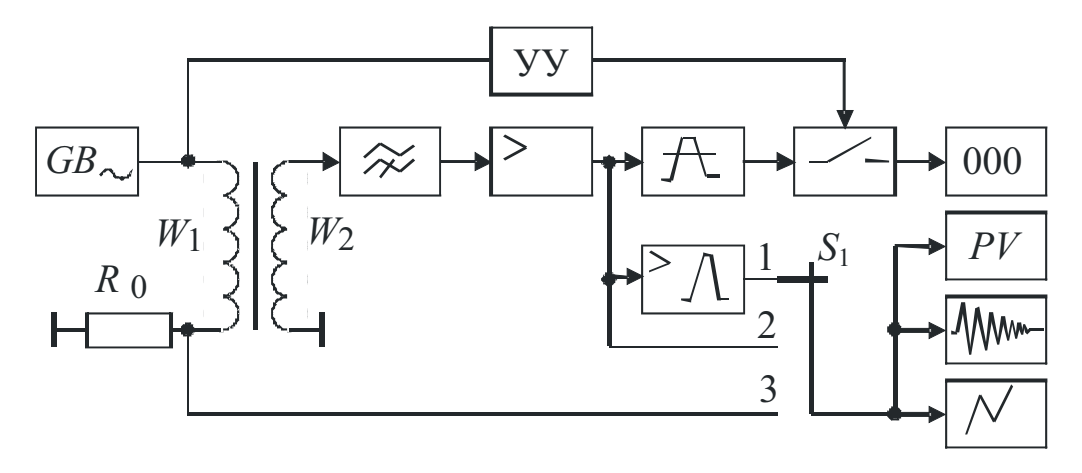

Рис. 7.2. Обобщенная функциональная схема для определения параметров магнитного шума

После усиления по напряжению с помощью широкополосного усилителя может быть подсчитано число импульсов с заданным уровнем дискриминации за целое число периодов перемагничивающего поля. Для этого схема дополнительно снабжена устройством управления (УУ) и ключевой схемой. Для наблюдения, измерения и регистрации магнитных шумов во времени используется дополнительный полосовой усилитель с подключенными на его выходе измерительными и регистрируюустройствами. Для определения спектрального ЩИМИ состава используется анализатор спектра. В практике, как правило, используют синусоидальные, а в некоторых случаях линейно изменяющиеся перемагничивающие поля. Кроме индукционного метода исследования эффекта Баркгаузена известны другие методы, более сложные в техническом исполнении и имеющие ограниченное применение.

Визуально-оптический метод, известный в практике как метод порошковых фигур или метод Акулова-Биттера. Сущность метода состоит в наблюдении под микроскопом доменной структуры, получаемой в результате концентрации тонкодисперсного ферромагнитного порошка в виде валика на границах раздела между доменами.

Акустические методы основаны на общности проявлений эффекта Баркгаузена и магнитострикции. Магнитострикционные явления наравне со скачками Баркгаузена протекают дискретно.

Гальванический метод состоит в том, что в ферромагнитных пленках с ППГ при воздействии на них магнитного поля возникают локальные электрические поля, обусловленные изменением магнитной индукподвижной стенке между областями на противоположной ЦИИ намагниченности. В результате упорядочения и сложения электрических полей отдельных доменов на краях магнитной пленки появляется разность потенциалов, которая измеряется при помощи точечных контактов.

Эффект Баркгаузена - одно из непосредственных доказательств доменной структуры ферромагнитных материалов. Изучение эффекта Баркгаузена важно само по себе, так как позволяет лучше понять динамику доменной структуры и установить связь между параметрами скачков (или магнитного шума) с основными параметрами петли гистерезиса. Изучение эффекта Баркгаузена имеет и большое прикладное значение. Метод широко применяется при измерении электрических (малые переменные токи и напряжения), магнитных (коэрцитивная сила, коэффициент размагничивания, остаточная индукция, магнитные потери) и неэлектрических (скорость технических объектов, механические напряжения, толщина покрытий) величин. Особенно широкое применение он находит в неразрушающем контроле при дефектоскопии ферромагнитных материалов и изделий, структуроскопии, сортировке сталей по маркам и т.п.

# **ЛИТЕРАТУРА**

- $1$ Средства измерения параметров магнитного поля / Ю.В. Афанасьев, Н.В. Студенцов и др. – Л.: Энергия, Ленингр. отд-ние, 1979. – 320 с.
- $2<sup>1</sup>$ Электрические измерения / К.П. Дьяченко, Д.И. Зорин, П.В. Новицкий и др.; под ред. Е.Г. Шрамкова. – М.: Высшая школа, 1972. – 527 с.
- 3. Минц М.Б. Магнитоэлектрические веберметры / М.Б. Минц, А.Н. Ткаченко. -Л.: Энергия, 1973. – 111 с.
- $\overline{4}$ . Практическая магнитометрия / В.В. Панин, Б.М. Степанов. - М.: Машиностроение,  $1978 - 320c$ .
- 5. Левшина Е.С. Электрические измерения физических величин (Измерительные преобразователи): учеб. пособие для вузов / Е.С. Левшина, П.В. Новицкий. - Л.: Энергоатомиздат, 1983. - 320 с.
- 6. Электрические измерения электрических и неэлектрических величин / Под ред. Е.С. Полищука. – К.: Вища школа, 1984. – 359 с.
- $7<sub>1</sub>$ Комаров Е.В. Испытание магнитных материалов и систем / Е.В. Комаров, А.Д. Покровский, В.Г. Сергеев, А.Я. Шихин; под ред. А.Я. Шихина. – М.: Энергоатомиздат, 1984. – 376 с.
- 8. Кифер И.И. Испытания ферромагнитных материалов / И.И. Кифер. – М.: Энергия, 1984. – 360 с.
- 9. Селезнев Ю.В. Автоматический контроль магнитных параметров / Ю.В. Селезнев, Ю.Н. Маслов и др. - М.: Высшая школа, 1971. - 288 с.
- $10.$ Февралева Н.Е. Магнитотвердые материалы и постоянные магниты (определение характеристик) / Н.Е. Февралева. – Киев: Наукова думка,  $1969 - 232$  c.
- 11. Лагутин А.С. Сильные импульсные магнитные поля в физическом эксперименте / А.С. Лагутин, В.И. Ожогин. - М.: Энергоатомиздат, 1988. -192 c.
- 12. Мирошник И.А. Методы измерения импульсных характеристик малогабаритных магнитных сердечников / И.А. Мирошник, А.И. Пирогов. -М.: Энергия, 1977. – 96 с.
- 13. Келин Н.А. Методы и устройства для контроля магнитных свойств постоянных магнитов / Н.А. Келин, В.К. Кудрявцев. - М.: Энергоатомиздат, 1984. – 80 с.
- 14. Винокуров Б.Б. Разработка и исследование метода дефектоскопии ферромагнитных изделий проходными датчиками с использованием нескольких намагничивающих полей: дис. ... канд. техн. наук / Б.Б. Винокуров. – Томск, 1972. – 184 с.
- 15. Ширинян О.Г. Магнитный контроль физико-механических свойств ферромагнитных материалов в сложных режимах намагничивания: дис. ... канд. техн. наук / О.Г. Ширинян. - Томск, 1984. - 210 с.
- Спектор С.А. Электрические измерения физических величин. Методы 16. измерений: учеб. пособие для вузов / С.А. Спектор. - Л.: Энергоатомиздат, Ленингр. отд-ние, 1987. - 320 с.
- Дружинин В.В. Магнитные свойства электротехнической стали / 17. В.В. Дружинин. – М.: Энергия, 1974. – 240 с.
- 18. Эффект Баркгаузена и его использование в технике // Тез. докл. науч.-техн. совещания 28.06 - 07.06.1977. - Ижевск, Иж. респ. типогр., 1977. - 178 с.
- $19.$ Брайко В.В. Гальваномагнитные преобразователи в измерительной технике / В.В. Брайко, И.П. Гринберг, Д.В. Ковальчук и др.; под ред. С.Г. Таранова. – М.: Энергоатомиздат, 1984. – 360с.
- 20. Лагутин А.С. Сильные импульсные магнитные поля в физическом эксперименте / А.С. Лагутин, В.И. Ожогин. - М.: Энергоатомиздат, 1988. - 192 с.

## ПРИЛОЖЕНИЕ 1

### **КОНТРОЛЬНЫЕ ЗАДАНИЯ** И МЕТОДИЧЕСКИЕ УКАЗАНИЯ К ИХ ВЫПОЛНЕНИЮ по курсу «Измерение неэлектрических величин»

### І. КОНТРОЛЬНЫЕ ЗАДАНИЯ

1. Задана основная кривая намагничивания (рис. 1) для цилиндрического ферромагнитного образца разомкнутой формы с известным коэффициентом размагничивания  $N$  (табл. 1).

Определить и построить основную кривую намагничивания для материала представленного образца.

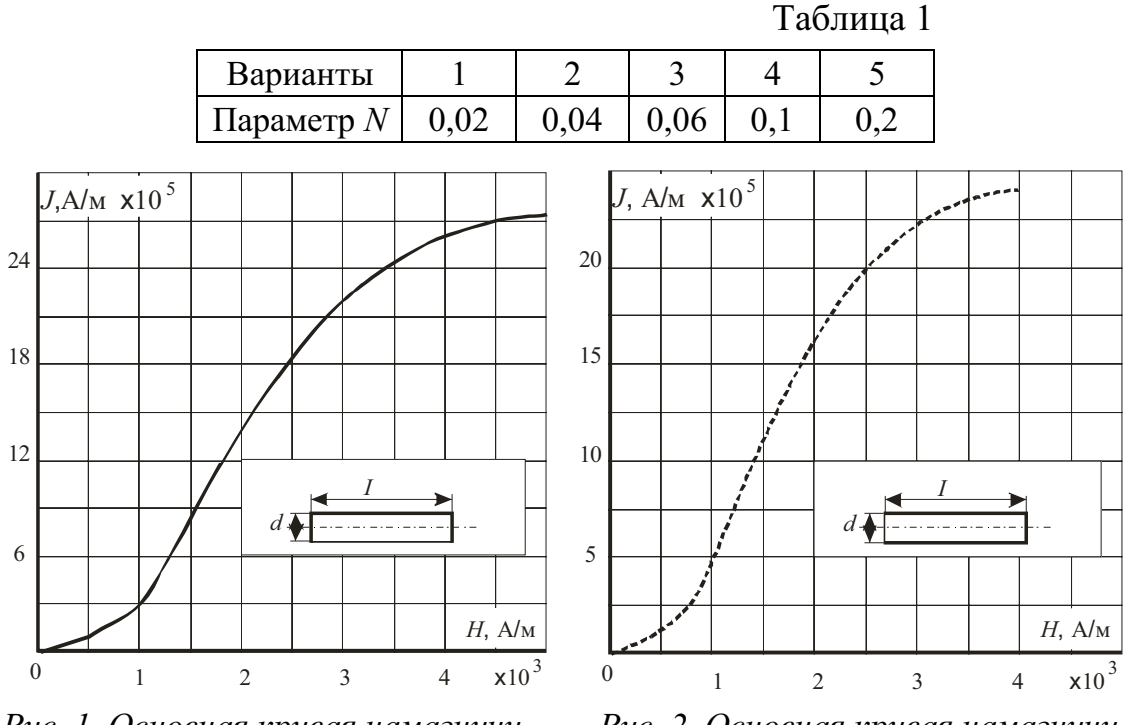

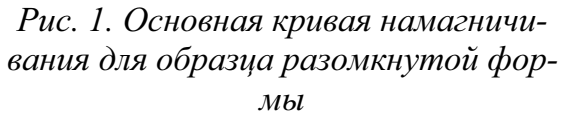

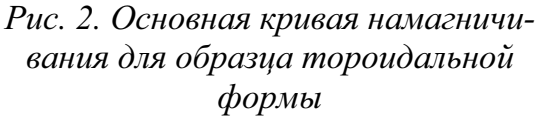

2. Экспериментально получена основная кривая намагничивания для образца тороидальной формы (рис. 2).

Рассчитать и построить основную кривую намагничивания для цилиндрического образца, выполненного из того же материала, если известно значение коэффициента размагничивания  $N$  (размагничивающего фактора), назначаемого из табл. 1.

3. Экспериментально получена основная кривая намагничивания для образца тороидальной формы («характеристика материала») (рис. 2).

Рассчитать и построить основную кривую намагничивания для цилиндрического образца, выполненного их того же материала для назначенного соотношения его геометрических параметров и (табл. 2).

Таблина 2

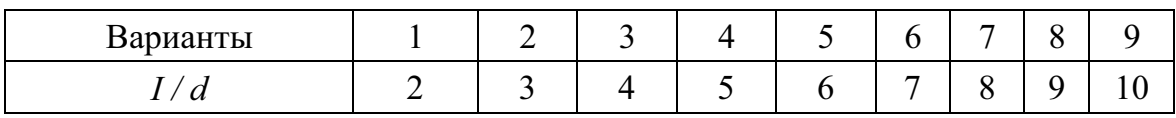

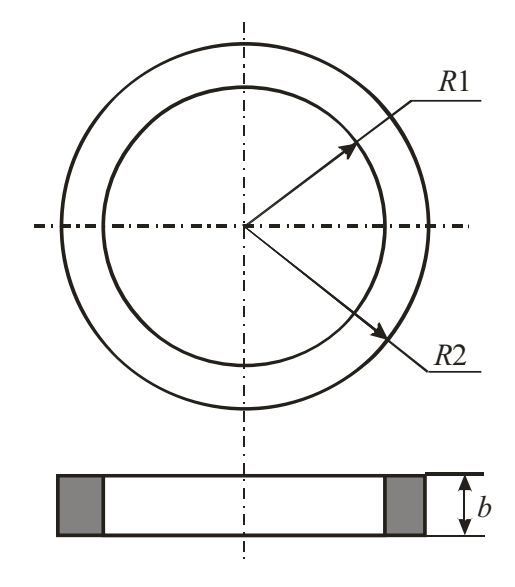

Рис. 3. Геометрия образца и его размеры

4. Необходимо получить динамическую кривую намагничивания для образца тороидальной формы с заданными размерами (рис. 3 и табл. 3).

Ориентировочно известны диапазоны изменений значений  $H_S$  - напряженности поля насыщения и  $B_S$  - индукции насыщения. Для заданного варианта диапазонов изменения значений  $H_s$  и  $B_s$  (табл. 4) рассчитать обмоточные данные испытуемого образца, если известно, что ток измеряется амперметром электродинамической системы, а напряжение - электронным вольтметром с пределами измерения, указанными в табл. 4. Частота питающей сети 50 Гц.

Таблица 3

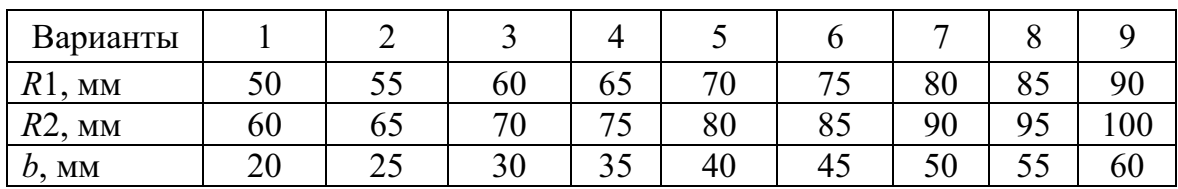

Таблина 4

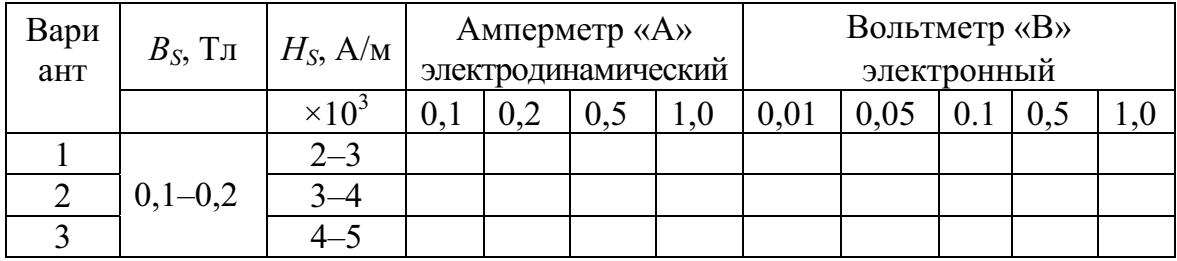

Окончание табл. 4

| Вари<br>ант | $B_{\rm S}$ , Тл | $H_{\rm S}$ , A/M        | Амперметр «А»<br>электродинамический |     |     | Вольтметр «В»<br>электронный |      |      |     |     |     |
|-------------|------------------|--------------------------|--------------------------------------|-----|-----|------------------------------|------|------|-----|-----|-----|
|             |                  | $\times$ 10 <sup>3</sup> | 0,1                                  | 0,2 | 0,5 | 1,0                          | 0,01 | 0,05 | 0.1 | 0,5 | 1,0 |
| 4           |                  | $2 - 3$                  |                                      |     |     |                              |      |      |     |     |     |
| 5           | $0,2-0,3$        | $3 - 4$                  |                                      |     |     |                              |      |      |     |     |     |
| 6           |                  | $4 - 5$                  |                                      |     |     |                              |      |      |     |     |     |
| 7           | $0,3-0,4$        | $2 - 3$                  |                                      |     |     |                              |      |      |     |     |     |
| 8           |                  | $3 - 4$                  |                                      |     |     |                              |      |      |     |     |     |
| 9           |                  | $4 - 5$                  |                                      |     |     |                              |      |      |     |     |     |
| 10          | $0,4-0,5$        | $2 - 3$                  |                                      |     |     |                              |      |      |     |     |     |
| 11          |                  | $3 - 4$                  |                                      |     |     |                              |      |      |     |     |     |
| 12          |                  | $4 - 5$                  |                                      |     |     |                              |      |      |     |     |     |

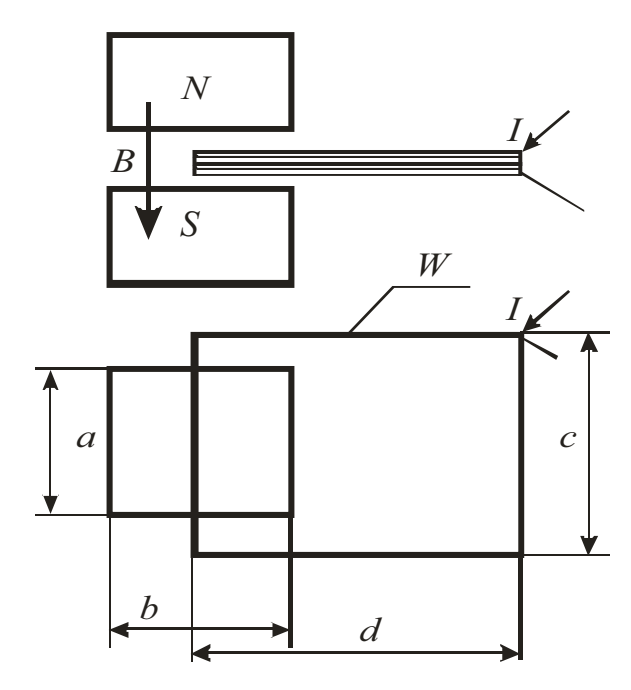

Рис. 4. Рамка с постоянным током в поле постоянного магнита

5. В межполюсном пространстве постоянного магнита расположена рамка, по которой протекает постоянный ток *I*. Геометрия системы показана на рис. 4. При этом отмечается, что сторона рамки, находящейся между полюсами, расположена симметрично и параллельно относительно полюсов как в горизонтальном, так и в вертикальном направлениях. Сочетаисходных ние параметров  $\frac{1}{2}$ геометрических, магнитных и электрических - назначается из табл. 5.

Рассчитать значение усилия и направление действия силы на рамку с током при прямом и обратном направлениях тока.

Таблина 5

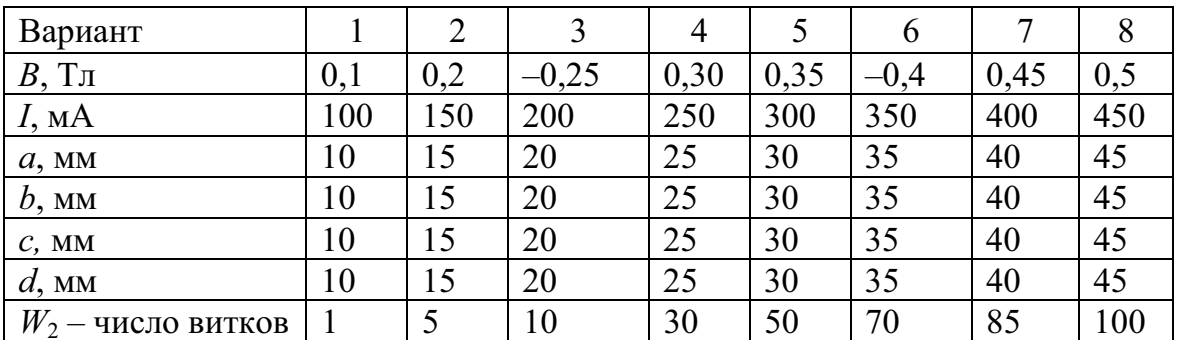

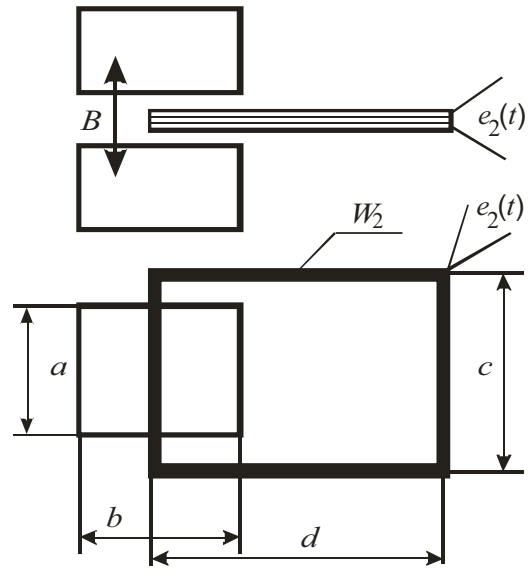

Рис. 5. Плоская измерительная катушка  $W_2$ в переменном магнитном поле

6. В зазоре электромагнита, питаемого переменным током частотой 50 Гц, расположена измерительная катушка с числом витков W<sub>2</sub>. Плоскость катушки параллельна плоскостям полюсных наконечников электромагнита (рис. 5). Здесь же указаны размеры элементов системы.

Для заданных параметров указанной системы (варианты см. в табл. 6) определить амплитудное, эффективное, средне-выпрямленное значения напряжений на выходе индукционного преобразователя (измерительной катушки), если амплитудное значение индукции равно значению  $B_m$ .

Полями рассеяния в зоне воздушного зазора можно пренебречь,

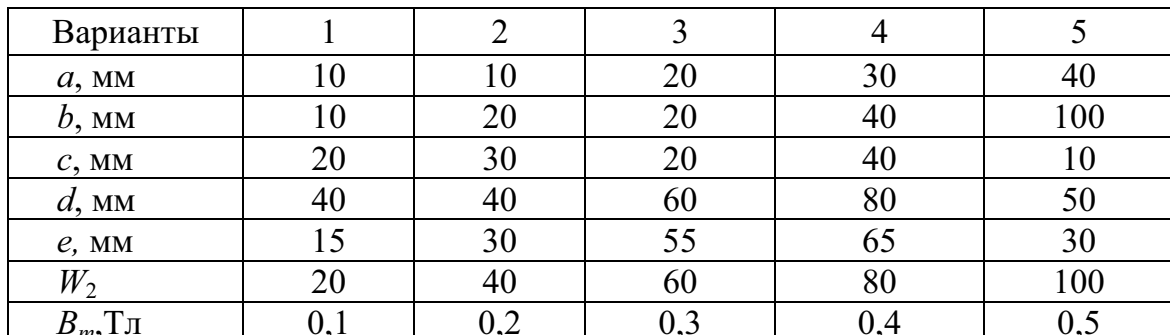

а магнитное поле считать гармоническим.

7. Задана система, показанная на рис. 5 и описанная в условии задания 6. Напряжение на выходе измерительной катушки измеряется вольтметром средневыпрямленных значений. Для заданных в табл. 7 значений а и b электромагнита и пределах измерения вольтметра, указанного в задании, оптимизировать геометрические обмоточные  $(W_2)$ параметры измерительного преобразователя (измерительной катушки).

Таблина 7

Таблица 6

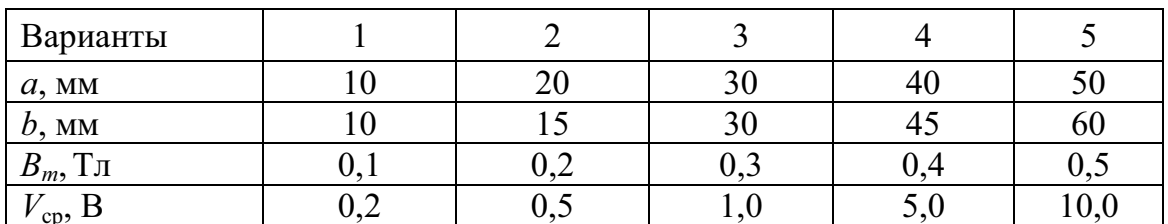

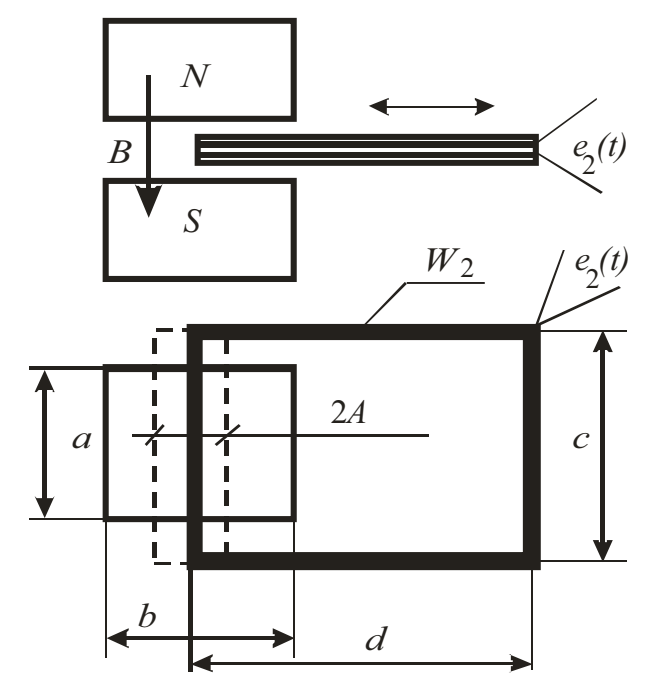

Рис. 6. «Вибрирующая» катушка в зазоре постоянного магнита

8. B зазоре постоянного магнита расположена измерительная катушка с числом витков  $W_2$ , совершающая возвратнопоступательные движения. Причем одна ее сторона находится в зазоре магнита, а вторая - вне его. Амплитуда и частота колебаний катушки, соответственно, равны А и f (рис. 6). Плоскость измерительной катушки параллельна плоскостям наконечников постоянного магнита.

Для выбранного варианта, предложенного в табл. 8, рассчитать амплитудное, эффективное и средне-выпрямленное значения элс.

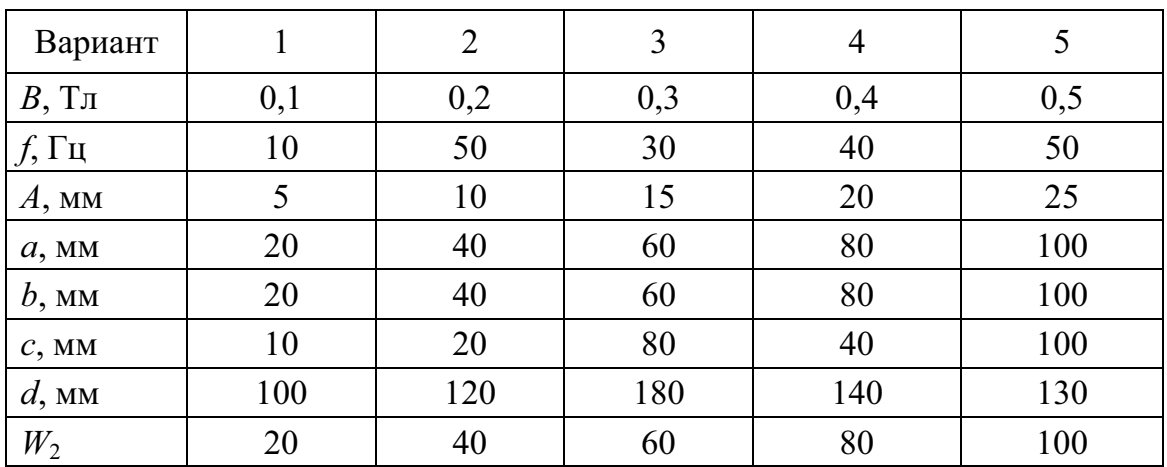

Таблина 8

9. Круглая индукционная катушка с числом витков  $W_2$  вращается с некоторой угловой скоростью  $\omega$  в магнитном поле  $B_0$ , создаваемом постоянным магнитом. Размеры индукционной катушки, ее расположение в магнитном поле и схема включения показаны на рис.  $7(a, 6)$ . Внутреннее сопротивление катушки обозначено как  $R_i$ , а сопротивление вольтметра –  $R_{\text{rx }V}$ .

Для заданного варианта, выбранного из табл. 9, определить показание вольтметра, отградуированного в эффективных значениях синусоидального напряжения.

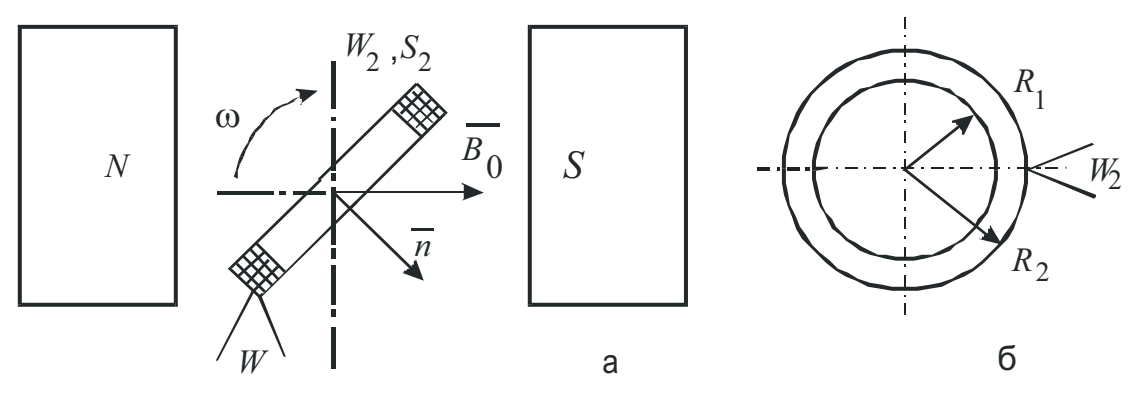

Рис. 7. Вращающаяся измерительная катушка в постоянном магнитном поле (а) и её параметры (б)

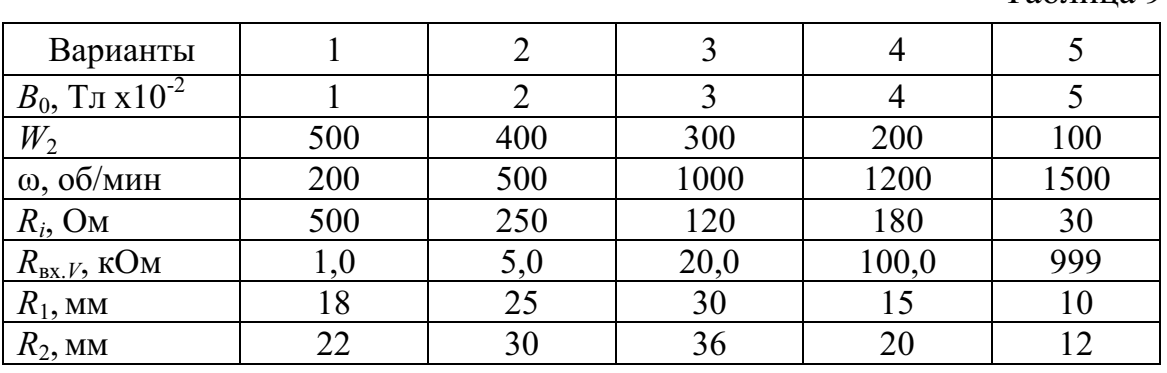

10. Условия эксперимента и обозначения те же, что и в задаче 9.

Для заданного варианта, выбранного из табл. 10, определить значение магнитной индукции в зазоре источника поля, если известны показания амплитудного вольтметра, подключенного к выходу измерительной катушки.

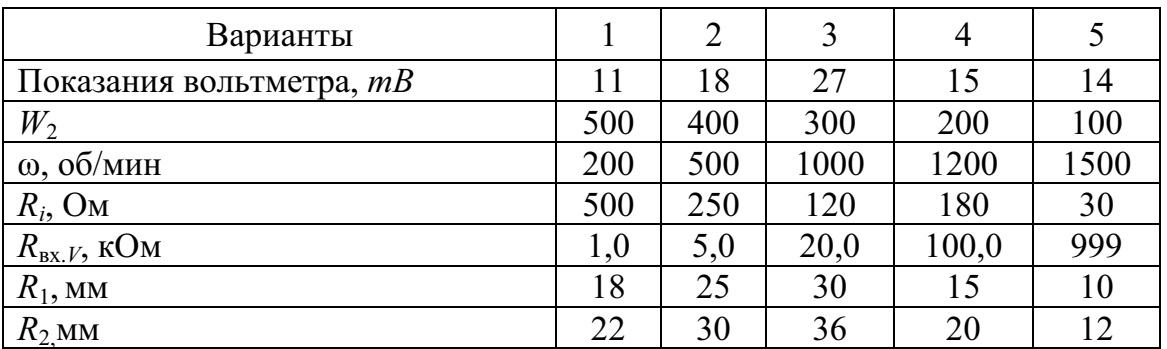

Таблина 10

Таблина 9

11. Условия эксперимента и обозначения те же, что и в задаче 9.

Для заданного варианта, выбранного из табл. 11, определить значение скорости (частоты) вращения измерительной катушки, если известны показания амплитудного вольтметра, подключенного к выходу измерительной катушки.

Таблина 11

| Варианты                         |     |     | 3    |       |     |
|----------------------------------|-----|-----|------|-------|-----|
| Показания вольтметра, <i>mB</i>  | 10  | 25  | 20   | 15    | 18  |
| $W_2$                            | 500 | 400 | 300  | 200   | 100 |
| $B_0, T_{\rm J}I \times 10^{-2}$ |     |     | 3    |       |     |
| $R_i$ , OM                       | 500 | 250 | 120  | 180   | 30  |
| $R_{\text{BX},V}$ , KOM          | 1,0 | 5,0 | 20,0 | 100,0 | 999 |
| $R_1$ , MM                       | 18  | 25  | 30   | 15    | 10  |
| $R_{2}$ MM                       | 22  | 30  | 36   | 20    |     |

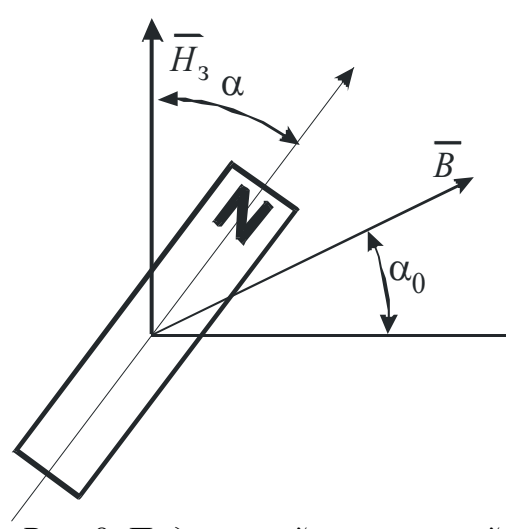

Рис. 8. Подвижный постоянный магнит в результирующем поле

12. Некоторый источник создает магнитное поле, вектор индукции которого В направлен произвольно под углом 90- $\alpha_0$  к вектору напряженности горизонтальной составляющей поля Земли  $\overline{H}$  (рис. 8). В суммарном поле находится постоянный магнит, подвешенный на безмоментном подвесе. Для заданного варианта, выбранного из табл. 12, найти угол α между вектором напряженности поля Земли и осью постоянного магнита.

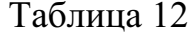

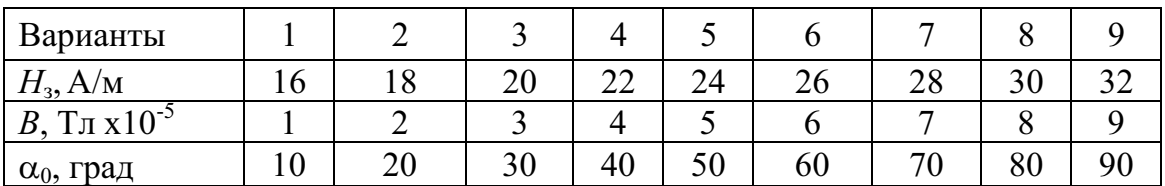

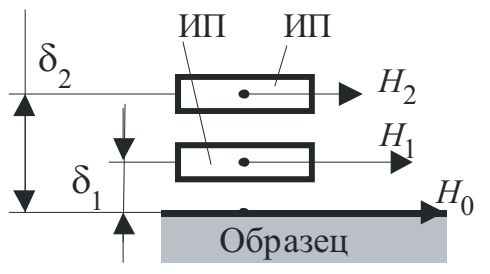

Рис. 9. К измерению напряженности магнитного поля

13. Измеряется напряженность магнитного поля с помощью плоских катушек поля в двух положениях над поверхностью испытуемого ферромагнитного образца  $\delta_1$  и  $\delta_2$  соответственно (рис. 9).

Исходя из выбранного варианта табл. 13), определить напряженности магнитного поля над поверхностью образца  $H_1$ и Н<sub>2</sub>, если напряженность поля на поверхности образца равна  $H_0$ , а баллистические отбросы подвижной части баллистического гальванометра, используемого в качестве измерительного прибора, равны, соответственно,  $\alpha_{m1}$  и  $\alpha_{m2}$ .

Таблица 13

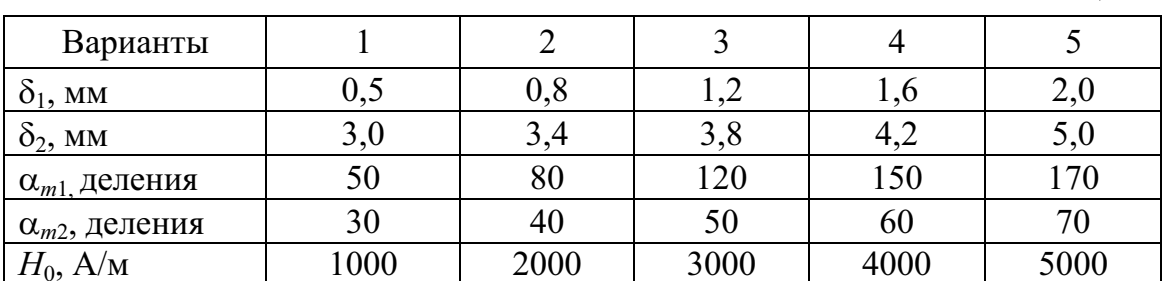

14. На баллистической установке получено семейство статических гистерезисных циклов (рис. 10).

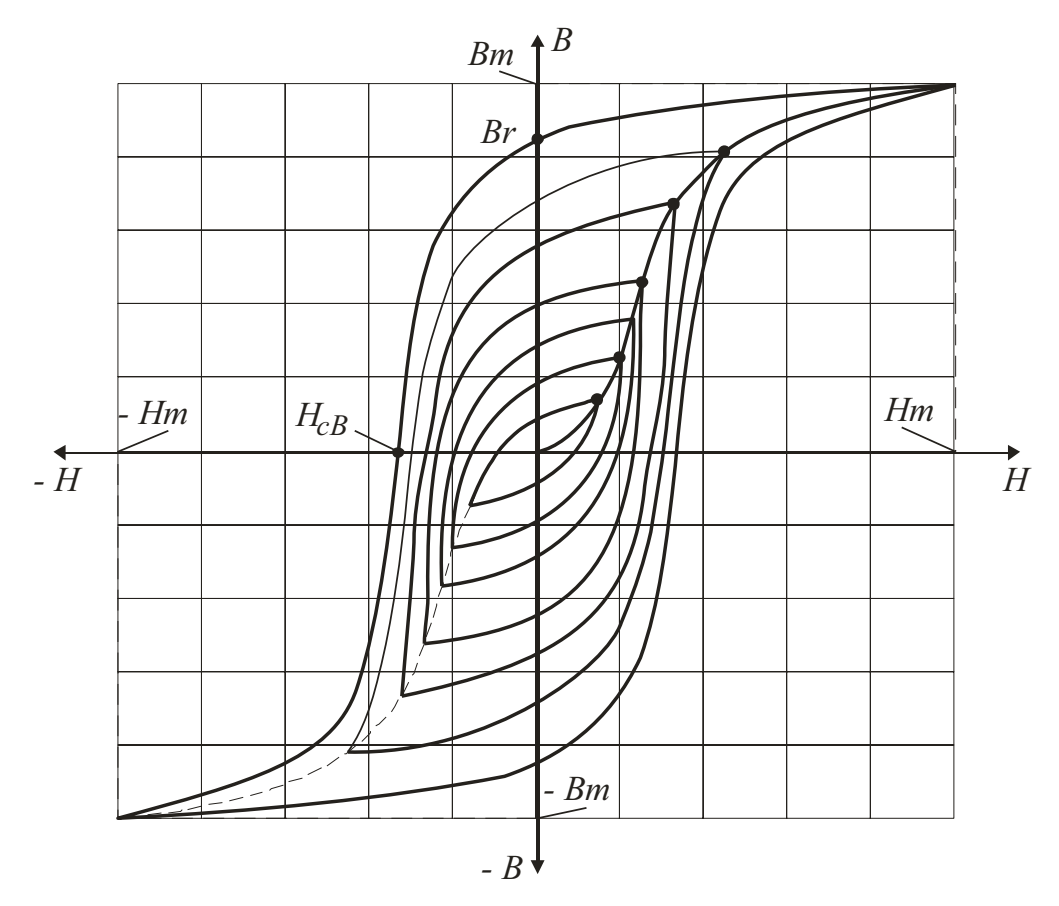

Рис. 10. Семейство статических гистерезисных циклов

Для выбранного варианта известных параметров (табл. 14, где представлены максимальные значения напряженности и магнитной индукции – соответственно  $H_m$  и  $B_m$  для предельного цикла) выполнить следующее задание:

• рассчитать и построить основную кривую намагничивания (ОКН);

- для полученной таким образом ОКН рассчитать и построить зависимости нормальной  $\mu_{\text{H}} = f(H)$  и дифференциальной  $\mu_d = f(H)$  магнитных проницаемостей;
- для каждой из представленных циклов гистерезиса определить значения потерь на гистерезис и построить зависимость вида  $W_{\rm r} = f(B_m)$ .

Таблина 14

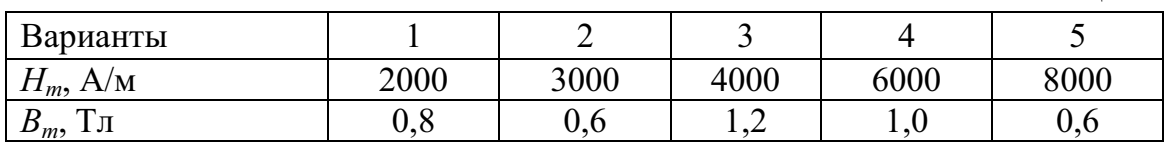

15. Получено семейство динамических гистерезисных циклов (на примере, представленном на рис. 10) на частоте перемагничивания  $f(\Gamma u)$ .

Для варианта, выбранного в табл. 15, выполнить следующее задание:

- рассчитать и построить динамическую кривую намагничивания;
- для каждого из приведенных динамических гистерезисных циклов рассчитать суммарные удельные потери  $P_{\text{cr.vn}}$  при массе испытуемого образца т;
- построить зависимость удельных магнитных потерь как функцию от максимальных значений магнитной индукции.

Таблица 15

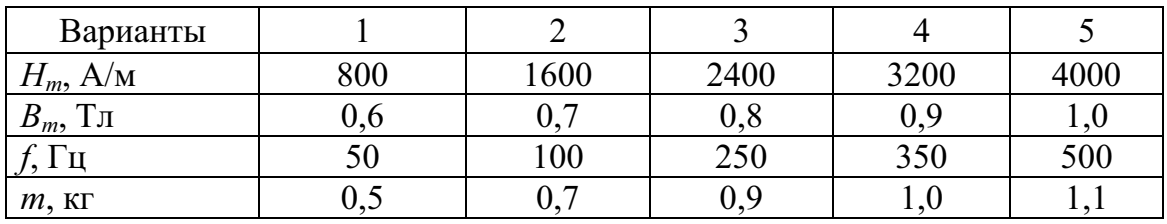

16. Постоянный магнит, имеющий магнитный момент  $M_0$ , наводит в окружающем его пространстве магнитное поле. В точке пространства, расположенной на расстоянии  $R$  в направлении оси основного (неподвижного) магнита, расположен подвижный магнит, имеющий ось вращения, перпендикулярную плоскости рисунка (рис. 11). Ось неподвижного магнита перпендикулярна вектору горизонтальной составляющей поля Земли  $H_3$ .

Для выбранного варианта совокупности заданных параметров (табл. 16) определить угол закручивания с подвижного магнита.

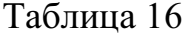

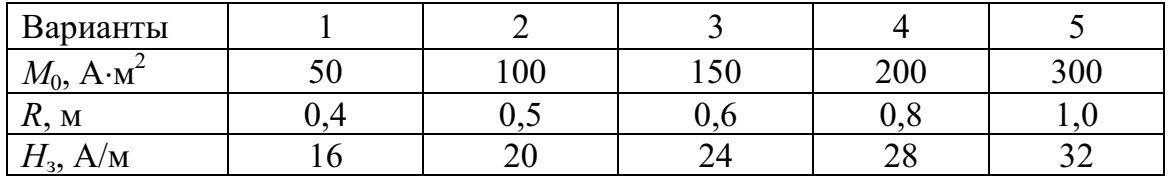

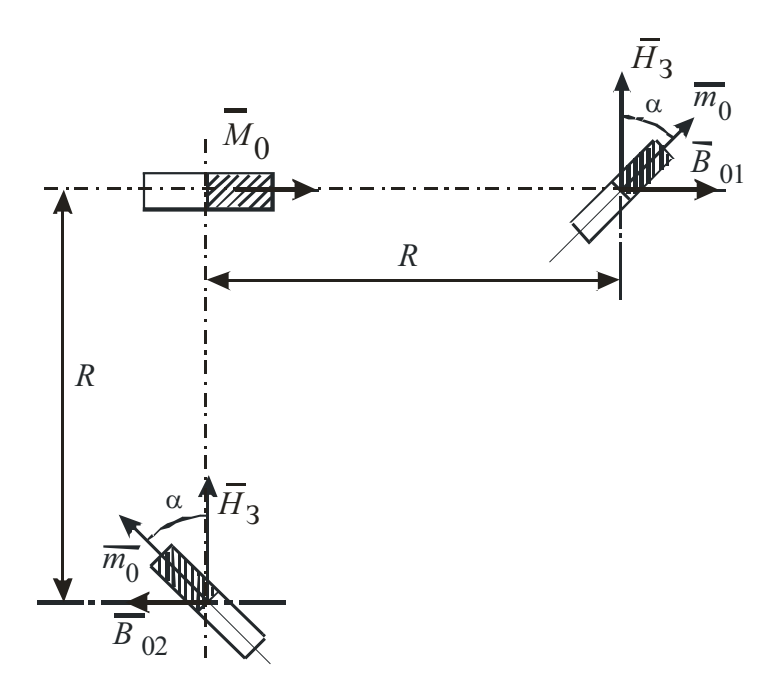

Рис. 11. К заданию  $N_2$  16

17. Постоянный магнит, имеющий магнитный момент  $M_0$ , наводит в окружающем его пространстве магнитное поле. В точке пространства, расположенной на расстоянии  $R$  в направлении, перпендикулярном оси основного (неподвижного) магнита, расположен подвижный магнит, имеющий ось вращения (рис. 11 - нижний магнит). Ось неподвижного магнита перпендикулярна вектору горизонтальной составляющей поля Земли  $H_3$ .

Для выбранного варианта совокупности заданных параметров (табл. 17) определить угол закручивания о подвижного магнита.

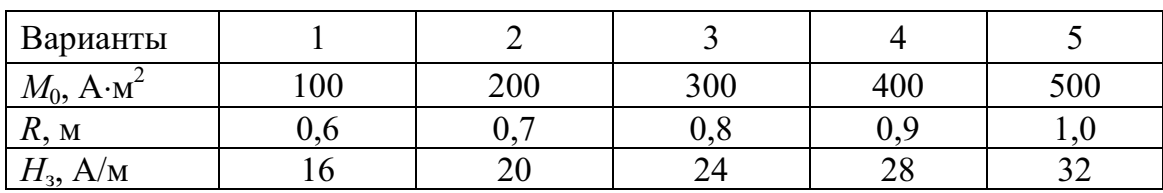

Таблица 17

18. По одиночному прямолинейному проводнику протекает постоянный ток  $I_1$  перпендикулярно плоскости системы координат, представленной на рис. 12. Координаты точки, отражающие проекцию проводника, выражены соответственно как  $Y_1$  и  $X_1$ . На этой же плоскости координат находится точка наблюдения с координатами  $Y_i$ и  $X_i$ .

В соответствии с выбранным вариантом, представленным в табл. 18, рассчитать значение напряженности и индукции магнитного поля и его направление в точке наблюдения.

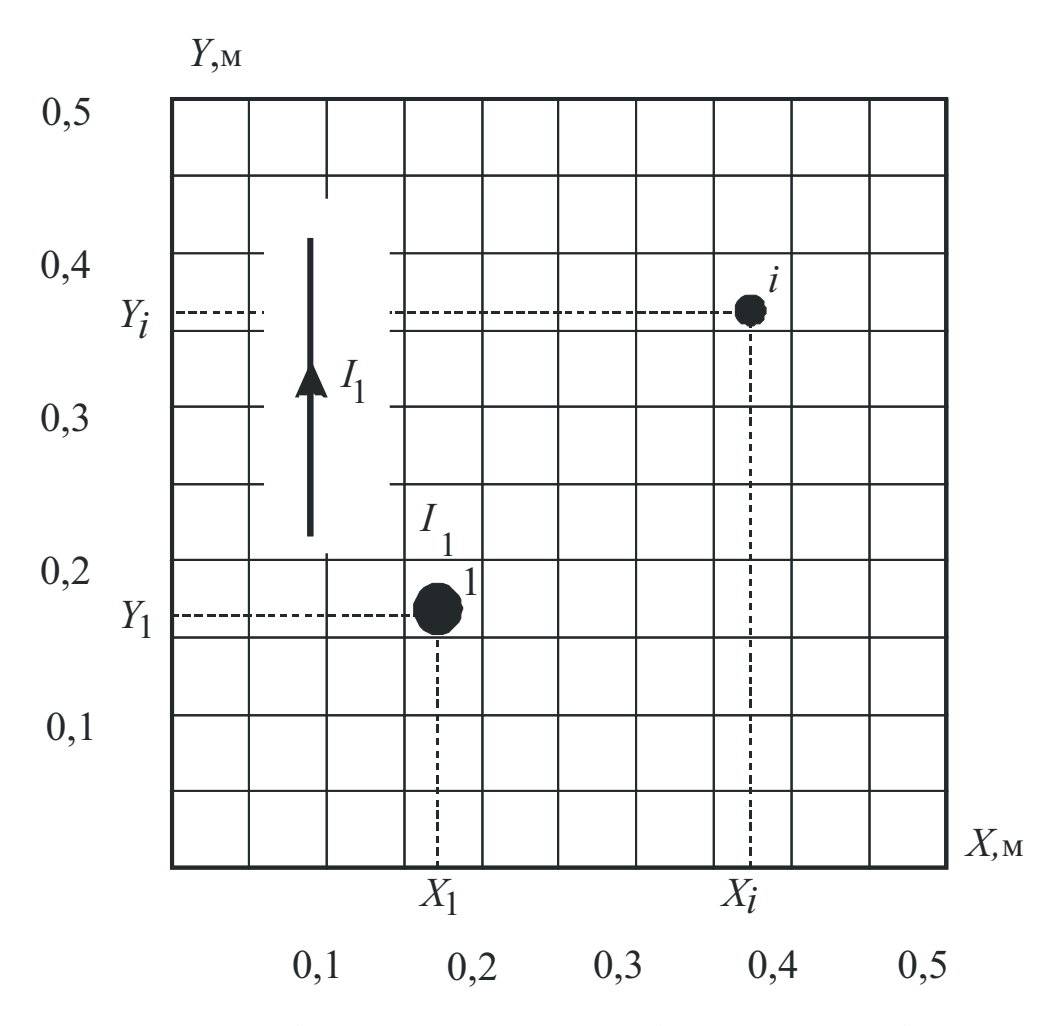

Рис.12. К определению значения поля одиночного проводника с током в произвольной точке наблюдения і

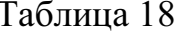

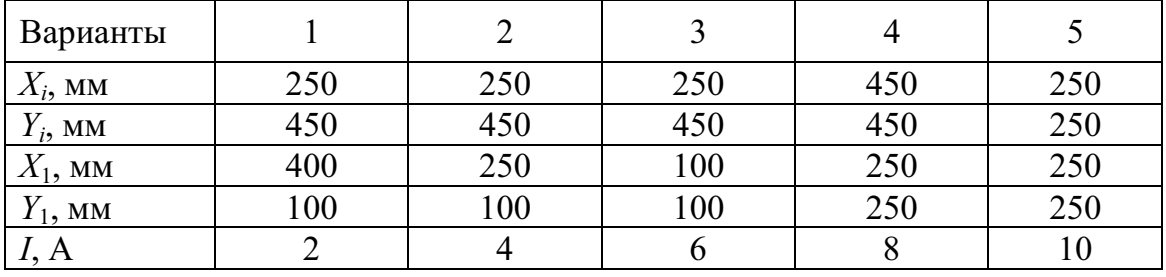

19. По двум параллельным прямолинейным проводникам, расположенным на определенном заданном расстоянии друг от друга, протекают постоянные тока  $I_1$  и  $I_2$  соответственно (рис. 13). Направления токов в проводниках могут иметь одинаковое или противоположное направления. Координаты проекций проводников на плоскости обозначены, соответственно, как  $Y_1$  и  $X_1$  и  $Y_2$  и  $X_2$ . На этой же плоскости координат находится точка наблюдения с координатами  $Y_i$ и  $X_i$ .

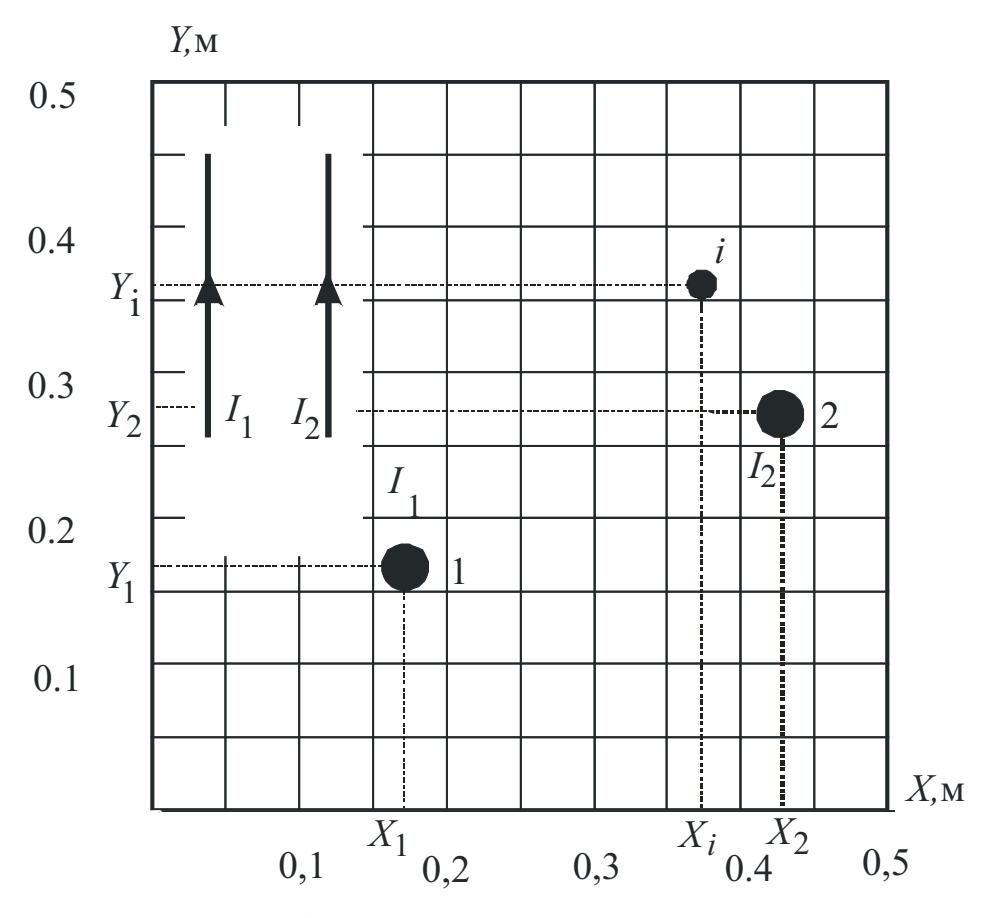

Рис.13. К определению результирующего значения поля двух параллельных проводников с токами в точке наблюдения і

В соответствии с выбранным вариантом, представленным в табл. 19, рассчитать значение результирующей напряженности и результирующей индукции магнитного поля и его направление в точке наблюдения.

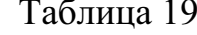

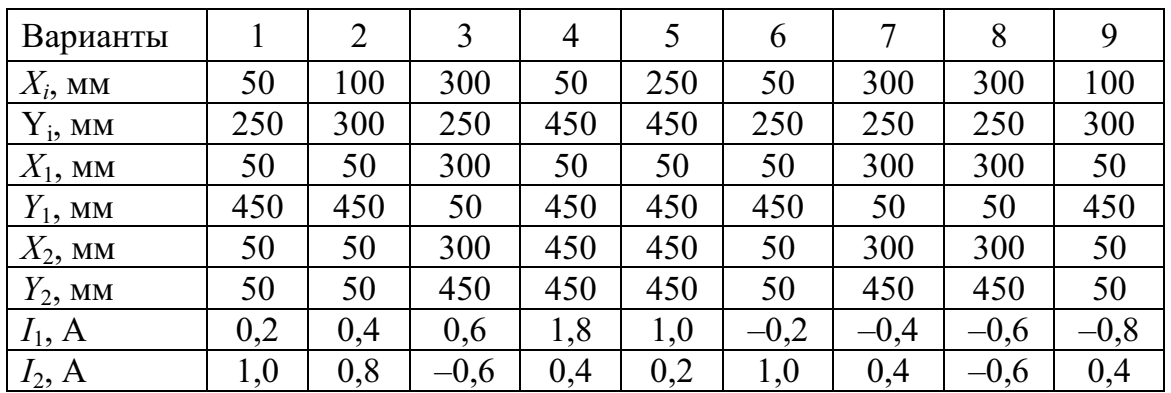

20. Магнитный поток через плоский контур, площадь которого S, равен Ф. Найти значение магнитной индукции поля, если её вектор направлен под углом α к нормали плоскости контура.
Таблина 20

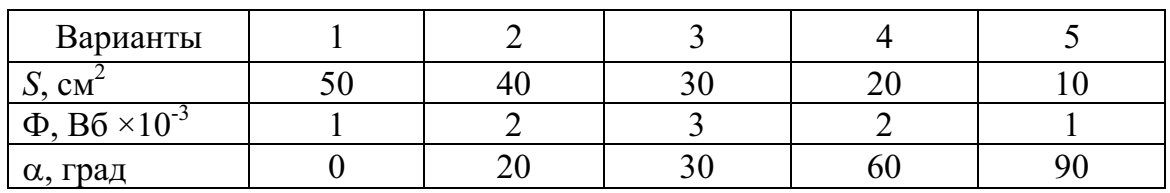

21. За некоторый промежуток времени  $\Delta t$  магнитный поток, пронизывающий плоскую катушку с числом витков  $W_2$ , равномерно изменяется от значения  $\Phi_1$  до значения  $\Phi_2$ .

1. Определить скорость изменения магнитного потока.

2. Определить значение электродвижущей силы.

Таблица 21

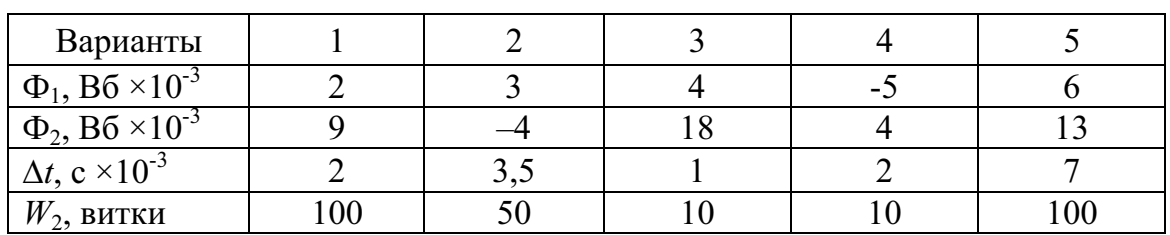

22. Обмотка, расположенная на магнитном сердечнике, подключена к источнику переменного тока напряжением  $U$  и частотой  $f$ . Сечение сердечника S, а число витков обмотки равно  $W_2$ . Определить амплитудное значение магнитной индукции  $B_m$  в сердечнике.

Таблина 22

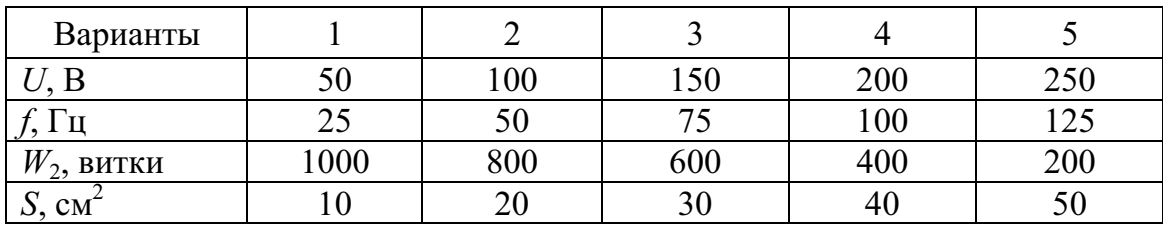

23. Определить напряжение переменного тока U, приложенное к обмотке дросселя, при котором происходит периодическое изменение магнитной индукции в сердечнике с амплитудой  $B_m$ , если частота источника питания f, число витков обмотки дросселя W и площадь сечения сердечника S.

Таблина 23

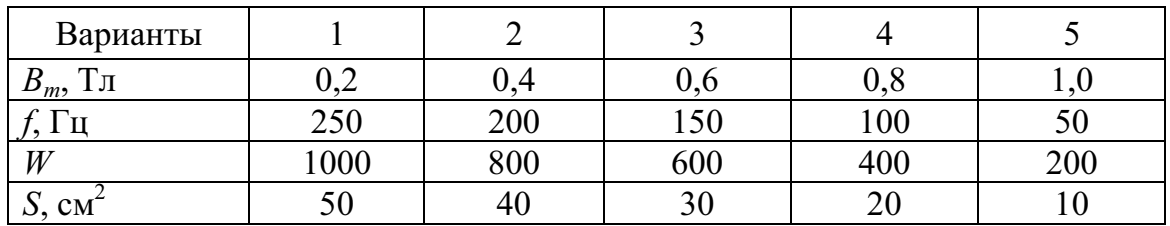

24. Методом Амперметра-вольтметра (рис. 14, а) определяются динамические характеристики ферромагнитного образца тороидальной формы; геометрические размеры и намоточные данные обозначены на рис. 14, б.

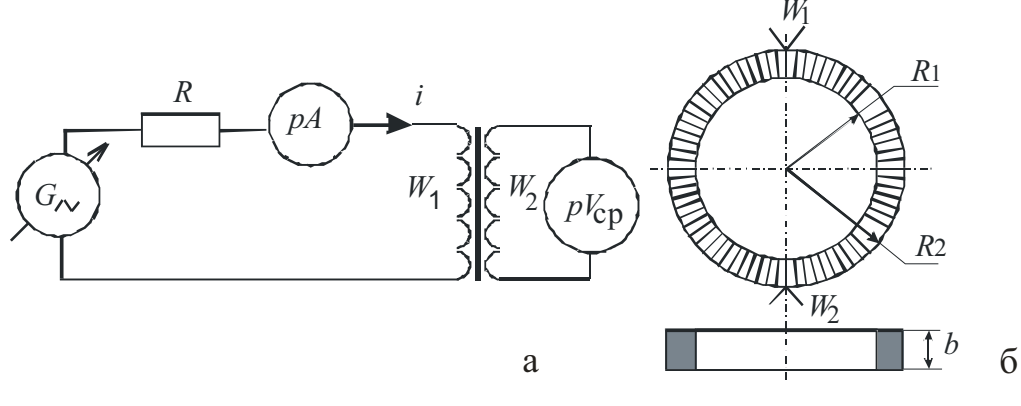

Рис. 14. Схема экспериментальной установки (а) и параметры испытуемого ферромагнитного образца (б)

В результате эксперимента получена характеристика - «динамическая кривая намагничивания», показанная на рис. 15.

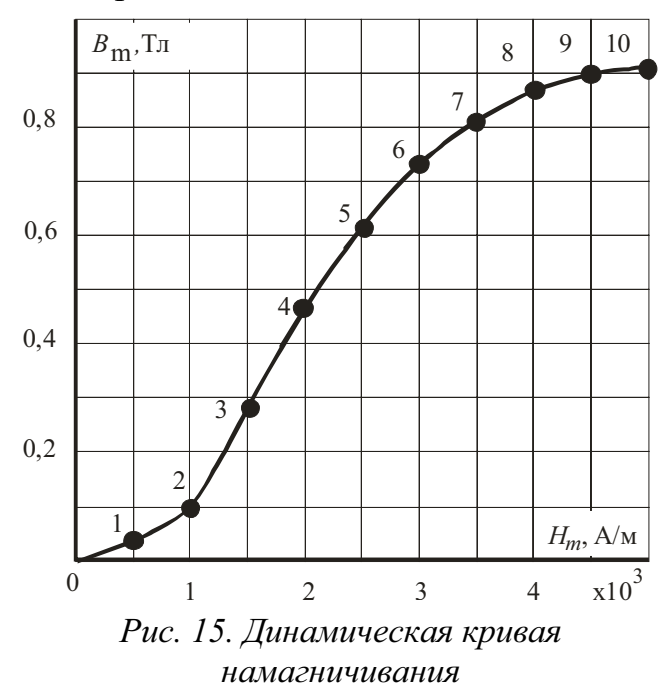

В качестве измерительных приборов используются амперметр электродинамический системы «А» и электронный вольтметр средних значений « $V_{cp}$ ».

В соответствии с выбранным вариантом, представленным в табл. 24, рассчитать показания амперметра и вольтметра, по которым рассчитывались координаты обозначенных на рис. 15 точек.

Дополнительно рассчитать и представить на графике кривую амплитудной магнитной проницаемости в виде  $\mu_a = f(H_m)$ .

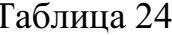

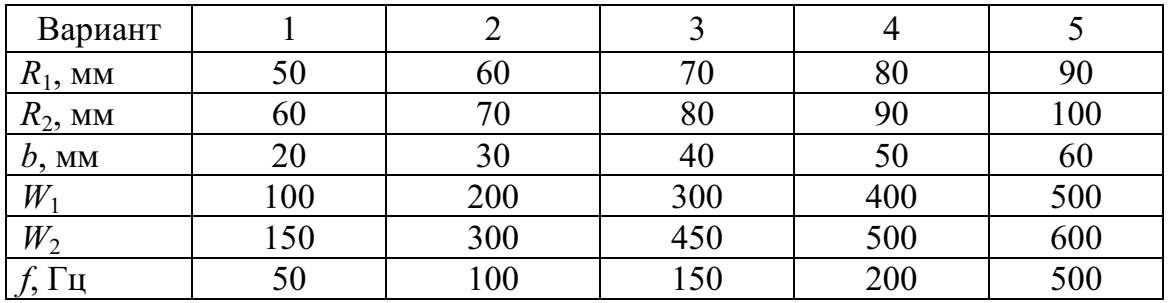

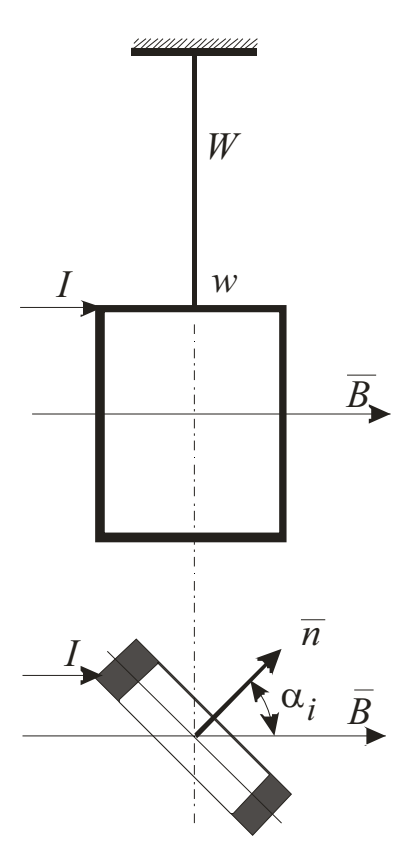

Рис. 16. Рамка с током в постоянном магнитном поле

25. Рамка с числом витков *w* и площадью S и протекающим по ней током I подвешена на упругом подвесе с жесткостью (коэффициентом упругости) *W* и находится в однородном магнитном поле с индукцией В, Тл, (рис. 16). Исходное положение подвижной рамки соответствует  $\alpha_i = 90^0$  при  $B = 0$ .

Применительно к выбранному варианту исходных параметров, указанных в табл. 25, рассчитать значения жесткости  $W$  упругого подвеса.

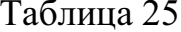

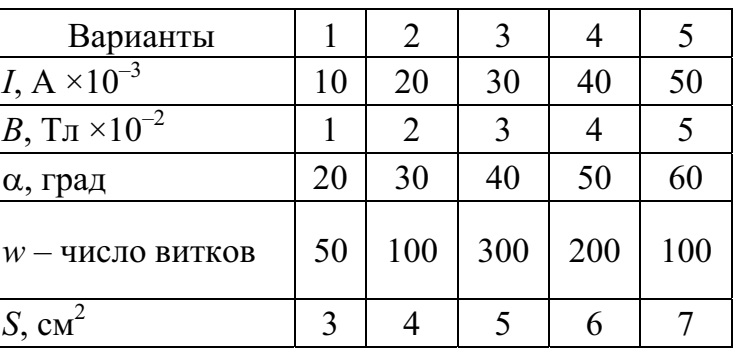

## **II. МЕТОДИЧЕСКИЕ УКАЗАНИЯ** ПО ВЫПОЛНЕНИЮ КОНТРОЛЬНЫХ ЗАДАНИЙ

Приводятся основные положения, относящиеся к объекту исследования, а также рекомендации о порядке решения заданий.

Само решение представлено конечным математическим описанием или формулой, в которые достаточно подставить условия заданий в соответствии с выбранным вариантом.

### Залание 1

Решение задачи сводится к определению «характеристик вещества» по известной «характеристике тела» [1, подразд. 5.1] с учетом внутразмагничивающего реннего поля образца разомкнутой формы (т.н. «короткие образцы»), равного  $H_0 = NJ$ .

Практически это производится следующим образом. Из начала координат системы  $J-H$  под углом  $\alpha$  к оси J, удовлетворяющему условию tg  $\alpha = kN (k -$  соотношение масштабов величин по осям J и H), проводится «прямая сдвига»  $N$  [1]. Параллельно оси X проводят ряд прямых линий, пересекающих «прямую сдвига» и кривую намагничивания. Получаемые при этом отрезки прямых используются для преобразования «характеристик вещества» в «характеристики тела» или наоборот.

Сам процесс «переноса» размеров отрезков и получения требуемой характеристики подробно изложен в [1]. Конкретно для поставленной в задании цели перенос размеров отрезков относительно приведенной кривой намагничивания производится влево. По полученным вновь точкам строится искомая кривая намагничивания.

## Задание 2

Методика решения задачи подробно изложена в [1, с. 60-61].

## Задание 3

Следует предварительно отметить, что условие задачи аналогично Заданию 2, за исключением того, что предварительно необходимо определить коэффициент размагничивания  $N$  для заданного соотношения геометрических параметров ( $l/d$ ) разомкнутого ферромагнитного образца – его длины и диаметра. Коэффициент размагничивания корректно можно рассчитать только для однородно намагничиваемых тел, поэтому его значения, как правило, определяются по эмпирическим формулам, графикам или таблицам [2] для тел (образцов) некоторых простых геометрических форм, к которым относят и цилиндрические образцы. Магнитные свойства материала однозначно определяются из представленной в задании кривой намагничивания.

Сначала определение: динамическая кривая намагничивания  $B_m = f(H_m)$ есть геометрическое место вершин частных гистерезисных петель гистерезиса с координатами  $H_m$  и  $B_m$ . Обратимся к схеме [1, рис. 5.11]. Из совокупности предлагаемых вариантов измерения с учетом условия задания выбираем амперметр  $PA1 - \mu$ ля определения значений  $H_{mi}$  и  $PV2 - \mu$ ля определения значений  $B_{mi}$ . Используем основные соотношения:

$$
H_m = \frac{I\sqrt{2}W_1}{2\pi R_{cp}},
$$

где  $I$  – действующее значение тока, измеряемое электродинамическим амперметром;  $W_1$  – число витков намагничивающей обмотки (в данном задании – искомый параметр) и  $R_{cp}$  – средний радиус испытуемого обpasita  $(R_{cp} = (R_1 + R_2) / 2);$ 

$$
B_m = \frac{E_{2cp}}{4fW_2S},
$$

где  $E_{2cp}$  – ЭДС измерительной обмотки  $W_2$ , ее средневыпрямленное значение, измеряется выбранным вольтметром средних значений;  $S$  – поперечное сечение испытуемого образца  $(S = b(R_2 - R_1)); f$  – частота питающего тока;  $W_2$  – число витков измерительной катушки (в данном задании - искомый параметр).

Из приведенных соотношений вытекают конечные выражения для расчета обмоточных параметров:

$$
W_1 \ge \frac{H_s 2\pi R_{cp}}{I_{\text{non}} \sqrt{2}} \text{ H } W_2 \ge \frac{E_{2cp\text{ non}}}{4fSB_s}.
$$

Задание 5

На проводник с током, находящимся в магнитном поле, действует сила, направление которой в пространстве определяется известным в физике «правилом левой руки». В симметричной системе, представленной в условии задачи, с магнитным полем взаимодействует только та часть периметра рамки, которая находится между полюсами, т.е. размером «а».

На элементарный проводник с током dl в перпендикулярном магнитном поле с индукцией «В» действует сила  $dF = BIdl$ . Для приведенных в задаче условиях значение усилия, действующего на рамку с числом витков W, составит  $F = BlaW$ . При изменении направления тока в рамке изменится и направление действия силы.

В измерительной катушке наводится ЭДС в соответствии с  $e_2(t)$  =  $B_mW_2S\omega \cdot \cos\omega t = E_{2m} \cos\omega t$ . Здесь  $S$  – площадь взаимного «перекрытия» полюсов электромагнита и измерительной катушки, причем  $S = (d-e)a$ . Таким образом, амплитудное значение ЭДС равно  $E_{2m} = B_m \omega W_2(d-e)a$ .

Для гармонического сигнала действующее и среднее значения ЭДС будут равны, соответственно,  $E_{2\text{sub}} = E_{2m}/k_a$  и  $E_{2\text{co}} = E_{2m}/k_a k_f$ , где  $k_a$  – коэффициент амплитуды и  $k_f$  – коэффициент формы. Для синусоидальной формы кривой ЭДС эти коэффициенты равны, соответственно, 1,41 и 1,11.

#### Задание 7

В этом задании требуется найти такие обмоточные данные, т.е. такое число витков, которое бы обеспечивало оптимальный режим работы вольтметра и удовлетворяло его пределу измерения.

Используем основное соотношение, полученное при решении задания 6, а именно:  $E_{2m} = B_m \omega W_2 S = B_m \omega W_2 (d-e)a$ . Соответственно, для оптимального числа витков имеем

$$
W_{2omm} = \frac{E_{2m}}{B_m \omega(d-e)a} = \frac{E_{2cp}k_a k_f}{B_m \omega(d-e)a}.
$$

Залание 8

Запишем выражение для потокосцепления в системе «вибрирующая катушка в постоянном магнитном поле»:  $\psi(t) = W_2 B(S_0 + S(t))$ . Здесь  $S_0$  – начальная площадь «перекрытия» полюсов магнита и измерительной катушки и  $S(t)$  - переменная составляющая площади во времени за счет периодического перемещения рабочей стороны прямоугольной измерительной катушки в поле постоянного магнита с амплитудой А. Максимальное значение этой площади  $S'_m = Ac$ , если  $c < a$ и  $S''_m = Aa$ , если  $a \leq c$ .

Таким образом, эдс для этих вариантов будут иметь вид

 $e'_{2}(t) = W_{2}B\omega c A \cos \omega t$ , (при  $c < a$ ) и $e''_{2}(t) = W_{2}B\omega a A \cos \omega t$ , ( $a < c$ ), а их амплитудные значения, соответственно,

$$
E'_{2m} = W_2 B \omega A c \text{ if } E''_{2m} = W_2 B \omega A a.
$$

Эффективные и средние значения ЭДС рассчитываются из известных соотношений:

 $U_{\text{p} \phi} = U_m / k_a$  и  $U_{\text{cp}} = U_{\text{p} \phi} / k_f$ , где  $k_a$  – коэффициент амплитуды и  $k_f$  – коэффициент формы. Для гармонического сигнала они равны, соответственно, 1,41 и 1,11.

Равномерное вращение измерительной катушки в однородном магнитном поле вызывает появление на ее выводах ЭДС. Общее выражение для потокосцепления  $\psi = BSW_2 \cos \alpha$ . Здесь  $\alpha - \gamma$ гол между направлением вектора магнитной индукции и нормалью к плоскости катушки. При вращении катушки с угловой скоростью  $\omega$  значение угла  $\alpha = \omega t$ . Тогда  $\psi(t) = BSW_2 \cos \omega t$ , a  $\partial \text{AC}$   $e_2(t) = W_2 S \omega B \sin \omega t$   $\text{with}$   $E_{2m} = W_2 S \omega B$ .  $\partial \text{AC}$  $S = \pi R_{cp}^2$ ,  $R_{cp} = (R_2 + R_1)/2$ . Эффективное значение эдс  $E_{2\alpha\beta\beta} = E_{2m}/k_a$ , где  $k_a = 1,41$ .

Показание вольтметра, исходя из соотношения предлагаемых в задании входных параметров  $R_i$  и  $R_v$ , может быть получено из

$$
U_{V} = \frac{E_{2\text{d}\phi}}{R_i + R_V} R_V.
$$

#### Задание 10

В данном случае решается обратная задача по отношению к Заданию 9.

Требуется определить значение индукции магнитного поля. В магнитных измерениях это типовая задача с применением вращающейся измерительной катушки. По классификации метод называется непрерывно-индукционным. Порядок решения задания следующий: по показанию вольтметра с конечным сопротивлением определить амплитудное значение ЭДС на измерительной катушке; амплитудное значение ЭДС на измерительной катушке при прочих равных условиях однозначно зависит от значения магнитной индукции.

Итак, из 
$$
U_V = \frac{E_{2m}}{R_i + R_V} R_V
$$
 определим  $E_{2m} = \frac{R_i + R_V}{R_V} U_V$  и далее из  
 $E_{2m} = \omega W_2 SB$  определлем  $B = \frac{E_{2m}}{\omega W_2 S}$ .

#### Задание 11

В данном задании исследуется тот же объект и явление, что и в заданиях 9 и 10. Предлагаемый порядок решения следующий: показание вольтметра с конечным внутренним сопротивлением пересчитать в ЭДС измерительной катушки, а конкретно - в его амплитудное значение. Затем, используя уже известное соотношение (см. задание 9), определить частоту сигнала, а по ней - и частоту вращения измерительной катушки.

Таким образом, конечное выражение имеет вид  $\omega = \frac{E_{2m}}{BW.S}$  и  $f = \frac{\omega}{2\pi}$ .

Перед началом решения задания необходимо привести указанные величины к одним единицам. Например, напряженность поля Земли в значение магнитной индукции  $B_3 = \mu_0 H_3 = 4\pi \cdot 10^{-7} H_3$ .

Возможны два варианта решения задания.

- Графически путем построения на бумаге в масштабе размеров и  $1<sub>1</sub>$ направлений векторов индукций  $\overline{B}_3$  и  $\overline{B}$  с последующим геометрическим сложением этих векторов. Положение результирующего вектора дает ответ на поставленный вопрос, так как постоянный магнит, имеющий степень свободы вращения, будет сориентирован по направлению результирующего вектора.
- Аналитически использование тригонометрических функций для  $2.$ определения положения результирующего вектора в плоскости. Ниже предлагается одно из возможных решений через взаимодействие подвижного магнита с векторами магнитной индукции поля Земли и магнитного поля вспомогательного источника.

Итак, с одной стороны, подвижный магнит взаимодействует с полем Земли, стремясь принять положение вдоль этого поля. При этом на подвижный магнит действует вращающий момент  $M_1 = mB_3 \sin \alpha$ . С другой стороны, на этот же магнит действует магнитное поле вспомогательного источника  $\overline{B}$  (или его проекция на горизонтальную ось приведенной плоскости  $\overline{B'} = B\cos\alpha_0$ . Этот момент равен  $M_2 = mB\cos\alpha_0 \sin(90 - \alpha)$ . При условии  $M_1 = M_2$  подвижный магнит примет состояние устойчивого равновесия. Это значит, что  $mB_3 \sin \alpha = mB \cos \alpha_0 \sin (90 - \alpha)$ , откуда  $B_3$ sin $\alpha = B'$ cos $\alpha_0$ cos $\alpha$  или tg $\alpha = \frac{B \cos \alpha}{B_2}$ , и далее – определение непосред-

ственно искомого угла.

#### Задание 13

Для решения задания дополнительно необходимо обратиться к [1, рис. 3.18]. Указанный рисунок представим в координатах  $\alpha_{mi} = f(\delta_i)$ , при этом имея в виду, что  $H_1 = k\alpha_{mi}$ ,  $H_2 = k\alpha_{m2}$ , а для  $H_0 = k\alpha_{m0}$ , где  $\alpha_{m0}$  – баллистический отброс, который бы имел место при расположении измерительной катушки в точке, где  $\delta = 0$ , а  $k$  – коэффициент градуировки гальванометра. Далее можно записать  $\frac{\alpha_{m1} - \alpha_{m2}}{\delta_{\gamma} - \delta_{\gamma}} = n$ , где *n* – некоторый коэффициент, определяющий наклон прямой через точки 1 и 2.

С другой стороны, справедливо соотношение  $\frac{\alpha_{m0} - \alpha_{m1}}{\delta} = n$ , откуда  $\alpha_{m0} = \alpha_{m1} + n\delta_1$ . Но  $H_0 = k\alpha_{m0}$ , откуда коэффициент градуировки гальванометра  $k = \frac{H_0}{\alpha_{\text{max}}}$ . Далее искомые параметры могут быть получены как  $H_1 = k\alpha_{m1}$   $H_2 = k\alpha_{m2}$ .

#### Задание 14

Для расчетов и представления результатов в конкретных цифрах прежде всего необходимо провести градуировку шкал по осям напряженности *H* и индукции *B*, т.е. определить масштабы  $m_H = \frac{H_m}{X}$  и

 $m_B = \frac{B_m}{Y_m}$ , где  $X_m$  и  $Y_m$  – отрезки шкал, соответствующих максимальным

значениям  $H_m$  и  $B_m$ .

Определение точек основной кривой намагничивания (ОКН). По определению ОКН - геометрическое место вершин симметричных гистерезисных циклов. Таким образом, зная координаты вершин частных гистерезисных циклов в единицах линейных размеров, достаточно пересчитать их с учетом полученных выше масштабов в единицы напряженности и магнитной индукции. Полученные результаты следует внести в таблицу и построить ОКН.

Расчет и построение зависимости нормальной магнитной проницаемости  $\mu_{\text{H}} = f(H)$ . Нормальная магнитная проницаемость определяется как  $\mu_{\mu} = \frac{B_i}{H}$ . Здесь  $B_i$  и  $H_i$  – координаты вершин частных гистерезисных пиклов.

Кривая дифференциальной магнитной проницаемости  $\mu_d = f(H)$ в соответствии с ее определением как  $\mu_d = \frac{dB}{dH}$  для каждой из полученных ранее точек ОКН определяется, например, путем графического дифференцирования.

Потери на гистерезис устанавливают графоаналитическим методом. Исходным выражением для определения потерь на гистерезис является  $W_{\Gamma} = S_{\Gamma} m_{H} m_{B}$ , где  $S_{\Gamma}$  – площадь изображения текущего гистерезисного цикла, а  $m_H$  и  $m_B$  - масштабы по осям  $H$  и  $B$ . Для получения зависимости  $W_{\Gamma} = f(B_m)$  необходимо любым известным способом определить площадь изображения для всех частных циклов, изображенных на рис. 10. Для каждого из них рассчитать значение потерь и построить искомую зависимость.

### Задание 15

По аналогии с заданием 14 изначально необходимо провести градуировку шкал по осям напряженности и индукции. Далее, зная координаты вершин динамических гистерезисных циклов в единицах линейных размеров, перевести их с учетом полученных масштабов  $m_H$  и  $m_B$  по осям напряженности и магнитной индукции. Полученные результаты занести в таблицу и построить «динамическую кривую намагничивания»  $B_m = f(H_m)$ .

Суммарные удельные потери при перемагничивании ферромагнетика  $P_{\text{va}} = f(B_m)$  в переменном магнитном поле определяются как  $P_{y_{\rm T}} = \frac{S_{\rm T} m_{\rm H} m_{\rm B}}{\gamma} f \left[ \frac{\rm Br}{\rm kr} \right]$ , где  $S_{\rm T}$  – площадь изображения динамического гистерезисного цикла [мм<sup>2</sup>];  $m_H$  и  $m_B$  – масштабы по осям напряженности [А/м мм] и индукции [Тл/мм];  $\gamma$  - плотность материала магнитного сердечника [кг/м<sup>3</sup>], для железа  $\gamma = 7.8 \times 10^3 \text{ K}$ г/м<sup>3</sup>;  $f$  – частота переменного магнитного поля.

Приведенная формула используется для расчета потерь для всех приведенных на рисунке динамических циклов перемагничивания и построения искомой зависимости удельных потерь от максимального значения магнитной индукции  $P_{v} = f(B_m)$ .

#### Задание 16

Для решения задания следует дополнительно обратиться к [1, рис. 4.1]. Предварительно необходимо привести «оси» к одним единицам.

Напряженность поля Земли  $H_3$  выразим через  $B_3 = \mu_0 H_3$ .

Далее - поле диполя  $(M_0)$  на расстоянии R вдоль его оси равно  $B_{01} = \frac{\mu_0 M_0}{2 \pi R^3}$ . Для приведенного рисунка механический момент как результат взаимодействия подвижного магнита  $(m_0)$  с полем  $B_{01}$  равен  $M_1 = m_0 B_{01} \sin(90 - \alpha)$ . С другой стороны, подвижный магнит  $(m_0)$  взаимодействует с полем Земли  $B_3$ , в результате чего возникает механический момент  $M_2 = m_0 B_3$ sin $\alpha$ . При равенстве этих моментов наступает условие рав-

новесия, т.е.  $M_1 = M_2$  или  $B_{01} \cos \alpha = B_3 \sin \alpha$ . Откуда  $\tig\alpha = \frac{B_{01}}{B_1} = \frac{M_0}{2\pi R^3 H}$ ,

где α - искомый угол поворота подвижного магнита. Задание 17

Для решения задания следует дополнительно обратиться к [1, рис. 4.1]. Предварительно необходимо привести «оси» к одним единицам. Напряженность поля Земли  $H_3$  выразим через  $B_3 = \mu_0 H_3$ .

Далее – поле диполя  $(M_0)$  на расстоянии  $\overline{R}$  в направлении, перпендикулярном его оси, равно  $B_{02} = \frac{\mu_0 M_0}{4 \pi R^3}$ . Для приведенного рисунка механический момент как результат взаимодействия подвижного магнита  $(m_0)$  с полем  $B_{02}$  равен  $M_1 = m_0 B_{02} \sin(90 - \alpha)$ . С другой стороны, подвижный магнит  $(m_0)$  взаимодействует с полем Земли  $B_3$ . В результате чего возникает механический момент  $M_2 = m_0 B_3$ sin $\alpha$ . При равенстве этих моментов наступает условие равновесия, т.е.  $M_1 = M_2$ , или  $B_{02}$  cos α = B<sub>3</sub>sinα. Откуда tgα =  $\frac{B_{02}}{B_0} = \frac{M_0}{4\pi R^3 H_0}$ , где α – искомый угол по-

ворота подвижного магнита.

#### Задание 18

Обратимся к рис. 12. Вокруг единичного проводника с током I существует магнитное поле  $H$ , значение которого определяется законом полного тока. Напряженность поля в точке наблюдения, расположенной на расстоянии R от проводника, может быть определена как  $H = \frac{I}{I} = \frac{I}{2\pi R}$ , а его направление по «правилу правого винта» и в точке

наблюдения перпендикулярно отрезку R.

Для заданных в выбранном варианте координат  $X_i$ - $Y_i$  и  $X_i$ - $Y_1$  значение R определим как  $R = \sqrt{(Y_1 - Y_i)^2 + (X_1 - X_i)^2}$ . Учитывая сказанное выше, для заданных условий определяют значение напряженности поля и его направление в указанной на рисунке плоскости  $(X-Y)$ . Значение магнитной индукции определить как  $B = \mu_0 H$ .

#### Задание 19

В данном задании, в отличие от предыдущего, магнитное поле в точке наблюдения может рассматриваться как суперпозиция двух полей, создаваемых двумя единичными проводниками со «своими» токами. По отдельности параметры каждого поля могут быть получены по методике, изложенной в предыдущей задаче. Поэтому ниже приводится рекомендуемый порядок действий (вариант):

определяются расстояния  $R_1$  и  $R_2$  от двух единичных проводников с  $\bullet$ токами до точки наблюдения:

- рассчитываются модули и направления векторов поля от каждого из источников поля;
- вычисляются для каждого из полей квадратурные составляющие полей  $H_1$  и  $H_2$  по осям X и Y;
- суммируются попарно квадратурные составляющие магнитных полей отдельно по осям Хи Y;
- получают окончательный результат путем геометрического сложения результирующих квадратурных составляющих обоих магнитных полей.

Поток вектора магнитной индукции через площадь определяется как Φ = BScosα, где Ф – магнитный поток; B – модуль вектора магнитной индукции и α - угол между вектором магнитной индукции и нормалью к площади S. Отсюда значение магнитной индукции равно

$$
B = \frac{\Phi}{S \cos \alpha}
$$

### Задание 21

Скорость измерения магнитного потока определяется отношением  $\Delta \Phi / \Delta t$ .

Электродвижущая сила определяется как произведение скорости изменения магнитного потока во времени на число витков катушки,

$$
T.e. e = \frac{\Delta \Phi}{\Delta t} W_2.
$$

Задание 22

Амплитудное значение напряжения на обмотке магнитного сердечника определяется как  $E_m = \omega W_2 S B_m$ , откуда следует, что

$$
B_m = \frac{E_m}{\omega W_2 S} = \frac{U\sqrt{2}}{\omega W_2 S},
$$

где  $\omega$  – круговая частота переменного тока;  $W_2$  – число витков обмотки сердечника; S - площадь поперечного сечения магнитного сердечника;  $U$  – действующее значение напряжения на обмотке.

### Задание 23

Основное соотношение для решения задачи  $E_m = \omega W_2 S B_m$ , где  $E_m = U\sqrt{2}$ . Отсюда  $U = \frac{B_m \omega S W_2}{\sqrt{2}}$ .

Для решения задания необходимо дополнительно обратиться к [1, рис. 5.11].

В реальном эксперименте для получения координат точек динамической кривой намагничивания должны были использоваться известные соотношения:

$$
H_m = \frac{I\sqrt{2}W_1}{2\pi R_{\rm cp}} \text{ H } B_m = \frac{E_{\rm 2cp}}{4fW_2S_{\rm cr}},
$$

где  $R_{cp} = \frac{R_2 + R_1}{2}$ ,  $S_{cr} = (R_2 - R_1)b$ , а I и  $E_{2cp}$  – значения тока и ЭДС, из-

меряемые электродинамическим амперметром и электронным вольтметром средних значений. Таким образом, определив по графику координаты всех точек, можно рассчитать искомые значения токов и ЭДС:

$$
I_i = \frac{2\pi R_{cp}}{\sqrt{2}W_1} H_{mi} \text{ W } E_{2cpi} = 4fW_2 S_{cr} B_{mi}.
$$

Задание 25

На рамку с током *I*, подвешенной на упругом подвесе с жесткостью (или удельным противодействующим моментом)  $W$ , в магнитном поле  $B$ действует вращающий момент  $M_{\text{np}} = mB\sin(\overline{m} \wedge \overline{B})$ , где  $m = ISw - \text{mar}$ нитный момент рамки с током I и числом витков w. Со стороны упругодействует противодействующий  $\Gamma$ O подвеса на рамку момент  $M_{\text{m}} = W(90 - \alpha_i)$ . Подставляя в условие статического равновесия  $M_{\rm{sp}} = M_{\rm{np}}$  приведенные соотношения, определяют искомый параметр жесткость упругого подвеса W.

### СПИСОК РЕКОМЕНДУЕМЫХ ИСТОЧНИКОВ

- Кифер И.И. Испытание ферромагнитных материалов / И.И. Кифер. -1. М.: Энергия, 1969. – 360 с.
- 2. Испытание магнитных материалов и систем / Е.В. Комаров, А.Д. Покровский, В.Г. Сергеев, А.Я. Шихин / под ред. А.Я. Шихина.  $-M$ .: Энергоатомиздат, 1984. – 376 с.

# ПРИЛОЖЕНИЕ 2

## Введение в цикл виртуальных лабораторных работ по курсу «Измерение неэлектрических величин»

Методические указания по подготовке и выполнению лабораторной работы № 400-Vi по курсу «Измерение неэлектрических величин»

#### **ВВЕДЕНИЕ**

На естественнонаучных и инженерных специальностях, для которых совершенно недостаточно одних только теоретических знаний, а нужна систематическая практика, наиболее сложные проблемы появляются при обучении практической работе. В настоящее время успешно развиваются образовательные технологии, связанные с компьютерным моделированием, которые в будущем, видимо, приведут к появлению «виртуального обучения» с заменой большой части реальной практики «виртуальной» при помощи разного рода моделирующих программ. Научную основу этих технологий составляют методы компьютерного моделирования.

В настоящее время появление сравнительно дешевой вычислительной техники сделало возможным применение её в образовании для создания моделей изучаемых явлений и проведения компьютерного эксперимента, тем более что высокого уровня достигла машинная графика и качество диалога человека с машиной.

Одним из главных видов компьютерного (виртуального) эксперимента, применяемым в обычном и дистанционном образовании, является лабораторный практикум. Основой построения макетов для виртуального эксперимента является набор так называемых «виртуальных приборов».

«Виртуальные приборы» - что это такое? Формально термин означает «кажущиеся приборы», по существу, функционально, это, конечно, совершенно настоящие приборы, и виртуальность их состоит только в том, что отдельно, как привычные дискретные приборы «в железе» они действительно не существуют.

Виртуальные работы по сравнению с обычными работами, использующими физический эксперимент, имеют дополнительные возможности: они наглядны, позволяют изучать явления, недоступные для непосредственного восприятия, поэтому многие из них можно применять также в качестве учебных демонстраций. Эти работы допускают более широкое изменение параметров исследуемого объекта и условий взаимодействия его с внешней средой, которые реализовать трудно или совсем невозможно.

Как и обычные работы, они могут познакомить обучаемого с экспериментальными методиками, привить практические навыки. Замена части «физических» лабораторных работ «виртуальными» может существенно улучшить качество обучения. Каково должно быть соотношение «физического» и «виртуального» экспериментов в цикле лабораторных работ - этот вопрос всегда вызывает споры. В каждой учебной дисциплине должна быть своя «золотая середина». Соотношение должно быть дозированным и определяться составом изучаемого материала.

### ЦЕЛЬ РАБОТЫ

- 1.1. Получить представление о возможностях использования пакетов прикладных программ для создания макетов лабораторных работ в виртуальной среде.
- 1.2. Приобрести практические навыки и умения использования виртуальной среды для моделирования различных видов средств измерения.
- 1.3. Приобрести практические навыки исследований, получения результатов экспериментов, их обработки и представления.

# 2. СИСТЕМЫ ПРОГРАММИРОВАНИЯ ДЛЯ СОЗДАНИЯ ВИРТУАЛЬНОЙ ЛАБОРАТОРНОЙ БАЗЫ

В сфере технологий разработки программного обеспечения эта тенденция выразилась в возникновении сред визуального программирования. Например, популярная среда Borland/Inprise Delphi позволяет легко и просто «нарисовать» внешний интерфейс создаваемой программы, а описывать в текстовом виде требуется лишь алгоритм ее работы.

Дальнейшим развитием идеи визуального программирования явилась концепция графического программирования, предусматривающая «рисование» всей программы целиком. Наиболее последовательное и удачное отражение концепции визуального и графического программи-SCADA-систем нашли в разработках фирмы National рования Instruments - пакетах LabWindows, LabVIEW и ряде других.

Ниже приведены параметры и возможности некоторых широко применяемых программ.

LabWindows/CVI - интегрированная среда программирования измерительных систем автоматизированных измерительных стендов, тестов и измерений, ввода/вывода сигналов, мониторинга и управления процессами. Обширные библиотеки анализа и удобный редактор интерфейса оператора функционируют на базе библиотек управления GRIB, VXI аппаратурой, последовательным интерфейсом и встраиваемыми платами ввода/вывода сигналов таким образом, что законченное приложение может быть построено, не покидая LabWindows/CVI. И конечно, можно воспользоваться LabWindows/CVI для реализации уже написанного программного кола о библиотеках.

НіQ - интерактивная проблемно-ориентированная среда для анализа, визуализации данных и генерации отчетов при решении практических и научных проблем. НіQ использует методологию блокнота (notebook), совмещая интерактивный анализ, визуализацию данных и генерацию отчетов в одном простом в применении пакете. С помощью удобных инструментов HiQ производится разносторонний анализ данных и оформление результатов с выделением наиболее информативных показателей. В завершение вы получаете законченный, интерактивный технический документ для себя и для других.

LabSuite = LabView + HiQ ориентирована на совместное проведение экспериментальных исследований и теоретического анализа в реальном времени.

Lookout - это высокоэффективное программное обеспечение для промышленной автоматизации на базе PC и Windows NT/95/3.1. Lookout обеспечивает графическое представление процессов и интерфейс оператора (HMI) либо выступает в качестве системы ACV ТП (SCADA). Для освоения и работы с Lookout не требуется знания какого-либо языка программирования. Lookout представляет собой масштабируемую, объектно-ориентированную архитектуру для промышленных приложений в химической, нефтеперерабатывающей, пищевой, фармацевтической промышленности, водоснабжении и канализации, на транспорте, при производстве пластмасс, стекла, металла, в энергетике и автомобилестроении и многих других. Lookout - открытый, быстроразвивающийся и очень удобный в освоении и использовании инструмент. Начинающие пользователи по достоинству оценят скорость и производительность создания приложений по сравнению с другими пакетами. Кроме того, уникальная архитектура *Lookout* позволяет исключить из процесса разработки приложений некоторые рутинные шаги, что экономит значительное количество времени для профессионалов.

BridgeVIEW представляет собой эффективный программный инразработки промышленных струмент  $R\mathbb{H}$ систем автоматики.  $BridgeVIEW -$  революционный прорыв в области создания программного обеспечения для промышленной автоматики благодаря использованию применяемого в LabVIEW графического языка программирования G. Применение G дает гибкость мощного языка разработки приложений без сложности, присущей традиционным текстовым языкам программирования. Кроме гибкости графических инструментов разработки языка «G», приложения BridgeVIEW покрывают все аспекты производственного процесса, включая исследования и разработки, опытное производство, серийное производство, контроль качества, мониторинг окружаюсреды и упаковку.  $BridgeVIEW$  предлагает рациональные шей масштабируемые подходы, которые помогут вам решить самые трудные задачи сбора данных и управления.

LabVIEW - система графического программирования для ввода/вывода, обработки, анализа и визуализации сигналов, систем контроля и управления - кардинально изменила подходы к программированию, предложив собрать программы и графические объекты, именуемые виртуальными приборами  $(VI - virtual\ instruments)$ . LabVIEW предоставляет гибкость обычных языков программирования без присущей им сложности и трудности изучения. Программное обеспечение в корне меняет отношение к построению измерительных систем, испытательных стендов, систем ввода/вывода сигналов, управления и мониторинга.

Почему LabVIEW сегодня самое популярное средство программирования измерительных и управляющих компьютерных комплексов во всем мире и кому, собственно, этот инструмент нужен? Среднестатистический пользователь LabVIEW - инженер, ученый, разрабатывающий реальную компьютерную систему ввода/вывода и обработки сигналов различной природы (температура, звук, видео и др. или их модели), человек, который не может позволить себе (или не хочет) вникать в тонкости программирования для современных 32-х разрядных операционных систем. Когда конфигурация и функциональная схема системы определены, вопрос рутинного программирования становится зачастую камнем преткновения и главным тормозом в работе.

LabVIEW - графическая система программирования на уровне функциональных блок-диаграмм, позволяющая графически объединять программные модули в виртуальные инструменты (Virtual Instruments – VI). Таким образом, LabVIEW дает возможность избежать сложностей обычного «текстового» программирования.

Решение проблемы - средство программирования, которым может воспользоваться любой человек, знакомый с функциональными блокдиаграммами. Именно таким инструментом и стал LabVIEW для десятков тысяч пользователей во всем мире. Более десяти лет назад National Instruments предложила и запатентовала новый, графический язык программирования «G». Оперируя знакомыми понятиями - функциональный блок, соединение, диаграмма, инженер быстро и, что очень важно, наглядно решает поставленную задачу, не углубляясь в дебри программирования. По самым осторожным оценкам, у разработчиков на

LabVIEW сроки выполнения работ сокращаются как минимум в 4-10 раз. Если при этом принять во внимание, что LabVIEW компилирует графические картинки (блок-диаграммы) в машинный код, что обеспечивает высокую скорость выполнения программ, то популярность такого решения становится понятной.

Должную надежность обеспечивает широкое использование готовых (не раз проверенных другими пользователями) программных модулей. Это драйверы устройств ввода/вывода сигналов, полный набор математики от элементарной арифметики до сложной обработки сигналов, индикаторы, переключатели и графики на лицевой панели, функции для работы с массивами и сложными структурами данных, функции сетевого взаимодействия и др.

# 3. ОСНОВЫ РАЗРАБОТКИ **В СРЕДЕ ПРОГРАММИРОВАНИЯ LABVIEW**

Среда программирования LabView является продукцией компании National Instruments и представляет собой средство разработки, близкое по своей логической структуре к конструкциям языков Си или Бейсик. Однако LabView в отличие от них использует не текстовый язык программирования, а графический - язык G. Он позволяет создавать программы в виде блок-схем.

Программные приложения, создаваемые в LabVIEW, как уже говорилось, носят название виртуальных инструментов (VI) и включают две основные панели:

- 1) передняя или лицевая панель (пример на рис. 1, верхняя часть), осуществляющая интерактивный интерфейс пользователя и имитирующая панель некоторого пульта управления с размещением на нем различных кнопок, графических индикаторов, диалоговых объектов, средств управления и индикации и т.д.;
- 2) функциональная панель или блок-схема (пример на рис. 1, нижняя часть), в которой с помощью языка G осуществляется процесс разработки исходного кода виртуального инструмента в виде отдельных графических пиктограмм, осуществляющих различные функции, и связей между ними.

При этом виртуальные инструменты являются также аналогами функций языков программирования и подчиняются принципам иерархичности и модульности. В результате формируемые VI оказываются составленными из VI более низкого уровня (subVI), реализуя при этом концепцию модульного программирования. Возможно также накапливать и создавать собственные библиотеки виртуальных инструментов.

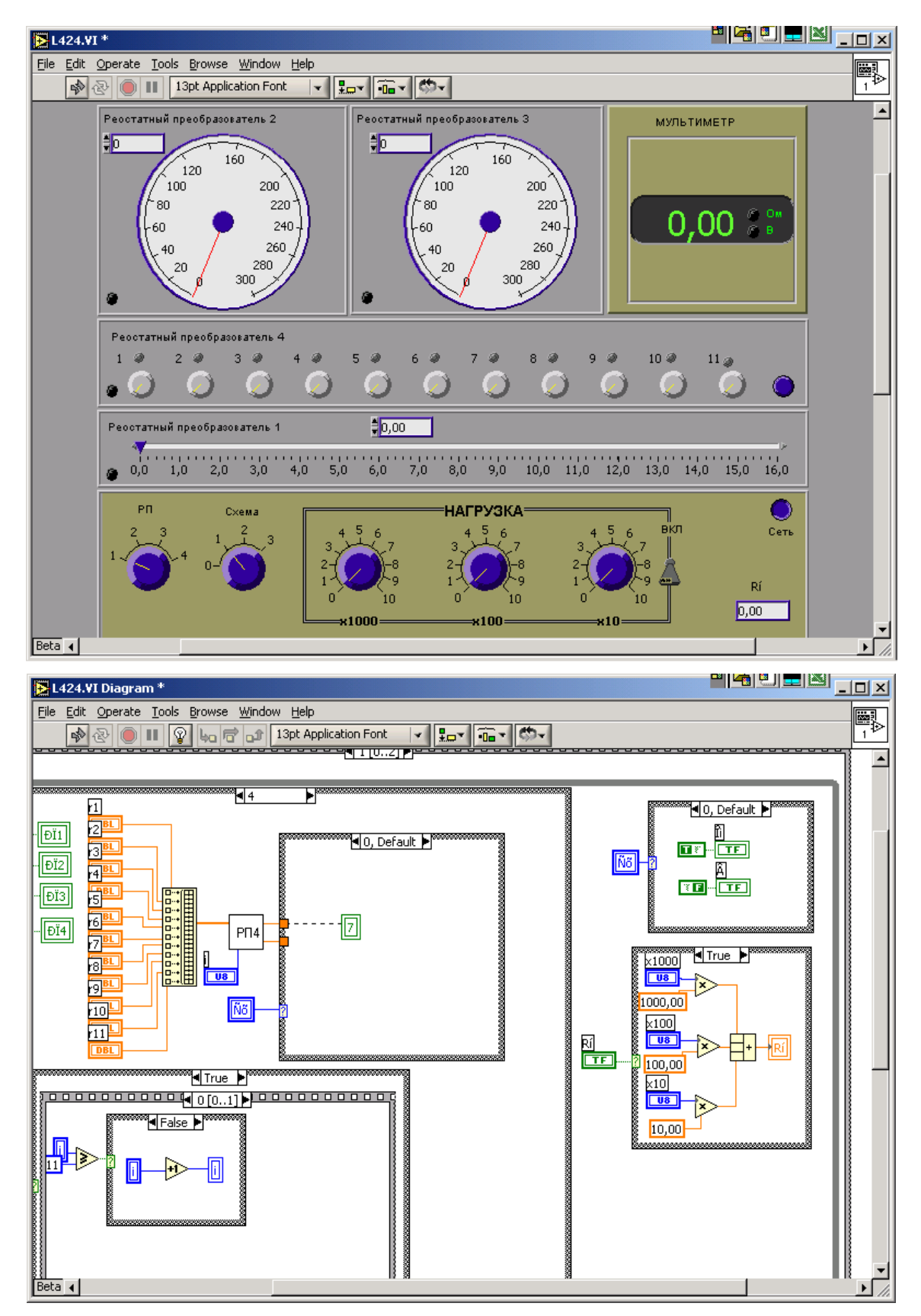

Рис. 1. Передняя и функциональная (блок-схема) панели реального VI

#### **4. ОСНОВНЫЕ ПОНЯТИЯ И ПАНЕЛИ LABVIEW**

Запуск среды программирования LabVIEW осуществляется либо двойным кликом мыши на ярлыке LabVIEW, который находится на рабочем столе, либо из раздела Программы - National Instruments  $LabVIEW$ . При входе в главное меню  $LabVIEW$  пользователю предлагается создание нового виртуального инструмента (New VI) или открытие уже существующего (*Open VI*).

Для обеих панелей доступна панель Tools Palette (рис. 2, а), включающая набор управляющих кнопок для изменения режима редактирования.

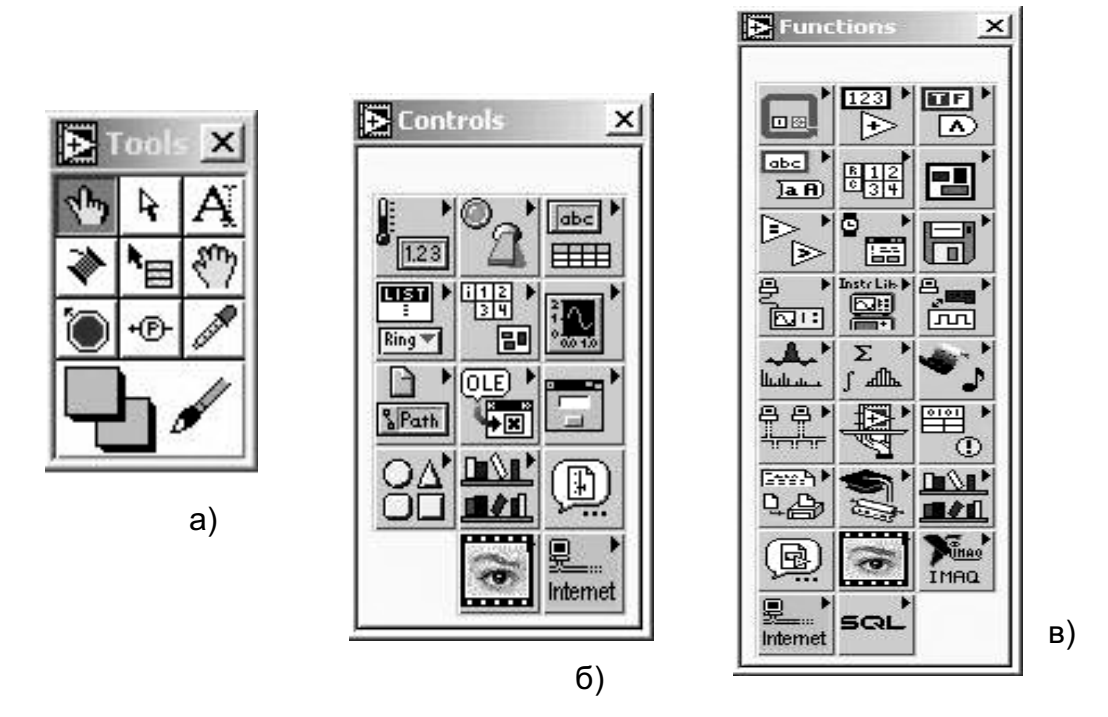

Puc. 2. Панели:  $a - \langle Tools \rangle$ ; 6 –  $\langle Contents \rangle$ ; 6 –  $\langle Functions \rangle$ 

Перечислим некоторые из них:

- кнопка «указательный палец» служит для изменения позиций выключателей и кнопок, управления значениями цифровых регуляторов, настройки виртуальных осциллографов и др.;
- кнопка «стрелка» выделение, перемещение объектов, изменение их размера;
- кнопка «А» открытие и редактирование текстового окна;
- кнопка «катушка» служит для соединения объектов на функцио- $\bullet$ нальной панели;
- кнопка «кисть» раскрашивание объектов или фона;
- кнопка «рука» перемещение рабочей области панели в окне;
- кнопка «пипетка» выбор текущего цвета из имеющихся на панели;  $\bullet$
- кнопка «красный круг» для размещения и снятия точек остановки выполнения программы на функциональной панели;
- кнопка « $P$ » для размещения на функциональной панели локальных окон для отображения текущих значений данных, передаваемых в ходе выполнения программы.

При активной передней панели становится доступной панель Controls (рис. 2, б). С ее помощью осуществляется визуальное размещение регуляторов и индикаторов на передней панели VI. Регуляторы предназначены для ввода информации в ходе выполнения программы, индикаторы – для вывода. В панели Controls они распределены по отдельным группам по некоторым признакам - числовые, логические, строковые, массивы, диалоговые, ActivX, Internet и др.

При активировании функциональной панели становится доступной панель Functions (рис. 2, в), которая аналогично панели Controls включает систематизированные наборы стандартных элементов в виде отдельных пиктограмм, из которых осуществляется составление блок-схемы VI.

На передней и функциональной панелях также размещаются управляющие кнопки (рис. 3), такие как:

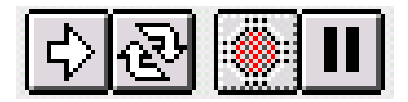

Рис. 3. Управляющие кнопки

- кнопка «стрелка» пуск выполнения про- $\bullet$ граммы; если в программе имеются ошибки, то данная кнопка расколота на две части;
- кнопка «стрелки в цикле» запуск программы в циклическом режиме;
- кнопка «красный круг» остановка выполнения программы;
- кнопка «две вертикальные черты» пауза в выполнении программы.  $\bullet$

Процесс создания VI включает:

- размещение регуляторов и индикаторов на передней панели VI. Для этого из панели Controls выбирается объект требуемого типа и внешнего вида и размещается в требуемом месте на передней панели. При этом его размер, цвет, описание и название могут в последующем меняться;
- добавление требуемых для прикладной задачи структур и функций на функциональной панели. Для этого из панели Functions выбираются соответствующие структуры и функции, пиктограммы которых размещаются на функциональной панели;
- соединение регуляторов, индикаторов, констант, функций и др. на функциональной панели при помощи проводки.

Регуляторы и индикаторы выполняют те же функции, что и входные и выходные параметры в текстовых языках программирования. При

размещении регулятора/индикатора на передней панели LabView создает соответствующую пиктограмму на блок-схеме.

Программная реализация виртуальных инструментов использует в своей работе принципы иерархичности и модульности. Виртуальный инструмент, содержащийся в составе другого виртуального инструмента, называется прибором-подпрограммой (SubVI).

Однако вопросы проектирования и реализации виртуальных устройств должны рассматриваться отдельно и не входят в контекст настоящих методических указаний. Вопросам проектирования VI в литературе уделено достаточно внимания, чтобы самостоятельно начать разработку своей конкретной программы. Большую помощь могут оказать общирные публикации, имеющиеся в *Internet* (см. список рекомендуемой литературы).

Ниже, в глоссарии, приведены наименования и разъяснения ряда элементов, которые могут интересовать и быть полезными в ходе выполнения виртуальной лабораторной работы (ВЛР).

# 5. МЕТОДИЧЕСКИЕ УКАЗАНИЯ ПО ВЫПОЛНЕНИЮ ВИРТУАЛЬНЫХ ЛАБОРАТОРНЫХ РАБОТ

Выполнение ВЛР включает в себя следующие этапы:

- изучение методических указаний (МУ) по выполнению назначенной для исследования лабораторной работы;
- запуск программы;
- выполнение разделов программы исследований, намеченной в МУ;
- обработка «экспериментального» материала, обсуждение результатов эксперимента;
- представление результатов выполнение отчета;
- закрытие программы, выключение компьютера.

Изучение МУ по выполнению лабораторной работы предполагает, в первую очередь, уяснение целей и задач проведения работы, знакомство с объектом исследования, например, с исследуемым измерительным преобразователем, в виде физического и виртуального вариантов, с его метрологическими характеристиками и параметрами. Кроме того, следует изучить приведенную программу исследований, а при творческом подходе к выполнению лабораторной работы предложить свои варианты исследований, попытаться ответить на приведенные в МУ контрольные вопросы.

Запуск программы ВЛР можно провести либо с рабочего стола (пиктограмма, например, вида (рис. 4), либо из каталога, указанного преподавателем. По ходу загрузки на экране монитора последовательно всплывают иконки, показанные на рис. 5 и 6. Смело нажимайте «ОК».

После загрузки модуля на экране появляется «окно» - лицевая панель виртуальной лабораторной работы, элементы которой подробно описаны выше (см. рис. 1, верхний рисунок).

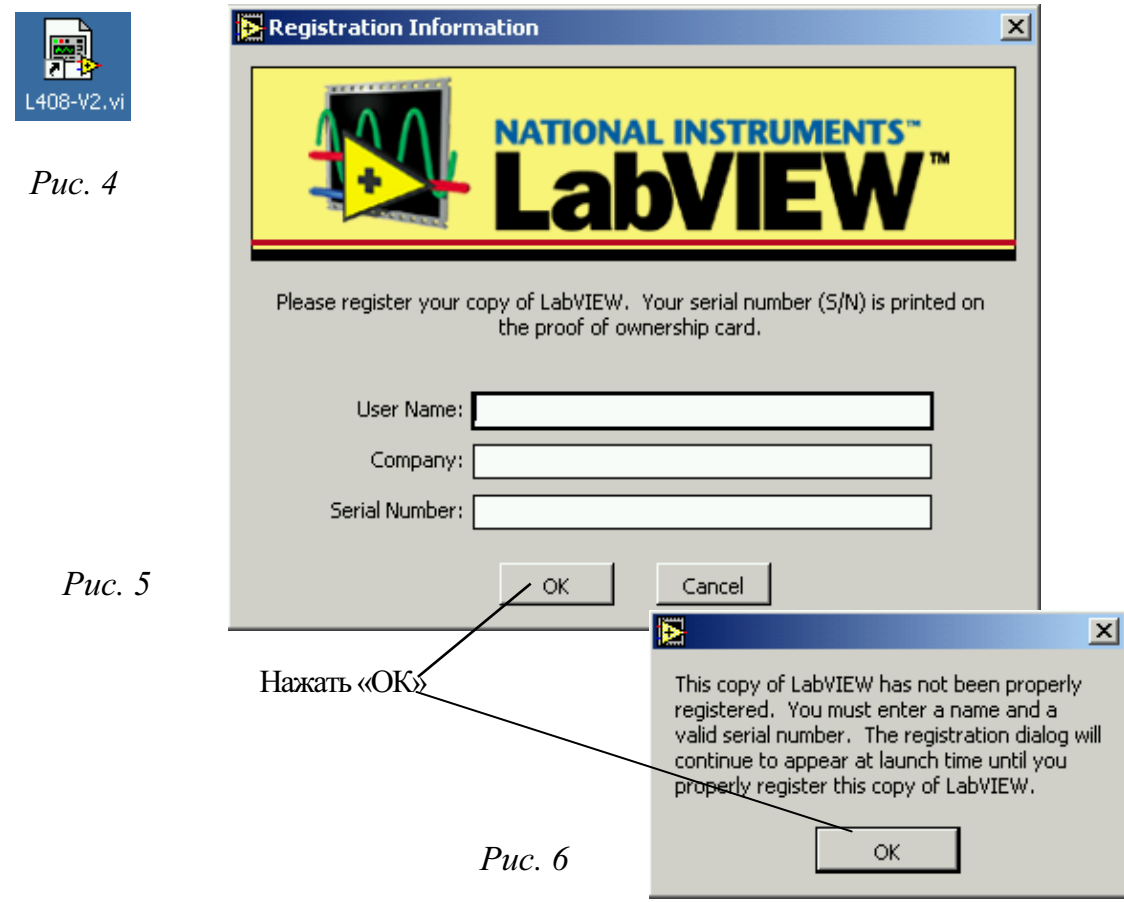

Выполнение разделов программы исследований

Для запуска программы нажимаем кнопку «стрелка» - для пуска программы или «стрелка в цикле» - для непрерывного выполнения программы (см. рис. 3). Из инструментов, показанных на рис. 2, а, при выполнении лабораторных работ используются, как правило: кнопка «указательный палец» - для изменения позиций выключателей и кнопок, управления значениями цифровых регуляторов, настройки виртуальных осциллографов и др.; кнопка «стрелка» - для выделения, перемещения объектов, изменения их размера; кнопка «рука» - для позиционирования рабочей области панели прибора, виртуальной лабораторной установки в окне. Технология проведения эксперимента проста. Поместить курсор «указательный палец» на выбранный элемент регулятора, переключателя и др., нажать левую клавишу мыши и, не отпуская её, изменить его позицию на заданный размер. Естественно, при первом знакомстве с лабораторной работой необходимо немного потренироваться, после чего начинать выполнение программы.

# Обработка «экспериментального» материала, обсуждение результата эксперимента

Как и в физическом эксперименте, предварительно необходимо заготовить протокол исследований. Это рисунки, формулы, таблицы - в соответствии с программой выполнения конкретной ВЛР, места под будущие графики и материалы обсуждения результатов экспериментов.

# Представление результатов - выполнение отчета

Отчет по проделанной работе должен включать в себя:

- титульный лист с указанием названия института, названия кафедры, номера и наименования работы, исполнителей и даты выполнения работы:
- цель работы;
- программу работы;
- таблицы, графики зависимостей;
- примеры расчетов;
- выводы по отдельным пунктам работы;
- выводы по работе в целом.  $\bullet$

Отчет должен быть выполнен в рукописном или печатном виде, аккуратно, с использованием известных рекомендаций по оформлению такого рода документов.

## Закрытие программы, выключение компьютера

После выполнения пунктов лабораторной работы необходимо завершить работу программы нажатием кнопки «стоп» (рис. 3), после чего выйти из программы. При последующем появлении диалоговых окон (рис. 7 и рис. 8), не сомневаясь, нажать, соответственно, «Exit» и «No».

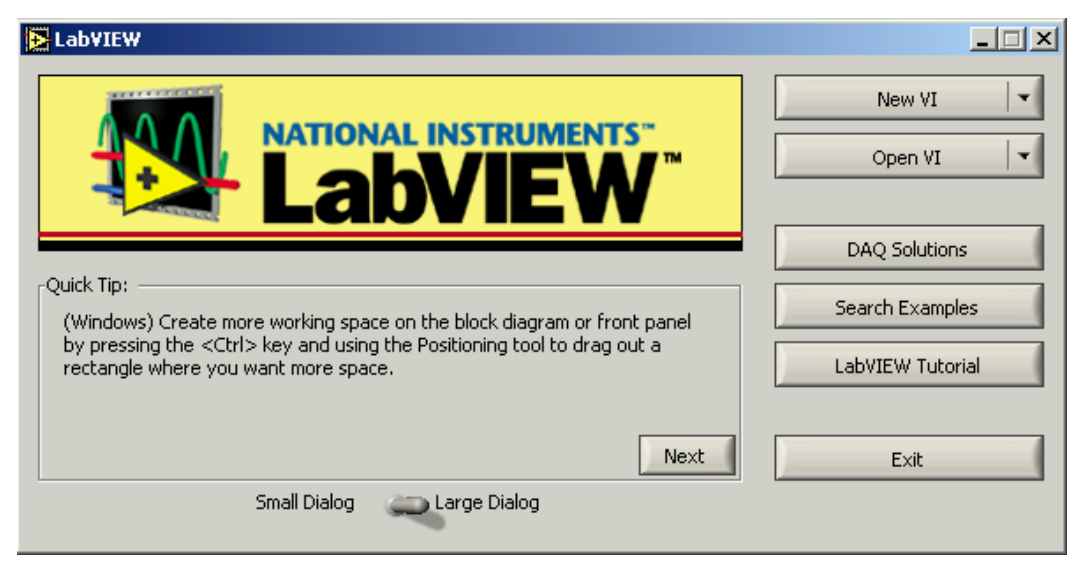

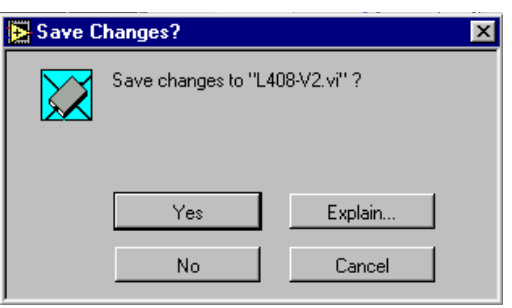

Puc.  $8$ .

# СПИСОК РЕКОМЕНДУЕМЫХ ИСТОЧНИКОВ

- $1.$ Жарков Ф.П. Использование виртуальных инструментов LabVIEW / Ф.В. Жарков, В.В. Каратаев, В.Ф. Никифоров, В.С. Панов / под. ред. К.С. Демирчана, В.Г. Миронова. – М.: Салон-Р, Радио и связь, Горячая линия - Телеком, 1999. - 268 с.
- $2.$ http://ido.tsu.ru/russian/course.phtml?c=13&n=2
- $\mathcal{Z}$ http://www.msclub.ce.cctpu.edu.ru/LABVIEW/labview4/
- http://acs.levsha.ru/labview/lv basic.html  $\overline{4}$ .

Порядок появления диалоговых окон при завершении работы программы

 $5<sub>1</sub>$ http://emag.chat.ru/labview/examples/index.htm

# **ГЛОССАРИЙ**

Терминалы представляют собой области функции, через которые передается информация. Они аналогичны параметрам в текстовых языках программирования. Для того чтобы увидеть, какие терминалы включает данная функция, необходимо по правой кнопке мыши на пиктограмме из контекстного меню выбрать Show-Terminals (рис. 9).

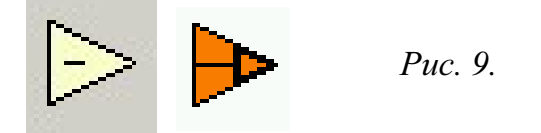

Провода - пути данных между терминалами. Они аналогичны переменным на обычных языках. Данные идут только в одном направлении, с исходного терминала на терминалы адресата (один или более). Провода имеют различную толщину и цвет. Синий цвет соответствует целым числам, оранжевый - вещественным числам, зеленый - логическим, лиловый - строковым данным. По мере перехода от скаляра к массиву и кластеру увеличивается толщина провода.

Для соединения терминалов необходимо подвести курсор мыши к исходному терминалу (из панели Tools выбрана кнопка «катушка»). При этом отдельные части пиктограммы, соответствующие различным терминалам, начинают мигать, а также появляются всплывающие подсказки для облегчения идентификации терминала. После выбора нужного

терминала на нем необходимо кликнуть левой кнопкой мыши. В этом случае один конец провода станет закрепленным за данным терминалом. Другой конец необходимо подвести к терминалу адресата, перемещая курсор мыши, и кликнуть левой кнопкой на нем. Если данное соединение возможно, то провод приобретёт цвет, соответствующий типу передаваемых данных, в противном случае он станет пунктирным черного цвета. Удаление всех некорректных соединений -  $C\text{tr1} + B$ .

В случае необходимости возможно удаление отдельных сегментов связей, ведение ответвлений от существующих проводов.

Пиктограмма VI соответствует каждому виртуальному инструменту и располагается в правом верхнем углу передней панели. Для редактирования пиктограммы используется упрощенный графический репозволяющий создавать изображение, закрашивая дактор,  $er<sub>o</sub>$ отдельные пикселы. Для этого необходимо вызвать контекстное меню на иконке в правом верхнем углу лицевой панели и выбрать Edit Icon.

Коннектор представляет собой программный интерфейс виртуального инструмента. При использовании регуляторов или индикаторов на передней панели для передачи данных в  $\overrightarrow{VI}$  эти объекты должны иметь терминалы на панели коннектора. Он вызывается из контекстного меню на пиктограмме VI Show Connector. При этом выделяются терминалы для регуляторов на левой половине панели, а для индикаторов - на правой в соответствии с их количеством. Соответствие терминала индикатору или регулятору устанавливается щелчком левой кнопки мыши на терминале коннектора, а затем на соответствующем индикаторе или регуляторе. Это особенно важно при использовании разрабатываемого И в других виртуальных инструментах для обеспечения возможности его подключения.

SubVI является аналогом подпрограммы. В создаваемом VI возможно использование любого виртуального инструмента, имеющего коннектор. Базовые настройки и тип разрабатываемого VI устанавливаются в контекстном меню пиктограммы - пункт VI Setup.

Панель Controls служит для добавления регуляторов и индикаторов к передней панели. Если панель *Controls* не видна на экране, ее можно открыть через верхнее меню Windows - Show Controls Palette. Панель Controls доступна, только если активно окно передней панели. Рассмотрим основные подпанели панели Controls.

- Numeric (числовые значения). Состоит из регуляторов и индикаторов для числовых данных.
- Boolean (Булевы значения). Состоит из регуляторов и индикаторов для булевых величин.
- String&Table (строковые значения и таблицы). Состоит из регуляторов и индикаторов для ASCII строк и таблиц.
- List & Ring (списки и закольцованные списки). Состоит из регуляторов и индикаторов для меню, выполненных в форме списков и закольцованных списков.
- Array & Cluster (массивы и кластеры). Состоит из регуляторов и индикаторов для группировки наборов типов данных.
- Graph (виртуальные осциллографы). Состоит из индикаторов для построения графиков данных в графах или диаграммах в реальном масштабе времени.
- Path & Refnum (пути и ссылки). Состоит из регуляторов и индикаторов для путей и ссылок.
- Decorations (оформление). Состоит из графических объектов для настройки дисплеев передней панели.
- Select Control (выбор регулятора). Отображает диалоговое окно для загрузки самодельных элементов управления.
- User Controls (средства управления пользователя). Состоит из специальных средств управления, которые формирует сам пользователь.
- ActiveX (объекты  $ActiveX$ ). Состоит из средств управления, позволяющих внедрить объекты ActiveX на переднюю панель.
- Dialog (диалоговая панель). Состоит из стандартных объектов для формирования диалога с пользователем.
- IMAO Vision (обработка изображений). Состоит из средств обработки и анализа изображений.
- Internet Toolkit (работа с *Internet*). Состоит из средств управления, располагаемых на передней панели, позволяющих организовывать работу виртуальных инструментов в сети Internet (ftp, электронная почта, telnet,  $CGI$  и другие).

Панель Functions предназначена для формирования блок-схемы VI. Каждая пиктограмма на панели открывает подпанель пиктограмм нижнего уровня. Если панель *Functions* не видна на экране, ее можно открыть через верхнее меню Windows – Show Functions Palette. Панель Functions доступна, только если активно окно функциональной панели. Рассмотрим основные подпанели панели Functions.

- Structures (структуры). Состоит из управляющих структур про- $\bullet$ граммы, таких как циклы For Loop, While Loop и другие.
- Numeric (числовые функции). Состоит из тригонометрических, логарифмических и других функций.
- Boolean (Булевы функции). Состоит из логических и Булевых функций.
- String (строковые функции). Состоит из функций для работы со строковыми величинами.
- Аггау (массивы). Состоит из функций для обработки массивов.
- Cluster (кластеры). Состоит из функций для обработки кластеров.
- Comparison (сравнение). Состоит из функций для сравнения переменных.
- Time & Dialog (время и диалог). Состоит из функций для диалоговых окон, синхронизации и обработки ошибок.
- File I/O (ввод/вывод файла). Состоит из функций для осуществления операций по вводу/выводу файлов.
- Instrument I/O (инструменты ввода/вывода). Состоит из VI для связи и управления приборами различной архитектуры.
- Instrument Drivers (драйверы приборов). Состоит из  $VI$ , способных управлять внешними приборами, осциллоскопами, генераторами и т.д. через последовательный порт или интерфейс GPIB.
- Data Acquisition (сбор данных). Состоит из  $VI$  для использования плат сбора данных.
- Signal Processing (обработка сигналов). Состоит из  $VI$  для генерации и обработки сигналов.
- Mathematics (математические). Состоит из оптимизационных, алгебраических, интегральных, дифференциальных и других функций.
- Graphics & Sound (графика и звук). Состоит из  $VI$  для работы трехмерной графикой, изображениями и звуком.
- Communication (связи). Состоит из виртуальных приборов для работы с сетями *ТСР*, *DDE* и др.
- Application Control (управление приложением). Состоит из  $VI$ , управляющих виртуальными приборами.
- Advanced (расширенная). Состоит из разных функций типа функции библиотечного запроса, манипуляции данных и др.
- Report Generation (генерация отчета). Состоит из И, используемых для подготовки отчетных документов.
- Tutorial (обучающие программы). Состоит из  $VI$ , используемых в обучающей программе LabVIEW.
- User Libraries (пользовательские библиотеки). С её помощью организуется быстрый доступ к нужному VI.
- Select VI (выбор VI). Состоит из диалогового окна для внедрения подпрограмм в текущий ВП.
- IMAO Vision (обработка изображений). Состоит из VI, используемых для обработки и анализа изображений.
- Image Acquisition (получение изображения). Состоит из  $VI$ , используемых для получения и обработки изображений.
- Internet Toolkit (работа с Internet). Состоит из  $VI$ , используемых для работы в сети Internet (ftp, электронная почта, telnet, CGI и другие).
- SQL (SQL-запросы). Состоит из  $VI$ , используемых для организации связи с SQL-сервером и обработки запросов.

# ПРИЛОЖЕНИЕ 3

## Измерение динамических магнитных характеристик ферромагнитных материалов

# Методические указания по подготовке и выполнению лабораторной работы № 407 по курсу «Измерение неэлектрических величин»

## **ВВЕЛЕНИЕ**

Магнитные измерения относятся к области измерительной техники, занимающейся измерением магнитных величин для определения параметров магнитных полей и характеристик материалов и изделий.

К основным задачам магнитных измерений можно отнести:

- измерение собственно физических магнитных величин;
- исследование свойств ферромагнитных материалов;
- исследование свойств неферромагнитных материалов;
- создание и исследование структуры сильных и сверхсильных магнитных полей:
- неразрушающий контроль качества ферромагнитных материалов и излелий:
- исследование различного рода электромагнитных устройств;
- изучение магнитного поля Земли и других планет;
- исследование слабых магнитных полей биологических объектов (магнитобиология) и др.

Лабораторная работа рассчитана на 2 часа.

# УСЛОВНЫЕ ОБОЗНАЧЕНИЯ, ИСПОЛЬЗУЕМЫЕ В МЕТОДИЧЕСКИХ УКАЗАНИЯХ:

- $H$  напряженность магнитного поля, А/м;
- $B$  магнитная индукция. Тл:
- $H_m$  амплитудное значение напряженности поля, А/м;
- $B_m$  амплитудное значение магнитной индукции, Тл;
- $H_{\rm eq}$  коэрцитивная сила динамическая, А/м;

 $B_{r}$  – остаточная индукция динамическая, Тл;

 $\mu$  - магнитная проницаемость амплитудная, Гн/м;

 $\mu_0$ — магнитная постоянная ( $\mu_0 = 4\pi \cdot 10^{-7}$  Гн/м);

 $P_{\text{VI}}$  – мощность удельных потерь на гистерезис и вихревые токи, Вт/кг;

 $l_{cp} = 2\pi R_{cp} - \pi m$ на средней силовой линии при среднем радиусе  $R_{cp}$ кольцевого образца, м;

 $S_{cr}$  – поперечное сечение (по отношению к направлению намагничива-

ния) испытуемого магнитного сердечника, м<sup>2</sup>,  $(S_{cr} = \frac{D_{\text{map}} - D_{\text{BH}}}{2} \cdot h$ ,

см. далее рис. 1);

 $W_1$  и  $W_2$  – количество витков намагничивающей и измерительной обмоток испытуемого образца соответственно;

 $I_1$  – намагничивающий ток, А;

 $E_2$ - эдс, снимаемая с измерительной обмотки, В;

 $S_{\Gamma}$  – площадь изображения в плоскости B-H петли гистерезиса, мм<sup>2</sup>, при выбранных масштабах по осям индукции  $m_B$ , Тл/мм, и  $m_H$ , (А/м)/мм;

 $f$  – частота переменного тока, Гц.

## РЕКОМЕНДУЕМАЯ ЛИТЕРАТУРА

- Андреев Б.Я. Основы метрологии и электрические измерения: учеб.  $1.$ для вузов / Б.Я. Андреев; под ред. Е.М. Душина. - 6-е изд. - Л.: Энергоатомиздат, 1987.
- Малиновский В.Н. Электрические измерения: учеб. пособие для вузов /  $2.$ В.Н. Малиновский, Р.М. Демидова-Панферова, Ю.Н. Евланов и др.; под ред. В.Н. Малиновского. - М.: Энергоатомиздат, 1985. - 416 с.
- Комаров Е.В. Испытание магнитных материалов и систем /  $3.$ Е.В. Комаров, А.Д. Покровский, В.Г. Сергеев и др.; под ред. И.И. Шихина. - М: Энергоатомиздат, 1984. - 376 с.

# ЗАДАНИЕ ДЛЯ САМОСТОЯТЕЛЬНОЙ РАБОТЫ

- 1. Изучить магнитные физические величины, характеризующие магнитное поле и основные магнитные характеристики ферромагнитных материалов.
- $2.$ Изучить методы измерения параметров магнитных полей.
- 3. Изучить общую концепцию определения магнитных характеристик магнитных материалов. Подробнее рассмотреть методы измерения динамических магнитных характеристик.
- $\overline{4}$ Внимательно ознакомиться с целью, программой и методикой проведения лабораторной работы.

## 1. ЦЕЛЬ РАБОТЫ

- 1.1. Изучить основные магнитные величины, характеризующие магнитное поле, намагничиваемые среды и методы их измерения.
- 1.2. Изучить основные магнитные характеристики ферромагнитных материалов.
- 1.3. Получить практические навыки измерения параметров магнитных полей.
- 1.4. Получить практические навыки определения характеристик магнитных материалов (на примере определения динамических магнитных характеристик).

## 2. ПРОГРАММА РАБОТЫ

- 2.1. Изучить лабораторную установку в целом и входящие в ее состав объекты измерения и средства измерения.
- 2.2. Определить динамические магнитные характеристики для предлагаемого в работе ферромагнитного образца.
- 2.3. Провести обработку результатов измерений.
- 2.4. По полученным экспериментальным данным представить графические зависимости и сопоставить их с предполагаемыми для заданного варианта.
- 2.5. Представить выводы по результатам проделанной работы.

## 3. ОБЪЕКТЫ ИЗМЕРЕНИЯ И СРЕДСТВА ИЗМЕРЕНИЯ

3.1. Ферромагнитные образцы, для которых определяются магнитные характеристики (рис. 1, а). Прежде всего, это магнитные сердечники тороидальной или кольцеобразной формы с размещенными на них намагничивающими  $W_1$  и измерительными  $W_2$  обмотками.

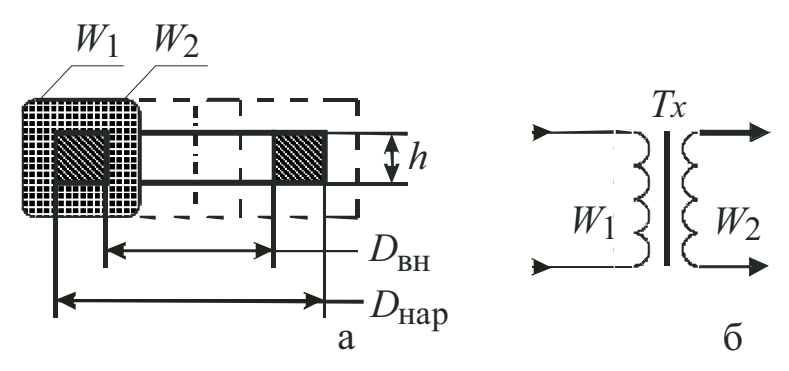

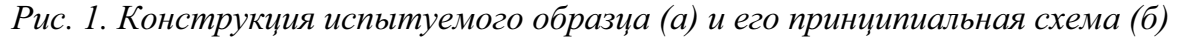

Сердечники могут быть сплошными, наборными из штампованных колец или витыми из ленточного магнитного материала. На рис. 1, б показана принципиальная схема испытуемого образца. Для образца, используемого в работе, имеют место следующие параметры:  $W_1 = 500$  вит.,  $W_2$  = 1000 вит.,  $D_{\text{BH}}$  = 95 мм,  $D_{\text{HAD}}$  = 103 мм и h = 20 мм.

Примечание. В работе может быть представлен любой другой образец со своими параметрами.

3.2. Лабораторный макет, функциональная схема которого приведена на рис. 2, питается от сети переменного тока 220 В, 50 Гц.

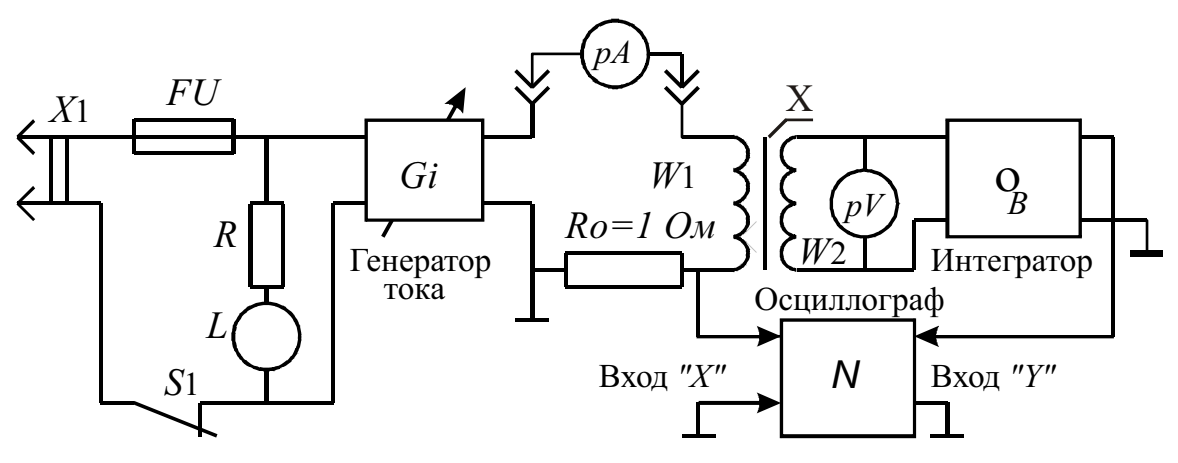

Рис. 2. Функциональная схема лабораторного макета

Макет содержит в себе регулируемый источник тока, интегратор по каналу индукции и коммутационные элементы для подключения внешних измерительных приборов и обмоток  $W_1$  и  $W_2$  испытуемого образца. 3.3. Электронный вольтметр средневыпрямленных значений. 3.4. Электронный осциллограф.

## 4. ОСНОВНЫЕ МАГНИТНЫЕ ВЕЛИЧИНЫ И ХАРАКТЕРИСТИКИ

### 4.1. Параметры магнитного поля

Основной физической величиной, характеризующей интенсивность магнитного поля в каждой точке пространства, служит вектор магнитной индукции  $B$  (в СИ-тесла, Тл). Наряду с ним, для характеристики магнитного поля используют другую величину - Н (в СИ-А/м) - напряженность магнитного поля. Величины В и Н связаны между собой для вакуума (воздуха) соотношением  $B = \mu_0 H$ .

#### 4.2. Основные магнитные характеристики

В зависимости от рода магнитного поля, воздействующего на испытуемый ферромагнитный образец, различают статические, динамические характеристики и характеристики сложного перемагничивания. Статические характеристики имеют место при воздействии на испытуемый образец постоянных или медленно изменяющихся во времени магнитных полей. Динамические - при воздействии переменных гармонических полей.

Третья группа - большой класс характеристик, получаемых в т.н. сложных полях (импульсные поля, одновременное действие в общем случае нескольких разнородных полей и т.д.).

Динамические магнитные характеристики, в отличие от статических, в значительной степени зависят не только от собственно свойств исследуемого материала, но и от ряда других факторов (формы кривой намагничивающего поля, его частоты, электропроводности материала образца, его геометрических формы и размеров), в общей совокупности влияющих на интенсивность и распределение вихревых токов.

К динамическим характеристикам относятся:

• динамические гистерезисные циклы (петли магнитного гистерезиса)  $B_t = f(H_t)$ , определяемые для различных значений амплитуды переменного магнитного поля  $H_m$ , вместе представляют семейство динамических гистерезисных циклов (рис. 3);

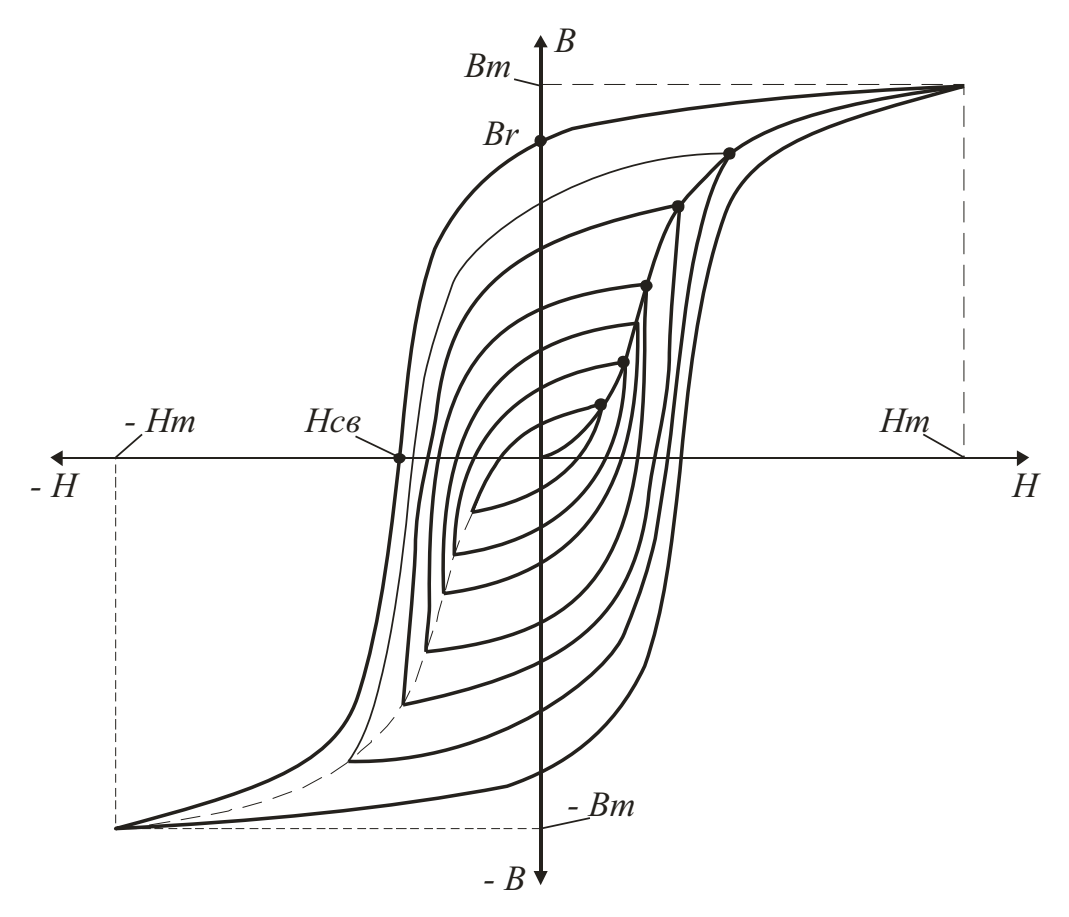

Рис. 3. Семейство динамических гистерезисных циклов

динамическая кривая намагничивания  $B_m = f(H_m)$  в некотором приближении представляет собой геометрическое место вершин динамических гистерезисных циклов;

амплитудная магнитная проницаемость  $\mu_a = \frac{B_m}{H_m}$  и ее относи-

тельное значение  $\mu_{a,\text{om}} = \frac{\mu_a}{\mu_a}$ ;

• суммарные удельные потери  $P_{y|x}$ , однозначно определяемые при прочих равных условиях площадью изображения S<sub>г</sub> динамического гистерезисного цикла. Эти потери учитывают потери мощности на магнитный гистерезис (на перемагничивание), потери на вихревые токи в проводящем образце и т.н. дополнительные потери. [1, разд. 15.5.; 2, разд. 6.1-6.3, 6.6.; 3, с. 27-33, 127].

## 5. КОНТРОЛЬНЫЕ ВОПРОСЫ

- 5.1. Дать определение понятий напряженности и индукции магнитного поля как физических величин.
- 5.2. В чем заключается сущность индукционных методов измерения магнитных параметров?
- 5.3. Что такое кривая намагничивания, основная кривая намагничивания?
- 5.4. Чем отличаются между собой статические и динамические магнитные характеристики?
- 5.5. Дать определение понятия «динамическая кривая намагничивания».
- 5.6. Дать определение понятия «амплитудная магнитная проницаемость».
- 5.7. В чем заключается сущность осциллографического способа определения динамических магнитных характеристик?
- 5.8. Как определяются суммарные удельные потери с использованием осциллографического способа?
- 5.9. Как осуществить калибровку осциллографа как измерительного прибора, в значениях измеряемых магнитных величин?

# 6. МЕТОДИЧЕСКИЕ УКАЗАНИЯ ПО ВЫПОЛНЕНИЮ ЛАБОРАТОРНОЙ РАБОТЫ

- 6.1. Ознакомиться с принципом действия используемых в данном пункте средств измерения по представленным приложениям.
- 6.2. Определить динамические магнитные характеристики.

6.2.1. Собрать электрическую схему лабораторной установки в соответствии с рис. 2. Если это необходимо, электронный осциллограф установить в режим усиления по каналу горизонтального отклонения (X).

6.2.2. Внимательно ознакомиться с элементами схемы и их назначением.

6.2.3. Ознакомиться с работой средств измерений, входящих в экспериментальную установку, оценить чувствительность (цену деления) каждого из них.

6.2.4. Откалибровать осциллограф в значениях измеряемых величин с целью определения цены деления его шкалы по осям магнитной индукции В и напряженности поля Н. Для этого с помощью регулятора тока в намагничивающей цепи установить максимальное его значение (задается преподавателем). Пользуясь ручками усиления по каналам «X» и «Y», получить на экране осциллографа наибольшее неискаженное, расположенное по центру изображение динамического гистерезисного цикла - предельный гистерезисный цикл (см. рис. 3).

Используя показания амперметра рА и вольтметра средневыпрямленных (средних) значений  $pV_{cp}$  (см. рис. 2), а также размеры « $X_m$ » и « $Y_m$ » (см. рис. 3), определить предварительно амплитудные значения напряженности поля и магнитной индукции как  $H_m = \frac{I_1 \sqrt{2}W_1}{l}$  и  $B_m = \frac{E_{2cp}}{4 f W_2 S_{cr}}$ , а по ним и масштабные коэффициенты (цена деления) по осям напряженности

и индукции, соответственно, как  $m_{H} = \frac{H_{m}}{X_{m}}$  и  $m_{B} = \frac{B_{m}}{X_{m}}$ .

Внимание! Дальнейший эксперимент проводить при неизменных положениях ручек регулировки усиления по обоим каналам осциллографа.

6.2.5. Для нескольких значений намагничивающего тока получить на экране осциллографа и скопировать (например, на кальку) семейство динамических гистерезисных циклов, регистрируя одновременно значения тока в намагничивающей и ЭДС в измерительной обмотках в таблице:

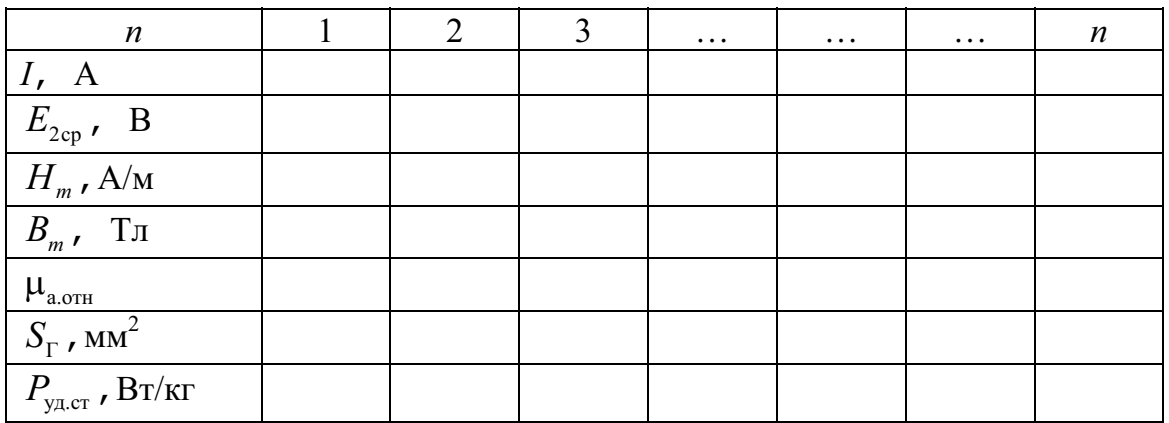

6.2.6. Расчетным путем найти значения  $H_m$  и  $B_m$ .

6.2.7. Расчетным путем для каждого из режимов найти значения относительной амплитудной магнитной проницаемости  $\mu_{a,\text{off}} = \frac{B_m}{H_m \mu_0}$ .

6.2.8. На общем графике представить зависимости видов

$$
B_m = f(H_m) \text{ if } \mu_{a.\text{orth}} = f(H_m).
$$

6.2.9. Для каждого из частных динамических гистерезисных циклов определить удельные суммарные потери. Для этого любым доступным способом определяются площади изображений динамических гистерезисных циклов  $S_r$  (мм<sup>2</sup>), полученных выше. Найти потери,

используя выражение  $P_{y_{\text{A,CT}}} = \frac{S_{\Gamma} \cdot m_H \cdot m_B \cdot f}{\gamma}$  (Вт/кг), где  $\gamma$  – плот-

ность материала сердечника. Для стали это значение равно 7,8  $\cdot$  10<sup>3</sup> кг/м<sup>3</sup>. Данные измерений и расчетов внести в таблицу. Построить график зависимости  $P_{\text{y}_{\text{u,cr}}} = f(B_m)$ .

6.2.10. Сделать выводы.

6.2.11. Для предельного динамического гистерезисного цикла, построенного на бумаге, определить динамическую коэрцитивную силу  $H_{c}$  и динамическую остаточную индукцию  $B_{r}$ .

6.2.12. По возможности для предельного режима перемагничивания наблюдать на экране осциллографа временные зависимости намагничивающего тока (напряжение на образцовом резисторе  $R_0$ ), ЭДС в измерительной обмотке и кривую магнитной индукции (на выходе интегратора). Для наблюдения этих кривых осциллограф должен быть переключен в режим временной развертки по каналу горизонтального отклонения. Полученные кривые зарисовать в отчете.

6.3. Сделать общие выводы.

### 7. СОДЕРЖАНИЕ ОТЧЕТА

Отчет по проделанной работе должен включать в себя:

- титульный лист с указанием названия института, названия кафедры, номера и наименования работы, исполнителей и даты выполнения работы;
- цель работы;
- программу работы;
- схемы измерительных установок;
- таблицы, основные соотношения;  $\bullet$
- примеры расчетов;
- графики зависимостей;  $\bullet$
- выводы по отдельным пунктам работы, общие выводы.
# ПРИЛОЖЕНИЕ 4

# ИССЛЕДОВАНИЕ ПОЛЕЗАДАЮЩИХ СИСТЕМ

### Методические указания по подготовке и выполнению лабораторной работы № 407-Vi (Virtual) по курсу «Измерение неэлектрических величин»

## УСЛОВНЫЕ ОБОЗНАЧЕНИЯ, ИСПОЛЬЗУЕМЫЕ В МЕТОДИЧЕСКИХ УКАЗАНИЯХ:

- $B_r$  значение магнитной индукции, Тл;
- $H_x$  значение напряженности магнитного поля, А/м;
- $\mu_0$  магнитная проницаемость вакуума,  $\mu_0 = 4\pi \cdot 10^{-7} \Gamma_H/m$ ;
- $W-$  число витков намагничивающей катушки;
- $L$  длина полезадающей катушки, м;
- $l = L/2$  полудлина катушки;
- $I$  значение тока в катушке, A;
- $d$  толщина обмотки катушки, м;
- $a$  расстояние от торца (края) катушки до точки наблюдения, м;
- М обозначение точки наблюдения;
- $X x$ -я координата точки наблюдения, м.

# РЕКОМЕНДУЕМАЯ ЛИТЕРАТУРА

- $1<sub>1</sub>$ Штамбергер Г.А. Устройства для создания слабых магнитных полей / Г.А. Штамбергер. - Новосибирск: Наука, Сибирское отд.,  $1972. - 175$  c.
- $2.$ Брунов Б.Я. Теория электромагнитного поля / Б.Я. Брунов, Л.М. Гольдберг, И.Г. Кляцкин, Л.А. Цейтлин. - М.: Госэнергоиздат,  $1962 - 512$  c.
- $3<sup>1</sup>$ Афанасьев Ю.В. Средства измерений параметров магнитного поля / Ю.В. Афанасьев, Н.В. Студенцов, В.Н. Хорев и др. - Л.: Энергия, Ленинградское отд., 1979. - 320 с.
- $\overline{4}$ . Афанасьев Ю.В. Магнитометрические преобразователи, приборы, установки / Ю.В. Афанасьев, Н.В. Студенцов, А.П. Щелкин. - Л.: Энергия, Ленинградское отд., 1972. – 272 с.
- 5. Жарков Ф.П. Использование виртуальных инструментов LabView / Ф.П. Жарков, В.В. Каратаев, В.Ф. Никифоров и др.; под ред. К.С. Демирчана и В.Г. Миронова. – М.: Солон-Р, Радио и связь, 1999. – 268 c.

# ЗАДАНИЕ ДЛЯ САМОСТОЯТЕЛЬНОЙ РАБОТЫ

- $1<sup>1</sup>$ Ознакомиться с основными магнитными величинами, характеризующими магнитное поле.
- 2. Ознакомиться с видами полезадающих систем, воспроизводящих значения индукции (напряженности) в широких пределах.
- $\mathcal{E}$ Ознакомиться со способами синтеза полезадающих систем для получения полей с заданными метрологическими параметрами (значение магнитной индукции, степень однородности поля в заданном объеме пространства, степень достоверности воспроизведения заданного значения индукции или напряженности магнитного поля.

# ИССЛЕДОВАНИЕ ПОЛЕЗАДАЮЩИХ СИСТЕМ

## 1. ЦЕЛЬ РАБОТЫ

- 1.1. Получить представление о возможностях использования пакетов прикладных программ для создания макетов лабораторных работ в виртуальной среде.
- 1.2. Получить знания об источниках магнитных полей, способах синтеза различных полезадающих систем с целью получения нужных метрологических характеристик.
- 1.3. Приобрести практические навыки и умения использования виртуальной среды для моделирования различных источников магнитного поля.
- 1.4. Приобрести практические навыки исследований, получения результатов экспериментов и их обработки.

# 2. ПРОГРАММА РАБОТЫ

- 2.1. Ознакомиться с интерфейсом виртуальной лабораторной работы, с назначением основных элементов управления и регулирования.
- 2.2. Провести ознакомительное включение виртуальной работы. Опробовать функциональную достаточность элементов регулирования и инликации.
- 2.3. Провести исследование топографии магнитного поля источника поля в виде соленоида при различных установленных электрических и геометрических параметрах.
- 2.4. Провести исследование топографии магнитного поля источ-ника поля в виде пары коротких катушек при различных установленных электрических и геометрических параметрах.
- 2.5. Провести исследование топографии магнитного поля системы в виде двух пар коротких катушек при различных установленных электрических и геометрических параметрах.
- 2.6. Провести исследование топографии магнитного поля источника поля в виде системы, состоящей из соленоида и пары корректирующих катушек при различных установленных электрических и геометрических параметрах.
- 2.7. Провести исследование топографии магнитного поля источника поля в виде в виде системы, состоящей из соленоида и двух пар корректирующих катушек при различных установленных электрических и геометрических параметрах.
- 2.8. Провести дополнительные исследования полезадающих систем по предложению и усмотрению студентов-экспериментаторов.
- 2.9. Подготовить отчет о проделанной работе с включением в него экспериментальных данных в виде таблиц, графиков и выводов по отдельным пунктам программы работы и общих выводов.

#### 3. ОПИСАНИЕ ВИРТУАЛЬНОГО ЛАБОРАТОРНОГО МАКЕТА

Виртуальная лабораторная работа является исполнительным модулем, предназначенным для работы в среде операционных систем Windows'95, Windows'98, Windows'NT 2000.

После загрузки исполняемого модуля на экране монитора появится «окно» – лицевая панель виртуальной лабораторной работы (рис. 1).

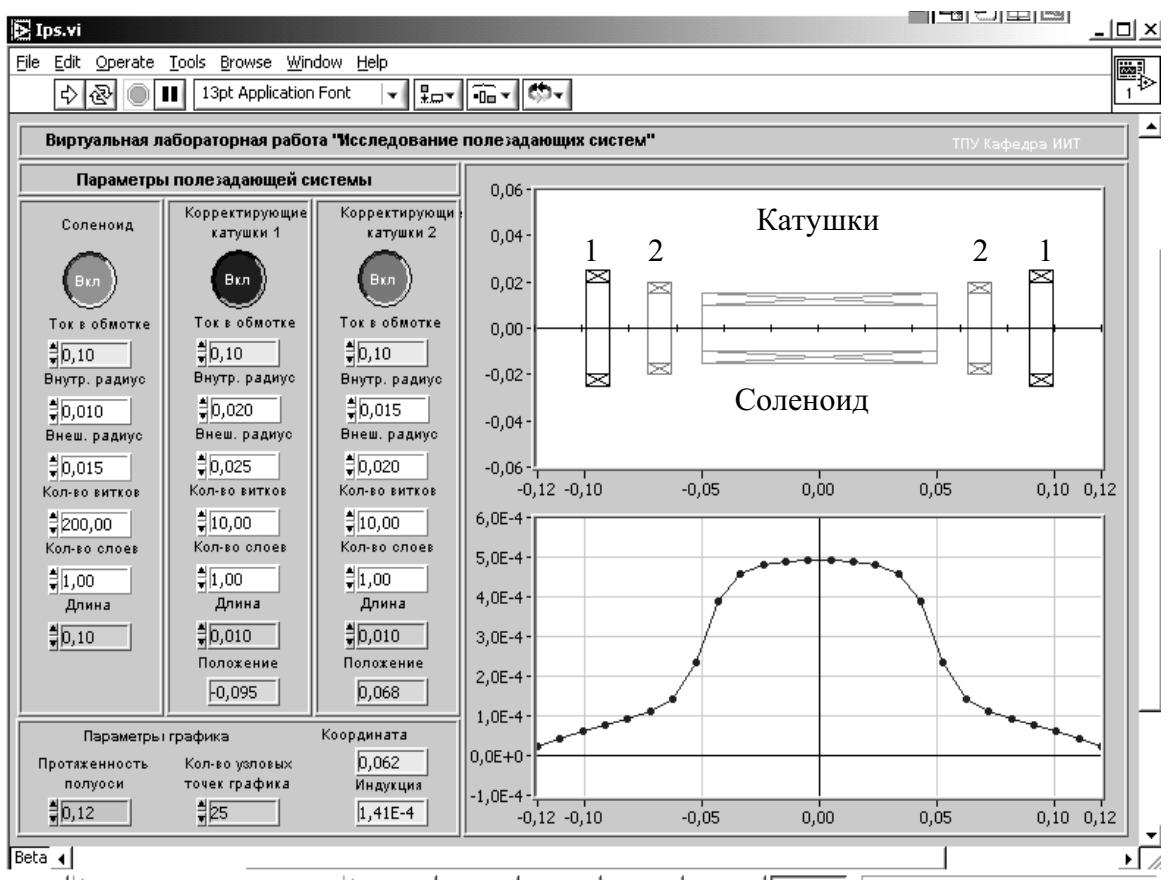

Рис. 1. Общий вид интерфейса виртуальной лабораторной работы

В верхней левой части окна расположены кнопки управления работой программы  $\boxed{\triangle \boxtimes}$   $\boxed{\blacksquare}$ , где слева направо:

- кнопка «старт» для выполнения одного цикла работы алгоритма программы;
- кнопка «старт» для непрерывного выполнения алгоритма программы;
- кнопка «стоп» для завершения работы программы;
- кнопка временной остановки «пауза».

В левой части окна программы расположены элементы управления и задания параметров – поле «Параметры полезадающей системы»:

- кнопки «Вкл/Выкл» для включения и выключения питания обмоток представленных в работе полезадающих систем - соленоида и двух пар корректирующих катушек (1-1) и (2-2);
- регуляторы-индикаторы «Ток в обмотке» значений токов в обмотках соленоида и корректирующих катушек;
- регуляторы-индикаторы «Внутр. радиус» для установки значений внутреннего радиуса обмоток;
- регуляторы-индикаторы «Внешн. радиус» для установки значений внешнего радиуса обмоток;
- регуляторы-индикаторы «Кол-во витков» для установки количества витков в обмотках;
- регуляторы-индикаторы «Кол-во слоев» для установки числа слоев намотки катушек;
- регуляторы-индикаторы «Длина» для установки длины обмоток ка-TVIIIEK:
- регуляторы-индикаторы «Положение» (только для пар корректирующих катушек) - показывают координаты «х» центров катушек относительно начала координат системы в целом.

В левой нижней части окна программы расположены элементы управления графиком распределения аксиальной (х-вой) составляющей индукции полезадающей системы:

- регулятор-индикатор «Протяженность оси» для изменения диапазона вдоль оси системы, в котором рассчитываются и индицируются значения магнитной индукции;
- регулятор-индикатор «Кол-во узловых точек графика» для выбора количества узловых точек графика распределения индукции магнитного поля;
- индикатор «Координата точки» показывает координату выделенной курсором точки на кривой, отображающей распределение значений индукции магнитного поля вдоль оси системы;
- индикатор «Индукция» показывает значение магнитной индукции в выделенной курсором точке наблюдения.

В правой части окна программы расположены два поля графической индикации - форма и расположение выбранных полезадающих систем - поле объектов, используемых по отдельности или совместно, и график распределения аксиальной составляющей магнитной индукции вдоль оси системы. О запуске программы и работе с ней - см. ниже, в разделе «Методические указания...».

### 4. ОБЩИЕ СВЕДЕНИЯ О ПОЛЕЗАДАЮЩИХ СИСТЕМАХ

#### 4.1. Магнитные величины, характеризующие магнитное поле

Магнитное поле - прежде всего, силовое поле. Это его качество проявляется в силовом взаимодействии с элементом тока или намагниченным телом. Следует отметить, что силовое проявление магнитного поля, являясь одним из основных, положено в основу определения ряда параметров магнитного поля.

Основной физической величиной, характеризующей интенсивность или силу в каждой точке пространства, служит вектор магнитной ин- $\partial$ укции  $B_0$ .

В СИ величина  $\bar{B}_0$  измеряется в теслах (Тл), причем 1 Тл = 10<sup>4</sup> Гс (в системе СГС).

Часто для характеристики магнитного эффекта тока, вне зависимости от магнитных свойств среды, используют величину

$$
H = B_0 / \mu_0,
$$

называемую напряженностью магнитного поля, где  $\mu_0$  - магнитная постоянная, значение которой зависит от выбранной системы единиц, в частности, в СИ  $\mu_0 = 4 \cdot 10^{-7}$  Гн/м. Поэтому для описания структуры поля вне намагничиваемых сред равно можно использовать как вектор  $\overline{B}_0$ , так и вектор  $\overline{H}$ .

В практике магнитных измерений используют еще одну величину, также характеризующую интенсивность источника магнитного поля и называемую магнитным моментом М. Магнитный момент контура с током  $\overline{M} = I \cdot S$ , где  $S$  – площадь, ограниченная контуром с током I. Магнитный момент для однослойной катушки

$$
\overline{M} = \overline{K}_M \cdot I \,,
$$

где  $\overline{K}_M = W\overline{S}$ , а  $\overline{K}_M$  – постоянная катушки с *W* числом витков.

Если магнитный момент источника  $M$ , то напряженность создаваемого им поля

$$
\bar{H} = -\operatorname{grad}\frac{(\bar{M} \cdot \bar{R})}{R^3},
$$

где  $\overline{R}$  – радиус-вектор от источника поля до точки наблюдения.

Поэтому наравне с такими величинами, как В и Н, магнитный момент М является характеристикой источника поля. Напряженность магнитного поля и магнитный момент являются удобными расчетными величинами и измеряются, соответственно, в  $A/M$  (1  $A/M = 4\pi \cdot 10^{-3}$  Э) и  $A \cdot M^2$ .

Интегральной величиной, характеризующей магнитное поле, является поток Ф вектора магнитной индукции В через конечную площадь, который определяется интегралом

$$
\Phi = \int_{S} \overline{B} \cdot d\overline{S}
$$

Для однородных полей эта зависимость принимает вид  $\Phi = B \cdot S$ .

Магнитный поток является скалярной величиной и измеряется в веберах (Вб), причем 1 Вб = 1 Тл/м<sup>2</sup> = 10<sup>8</sup> Мкс.

Для оценки неоднородности магнитного поля используют ряд дифференциальных величин. Это градиент вектора магнитной индукции grad  $\overline{B}$  или градиент вектора напряженности магнитного поля grad  $\overline{H}$ .

Градиенты индукции и напряженности характеризуют скорость изменения соответствующих параметров ( $B$  или  $H$ ) в заданном направлении.

В зависимости от рода поля различают постоянные и переменные во времени магнитные поля. Временные характеристики магнитного поля могут обуславливаться либо изменением модуля вектора магнитной величины, либо изменением его направления, либо и тем и другим вместе. В практике магнитных измерений приходится иметь дело с полями, описываемыми как простыми, так и сложными функциями.

В общем случае, например, для вектора функции  $\overline{H}(t)$  (аналогично для  $\overline{B}(t)$ ) можно записать

$$
\overline{H}(t) = \overline{H}_0^0(H)_0 + \sum_{n=0}^{\infty} \overline{H}_n^0 H_{mn} \sin(\omega_n t + \mathbf{j}_n),
$$

где  $(H)_0$  – постоянная составляющая напряженности магнитного поля;  $\overline{H}^0_0$  – единичный вектор, определяющий направление постоянной составляющей магнитного поля;  $\omega_n$  и  $\varphi_n$  - круговая частота и начальная фаза *п*-й гармонической слагающей суммарного поля;  $H_{mn}$  и  $\overline{H}_n^0$  – амплитуда и единичный вектор *п*-й гармонической слагающей суммарного поля.

Из выражения (3.6) видно, например, что при  $\overline{H}_n^0$  = const и  $\omega_n = n\omega_1$  выражение представляет ряд Фурье. В практике этот случай встречается при испытаниях воздействием на испытуемый ферромагнитный образец составляющими напряженности поля кратных частот.

Часто пользуются величинами  $dH/dt$  и  $dB/dt$ , характеризующими скорость изменения интенсивности магнитного поля во времени. 4.2. Полезадающие устройства и системы

Для воспроизведения и передачи значений единиц напряженности и индукции магнитного поля необходимы рабочие, образцовые меры и эталоны, а в целом ряде экспериментов нужно просто иметь источники магнитного поля. Необходимость в них возникает при разработке, конструировании различной аппаратуры, при поверке магнитоизмерительной аппаратуры, при исследовании магнитных свойств материалов и в физическом эксперименте. Во всех случаях приходится искусственно создавать поля заданного направления, конфигурации и заданной напряженности или индукции в некотором ограниченном пространстве.

Конструкции мер и источников напряженности или индукции магнитного поля могут существенно отличаться в зависимости от их диапазона, требуемой степени однородности. Для создания относительно слабых магнитных полей с индукцией от  $10^{-8}$  до  $10^{-2}$  Тл (напряженность поля *H* будет, соответственно, равна от 8 ·  $10^{-3}$  до 8 ·  $10^{3}$  A/м) применяются отдельные катушки различных модификаций или системы, состоящие из нескольких катушек. Такие системы позволяют получать однородные магнитные поля в значительных объемах, что, в свою очередь, обеспечивает свободный доступ в рабочее пространство и позволяет размещать в нем объект исследования.

Цилиндрические однослойные катушки, со сплошной намоткой или секционированные, широко применяются для получения полей с индукцией в несколько десятков миллитесла (мТл). Такие полезадающие системы просты в изготовлении и используются для создания наиболее точных мер.

Для создания сильных магнитных полей используются многослойные соленоиды, а для создания еще более сильных - постоянные магниты и электромагниты. Необходимость получения сверхсильных стационарных магнитных полей размером в  $10^1 - 10^2$  Тл, используемых в фундаментальных научных исследованиях, привела к созданию соленоидов с интенсивным охлаждением и сверхпроводящих соленоидов.

Последние типы источников сильных полей в данной работе в силу специфики не рассматриваются.

Рассмотрим некоторые источники поля, выполненные как совокупность проводников с током (с токами).

#### Длинный проводник с током (рис. 2). Магнитное поле проводника с током

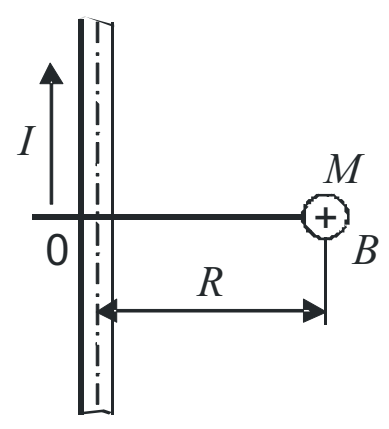

Магнитная индукция В [Тл] в произвольной точке М пространства на расстоянии  $R$  [м] от проводника с током  $I$  [A] направлена перпендикулярно к плоскости чертежа и численно равна

$$
B=\frac{\mu_0 2I}{4\pi R}.
$$

Рис. 2. Длинный проводник с током

Одиночный круговой контур с током (рис. 3). Магнитное поле кругового контура с током

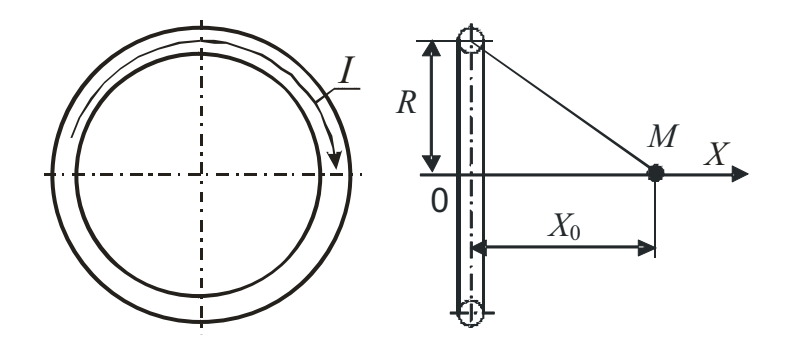

Рис. 3. Одиночный круговой контур с током

Предполагается, что сечение проводника пренебрежительно мало. Магнитная индукция поля В [Тл] в любой точке М на его оси, отстоящей от центра витка на расстоянии  $X_0$ [м], равна

$$
B = \frac{\mu_0}{2} \frac{IR^2}{\left(R^2 + X_0^2\right)^{3/2}} = \frac{\mu_0 I S}{2\pi (R^2 + X_0^2)^{3/2}}, \text{ rge } S = \pi R^2.
$$

Магнитная индукция поля в центре кругового витка с током равна

$$
B=\frac{\mu_0 I}{2R}.
$$

На больших удалениях от плоскости витка значение магнитной индукции убывает вместе с кубом расстояния от витка. Так, при  $X_0 \gg R$ 

$$
B_x = \frac{\mu_0 I R^2}{2X_0^3} \text{[T$\pi$]}.
$$

Приведенные формулы позволяют определять значения магнитной индукции или напряженности поля, создаваемого идеальным витком, только на его оси. Используя более сложные выражения, например в [1], можно рассчитать значение индукции или напряженности в любой точке пространства.

#### Система из двух одиночных контуров с током. Магнитное поле двухконтурной системы катушек (рис. 4, 5)

В ряде практических задач первостепенное значение имеет однородность магнитного поля, создаваемого системой контуров с током. Поле, создаваемое одиночным контуром, нельзя считать в достаточной степени однородным, за исключением точек, значительно удаленных от контура. Однако полученные выше для одиночного контура соотношения являются исходными для исследования однородности поля более сложных систем.

Система, состоящая из двух контуров одинакового диаметра с плоскостями, параллельными друг другу, центрами на общей оси и расстоянием между контурами, равном радиусу контура, получила широкое применение как источник однородного магнитного поля. расстоянии, Расположение контуров на равном ИХ радиусу, соответствует условию, предложенному Гельмгольцем, поэтому такая система известна под названием колец Гельмгольца (рис. 4) или катушек Гельмгольца (рис. 5).

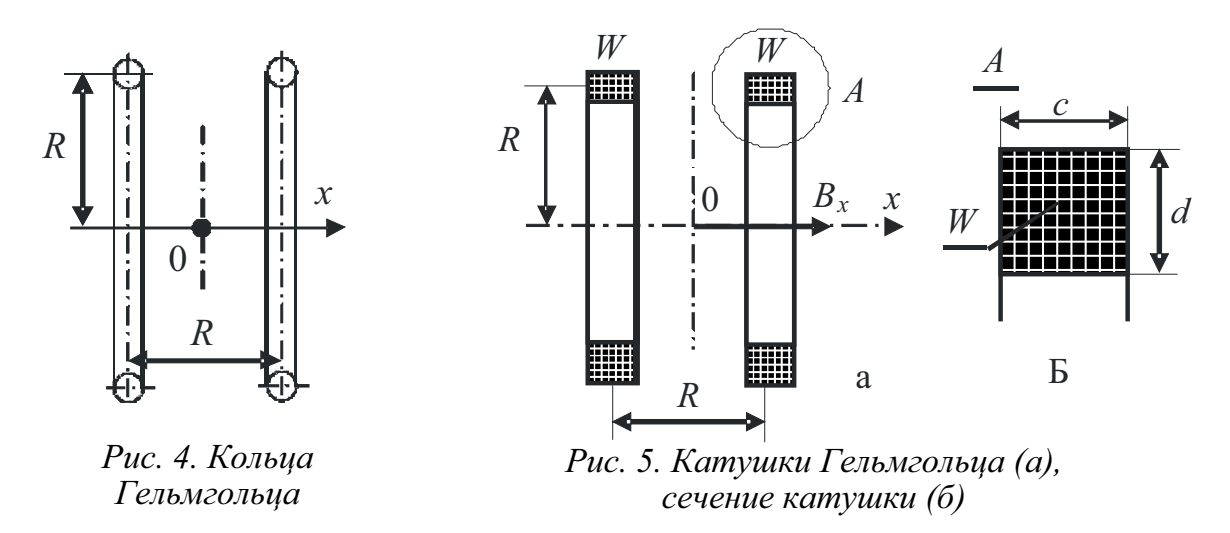

Особенностью колец (катушек) Гельмгольца является высокая степень однородности создаваемого ими магнитного поля и возможность свободно использовать пространство с однородным полем, например, для поверки или градуировки в нем магнитоизмерительных преобразователей и устройств.

В пространстве между катушками, занимаемом воображаемым цилиндром с диаметром основания и образующей, равной 0,2R, и при выполнении условия  $c/d = \sqrt{31/36}$  неоднородность поля не будет превышать 0,02 %, а значение магнитной индукции будет равно

$$
B_x = \frac{8\mu_0 W I}{5\sqrt{5}R} \left[ 1 - 0.144 \frac{1}{R^4} \left( 8x^4 - 24x^2 y^2 + 3y^4 \right) + \dots \right]
$$
  
19.144  $\frac{1}{R^4} \left( 8x^4 - 24x^2 y^2 + 3y^4 \right) + \dots$   
20.15  $\frac{\mu_0 W I}{R}$ , T.J.

Двухконтурная система является частным случаем более общего, когда число пар колец (катушек), имеющих общую ось, может быть достаточно большим. В практике измерений наибольшее распространение получили 3- и 4-контурные системы. Однако большее число пар контуров (катушек) значительно усложняет систему и только незначительно увеличивает степень ее однородности.

# Однослойный соленоид с током. Магнитное поле однослойного соленоида с током (рис. 6)

При создании магнитных полей большей напряженности широкое распространение получили соленоиды - катушки, длина которых для достижения однородности поля выбирается значительно больше диаметра сечения витка обмотки. Соленоидом называется цилиндрическая катушка с током, состоящая из относительно большого числа витков проволоки, которые образуют винтовую линию. Если витки расположены вплотную или очень близко друг к другу, то соленоид можно рассматривать как систему последовательно соединенных круговых токов одинакового радиуса с общей осью. Обмотка соленоида наносится на каркас из немагнитных материалов.

Применение соленоидов не всегда удобно, так как они не обеспечивают столь свободного доступа к области пространства, характеризующегося высокой степенью однородности поля. В то же время интенсивность поля, создаваемого соленоидом, может значительно превышать интенсивность поля, создаваемого ранее рассмотренными системами, при значительно меньших его размерах по сравнению с размерами систем круговых токов. Поэтому соленоиды применяются в основном в тех случаях, когда необходимо создать достаточно интенсивное поле, а размеры устройства, создающего это поле, ограничены.

Соленоиды целесообразно использовать и в тех случаях, когда необходимо иметь достаточно однородное поле на большом участке вблизи его оси.

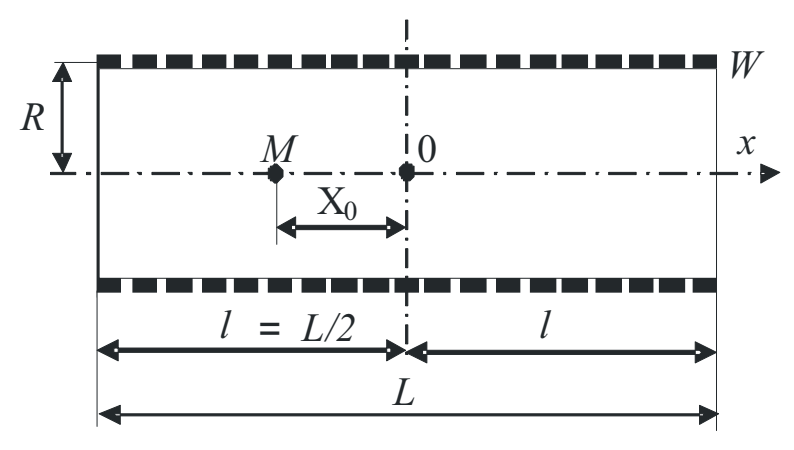

Рис. 6. Однослойный соленоид

Значение магнитной индукции поля в любой точке М, лежащей на оси х однослойного соленоида (рис. 6), равно алгебраической сумме индукций магнитного поля, создаваемых в точке М всеми витками.

Если число витков соленоида равно  $W$ , а ток в нем  $I$ , то индукцию поля в любой точке наблюдения, лежащей на оси соленоида, можно расчитать как

$$
B_{X} = \frac{\mu_{0} W I}{2L} \left[ \frac{(l - x_{0})}{\sqrt{R^{2} + (l - x_{0})}} + \frac{(l + x_{o})}{\sqrt{R^{2} + (l + x_{0})}} \right],
$$

а при x<sub>0</sub> = 0, т.е. в центре соленоида  $B_x = \frac{\mu_0 W I}{L} \frac{l}{\sqrt{R^2 + l^2}}$ .

Для точек, лежащих на конце соленоида  $(x_0 = l)$ , индукция в два раза меньше, чем в его центре, и равна  $B_x = \frac{\mu_0 W I}{2L} \frac{2l}{\sqrt{R^2 + 4I^2}}$ .

В некоторых случаях требуется иметь возможность определить интенсивность поля на оси соленоида в точке, удаленной на расстоянии а от одного из его торцов. Выражение для х-й компоненты поля в этой точке будет иметь вид

$$
B_{X} = \frac{\mu_{0} W I}{2L} \left[ \frac{l+a}{\sqrt{R^{2} + (l+a)^{2}}} - \frac{a}{\sqrt{R^{2} + a^{2}}} \right].
$$

Многослойный соленоид с током. Магнитное поле многослойного соленоида (рис. 7)

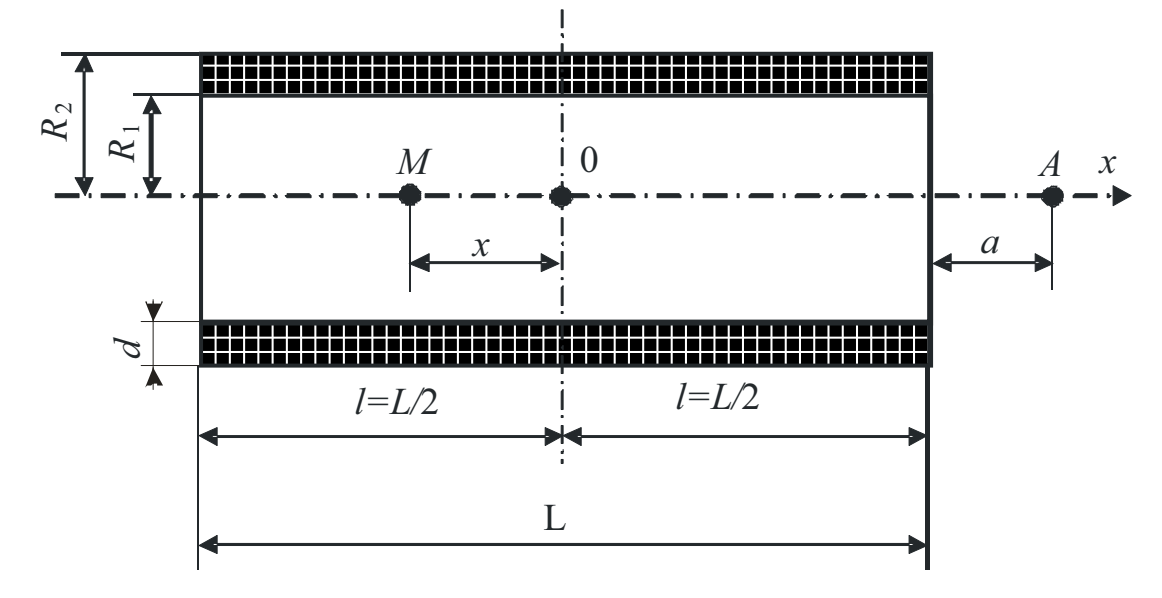

Рис. 7. Многослойный соленоид

$$
B_x = \frac{\mu_0 W I}{2L d} \left[ (l+x) \ln \frac{R_2 + \sqrt{R_2^2 + (l+x)^2}}{R_1 + \sqrt{R_1^2 + (l+x)^2}} + (l-x) \ln \frac{R_2 + \sqrt{R_2^2 + (l-x)^2}}{R_1 + \sqrt{R_1^2 + (l-x)^2}} \right],
$$

где d - толщина намотки.

В точках на оси вне соленоида х-я компонента магнитной индукции будет определяться соотношением

$$
B_{X} = \frac{\mu_{0} W I}{2L d} \left[ (L+a) \ln \frac{R_{2} + \sqrt{R_{2}^{2} + (L+a)^{2}}}{R_{1} + \sqrt{R_{1}^{2}} + (L+a)^{2}} - a \ln \frac{R_{2} + \sqrt{R_{2}^{2} + a^{2}}}{R_{1} + \sqrt{R_{1}^{2} + a^{2}}} \right].
$$

Анализируя приводимые соотношения для магнитной индукции поля, создаваемого соленоидом, можно видеть, что поле вдоль его оси сравнительно быстро изменяется, приводя тем самым к значительной степени неоднородности. Попытки улучшить степень однородности х-й компоненты поля вдоль его оси привели к приданию соленоиду такой формы, которая бы обеспечивала меньшую зависимость  $B<sub>x</sub>$  от расстояния, либо компенсации изменения  $B_x$  путем включения дополнительных компенсационных катушек, как правило, на краях соленоида, улучшающих степень однородности этой компоненты. При этом заданная степень однородности на заданном участке оси может быть получена при меньшей общей длине соленоида.

#### Система «Соленоид – пара корректирующих катушек» (рис. 8)

Конструкция такой системы приведена на рис. 8. Суммарное аксиальное поле в рассматриваемой точке пространства складывается из поля соленоида (см. выше) и дополнительного поля, создаваемого парой корректирующих катушек, расположенных симметрично относительно центра на его краях. При этом  $B_x = B_{x1} + B_{x2}$ .

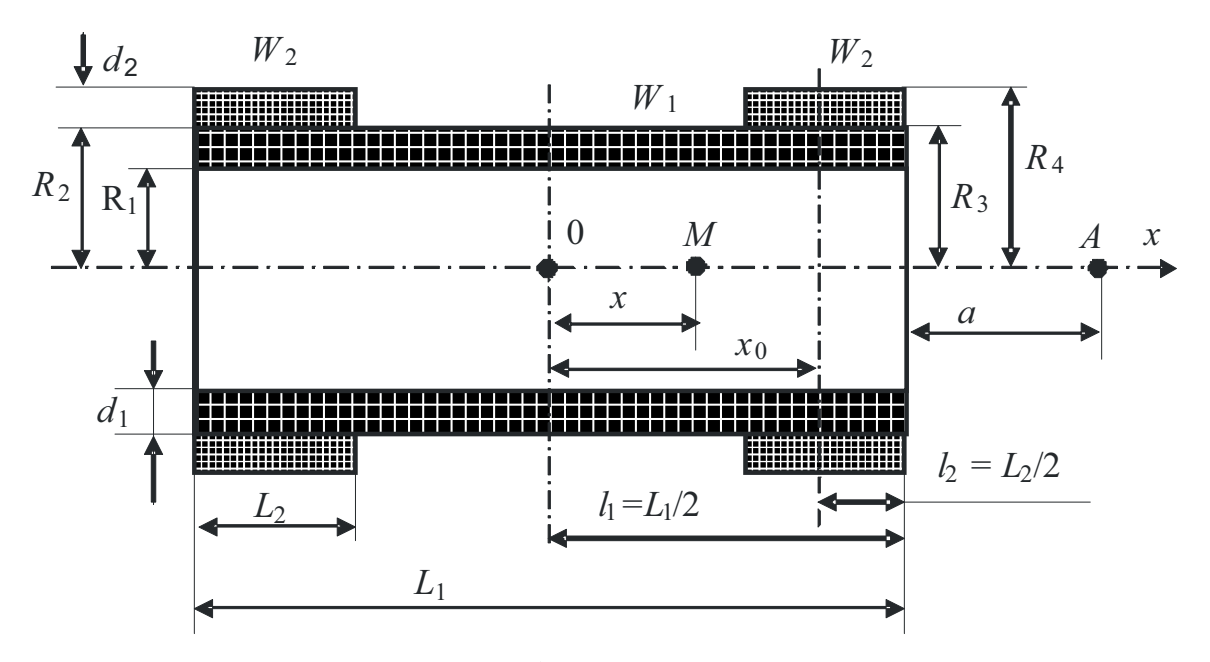

Рис. 8. Система «Соленоид – пара корректирующих катушек»

Поле  $B_{x2}$ , создаваемое корректирующими катушками на его оси, получается, в свою очередь, путем суммирования полей двух дополнительных соленоидов  $W_2 - W_2$  в т. М и может быть выражено следующим образом:

$$
B_{X2} = \frac{\mu_0 I W}{4L_2 d_2} \left\{ A_2 \ln \frac{R_4 + \sqrt{R_4^2 + A_2^2}}{R_3 + \sqrt{R_3^2 + A_2^2}} - B_2 \ln \frac{R_4 + \sqrt{R_4^2 + B_2^2}}{R_3 + \sqrt{R_3^2 + B_2^2}} + C_2 \ln \frac{R_4 + \sqrt{R_4^2 + C_2^2}}{R_3 + \sqrt{R_3^2 + C_2^2}} + D_2 \ln \frac{R_4 + \sqrt{R_4^2 + D_2^2}}{R_3 + \sqrt{R_3^2 + D_2^2}} \right\}
$$

rge  $A_2 = x_{02} + l_2 - x$ ,  $B_2 = x_{02} - l_2 - x$ ,  $C_2 = x_{02} + l_2 + x$ ,  $D_2 = x_{02} - l_2 + x$ .

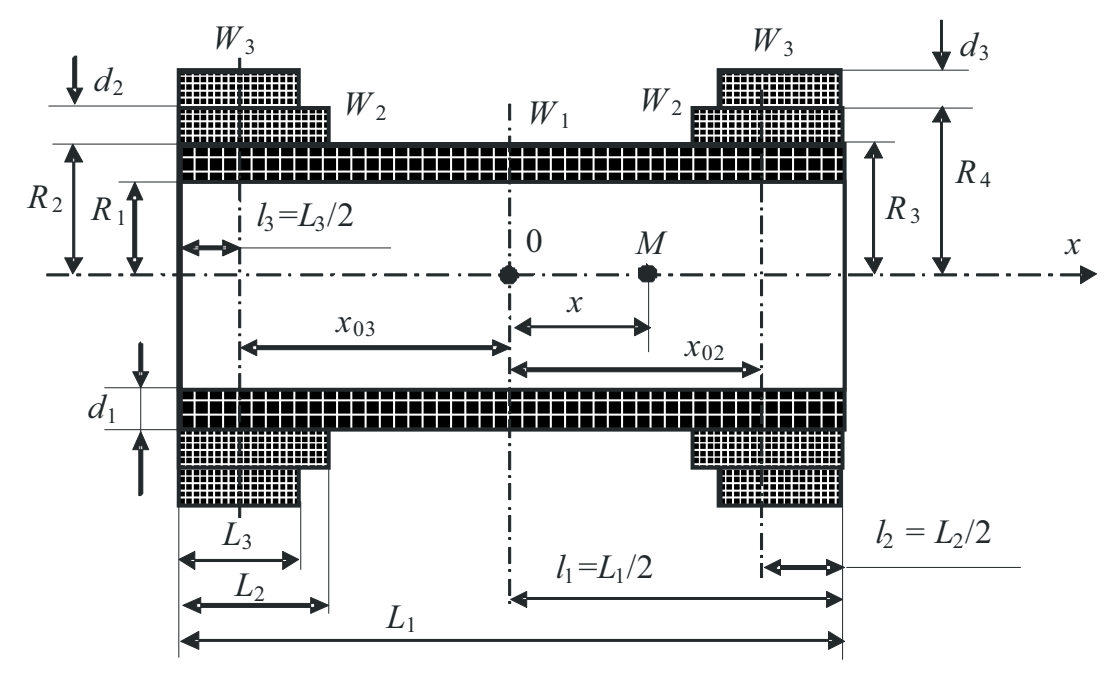

Рис. 9. Система «Соленоид – две пары корректирующих катушек»

Суммарное аксиальное поле системы, показанной на рис. 9, имеет вид  $B_x = B_{x1} + B_{x2} + B_{x3}$ .  $B_{x3}$  – поле, создаваемое второй парой корректирующих катушек. По аналогии с предыдущим вариантом значения  $B_{x3}$ могут быть найдены как

$$
B_{X3} = \frac{\mu_0 I W}{4L_3 d_3} \left\{ A_3 \ln \frac{R_6 + \sqrt{R_6^2 + A_3^2}}{R_5 + \sqrt{R_5^2 + A_3^2}} - B_3 \ln \frac{R_6 + \sqrt{R_6^2 + B_3^2}}{R_5 + \sqrt{R_5^2 + B_3^2}} + C_3 \ln \frac{R_6 + \sqrt{R_6^2 + C_3^2}}{R_5 + \sqrt{R_5^2 + C_3^2}} + D_3 \ln \frac{R_6 + \sqrt{R_6^2 + D_3^2}}{R_5 + \sqrt{R_5^2 + D_3^2}} \right\}
$$

 $\text{rge} \quad A_3 = x_{03} + l_3 - x, \ \ B_3 = x_{03} - l_3 - x, \ \ C_3 = x_{03} + l_3 + x, \ D_3 = x_{03} - l_3 + x.$ 

#### Другие примеры полезадающих систем (рис. 10)

В качестве образцовых и рабочих мер магнитной индукции (напряженности) используют катушки различной конфигурации, по которым протекает ток. Для создания относительно слабых (до 2 мТл) однородных полей распространение получили катушки, выполненные в виде соосно расположенных кольцевых секций, взаиморасположение и размеры которых выбирают из условия однородности поля в рабочем пространстве. На рис. 10 в качестве примеров показаны некоторые из таких систем [3].

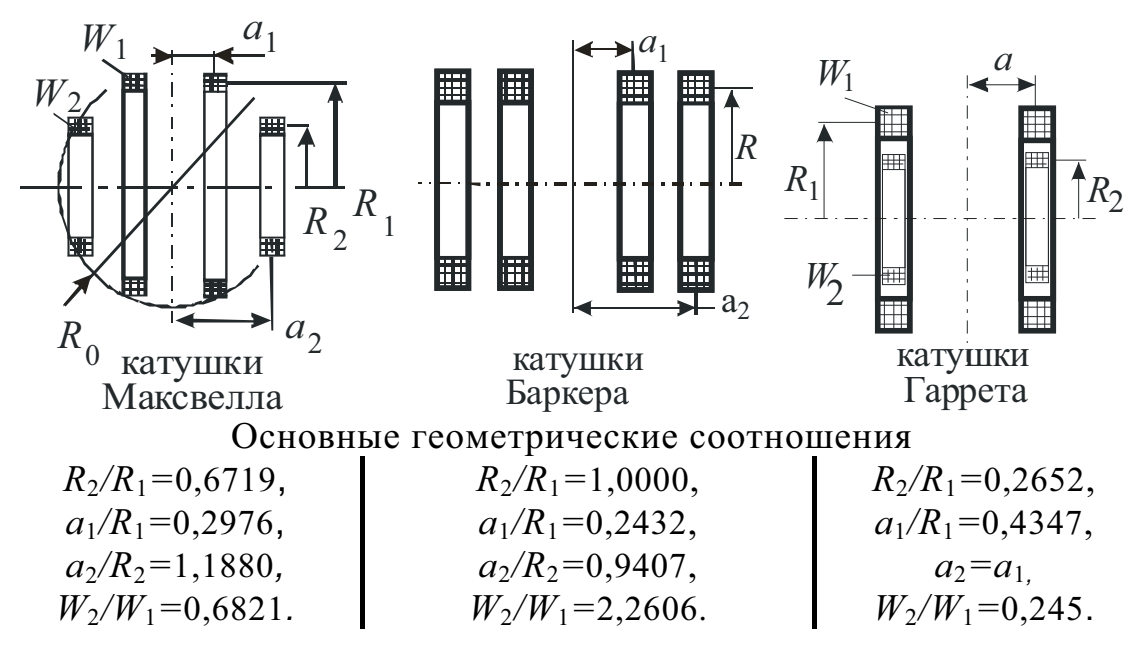

Рис. 10. Полезадающие системы

#### 5. КОНТРОЛЬНЫЕ ВОПРОСЫ К РАБОТЕ (ДЛЯ САМОПРОВЕРКИ)

5.1. Дать обоснование и определить применимость использования виртуальной среды при исследовании топографии магнитного поля различных источников магнитного поля.

5.2. Объяснить назначение элементов управления при выполнении виртуальной лабораторной работы «Исследование полезадающих систем».

5.3. Проводник с током как исходный элемент для построения сложных полезалающих систем.

5.4. Способы увеличения однородности магнитного поля полезадающих систем.

5.5. Наметить возможные варианты построения и исследования полезадающих систем, рассмотренных в разделе 4.2 настоящего Приложения, на базе имеющихся в предлагаемой работе элементов - соленоида и двух пар коротких катушек.

#### 6. МЕТОДИЧЕСКИЕ УКАЗАНИЯ К ВЫПОЛНЕНИЮ ПРОГРАММЫ РАБОТЫ

Для загрузки лабораторной работы в память ЭВМ необходимо запустить программу «IPS.exe». Запуск программы можно провести либо с рабочего стола, либо из каталога, указанного преподавателем. После загрузки модуля на экране появляется «окно» - лицевая панель виртуальной лабораторной работы, элементы которой подробно описаны выше.

Для запуска программы нажимаем кнопку «старт» - непрерывного выполнения программы: ⊗ধ

Кнопками «Вкл/Выкл» выбираем нужные компоненты полезадающей системы, либо по отдельности, либо комбинированно - в зависимости от программы виртуального эксперимента. Неподключенные компоненты системы не отображаются в поле объектов.

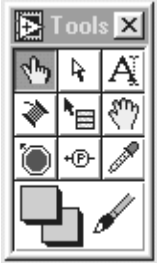

Рис. 11. Панель инструментов

С помощью управляющих регуляторов поля «Параметры полезадающей системы» задаются и устанавливаются необходимые параметры системы. При этом на графике отображается расчетная кривая распределемагнитной ИНДУКЦИИ вдоль ния оси установленной полезадающей системы.

Все манипуляции по установке параметров проводить с помощью «мышки» с курсорами вида «Стрелка» и «Палец» (рис. 11).

Если в соответствии с программой работы подключены пары корректирующих катушек, то их положение вдоль оси системы можно изменять с помощью «мыши», используя курсор типа «Палец». Для изменения положения катушек необходимо навести «палец» на катушку, расположенную в положительной области координат, и переместить катушку в заданное место. При этом вторая из пары катушек симметрично изменит свое расположение в отрицательной области координат.

График, отображающий кривую распределения магнитной индукции, почти синхронно изменяется после любого изменения параметров полезадающей системы. График отображается в виде совокупности расчетных точек, каждая из которых имеет свои координаты. Показания на индикаторе «Индукция» соответствуют точке, выделенной отличным от остальных цветом, например красным. Координаты этой точки можно задавать в поле «Координата» либо воспользоваться «мышью» с курсором типа «Палец».

Прежде чем переходить к «серьезным» исследованиям, необходимо немного потренироваться на виртуальном макете, для чего следует произвольно выбрать какую-либо полезадающую систему и, изменяя её электрические и геометрические параметры и расположение в пространстве, наблюдать распределение аксиальной составляющей индукции на графике. Ниже, на рис. 12, 13, 14 и 15, показан ряд примеров для разных систем катушек.

Понятно, что приведенные примеры не исчерпывают всех вариантов построения и исследования полезадающих систем, которые можно синтезировать из элементов, представленных в данной работе.

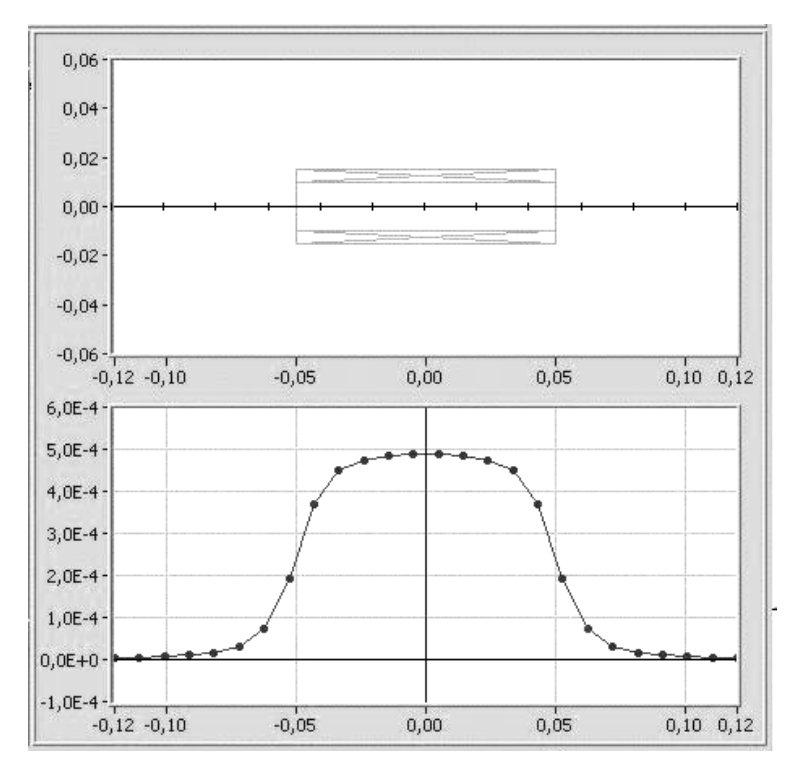

Рис. 12. Поле многослойного соленоида

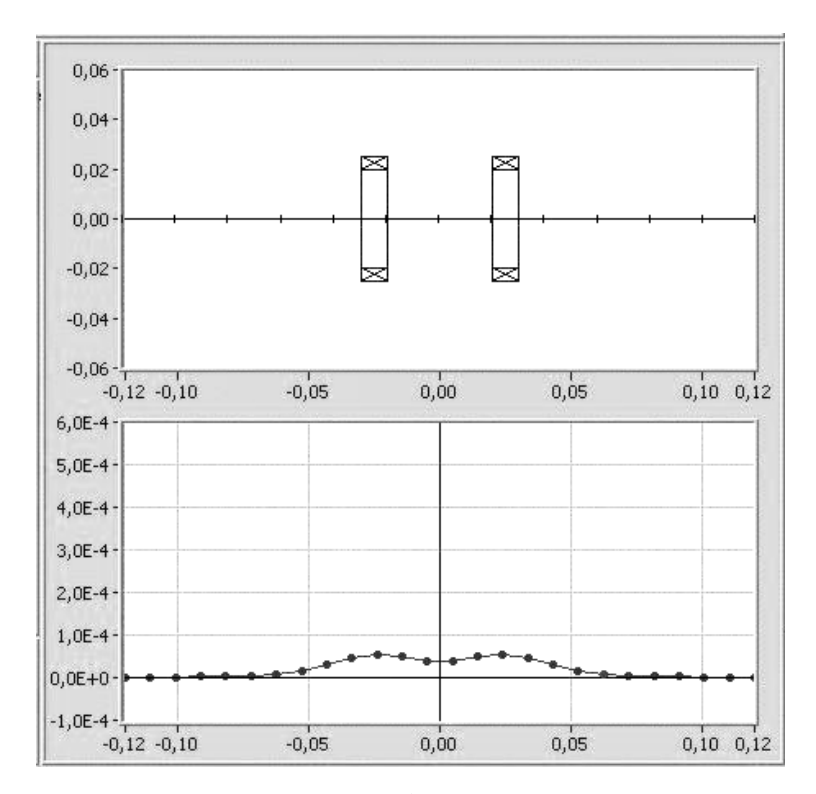

Рис. 13. Поле системы двух коротких катушек

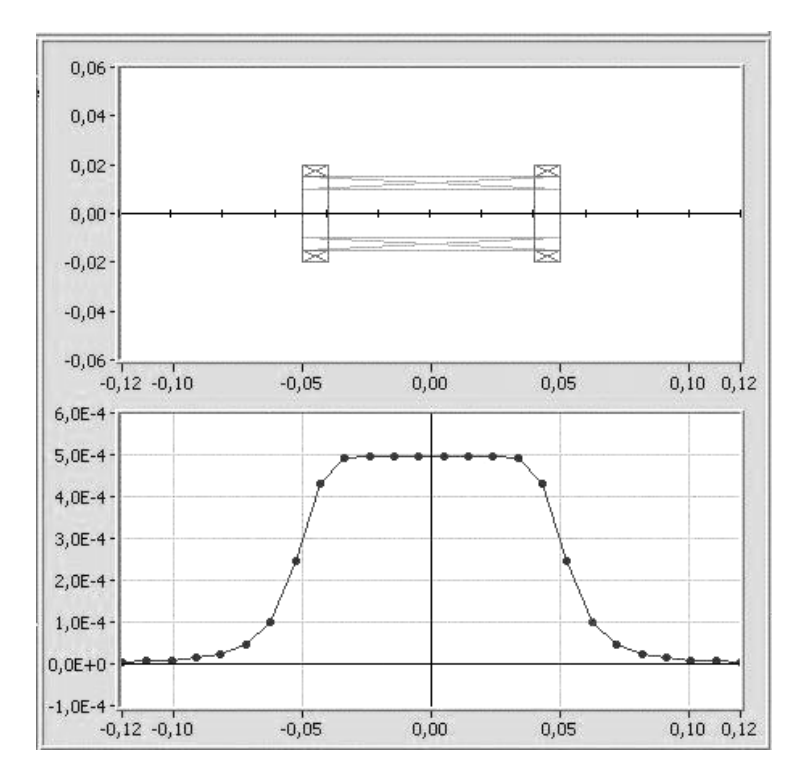

Рис. 14. Поле системы катушек (соленоид плюс 2 корректирующие катушки)

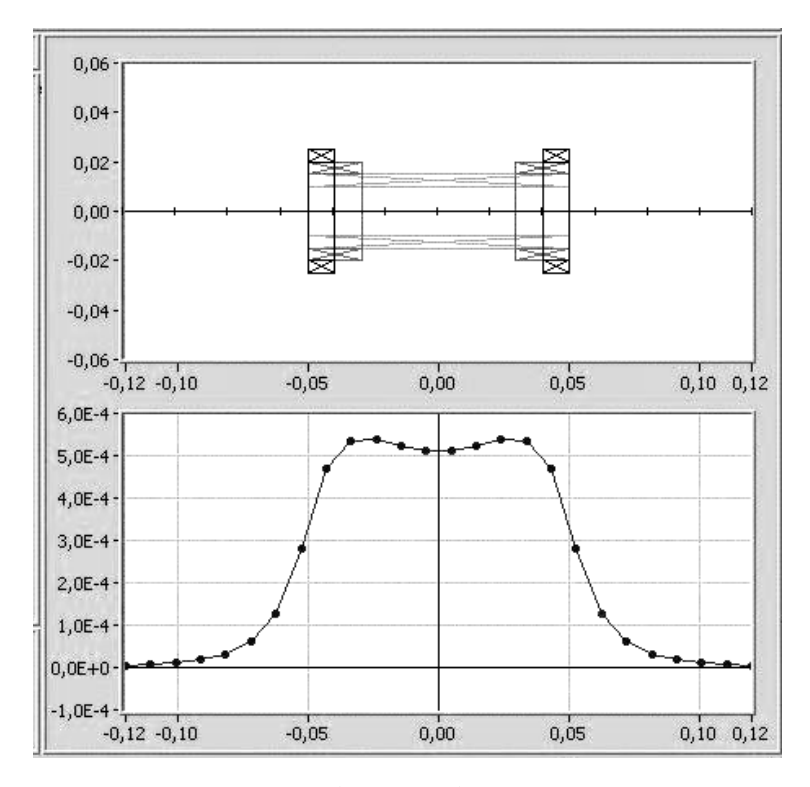

Рис. 15. Поле системы катушек (соленоид плюс 4 корректирующие катушки)

Итак, выбираем для исследования объект заданной конфигурации и состава и назначаем программу исследования. Устанавливаем определенные электрические и геометрические параметры системы в поле

«Параметры полезадающих систем». Получаемый график распределения индукции в правом нижнем окне программы, хотя и имеет градуировку по осям координат в единицах пространства и индукции, пригоден скорее для качественного анализа. Для точной оценки значений координаты «x» и магнитной индукции В необходимо воспользоваться индикаторами «Координата» и «Индукция». Данные виртуальных измерений заносить в таблицу с указанием установленных параметров и по ним строить семейства графиков:

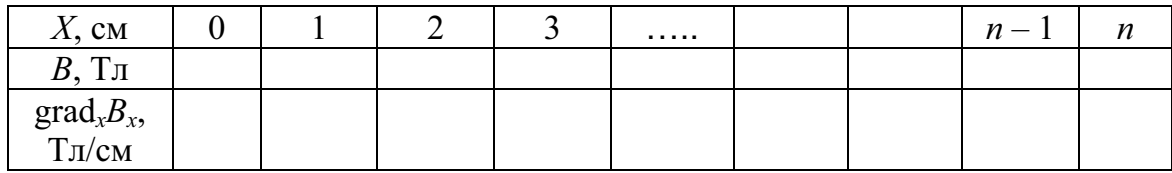

Вид семейства кривых распределения индукции позволит оценить динамику изменения распределения аксиальной составляющей поля и градиента поля при изменении одного или нескольких параметров (электрических и конструктивных) полезадающей системы.

Параметр неоднородности - градиент - рассчитывается как  $\text{grad}_X B_X = \frac{B_{X2} - B_{X1}}{V}$ , где  $B_{X2}$  и  $B_{X1}$  – значения магнитной индукции в соседних точках наблюдения, а  $X$  – расстояние между ними.

Важным итогом работы должно стать определение условий получения максимально однородного поля в пространстве, ограниченном геометрией исследуемой полезадающей системы, т.е. следует дать рекомендации по выбору соотношений геометрических параметров для получения поля с заданной степенью однородности (или неоднородности).

Можно поступить иначе. Правда, это требует больших затрат времени. Выбрав для исследования какой-либо объект, используя соотношения, представленные в п. 4.2 настоящего Приложения, находят теоретически геометрические соотношения, которые бы удовлетворяли критерию однородности поля (степень неоднородности в заданном объеме пространства внутри полезадающей системы). Установить эти параметры в поле «Параметры полезадающих систем» и проверить праваших предположений. При несовпадении теории с вильность «практикой» необходимо внести коррекцию в установку параметров и добиться желаемых результатов, далее сделать выводы и изложить свое мнение о причинах несовпадения результатов теории и «практики».

В целом же надо сделать общее заключение о самой работе, удобстве исследований, правомочности исследований подобных объектов в виртуальной среде и о границах применимости таких исследований.

Положительно будут восприняты предложения по модификации рассматриваемой виртуальной работы по принципу «что и как».

Виртуальная лабораторная работа выполнена, что называется, «с запасом», т.е. содержит такие элементы, которые позволяют моделировать как простые, так и наиболее сложные полезадающие системы. Поэтому студенту-экспериментатору представляется возможность отойти от шаблона и исследовать построенную им самостоятельно, еще никому неизвестную или почти неизвестную полезадающую систему. Простор для творчества есть!

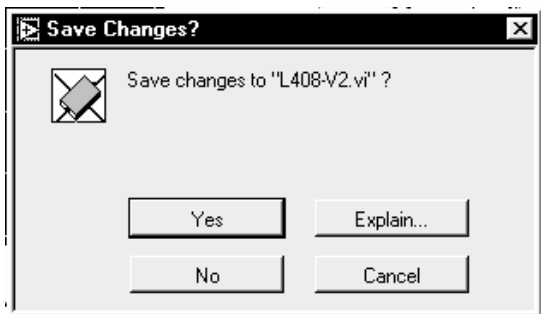

Рис. 16. Пример диалогового окна

После выполнения пунктов лабораторной работы необходимо завершить работу программы нажатием кнопки «стоп», после чего выйти из программы. При появлении, например, такого окна (рис. 16), не сомневаясь нажать «No».

# 7. ОТЧЕТ ДОЛЖЕН ВКЛЮЧАТЬ:

- титульный лист с указанием названия института, названия кафедры, номера и наименования работы, исполнителей и даты выполнения работы;
- цель работы;
- программу работы;
- таблицы, графики зависимостей;
- примеры расчетов;
- выводы по отдельным пунктам работы;
- выводы по работе в целом.

# ПРИЛОЖЕНИЕ 5

### ИССЛЕДОВАНИЕ ГАЛЬВАНОМАГНИТНЫХ ПРЕОБРАЗОВАТЕЛЕЙ ХОЛЛА

### Методические указания по подготовке и выполнению лабораторной работы № 408 по курсу «Измерение неэлектрических величин»

#### УСЛОВНЫЕ ОБОЗНАЧЕНИЯ, ИСПОЛЬЗУЕМЫЕ В МЕТОДИЧЕСКИХ УКАЗАНИЯХ:

- $B$  магнитная индукция, Тл;
- $E_h 3\text{HC}$  Холла, В;
- $R_h$  постоянная Холла, м<sup>3</sup>/(А · с);
- $I_{v}$  управляющий ток преобразователя, А;
- $d$  толщина пластины преобразователя, м;
- $S_{B1}$  гальваномагнитная чувствительность,  $B/(A \cdot T \pi)$ ;
- $S_B$  чувствительность к магнитной индукции, В/Тл;
- $S_I$  чувствительность к току,  $B/A$ .

### РЕКОМЕНДУЕМАЯ ЛИТЕРАТУРА

- $1.$ Электрические измерения физических величин: Измерительные преобразователи: учеб. пособие для вузов / Е.С. Левшина, П.В. Новицкий. - Л.: Энергоатомиздат, 1983. - 320с.
- $2.$ Электрические измерения: учеб. для вузов / под ред. А.В. Фремке и Е.М. Пущина. – Л.: Энергия, Ленинград. отделение, 1980. – 392с.
- $3<sub>1</sub>$ Электрические измерения (средства и методы измерений): учеб. пособие для вузов / под ред. Е.Г. Шрамкова. - М.: Высшая школа,  $1972 - 520$  c.

# ЗАДАНИЕ ДЛЯ САМОСТОЯТЕЛЬНОЙ РАБОТЫ

- $1_{\cdot}$ Изучить эффекты, лежащие в основе работы преобразователей Холла.
- $2.$ Изучить основные метрологические характеристики преобразователей Холла, режимы питания.
- $3<sub>1</sub>$ Изучить методы определения основных характеристик и параметров преобразователей Холла.
- $\overline{4}$ . Ознакомиться с целью и программой работы.

#### 1. ЦЕЛЬ РАБОТЫ

- 1.1. Ознакомиться с основными метрологическими характеристиками и параметрами, режимами включения и режимами питания преобразователей Холла.
- 1.2. Получить практические навыки определения основных характеристик и параметров преобразователей Холла.

#### 2. ПРОГРАММА РАБОТЫ

- 2.1. Изучить лабораторную установку и входящие в ее состав объекты измерения и измерительные приборы.
- 2.2. Определить характеристику направленности преобразователя Холла.
- 2.3. Определить характеристики преобразователя вида  $E_h = f(B)$  при  $I_y$  = const и  $E_h = f(I_y)$  при  $B$  = const для различных режимов питания  $(I_{y}$ и  $I_{y=})$  и  $(B_{-}$  и  $B_{=})$  для различных режимов включения (прямое и обратное) исследуемого преобразователя Холла.
- 2.4. Определить зависимость основных характеристик преобразования от частоты управляющего тока.
- 2.5. Обработать результаты измерений и представить их в отчете о выполненной работе.

#### 3. ОБЪЕКТЫ И СРЕДСТВА ИЗМЕРЕНИЙ

3.1. Для исследования выбран преобразователь Холла (ПХ) типа ДХК-7Г. Пластина преобразователя расположена на плоской площадке, выполненной на оси из немагнитного материала. Вместе они размещены в зазоре электромагнита так, что при повороте оси изменяется взаимная ориентация преобразователя относительно направления магнитного поля (рис. 1, а). Отсчетный лимб показывает угол между нормалью к плоскости пластины и направлением поля (рис. 1, б).

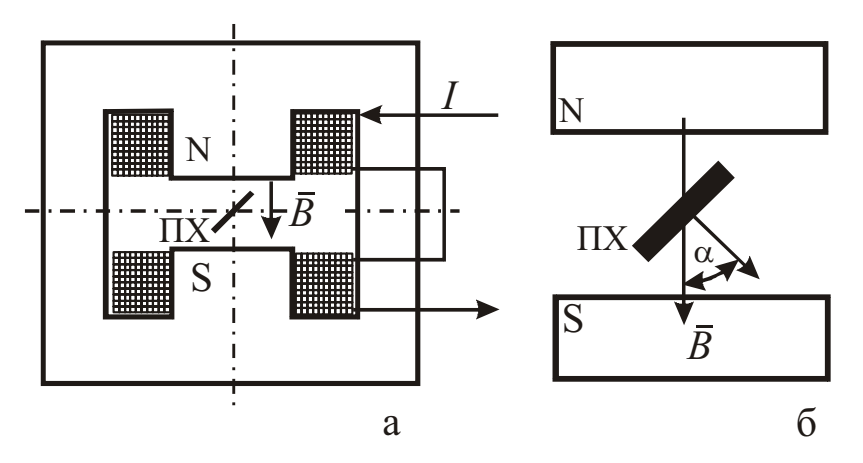

Рис. 1. Расположение преобразователя холла (ПХ) в зазоре электромагнита (а) и его ориентация относительно полюсов (б)

3.2. Полезадающая система выполнена виде электромагнита  $\mathbf{B}$ (см. рис. 1, а и б) с плоско-параллельным зазором, обеспечивающим практически однородное магнитное поле в месте расположения (ПХ). Для определения значения магнитной индукции в зазоре электромагнита через ток I в его обмотках можно воспользоваться выражением  $B(T_{\text{II}}) = 0.071 \cdot I(A)$  или градуировочным графиком, представленным на рис. 2.

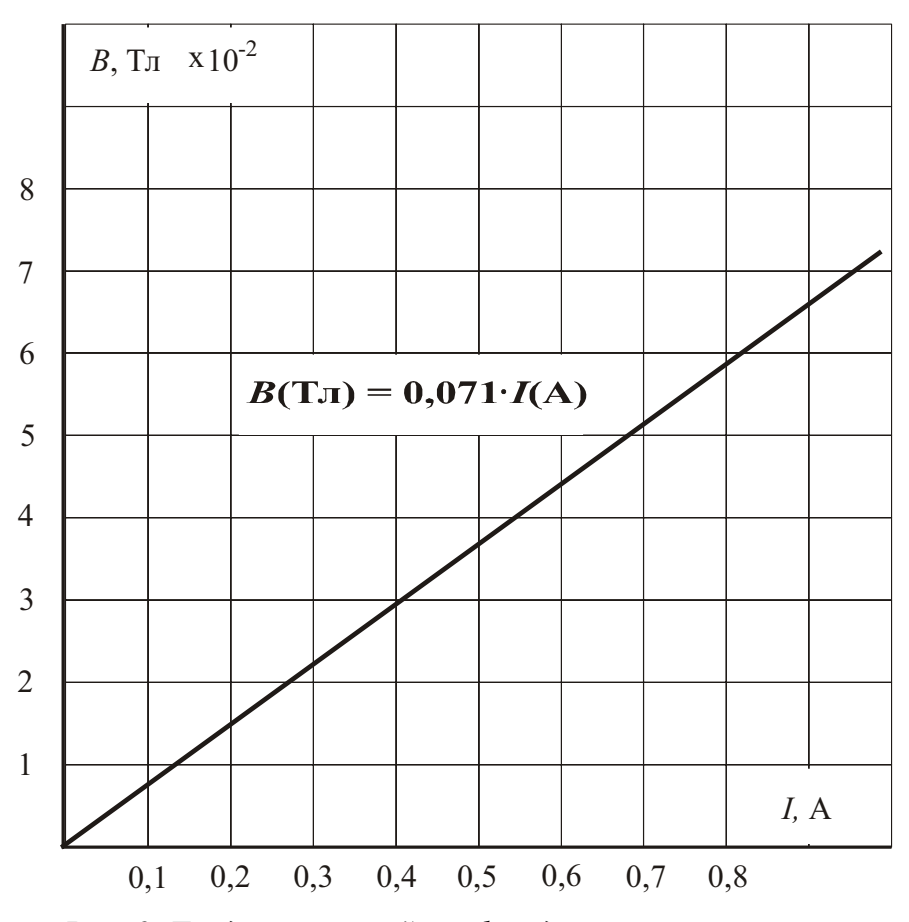

Рис. 2. Градуировочный график для электромагнита

Сам электромагнит и находящийся в его зазоре преобразователь Холла входят в состав лабораторного макета.

- 3.3. Лабораторный макет выполнен в отдельном корпусе унифицированной конструкции (рис. 3) и состоит из следующих блоков: полезадающая система (см. п. 3.2) вместе с (ПХ) (в центре), блок питания (ПХ) (слева) и блок питания электромагнита (справа). Блок питания преобразователя позволяет:
	- обеспечивать питание его постоянным и переменным управляю-ШИМ ТОКОМ:
	- изменять значения того или другого в пределах допустимых значений от 0 до 10 мА (ручки «Ток  $L$ » и «Ток  $I$ »);
- производить компенсацию начальной ЭДС Холла (ручка «Уст. 0);
- осуществлять питание ПХ переменным током при различных частотах (в данном устройстве  $f_1 = 1 \text{ kTm}$ ,  $f_2 = 10 \text{ kTm}$ ,  $f_3 = 100 \text{ kTm}$ );
- исследовать преобразователь при прямом и обратном режимах его включения (ручка «режим»).

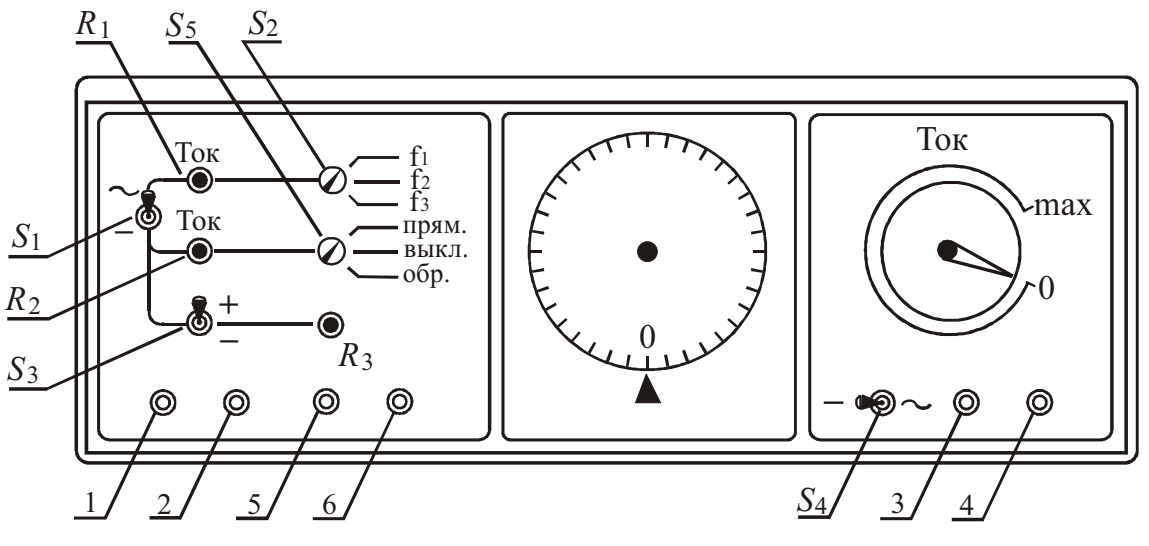

Рис. 3. Общий вид макета лабораторной установки

Блок питания электромагнита позволяет:

- питать его постоянным  $(I_{=})$  или переменным  $(I_{\sim})$  током;
- плавно регулировать токи в пределах от 0 до 1 А (ручка «Ток»).

На передней панели макета имеются коммутационные и подсоединительные элементы для подключения средств измерения. Значение управляющего тока, так же, как значение тока через электромагнит, определяется косвенным путем - через измерения напряжения на образцовых резисторах. При этом токи могут быть найдены как

$$
I_{\rm v} = U_0'/R_0'
$$
 и  $I_{\rm m} = U_0''/R_0''$ . В макете  $R_0' = R_0'' = 10$  Ом.

ВНИМАНИЕ: Ввиду наличия гальванической связи между входными и выходными электродами преобразователя Холла, вольтметры, применяемые для измерения управляющего тока и ЭДС Холла, должны быть развязаны по входам 2. При использовании универсальных вольтметров и ввиду разнообразия сочетаний рода напряжений на резисторах  $R'_0$  и  $R''_0$  и ЭДС Холла следует строго обращать внимание на выбор рода работы каждого конкретного прибора (далее см. табл. 1).

Питание лабораторного макета производится от промышленной сети 220 В, 50 Гц. Функциональная схема макета представлена на рис 4.

#### 4. ОСНОВНЫЕ ПОЛОЖЕНИЯ

4.1. Преобразователи Холла основаны на эффекте Холла, заключающемся в возникновении поперечной разности потенциалов (ЭДС Холла) на боковых гранях пластины. Преобразователь Холла представляет собой четырехполюсник, обычно выполняемый в виде тонкой пластинки или пленки из полупроводникового материала (рис. 5,а). Токовые электроды 1-й и 2-й выполняются по всей ширине поперечных граней, что обеспечивает равномерное распределение управляющего тока  $I_{v}$  по сечению преобразователя. Потенциальные (Холловские) электроды 3-й и 4-й расположены в центральной части продольных граней. В магнитном поле под действием сил Лоренца носители заряда изменяют свою траекторию, вследствие чего на одной из граней концентрация зарядов одного знака увеличивается, в то время как на противоположной грани уменьшается.

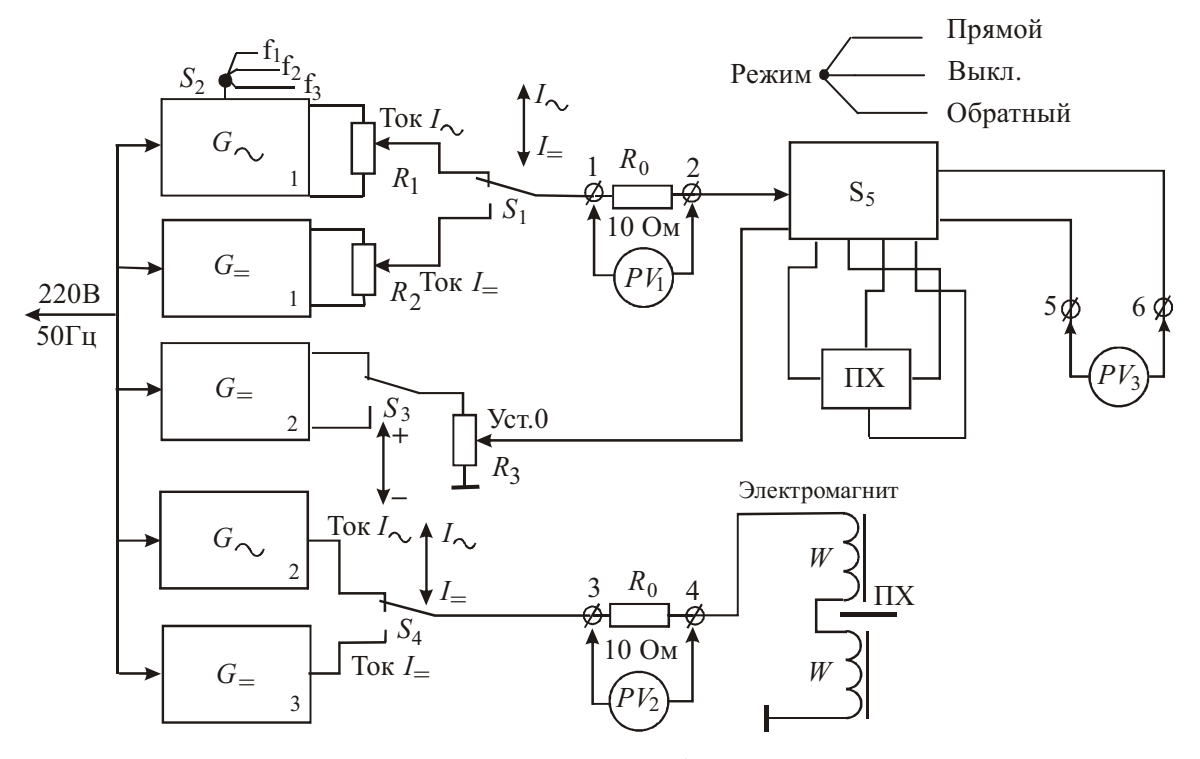

Рис. 4. Функциональная схема лабораторной установки

Возникающая при этом разность потенциалов (ЭДС Холла) определяется выражением

$$
E_h = R_h \cdot I_y \cdot B \cdot \cos \alpha \cdot \frac{1}{d},
$$

где  $R_h$  – постоянная Холла, зависящая от свойств материала преобразователя;  $I_y$  - значения управляющего тока;  $B$  - значение магнитной индукции;  $d$  – толщина пластины преобразователя;  $\alpha$  – угол между векторами магнитной индукции и магнитной осью преобразователя, совпадающей с нормалью к плоскости преобразователя (см. рис. 1, б).

4.2. Материалы, используемые в конструкциях преобразователей, преимущественно полупроводниковые. Особенно сильно эффект Холла проявляется в германии и кремнии.

Кристаллические преобразователи Холла выполняются в виде тонких пластинок  $(d=0.01 - 0.02)$  мм), которые вырезаются из монокристаллов и шлифовкой доводятся до нужной толщины. Выводы укрепляются на боковых гранях путем пайки или сварки. Пластинки наклеиваются на подложки из диэлектрического материала.

Хорошими метрологическими характеристиками отличаются пленочные преобразователи Холла из тонких поликристаллических пленок JnSb и JnAs на стеклянных подложках.

4.3. Режимы питания преобразователей Холла. Выходная величина преобразователя –  $E_h$  – пропорциональна произведению  $(E \cdot I)$ . Род ЭДС Холла будет определяться родом величин I и В. Так, при постоянных во времени управляющем токе и индукции ЭДС Холла тоже будет постоянной. Если же хотя бы одна из величин I и В будет постоянной, а другая переменной, ЭДС Холла будет переменной величиной. В случае равенства частот переменных величин I и В

$$
E_h = \frac{R_h}{d} \cdot I_y \cdot B \cdot \cos \alpha + \frac{R_h}{d} \cdot I_y \cdot B \cdot \cos(2\omega + \varphi),
$$

где  $\varphi$  – сдвиг по фазе между управляющим током и магнитной индукцией.

Если ток имеет частоту  $\omega$ , а индукция –  $\Omega$ , причем  $\omega >> \Omega$ , то выходной сигнал имеет спектр вида  $(\omega \pm \Omega)$ .

- 4.4. Основные метрологические характеристики и параметры преобразователей Холла:
	- 1) входное сопротивление  $R_{\text{ax}}$  сопротивление между токовыми (1-2) электродами;
	- 2) выходное сопротивление  $R_{\text{bhx}}$  сопротивление между холловскими электродами;
	- 3) гальваномагнитная чувствительность (при  $\alpha = 0$ )  $S_{B1} = E_h / B_I$ ;
	- 4) чувствительность к магнитной индукции  $S_B = E_h/B$  при  $I_{y\text{HOM}} = \text{const};$
	- 5) чувствительность к току  $S_i = E_h / I_y$ ;
	- 6) характеристика направленности  $E<sub>h</sub> = f(\alpha)$ , вытекающая из выражения  $E_h = k \cdot \cos \alpha$ ;
	- 7)  $U_{\text{ocr}}$  остаточное напряжение, которое возникает между холловскими электродами при прохождении через преобразователь тока при отсутствии магнитного поля. Причина остаточного напряже-

ния - расположение холловских электродов в неэквипотенциальных точках пластин. Для исключения остаточных напряжений используют различные схемы коррекции [1]. На рис. 5, б показана одна из них, в данном случае используется добавочное компенсирующее напряжение  $U_k$  (применена в лабораторном макете).

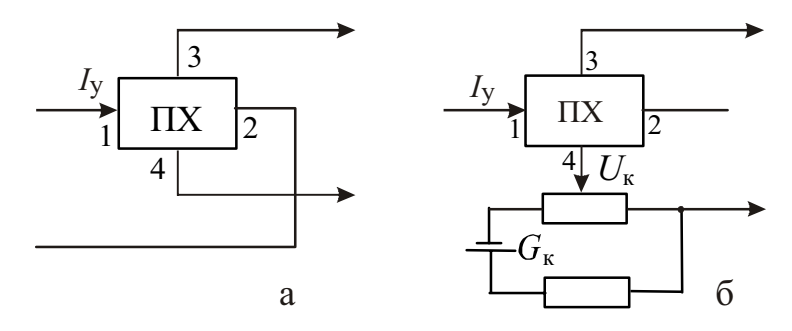

Рис. 5. Включение ПХ в обычном режиме (а) и с использованием схемы компенсации остаточного напряжения (б)

4.5. Режимы включения преобразователя

Преобразователи Холла являются обращенными преобразователями. Это их свойство в ряде случаев имеет практическое значение. В зависимости от схемы различают прямое (рис. 6, а) и обратное (рис. 6, б) включения преобразователя, когда токовые и холловские электроды взаимозамешаются.

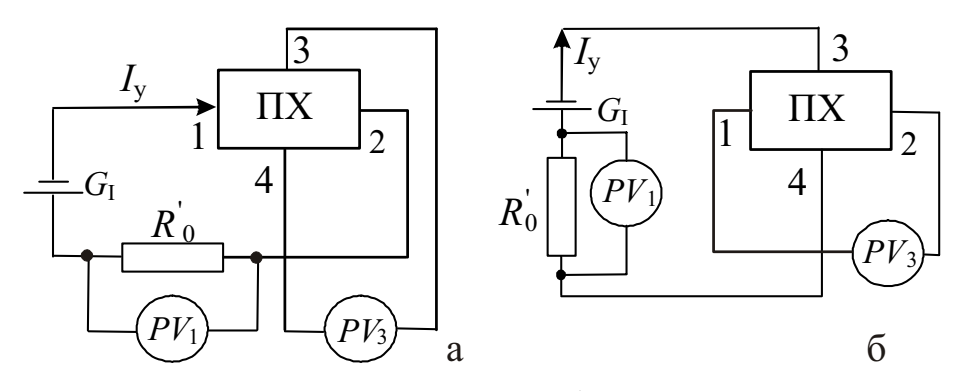

Рис. 6. Схемы включения преобразователя Холла в прямом и обращенном (обратном) режимах

4.6. Частотные свойства гальваномагнитных преобразователей

Возникновение ЭДС Холла является малоинерционным процессом, а сами преобразователи - малоинерционными приборами. Их граничная частота определяется, в основном, наличием межэлектродных емкостей, имеющих значения единиц пикофарад. Таким образом, преобразователи Холла могут быть использованы для измерения магнитной индукции переменных полей очень высокой частоты - до десятков и даже сотен мегагерц.

4.7. Преобразователи Холла в силу своих свойств находят широкое применение в электрических измерениях (аналоговые перемножители, модуляторы постоянных токов, напряжений, мощности) и в неэлектрических измерениях (преимущественно разнообразные датчики положения). Основное назначение - определение параметров однородных и неоднородных магнитных полей и характеристик магнитных материалов.

#### 4.8. ВОПРОСЫ ДЛЯ САМОПРОВЕРКИ

4.8.1. В чем сущность эффекта Холла?

4.8.2. В чем смысл термина - «характеристика направленности преобразователя Холла»?

4.8.3. Наличие характеристики направленности - это хорошо или плохо?

4.8.4. Каковы режимы питания преобразователей Холла?

4.8.5. Назвать основные метрологические характеристики преобразователей Холла.

4.8.6. Чем определяется номинальное значение тока через преобразователь?

4.8.7. Охарактеризуйте обратный (обращенный) режим использования преобразователя Холла.

4.8.8. Каковы, на ваш взгляд, внешние воздействия, влияющие на работу преобразователя Холла?

4.8.9. Что такое остаточное напряжение, каковы способы его устранения? 4.8.10. Приведите примеры практического использования преобразователей Холла.

#### 5. МЕТОДИЧЕСКИЕ УКАЗАНИЯ К ВЫПОЛНЕНИЮ ПРОГРАММЫ РАБОТЫ

5.1. Общие сведения.

5.1.1. При выполнении программы работы для каждого из режимов питания преобразователей Холла выбор режимов включения вольтметров  $PV_1$ ,  $PV_2$  и  $PV_3$  проводить согласно табл. 1.

Таблина 1

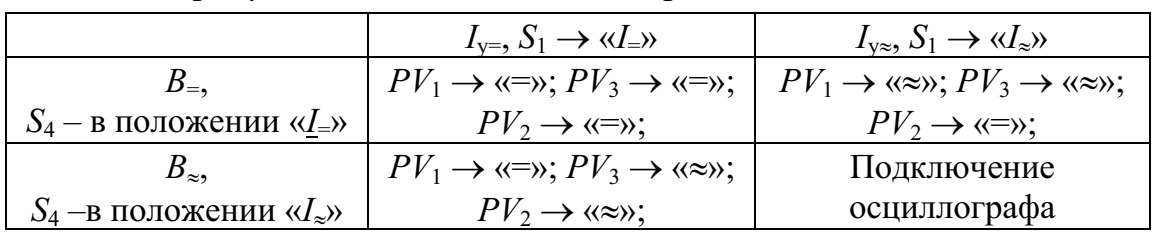

К выбору режимов включения измерительных приборов по роду тока в зависимости от режима питания ПХ

5.1.2. Перед началом выполнения очередного пункта программы коммутационные и регулирующие элементы на панели лабораторного макета установить в исходные положения, определяемые из табл. 2.

5.1.3. Компенсацию начального напряжения  $(S_3 \ll \pm \nu)$ ,  $R_3 - (\ll VCT.0 \nu)$ проводить только для режимов питания преобразователя Холла постоянным управляющим током  $(S_1 \rightarrow \langle A_2 \rangle)$  при отсутствии поля в зазоре электромагнита. Установка нуля проводится для каждого значения управляющего тока  $I_{\rm v}$  отдельно и заключается в выборе полярности коммутирующего напряжения  $(S_3 \rightarrow \langle \langle + \rangle)$  или  $\langle \langle - \rangle$ ) и его регулировки ручкой «Уст.0».

5.2. Собрать схему в соответствии с рис. 3 и 4, для чего подключить необходимые приборы к зажимам 1-6, расположенным на лицевой панели лабораторного макета. Сначала все ручки регулировки вывести в крайнее левое положение («0»). В дальнейшем пользоваться рекомендациями табл. 2. Подключить макет к сети 220 В, 50 Гц.

Таблица 2

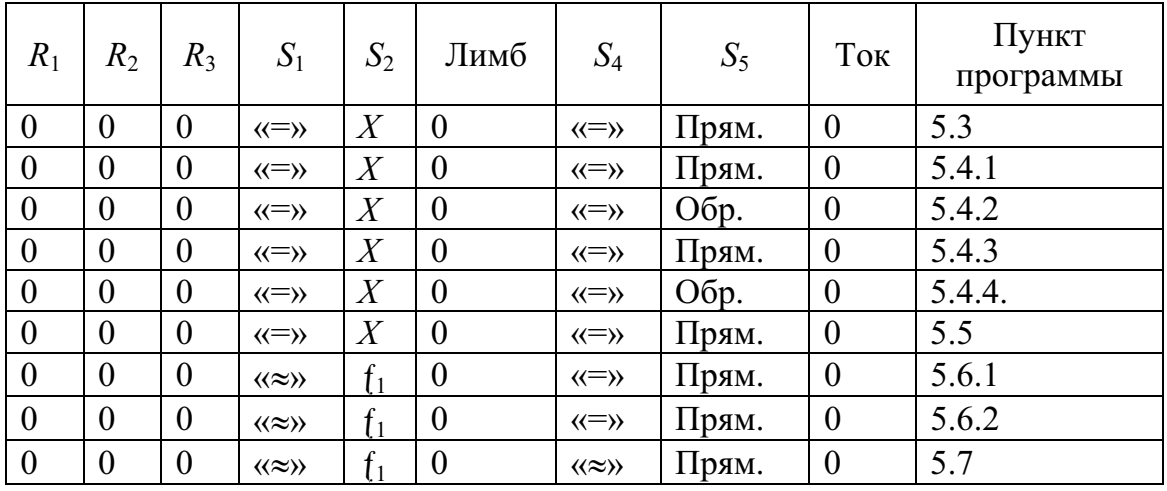

Рекомендации по установке начальных положений регулирующих элементов

- 5.3. Определить характеристику направленности преобразователя Холла, для чего:
	- установить ручки в стандартное положение (см. табл. 2);
	- установить значение постоянного управляющего тока 10 мА;
	- установить ток питания электромагнита 0,5 A;
	- пользуясь угломерным устройством для различных значений угла а, измерить значения ЭДС Холла;
	- данные внести в таблицу 3;

Таблина 3

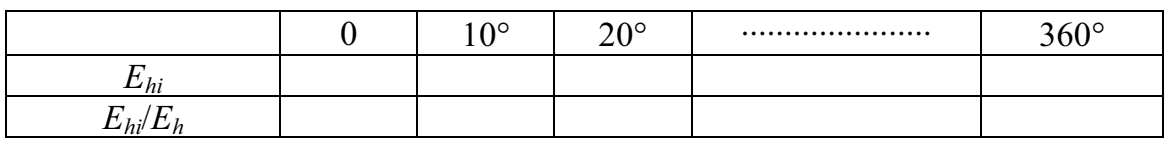

- рассчитать и построить в полярных координатах характеристику направленности преобразователя Холла как зависимость  $E_{hi}$  /  $E_h = f(\alpha)$ , где  $E_{hi}$  и  $E_h$  – соответствующие значения ЭДС при текущих значениях  $\alpha$  и  $\alpha = 0$ ;
- сделать вывод.
- 5.4. Определить и исследовать характеристики преобразователя Холла в режиме питания постоянным управляющим током и постоянным магнитным полем.

5.4.1. Определить характеристики вида  $E_h = f(I_{v\approx})$  при  $B_r = \text{const}$ для прямого включения преобразователя, для чего:

- установить ручки в исходное положение (см. табл. 2);
- установить текущее значение управляющего тока;
- провести установку нуля выходного сигнала преобразователя;
- установить значение тока электромагнита  $0,5$  A;
- показания приборов внести в табл. 4. Аналогично повторить действия для тока электромагнита I, А.

Таблица 4

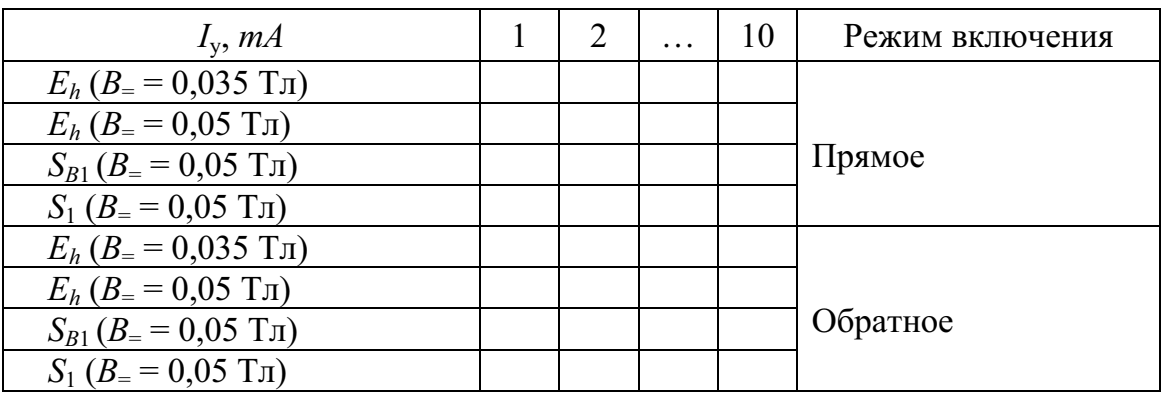

5.4.2. Определить характеристики вида  $E_h = f(I_e)$  при  $B_e$  = const для обратного включения преобразователя Холла, для чего:

- установить ручки в исходное положение (см. табл. 2);
- осуществить дальнейшие действия в соответствии с п. 5.4.1, а данные внести в табл. 4. Для обоих режимов рассчитать гальваномагнитные чувствительности  $S_{B1}$  и чувствительности к току  $S_1$  (см. п. 4.4). Полученные зависимости построить на одном графике, сравнить их между собой и сделать выводы.

5.4.3. Определить характеристики вида  $E_h = f(B_e)$  при  $I_{v=} =$  const для прямого включения преобразователя Холла, для чего:

- установить ручки в исходное положение (см. табл. 2);
- установить значение  $I_{y=}$  = 5 мA;
- провести установку нуля выходного сигнала преобразователя;
- задаваясь значениями тока электромагнита, указанными в табл. 5, определить значения выходного сигнала;
- аналогичные действия осуществить для значения  $I_{y=} = 10$  мА;
- данные внести в табл. 5.

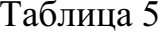

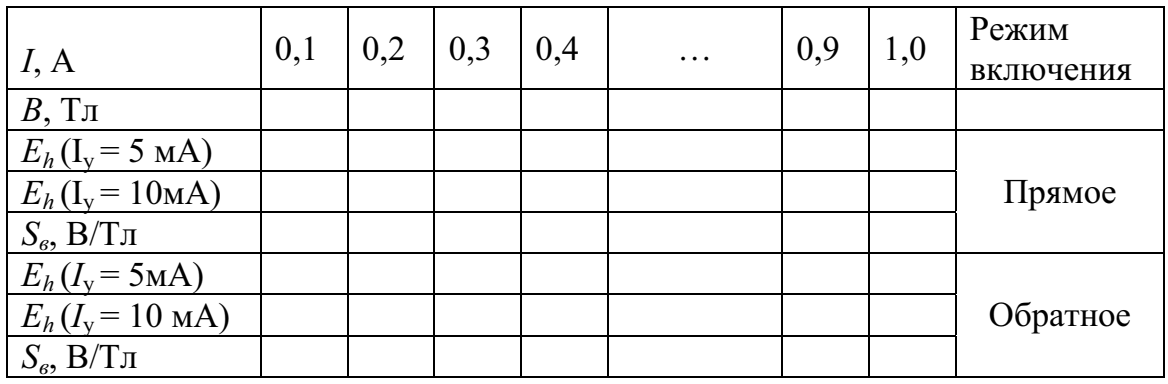

5.4.4. Определить характеристики вида  $E_h = f(B=)$  при  $I_{y=} =$  const для обратного включения преобразователя Холла, для чего:

- установить ручки в исходное положение (см. табл. 2);
- осуществить дальнейшие действия в соответствии с п. 5.4.3, а данные внести в табл. 5.

Для обоих режимов рассчитать чувствительности по индукции (см. п. 4.3).

Полученные зависимости построить на одном графике, сравнить их и сделать выводы в отношении линейности характеристик и значений и постоянства чувствительностей.

- 5.5. Определить и исследовать характеристики преобразователя Холла в режиме питания постоянным управляющим током и переменным магнитным полем, для чего:
	- установить ручки в исходное положение (см. табл. 2);
	- установить род работы приборов в соответствии с табл. 1;
	- установить значение управляющего тока  $I_{y=}$  = 5 мА;
	- провести установку нуля выходного сигнала преобразователя;
	- задаваясь значениями переменного тока в цепи электромагнита в соответствии с табл. 6, определить значение выходного сигнала.

Аналогичные действия осуществить для значения  $I_{v=}=10$  мА.

Данные внести в табл. 6.

Рассчитать чувствительности по индукции  $S_6$  по формуле (см. п. 4.3). Полученные зависимости построить на одном графике, сравнить с ранее полученными в п. 5.4.3. и сделать выводы.

Таблина 6

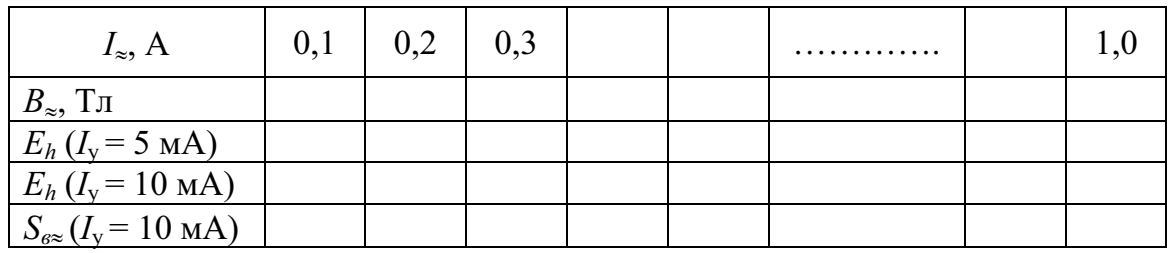

Дополнительно с помощью осциллографа можно наблюдать форму выходного сигнала преобразователя (зажимы 5-6). Изображение зарисовать.

5.6. Определить и исследовать характеристики преобразователя Холла в режиме питания переменным управляющим током и постоянным магнитным полем.

5.6.1. Определить характеристики вида  $E_h = f(I_{v\approx})$  при  $B_e$  = const:

- установить ручки в исходное положение (табл. 2);
- установить род работы приборов в соответствии с табл. 1;
- установить значение тока электромагнита  $0.5 A$ ;
- устанавливая ряд значений управляющего тока (см. табл. 7), измерять значения выходного сигнала.

Аналогично измерить значения выходного сигнала при токе электромагнита, равном 1 А.

Все данные внести в табл. 7.

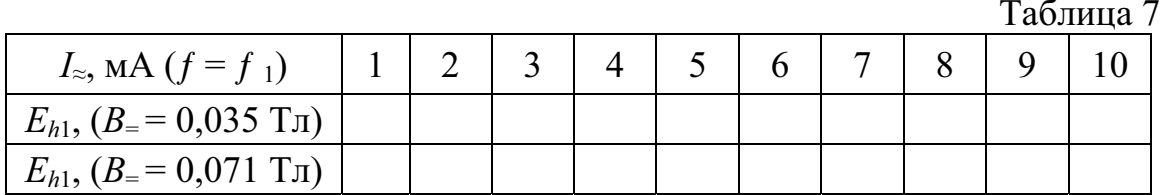

Полученные зависимости построить на одном графике и сравнить их с аналогичными зависимостями, полученными в п. 5.4.1.

Сформулировать выводы.

Дополнительно с помощью осциллографа можно наблюдать форму выходного сигнала преобразователя, а полученные изображения зарисовать.

5.6.2. Определить характеристики вида  $E_h = f(B_e)$  при  $I_{y\approx} = \text{const}$  $H = \text{const}, H = \text{m}$ чего:

- установить ручки в исходное положение (см. табл. 2);
- для заданной частоты управляющего тока  $f_1$  установить значение последнего равным 10 мА;
- задаваясь значениями тока электромагнита, указанными в табл. 8, определить значения выходного сигнала преобразователя.

Аналогичные действия осуществить для режимов  $I_y = 10$  мА,  $f = f_2$ и  $I_y = 10$  мА,  $f = f_3$ . Данные внести в табл. 8.

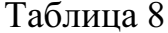

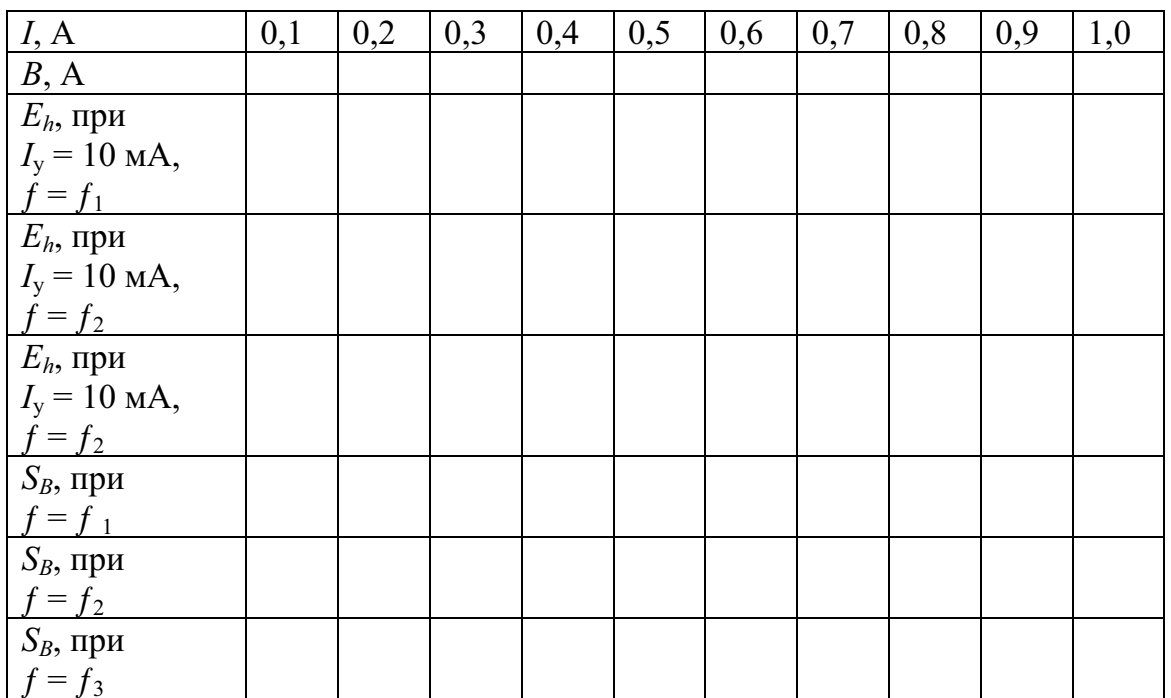

Полученные зависимости построить на одном графике, сравнивая их между собой и с аналогичными зависимостями, полученными в п.п. 5.4.3 и 5.5, сформулировать выводы.

- 5.7. Получить и пронаблюдать осциллограммы выходного сигнала преобразователя Холла в режиме питания переменным управляющим током и переменным магнитным полем, для чего:
	- установить ручки в исходное положение (см. табл. 2);
	- подключить к клеммам  $5-6$  электронного осциллографа;
	- для ряда сочетаний частоты управляющего тока и значений индукции в зазоре электромагнита при номинальном управляющем токе  $I = 10$  мА наблюдать и по возможности зарисовать полученные осциллограммы выходных напряжений. Проанализировать и сделать выводы;
- 5.8. Сделать общие выводы по работе.

# 6. СОДЕРЖАНИЕ ОТЧЕТА

- Титульный лист с указанием названия института, названия кафедры, номера и наименования работы, исполнителей, даты выполнения работы;
- цель работы;
- программа работы;
- схема лабораторной установки;
- таблицы экспериментальных данных, основные соотношения;
- примеры расчетов;
- графики зависимостей в соответствии с программой;
- выводы по отдельным пунктам работы и общие выводы.  $\bullet$

# ИНСТРУКЦИЯ ПО ПРИМЕНЕНИЮ комбинированного прибора Щ4313

- 1. Прибор комбинированный цифровой Щ4313 предназначен для измерения силы тока и напряжения постоянного тока, силы тока и напряжения действующего значения переменного тока синусоидальной формы кривой и сопротивлений постоянному току.
- $2.$ ТЕХНИЧЕСКИЕ ХАРАКТЕРИСТИКИ ПРИБОРА 2.1. Выбор полярности измеряемой величины осуществляется автоматически, выбор предела измерения и рода работ - вручную. 2.2. Питание прибора осуществляется от сети переменного тока напряжением 220 В, частотой 50 Гц.
- $3<sub>1</sub>$ Подготовка прибора и порядок работы.

3.1. Проверить положения всех кнопок переключателей - они должны быть в выключенном (отжатом) состоянии.

3.2. Включить прибор нажатием кнопки «Пит».

3.3. Нажать кнопку переключателя рода работ, соответствующую роду измеряемой величины, а также кнопку переключателя пределов измерений, соответствующую требуемому пределу измерения. 3.4. Подключить соединительные шнуры к гнездам прибора и к исследуемой цепи.

# ПРИЛОЖЕНИЕ 6

### ИССЛЕДОВАНИЕ ГАЛЬВАНОМАГНИТНЫХ ПРЕОБРАЗОВАТЕЛЕЙ ХОЛЛА

#### Методические указания по подготовке и выполнению лабораторной работы № 408-Vi по курсу «Измерение неэлектрических величин»

Данная лабораторная работа выполнена в среде программирования LabVIEW и по своей структуре, программе исследований является полным виртуальным аналогом «физической» лабораторной работы №408, подробно описанной в Приложении 5 настоящего издания.

#### $1.$ ЦЕЛЬ РАБОТЫ

1.1. Получить представление о возможностях использования пакетов прикладных программ для создания макетов лабораторных работ в виртуальной среде.

1.2. Получить полезные знания о преобразователях магнитных величин, основанных на гальваномагнитных эффектах.

Ознакомиться с основными метрологическими характеристиками и параметрами, режимами включения и режимами питания преобразователей Холла, а также методами определения основных характеристик и параметров преобразователей Холла при помощи виртуального моделирования.

1.3. Приобрести практические навыки исследований, получения результатов экспериментов и их обработки.

#### ЗАЛАНИЕ ЛЛЯ САМОСТОЯТЕЛЬНОЙ РАБОТЫ  $2^{1}$

2.1. Ознакомиться с рекомендациями по работе с виртуальными приборами, выполненными в среде LabVIEW (см. Приложение 2 настоящего пособия).

2.2. Ознакомиться с методическими указаниями по выполнению лабораторной № 408, являющейся «физическим» аналогом настоящей работы, особенно в части разделов 4 и 5 (см. Приложение 5 настоящего пособия).

2.3. Изучить эффекты, лежащие в основе работы преобразоватепей Хоппа

2.4. Изучить основные метрологические характеристики преобразователей Холла, режимы включения, режимы питания.

2.5. Изучить методы определения основных характеристик и параметров преобразователей Холла.

2.6. Ознакомиться с целью работы.

2.7. Ознакомиться с программой виртуальной лабораторной работы.

#### $3<sub>1</sub>$ ПРОГРАММА РАБОТЫ

3.1. Ознакомиться с интерфейсом виртуальной лабораторной работы, с назначением основных элементов управления, измерения и регулирования.

3.2. Провести ознакомительное включение виртуальной работы. Опробовать функциональную достаточность элементов регулирования и индикации.

3.3. Определить характеристику направленности преобразователя Холла.

3.4. Определить характеристики преобразователя:

- $E_h = f(B)$  при  $I_v$  = const;
- $E_h = f(I_y)$  при  $B = \text{const}$  для различных режимов питания  $(I_{y}$  и  $I_{y=})$  и  $(B_{\sim}$  и  $B_{=})$  для различных режимов включения (прямое и обратное) исследуемого преобразователя Холла.

3.5. Определить зависимость основных характеристик преобразования от частоты управляющего тока.

3.6. Обработать результаты измерений и представить их в отчете о выполненной работе.

#### $4.$ ОПИСАНИЕ ВИРТУАЛЬНОГО ЛАБОРАТОРНОГО МАКЕТА

Виртуальная лабораторная работа является исполнительным модулем, предназначенным для работы в среде операционных систем Windows'95, Windows'98, Windows'NT 2000.

После загрузки исполняемого модуля на экране монитора появится «окно» – лицевая панель виртуальной лабораторной работы (рис. 1).

В верхней левой части окна расположены кнопки управления работой программы  $\boxed{\triangle \mathbb{R}}$  | | | | | | | | | | | слева направо:

- кнопка «старт» для выполнения одного цикла работы алгоритма программы;
- кнопка «старт» для непрерывного выполнения алгоритма программы;
- кнопка «стоп» для завершения работы программы;
- кнопка временной остановки «пауза».
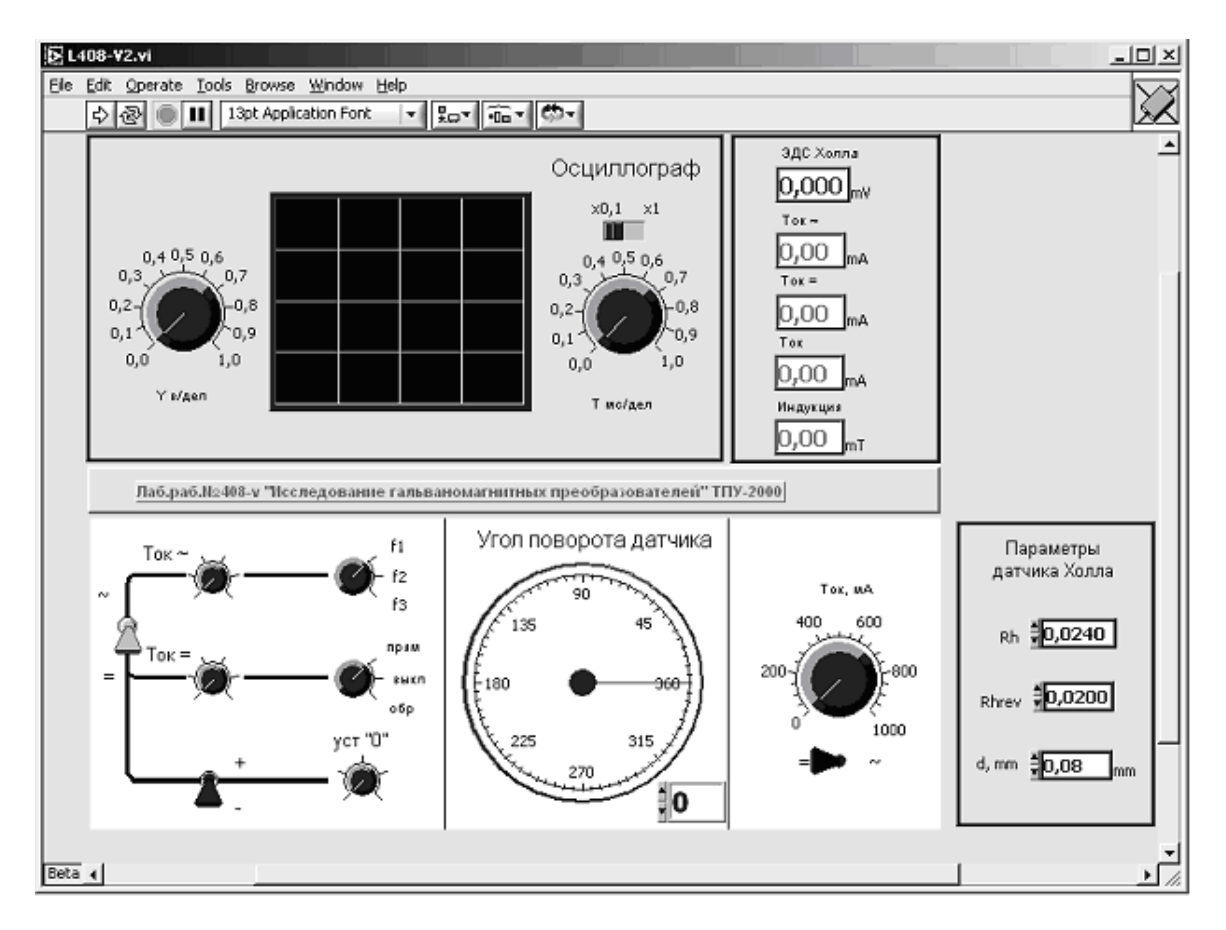

Рис. 1. Общий вид интерфейса виртуальной лабораторной работы 408-vi

В состав лабораторной установки входят 4 элемента:

Собственно лабораторный макет (рис. 2), вид которого соответст- $\bullet$ вует изображению реальной «физической» экспериментальной установки (см. рис. 3 в Приложении 5).

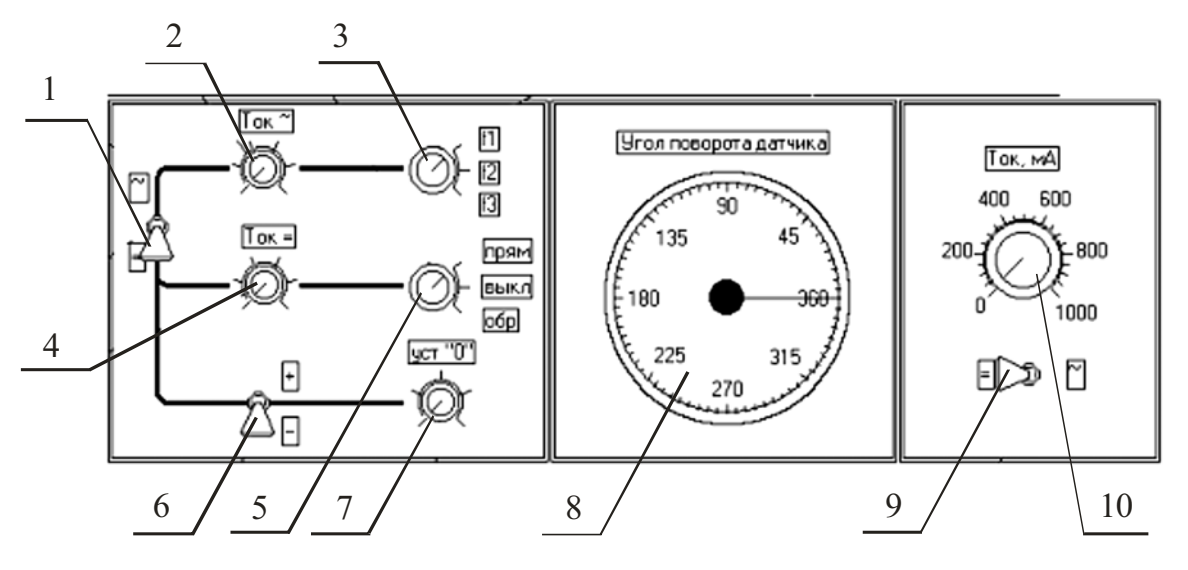

Рис. 2. Общий вид виртуального лабораторного макета

На этом рисунке:

1 - переключатель выбора рода тока в цепи управления преобразователя Холла (ПХ);

2 - ручка регулировки переменного управляющего тока «Ток»;

3 — переключатель выбора частоты управляющего тока « $f_1$ », « $f_2$ » и « $f_3$ »;

4 – ручка регулировки постоянного управляющего тока «Ток =»;

5 — переключатель выбора режима включения ПХ «прям.», «выкл.»,  $\langle \langle 06p. \rangle \rangle$ ;

6 - переключатель полярности напряжения, компенсирующего ЭДС неэквипотенциальности (остаточного напряжения) «+»-«-»;

7 - ручка плавной регулировки компенсирующего напряжения  $\langle$  VCT. 0 $\rangle$ :

8 - круговой лимб «Угол поворота датчика», позволяющий ориентировать плоскость ПХ относительно направления вектора магнитной индукции в зазоре электромагнита;

9 - переключатель выбора рода тока в обмотке электромагнита;

| Параметры датчика                          |
|--------------------------------------------|
| <b>PTH #0.0000</b>                         |
| Rhrev 30.0000                              |
| $d, \, \text{mm}$ $\frac{10,000}{2}$<br>mm |

Рис. 3. Панель задания параметров ПХ

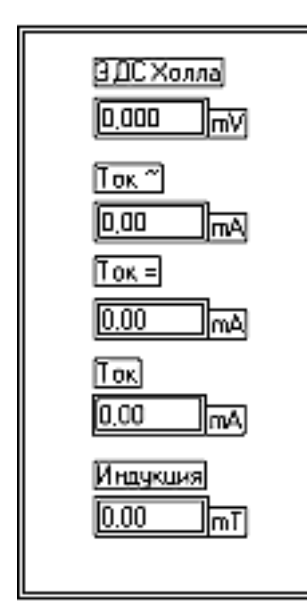

Рис. 4. Измерительная панель

10-ручка плавной регулировки тока в обмотке электромагнита «Ток, мА».

- Панель задания параметров ПХ (рис. 3),  $\bullet$ позволяющая в процессе выполнения работы выбирать значения постоянной Холла  $R_h$  и его геометрические размеры  $\langle d, mm \rangle$ .
- $\bullet$ Измерительная панель (рис. 4), где индицируются:
	- выходное напряжение ПХ «ЭДС Холла»;
	- значения переменного управляющего тока «Ток»:
	- значения постоянного управляющего тока «Ток =»;
	- значения тока через обмотку электромагнита «Ток, мА»;
	- значения магнитной индукции в зазоре
	- электромагнита «Индукция, мТ».
- Панель осциллографического индикатора (рис. 5).

На панели имеются установки чувствительности по каналу Y «Y, в/дел» и длительности развертки «Т, мс/дел» с дискретностью  $\langle x \times 0, 1 \rangle$   $\langle u \times 1 \rangle$ .

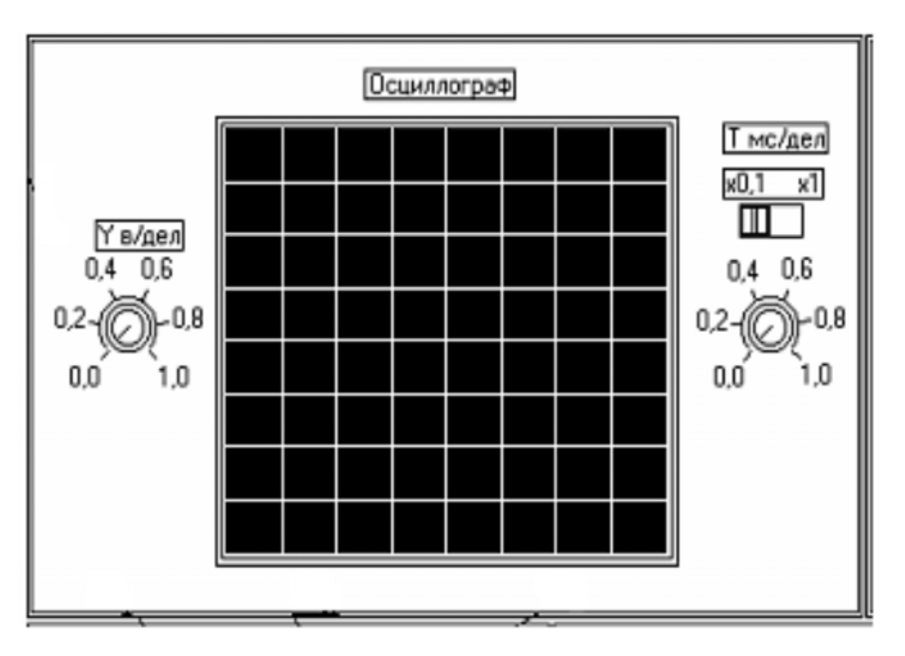

Рис. 5. Панель осциллографического индикатора

- 5. ОСНОВНЫЕ ПОЛОЖЕНИЯ (см. п. 4 Приложения 5 настоящего пособия)
- 6. ВОПРОСЫ ДЛЯ САМОПРОВЕРКИ

6.1. В чем состоит сущность эффекта Холла?

6.2. В чем смысл термина «характеристика направленности преобразователя Холла»?

6.3. Наличие характеристики направленности - это хорошо или плохо?

6.4. Каковы режимы питания преобразователей Холла?

6.5. Назвать основные метрологические характеристики преобразователей Холла.

6.6. Чем определяется номинальное значение тока через преобразователь?

6.7. Что значит обратный режим использования преобразователя Холла?

6.8. Каковы, на ваш взгляд, внешние воздействия, влияющие на работу преобразователя Холла?

6.9. Что такое остаточное напряжение, каковы способы его устранения?

#### $7.$ МЕТОДИЧЕСКИЕ УКАЗАНИЯ К ВЫПОЛНЕНИЮ ПРОГРАММЫ РАБОТЫ

Для того чтобы подготовить лабораторную работу к выполнению, следует:

- включить компьютер;
- загрузить программу LabVIEW (см. Приложение 2 настоящего по- $\bullet$ собия);
- загрузить программу нажатием левой клавиши мыши на ярлыке LabVIEW, который находится на рабочем столе Windows;
- загрузить файл  $408-V.VI$ ;
- запустить программу в действие. Для этого надо навести курсор  $\bullet$ мыши на значок  $\mathbb{R}$  и надавить на левую клавишу мыши;
- далее внимательно следовать методическим рекомендациям, подробно описанным в п. 5 «Методические указания к выполнению программы работы» Приложения 5 настоящего пособия, предварительно заготовив необходимые таблицы;
- после выполнения всех пунктов программы исследований необхо- $\bullet$ димо завершить работу нажатием кнопки «стоп», после чего выйти из программы. На запрос о сохранении изменений в программе дать отрицательный ответ;
- выключить компьютер.
- 6. СОДЕРЖАНИЕ ОТЧЕТА
	- Титульный лист с указанием названия института, названия кафедры, номера и наименования работы, исполнителей и даты выполнения работы;
	- цель работы;
	- программа работы;
	- таблицы, графики зависимостей;
	- примеры расчетов;
	- выводы по отдельным пунктам работы;
	- выводы по работе в целом.

Отчет должен быть выполнен в рукописном или печатном виде, аккуратно, с использованием известных рекомендаций по оформлению такого рода документов.

#### Список рекомендуемых источников

- $1<sub>1</sub>$ Электрические измерения физических величин (Измерительные преобразователи): учеб. пособие для вузов / Е.С. Левшина, П.В. Новицкий. - Л.: Энергоатомиздат, 1983. - 320 с.
- $2<sub>1</sub>$ Электрические измерения: учебник для вузов / под ред. А.В. Фремке и Е.М. Пущина. – Л.: Энергия, Ленингр. отд-е, 1980. – 392 с.
- Электрические измерения (средства и методы измерений): учеб. пособие  $3.$ для вузов / под ред. Е.Г. Щрамкова. – М.: Высшая школа, 1972. – 520 с.
- $4.$ Жарков Ф.П. Использование виртуальных инструментов LabVIEW / Ф.П. Жарков, В.В. Каратаев, В.Ф. Никифоров, В.С. Панов / под. ред. К.С. Демирчана, В.Г. Миронова. - М.: Салон-Р, Радио и связь, Горячая линия – Телеком, 1999. – 268 с.

# ПРИЛОЖЕНИЕ 7

# Коэрцитиметрический метод определения структурно-механических характеристик ферромагнитных материалов и изделий

Методические указания по подготовке и выполнению лабораторной работы № 412 по курсу «Измерение неэлектрических величин»

1. ЦЕЛЬ РАБОТЫ: изучить магнитные методы вообще и в частности коэрцитиметрический метод для определения структурно-механических характеристик ферромагнитных материалов и изделий и приобрести практические навыки работы с коэрцитиметром постоянного тока КИФМ-1.

### 2. ПРОГРАММА РАБОТЫ

2.1. Изучение сущности измерения коэрцитивной силы ферромагнитных образцов в постоянном магнитном поле.

2.2. Ознакомление с устройством и структурной схемой коэрцитиметра постоянного тока КИФМ-1.

2.3. Градуировка коэрцитиметра.

Исследование возможности  $2.4$ определения структурномеханических параметров ферромагнитных образцов.

2.4.1. Определение корреляционных зависимостей между коэрцитивной силой и структурно-механическими параметрами образцов.

2.4.2. Выводы о возможности использования параметра «коэрцитивная сила» для указанных выше целей.

Примечание: по п.п. 2.4 используются группы ферромагнитных образцов с заданными структурно-механическими параметрами, которые назначаются ведущим преподавателем.

2.5. Исследование влияния мешающих факторов на результаты контроля.

2.5.1. Влияние края изделия.

2.5.2. Влияние зазора между полюсами преобразователя и изделием.

2.5.3. Влияние неоднородности магнитных свойств в различных направлениях (анизотропия).

2.5.4. Влияние толшины излелия.

2.5.5. Влияние других факторов.

2.5.6. Выводы по каждому из перечисленных выше пунктов.

2.6. Определение погрешности измерения коэрцитивной силы коэрцитиметром КИФМ-1.

#### 3. МЕТОДИЧЕСКИЕ УКАЗАНИЯ ПО ПОДГОТОВКЕ К РАБОТЕ

В процессе подготовки к лабораторной работе студенты должны самостоятельно изучить теоретические и практические вопросы, необходимые для ее выполнения. Для подготовки используются настоящие методические указания и рекомендуемая ниже литература. Качество подготовки студентов проверяется по их ответам на контрольные вопросы.

#### 4. РЕКОМЕНДУЕМАЯ ЛИТЕРАТУРА

4.1. Приборы для неразрушающего контроля материалов и изделий: справ. / под ред. В.В. Клюева, в 2 т. – М.: Машиностроение, 1976. – Т. 2. –  $C. 82 - 85.$ 

4.2. Испытания ферромагнитных материалов / И.И. Кифер. - М.: Энергия, 1969. – С. 324–331.

4.3. Практические вопросы испытаний металлов: перев. с нем / под ред. О.П. Елютина. – М.: Металлургия, 1979. – С. 15.

#### 5. КОНТРОЛЬНЫЕ ВОПРОСЫ

5.1. Что такое коэрцитивная сила?

5.2. В чем основа использования магнитных параметров (в частности коэрцитивной силы) для определения структурных характеристик ферромагнитных материалов?

5.3. Принцип действия коэрцитиметров постоянного тока.

5.4. Принцип работы коэрцитиметра КИФМ-1.

5.5. Устройство приставного преобразователя к коэрцитиметру КИФМ-1.

5.6. Как осуществляется градуировка прибора КИФМ-1?

5.7. Как определить погрешность измерения коэрцитивной силы?

5.8. В чем суть нахождения корреляционной связи между магнитным и каким-либо структурным параметром ферромагнетика?

### 6. ОБЩИЕ ПОЛОЖЕНИЯ КОНТРОЛЯ СТРУКТУРЫ И МЕХАНИЧЕСКИХ СВОЙСТВ ПО МАГНИТНЫМ ПАРАМЕТРАМ

Корреляция между магнитными и физико-химическими свойствами материалов используется для магнитного анализа и структуроскопии. Она возникает в тех случаях, когда физические и химические процессы образования и перестройки структуры металла одновременно формируют и изменяют его магнитные свойства.

Известно, что форма и размеры семейства петель гистерезиса зависят от таких свойств материала, как химический состав, кристаллографическая анизотропия, наличие и расположение дислокаций, размеров зерен и т.д.

Сложный характер одновременного влияния различных факторов на магнитные свойства материалов, как правило, не позволяет их выделить и раздельно определить влияние каждого из них. Только в некоторых случаях имеется возможность определить влияние одного или нескольких (основных) факторов на размеры и форму петли гистерезиса. В случае если этот фактор одновременно и однозначно влияет на другие физические свойства материала, можно установить связь между ними и использовать магнитные свойства для контроля физических и химических свойств или параметров.

В настоящее время нет общей теории магнитной структуроскопии, поэтому в каждом конкретном случае приходится находить корреляцию между магнитными и другими свойствами материалов. В тех случаях, когда наличие такой корреляции известно из литературных источников, ее необходимо проверять и устанавливать применительно к конкретным условиям.

Из большого разнообразия магнитных параметров, находящихся в корреляционных связях со структурно-механическими параметрами, особое место занимает коэрцитивная сила  $H_c$ . Это объясняется, прежде всего, относительной простотой ее измерения, наличием корреляционных связей с большим числом структурных параметров, ее независимостью от геометрии образцов.

Коэрцитивная сила представляет собой напряженность магнитного поля Нс, которая необходима для уменьшения остаточной намагниченности (индукции) ферромагнетика до нуля. При этом поле  $H_C$ обратно по направлению полю, создавшему эту остаточную намагниченность (индукцию). Коэрцитивная сила определяется точкой пересечения нисходящей ветви петли гистерезиса (предельной или частной) с осью напряженностей.

Приборы, служащие для измерения коэрцитивной силы, называются коэрцитиметрами. В этих приборах используемый образец намагничивают до значения индукции  $B_m$  (для предельных циклов  $B_m = B_s$ ), а затем измеряют значение обратного магнитного поля, под действием которого остаточная намагниченность (индукция) доводится до нуля. Для намагничивания и размагничивания образцов служат различные полезадающие системы - соленоиды, приставные электромагниты, а в качестве индикаторов нуля намагниченности (индукции) - магнитные стрелки, индукционные катушки, преобразователи Холла, ферроиндукционные преобразователи - феррозонды и др.

7. УСТРОЙСТВО И ПРИНЦИП ДЕЙСТВИЯ КОЭРЦИТИМЕТРА КИФМ-1

Прибор КИФМ-1 представляет собой коэрцитиметр постоянного тока с приставным электромагнитом в цепи намагничивания и размагничивания и ферроиндукционным преобразователем (феррозондом) в цепи индикации нуля намагниченности (индукции).

7.1. Структурная схема коэрцитиметра (рис. 1)

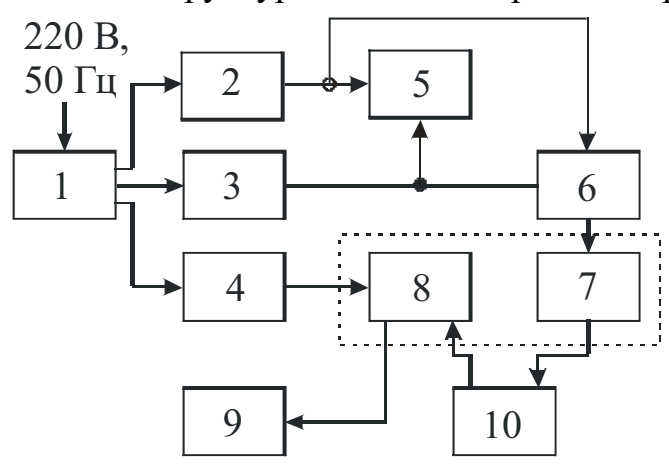

Рис. 1. Структурная схема коэрцитиметра КИФМ-1

К силовому трансформатору 1 подводится напряжение питания 220 В, 50 Гц. Через него осуществляется питание намагничивающей, размагничивающей и цепи возбуждения феррозонда. Для этого в схеме предусмотрены стабилизированный регулируемый источник размагничивающего тока 2 с индикатором токов намагничивания и размагничивания 5, стабилизированный источник намагничивающего тока 3, ге-

нератор возбуждения 4 феррозонда 8. Подключение источников намагничивающего тока к намагничивающему устройству 7 осуществляется через коммутатор 6. Намагничивающее устройство 7 и феррозонд 8 представляют собой собственно преобразователь, который взаимодействует с контролируемым изделием 10. Значение коэрцитивной силы определяется по показанию индикатора 5 размагничивающего тока в момент, когда на выходе фазометрической схемы 9 имеет место нулевое показание.

7.2. Преобразователь коэрцитиметра (рис. 2)

Преобразователь представляет собой приставной электромагнит с магнитопроводом П-образной формы, выполненный из электротехнической стали. На сердечниках магнитопровода размещены обмотки, выполненные в виде двух катушек  $(W_B-W_B)$ , соединенных последовательно-согласно.

В верхней части электромагнита, в зазоре между сердечниками размещен феррозонд, выполняющий роль индика-

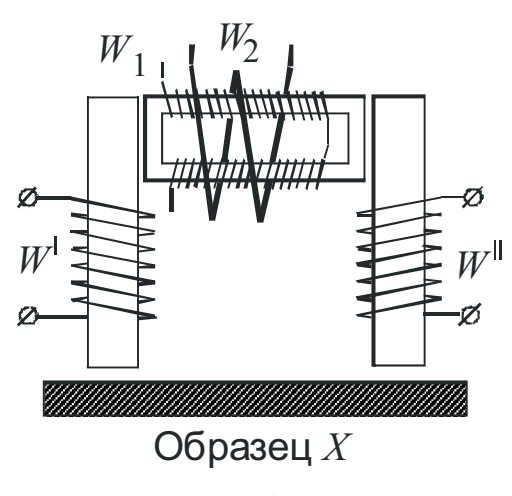

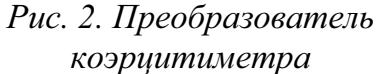

тора нуля поля. Феррозонд содержит замкнутый сердечник в форме прямоугольной рамки, набранный из пластин трансформаторной стали. На вух противоположных сторонах сердечника размещены обмотки возбуждения феррозонда  $(W_1-W_1)$ , которые соединены между собой последовательно-согласно. Поверх их размещена измерительная обмотка  $W_2$ .

Электромагнит помещен в электромагнитный экран (корпус), на оковых стенках которого в целях удобства эксплуатации крепятся специальные рифленые планки.

7.3. Элементы управления и индикации, расположенные на лицевой стороне электронного блока:

- миллиамперметр для измерения тока размагничивания;
- микроамперметр для индикации потока намагниченности контролируемого изделия;
- переключатель «Пределы измерения» для переключения пределов измерения тока размагничивания: 50, 100 и 200 мА;
- переключатель «Чувствительность» для изменения чувствительности индикатора намагниченности контролируемого изделия;
- ручки регулировки тока размагничивания, снабженные надписями «Рег. тока размагничивания», «Грубо», «Точно»;
- переключатель «Измерение» для включения намагничивающих измерительных цепей прибора;
- сигнальная лампа «Намагничивание» для индикации прохождения импульсов тока намагничивания по намагничивающей обмотке преобразования;
- переключатель «Сеть» для включения напряжения питающей цепи.

7.4. Подготовка прибора к работе

7.4.1. Подключить преобразователь к блоку измерения через разъем, расположенный на задней стенке корпуса.

7.4.2. Проверить установку механического нуля показывающих приборов.

7.4.3. Установить ручки резисторов «Грубо» и «Точно» в крайнее левое положение.

7.4.4. Переключатель «пределы измерения» установить в положение «200», а переключатель «Чувствительность» - в положение 1.

7.4.5. Включить прибор в сеть 220 В, 50 Гц.

7.5. Порядок измерения коэрцитивной силы

7.5.1. Установить преобразователь на образец или участок изделия, подлежащий контролю.

7.5.2. Перевести переключатель в положение «Измерение». После прохождения намагничивающих импульсов тока по обмотке электромагнита преобразователя, что фиксируется по включению сигнальной лампы «Намагничивание», стрелка амперметра нуль-индикатора отклонится влево до упора.

7.5.3. Установить стрелку нуль-индикатора на нулевую отметку шкалы путем плавного вращения ручек резисторов «Грубо», «Точно» по направлению часовой стрелки.

7.5.4. По шкале миллиамперметра определить значение тока размагничивания  $(i_n)$ , соответствующего нулевым показаниям микроамперметра. Если показания миллиамперметра составляют менее половины шкалы, то целесообразно перейти на более чувствительный предел измерения.

Измеренное значение тока размагничивания пропорционально коэрцитивной силе испытуемого изделия и рассчитывается по формуле

$$
H_C = \frac{i_p - i_0}{B},
$$

где  $i_0$  - значение тока размагничивания магнитопровода преобразователя;  $B$  – коэффициент регрессии.

Значения обоих параметров определяются экспериментально либо указаны в инструкции к конкретному коэрцитиметру.

7.5.5. После окончания измерения переключатель «Измерение» и ручки переменных резисторов «Грубо» и «Точно» установить в исходное положение. На этом цикл измерения заканчивается, и прибор готов к следующему измерению.

#### 7.6. Методика градуировки коэрцитиметра

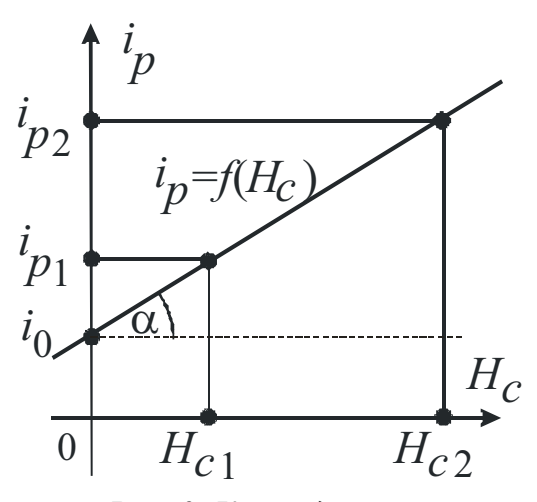

Рис. 3. К определению параметров  $B$  и  $i_0$ 

Градуировка коэрцитиметра КИФМ-1 по аттестованным образцам изделий заданного типоразмера с известной коэрцитивной силой заключается в определении коэффициента регрессии В и размагничивающего тока магнитопровода датчика  $i_0$  уравнения  $i_P = bH_C + i_0$ , связывающего показания коэрцитиметра  $(i_P)$  с известными значениями коэрцитивной силы.

Значения В и і<sub>0</sub> определяются экспериментально, для чего необходимо по данным измерений на образцах построить график зависимости  $i_P$  от  $H_C$  (рис. 3).

Коэффициент В определяется через тангенс угла наклона α прямой  $(i_P = BH_C + i_0)$  к оси  $H_C$ , а  $i_0$  – как отрезок, отсекаемый этой прямой на оси  $i_P$ 

$$
B = \text{tg}\alpha = \frac{i_{p2} - i_{p1}}{H_{c2} - H_{c1}}.
$$

8. МЕТОДИЧЕСКИЕ УКАЗАНИЯ ПО ВЫПОЛНЕНИЮ ЛАБОРАТОРНОЙ РАБОТЫ

8.1. Градуировка коэрцитиметра осуществляется либо по известным значениям коэффициента регрессии В и тока размагничивания магнитопровода  $i_0$  для конкретного коэрцитиметра, либо с использованием контрольных образцов с известными значениями  $H_C$  по методике, описанной в п. 7.6 настоящего описания.

8.2. Исследования возможности определения структурно-механических параметров ферромагнитных образцов путем измерения значений их коэрцитивных сил. Для исследования используется группа из не менее 5 образцов с известными структурно-механическими характеристиками (твердость, температура закалки, температура отпуска и др.). Эти данные выдает и определяет конкретное задание ведущий преподаватель. Процесс исследования состоит из нескольких этапов.

8.2.1. Измерение значений  $H_C$  для всех образцов данной группы по методике п.п. 7.4. и 7.5. Данные внести в табл. 1.

Таблица 1

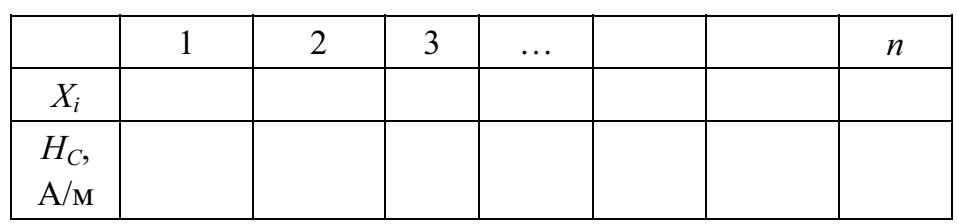

8.2.2. Определение корреляционной зависимости между  $H_C$  и заданным структурно-механическим параметром  $X_i$ .

8.2.3. Графическое построение зависимости  $H_C = f(X_i)$ . На одном графике строятся экспериментальные точки и кривая (прямая), полученная в п. 8.2.2.

8.2.4. Выводы о возможности использования коэрцитивной сил как информативного параметра при определении тех или иных структурно-механических параметров ферромагнитных образцов.

8.3. Исследование влияния мешающих факторов на результаты контроля.

Под мешающими факторами в данном случае имеются в виду те, которые влияют на результаты контроля или измерения и не являются основными. Так, например, при измерении твердости на выходные результаты будут влиять такие факторы, как зазор между преобразователем и изделием, расстояние от преобразователя до края изделия и другие, которые в процессе измерения могут не оставаться постоянными. Все это снижает достоверность контроля или измерения.

В данной работе рассматриваются лишь некоторые факторы, которые могут дать представление об их роли в процессе контроля.

8.3.1. Влияние края изделия

Возможны два случая расположения преобразователя относительно края изделия (рис. 4, а и б):

а) линия полюсов перпендикулярна линии края;

б) линия полюсов параллельна линии края.

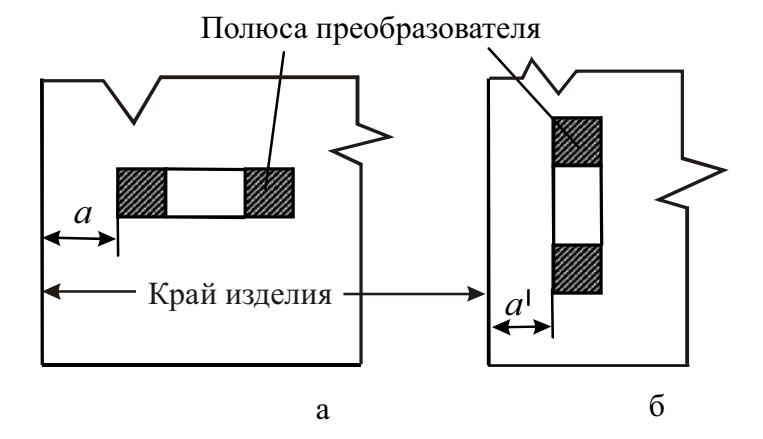

Рис. 4. К расположению полюсов преобразователя относительно края контролируемого изделия

Для исследования выбирается изотропный плоский образец. Для различных значений а или а (см. рис. 4) измеряются значения  $H_C$ . Данные следует занести в табл. 2 и построить графики  $H_C = f(a)$  и  $H_C = f(a)$  для обоих вариантов относительного расположения преобразователя и изделия.

Таблина 2

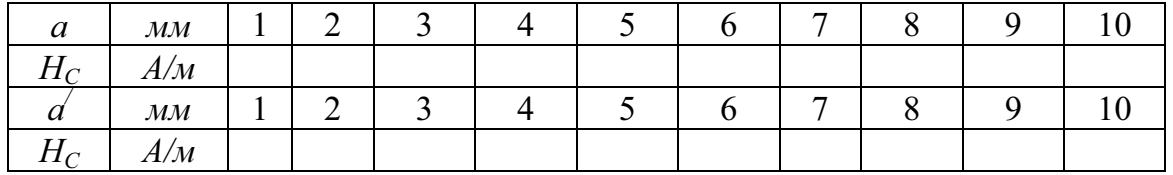

По полученным графикам сделать выводы.

8.3.2. Влияние зазора между полюсами преобразователя и контролируемым изделием (рис. 5).

Для исследования выбирается плоский образец, а преобразователь размещается в место, где влияние края изделия пренебрежимо мало. Значение зазора б можно смоделировать, применяя набор диэлектрических прокладок определенной толщины.

Для каждого из эквивалентных зазоров измеряются значения  $H_C$ . Данные занести в табл. 3 и построить зависимость  $H_C = f(\delta)$ . По полученным графикам сделать выводы.

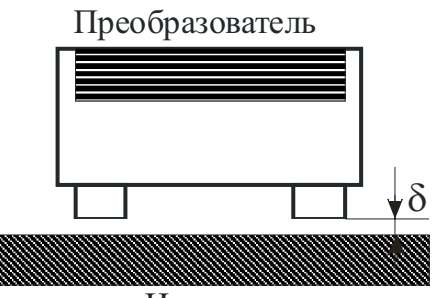

Изделие

Рис. 5. К исследованию влияния зазора между изделием и реобразователем

Таблина 3

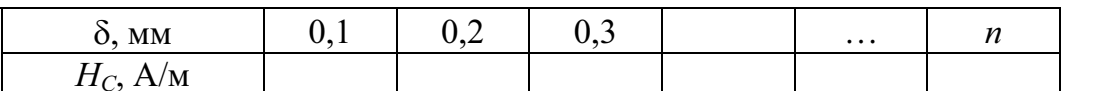

8.3.3. Влияние неоднородности магнитных свойств в различных направлениях (анизотропия). Исследование можно проводить на предыдуферромагнитных образцах с ЩИХ однородной структурой в различных направлениях либо на специально подобранном образце с выраженной анизотропией (рис. 6).

Определяется зависимость показаний коэрцитиметра от угла ф. Для этого выбирается произвольное направление, от которого необходимо отсчитывать углы взаимного ориентирования ф.

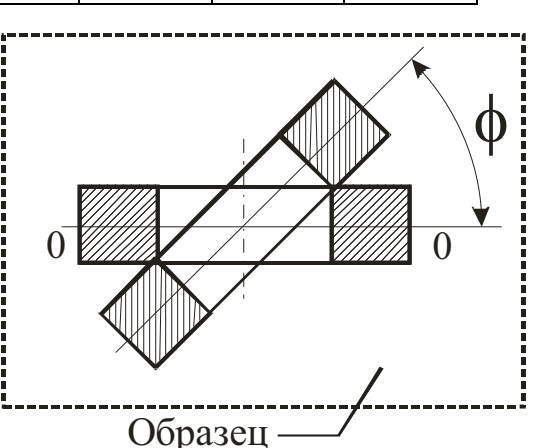

Рис. 6. К определению влияния угла ориентации полюсов на поверхности образца

Весь сектор разбивается на ряд одинаковых углов. Устанавливая поочередно преобразователь вдоль этих направлений, измеряют для каждого из них значения коэрцитивной силы. Данные измерений заносятся в табл 4

Таблина 4

| град<br>$\Phi$ .                | 1 U | ັ | $\cdots$ |  |
|---------------------------------|-----|---|----------|--|
| 'M<br>$H_C$<br>$\blacktriangle$ |     |   |          |  |

В полярных координатах построить зависимость  $H_C = f(\varphi) - \mu a$ грамму направленности и по полученным данным сделать выводы.

8.3.4. Исследование влияния других факторов, по рекомендации преподавателя или студента.

9. Содержание отчета

- Титульный лист с указанием названий института и кафедры, номера и наименования работы, исполнителей и даты выполнения работы.
- Цель работы.
- Программа работы.
- Схема лабораторной установки.
- Таблицы экспериментальных данных, основные соотношения.
- Примеры расчетов.
- Графики полученных зависимостей в соответствии с программой исследований.
- Выводы по отдельным пунктам работы и общие выводы.

# ПРИЛОЖЕНИЕ 8

# ИССЛЕДОВАНИЕ И ПРИМЕНЕНИЕ ФЕРРОМЕТРИЧЕСКОГО МЕТОДА ДЛЯ ПОЛУЧЕНИЯ ДИНАМИЧЕСКИХ МАГНИТНЫХ ХАРАКТЕРИСТИК

Методические указания

по подготовке и выполнению лабораторной работы № 432 по курсу «Измерение неэлектрических величин»

### УСЛОВНЫЕ ОБОЗНАЧЕНИЯ. ИСПОЛЬЗУЕМЫЕ В МЕТОДИЧЕСКОМ УКАЗАНИИ

 $H_m$  – амплитудное значение напряженности перемагничивающего поля, А/м;

 $B_m$  – амплитудное значение магнитной индукции, Т;

 $H_t$  – мгновенное значение напряженности перемагничивающего поля, А/м;

 $B_t$  – мгновенное значение магнитной индукции, T;

 $\mu_a = B_m / H_m$  – амплитудное значение магнитной проницаемости, Гн/м;

 $\mu_1$  - «упругая» составляющая комплексной магнитной проницаемости;

 $\mu$ <sub>2</sub> - «вязкая» составляющая комплексной магнитной проницаемости;

 $\overline{\mu}$  – комплексная магнитная проницаемость;

 $H_{c\pi}$  – динамическая коэрцитивная сила, А/м;

 $B_{r}$  – динамическая остаточная индукция, Т;

 $U_n$  и  $U_6$  – напряжения, снимаемые с индукционных преобразователей, соответственно, напряженности и индукции;

 $f$  – частота перемагничивающего поля, Гц;

 $W_1$  – число витков намагничивающей обмотки образца;

 $W_2$  – число витков измерительной обмотки образца;

 $l_{cp} = 2\pi R_{cp} - \pi m$ на средней силовой линии сердечника при среднем радиусе тороидального (кольцевого) образца R<sub>cp</sub>, м;

 $S_{cr}$  – поперечное сечение магнитного сердечника, м<sup>2</sup>;

М - коэффициент взаимной индуктивности, Гн;

 $P_{\text{o.cr}}$  – удельные потери в стали при перемагничивании ее в переменном магнитном поле, Вт/кг;

 $m_{\mu}$  – масштаб по оси H, A/м.мм;

 $m_e$  – масштаб по оси B, A/м.мм;

 $S_r$  – площадь петли гистерезиса  $B = f(H)$ , мм<sup>2</sup>;

- $\gamma$  плотность материала сердечника,  $\gamma = 7.8 \cdot 10^3 \text{ кr/m}^3$ ;
- $\mu_0$  магнитная постоянная,  $\mu_0 = 4\pi \cdot 10^{-7}$  Гн/м.

# РЕКОМЕНДУЕМАЯ ЛИТЕРАТУРА

- Электрические измерения: учеб. пособие для вузов / В.Н. Малинов- $1<sub>1</sub>$ ский, Р.М. Демидова-Панферова, Ю.Н. Евланов и др. / под ред. В.Н. Малиновского. - М.: Энергоатомиздат, 1985. - 416с.
- Электрические измерения: учеб. пособие для вузов / Л.И. Байда,  $2.$ Н.С. Добровольский, Е.М. Душин и др. / под ред. А.В. Фремке. -Л.: Энергия, 1980. – 392 с.
- Комаров Е.В. Испытание магнитных материалов и систем /  $3.$ Е.В. Комаров, А.Д.Покровский, В.Г. Сергеев и др. / под ред. А.Я. Шихина. – М.: Энергоатомиздат, 1984. – 376 с.

# ЗАДАНИЕ ДЛЯ САМОСТОЯТЕЛЬНОЙ РАБОТЫ

- Изучить динамические магнитные характеристики. Обратить внимание на особенности их получения и факторы, определяющие эти характеристики [1, С. 309-310; 2, С. 279-280; 3, С. 30-32].
- Изучить индукционные методы определения динамических, магнитных характеристик, в том числе феррометрический метод [1, С. 317-319; 2, C. 293-295; 3, C. 125-126].
- Ознакомиться с устройством феррометра Ф5063, назначением элементов управления и инструкцией по его эксплуатации [1, С. 319-321; 2, C. 293-295; 3, C. 126-127;].

# КОНТРОЛЬНЫЕ ВОПРОСЫ

- 1. Чем отличаются динамические магнитные характеристики от статических? Факторы, влияющие на динамические магнитные характеристики.
- $2.$ Объяснить смысл динамической кривой намагничивания.
- В чем заключается сущность феррометрического метода?  $\overline{3}$ .
- Назначение управляемого выпрямителя в схеме феррометра.  $\overline{4}$ .
- Каково назначение катушки взаимной индуктивности в цепи на- $5<sub>1</sub>$ магничивающей обмотки испытуемого образца?
- Возможно ли использовать феррометрический метод испытаний в 6. условиях подмагничивания образца постоянным магнитным полем?
- 7. Какие динамические характеристики можно получить феррометрическим методом?
- Как определить полные удельные потери? 8.
- При каких условиях погрешность определения комплексной маг- $9<sub>1</sub>$ нитной проницаемости и ее составляющих минимальна?

# 1. ЦЕЛЬ РАБОТЫ

- 1.1. Изучить основные динамические характеристики магнитных материалов.
- 1.2. Изучить основные методы получения динамических магнитных характеристик, уделив особое внимание индукционному методу.
- 1.3. Получить практические навыки определения динамических характеристик магнитных материалов.

### 2. ПРОГРАММА РАБОТЫ

- 2.1. Изучить лабораторную установку и входящие в ее состав объекты измерения и измерительные приборы.
- 2.2. Для предложенных преподавателем объектов измерения (ферромагнитных образцов) снять следующие динамические характеристики:
	- $B_m = f(H_m)$  динамическую кривую намагничивания;
	- $B_t = f(H_t)$  семейство динамических циклов перемагничивания;
	- $B_{r} = f(H_m)$  зависимость динамической остаточной индукции от амплитуды поля;
	- $H_{cI} = f(H_m)$  зависимость динамической коэрцитивной силы от амплитуды поля.
- 2.3. По полученным экспериментальным данным расчетным путем определить следующие величины и зависимости:

$$
\mathbf{\mu}_{\text{a.off}} = \frac{B_m}{H_m \cdot \mu_0}, \quad \mu_{\text{a.off}} = f(H_m) - \text{ aminaryqhyto} \quad \text{aarhyrhyto}
$$

проницаемость и ее зависимость от амплитуды;

 $P_{\text{o,cr}} = f(B_m)$  – значение удельных потерь на гистерезис и вихревые токи и их зависимость от максимального значения индукции.

2.4. Определение других величин и характеристик по заданию ведущего преподавателя или инициативе студента.

# 3. ОБЪЕКТЫ ИЗМЕРЕНИЯ И СРЕДСТВА ИЗМЕРЕНИЯ

- 3.1. Ферромагнитные кольцевые образцы с размещенными на них намагничивающей  $W_1$  и измерительной  $W_2$  обмотками (рис. 1). Замкнутая форма сердечника исключает влияние его геометрии на получаемые магнитные характеристики.
- 3.2. Ферромагнитные образцы разомкнутой формы. Перемагничивание осуществляется в многослойной катушке с числом витков  $W_1$  и известным значением  $K_{\mu}$ , 1/м. При этом напряженность поля в центре  $H$ ,  $A/M = K_u \cdot I$ , A. Непосредственно на образце в центре системы имеется измерительная катушка с числом витков  $W_2$  (рис. 2).

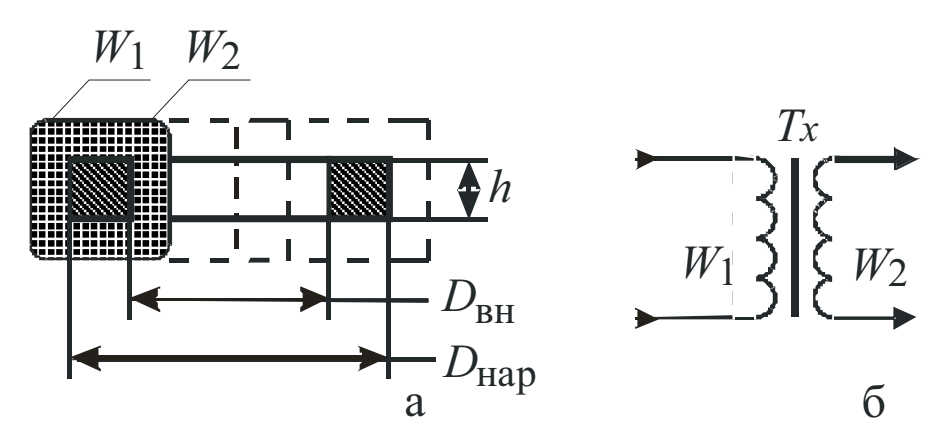

Рис. 1. Конструкция кольцевого испытуемого образца (а) и его принципиальная схема (б)

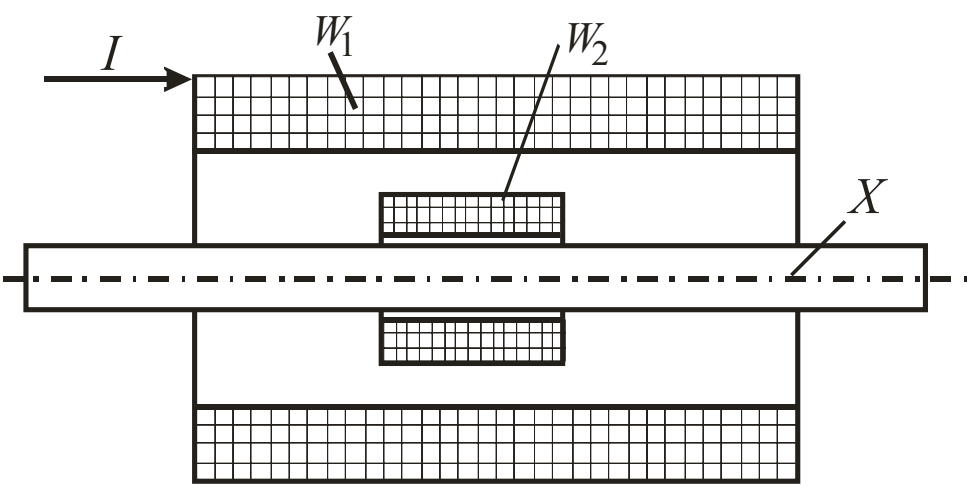

Рис. 2. К испытанию разомкнутых образцов в многослойных намагничивающих катушках

- 3.3. Средства измерения:
	- феррометр  $\Phi$ 5063;
	- $\bullet$ амперметр многопредельный переменного тока;
	- вольтметры аналоговые электронные среднего и эффективного значений.
- 3.4. Лабораторный макет выполнен в отдельном корпусе унифицированной конструкции, переносной. На передней панели содержит регулятор тока, элементы подключения к сети переменного тока, а также клеммы для подключения выносных элементов принципиальной схемы (рис. 3).

В лабораторном макете предусмотрена возможность испытания ферромагнитного образца как в режиме заданной синусоидальной напряженности («Реж. H»), так и в режиме синусоидальной индукции  $(\langle \langle Pex, B \rangle).$ 

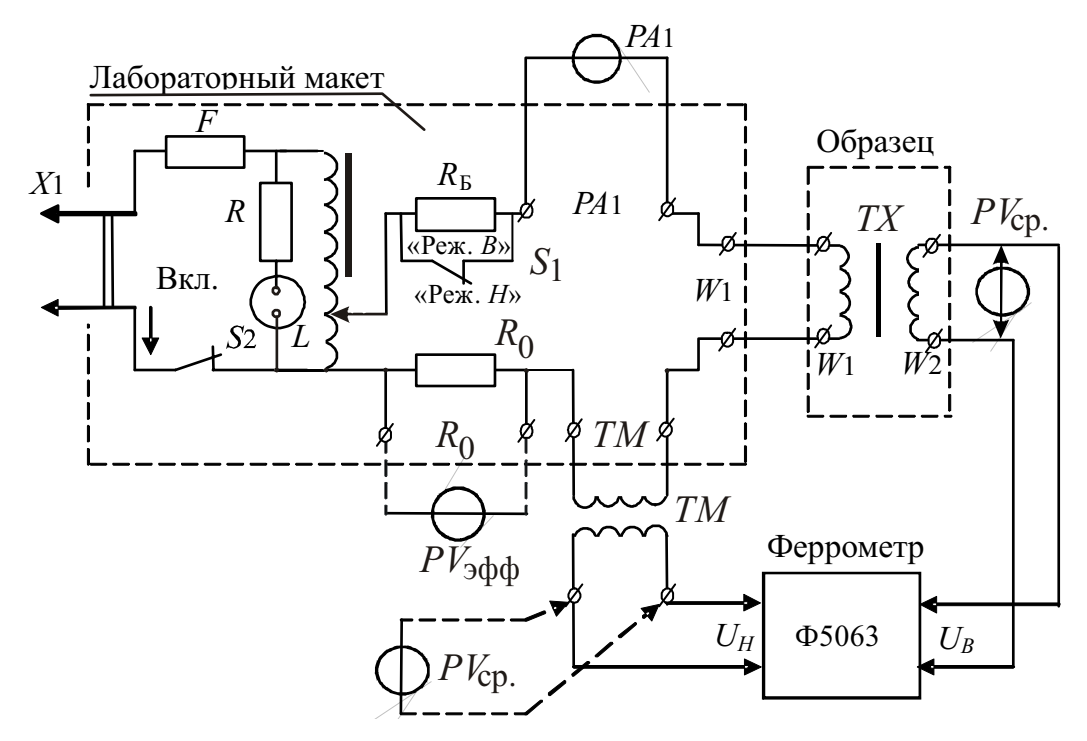

Рис. 3. Функциональная схема лабораторного макета

### 4. МЕТОДИЧЕСКИЕ УКАЗАНИЯ К ВЫПОЛНЕНИЮ ПРОГРАММЫ РАБОТЫ

- 4.1. Определение динамической кривой намагничивания  $B_m = f(H_m)$  при помощи цифрового феррометра Ф5063:
	- собрать схему измерительного эксперимента согласно рис. 3, подключив ко вторичным обмоткам индукционных преобразователей ТМ и ТК только цифровой феррометр Ф5063;
	- подготовить феррометр к работе в режиме измерения динамиче- $\bullet$ ской кривой намагничивания (см. Инструкцию по применению феррометра Ф5063, п.п. 4.5 и 4.6);
	- с помощью ручки регулировки перемагничивающего тока установить заданное его значение по амперметру РА1;
	- для каждого из значений перемагничивающего тока произвести отсчет средних значений  $U_{\mu}$  и  $U_{\gamma}$ ;
	- используя расчетные формулы

$$
B_m = \frac{U_B}{4fW 2 \cdot S_{cr}} \text{ H } H_m = \frac{U_H \cdot W_1}{4fM \cdot l_{cp}},
$$

определить текущие максимальные значения индукции напряженности для заданных режимов перемагничивания;

полученные экспериментальные и расчетные данные и результаты расчетов внести в табл 1.:

Таблина 1

| <i>I</i> , A                         | $0,1I_H$ | $0,2I_H$ | $0,3I_H$ | $\cdots$ | IН |
|--------------------------------------|----------|----------|----------|----------|----|
| $U_{\mu}$ , B                        |          |          |          |          |    |
| $H_m$ , A/M                          |          |          |          |          |    |
| $U_{\scriptscriptstyle{\theta}}$ , B |          |          |          |          |    |
| $B_m$ , T                            |          |          |          |          |    |
| m<br>$\mu_{\text{a.off}}$<br>$T_{m}$ |          |          |          |          |    |

- рассчитать для экспериментальных точек значения амплитудной магнитной проницаемости (см. табл. 1);
- на одном графике воспроизвести динамическую кривую намагничивания  $B_m = f(H_m)$  и зависимость  $\mu_{\text{max}} = f(H_m)$ ;
- произвести качественную и количественную оценку погрешности измерения индукции и напряженности при использовании феррометра Ф5063.
- 4.2. Определение динамической кривой намагничивания при помощи аналоговых электронных вольтметров:
	- собрать схему измерительного эксперимента согласно рис. 3, подключая к вторичным обмоткам индукционных преобразователей вольтметры  $PV_{\text{co}}$  – среднего значения (или попеременно один такой вольтметр);
	- устанавливая заданные значения напряжений  $U_0$ ,  $U_H$ <sub>cp</sub>,  $U_B$ <sub>cp</sub> и используя расчетные формулы п. 4.1 для  $B_m$ , и  $H_m$ , а также

$$
H'_{m} = \frac{U_{0(3\Phi\Phi)}\sqrt{2}}{R_{0}} \cdot \frac{W_{1}}{l_{cp}} \text{ u } H''_{m} = \frac{I_{(PA)}\sqrt{2} \cdot W_{1}}{l_{cp}}, \text{ определить текущие мак-}
$$

симальные значения индукции и напряженности;

• полученные экспериментальные и расчетные данные и результаты расчетов внести в табл. 2:

Таблица 2

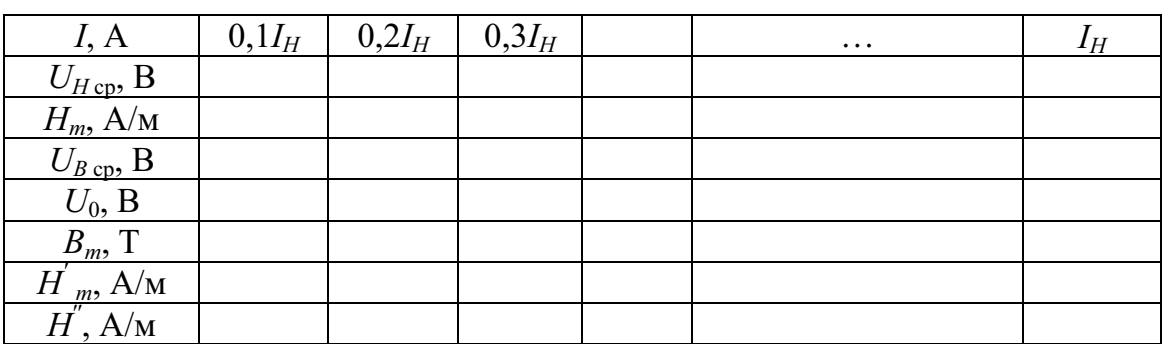

- сравнить результаты измерений значений  $H_m$ обоими способами (по  $U_{H\,cm}$ , и  $U_0$ );
- построить график  $B_m = f(H_m)$ , совместив его с аналогичным графиком, полученным в п. 4.1;
- дать качественную и количественную оценку погрешности измерения  $B_m$  и  $H_m$  аналоговыми приборами;
- сделать обобщенный вывод по результатам экспериментов п.п. 4.1  $H\,4.2.$
- 4.3. Определение семейства динамических гистерезисных циклов при симметричном перемагничивании образца:
	- собрать схему измерительного эксперимента согласно рис. 3, подключив к ней цифровой феррометр Ф5063;
	- подготовить феррометр к работе в режиме определения динамических гистерезисных циклов (см. Инструкцию по применению феррометра Ф5063, п. 4.7);
	- установить заданный режим перемагничивания («Реж.  $H$ » или  $\langle \langle$ Pex, B<sub>i</sub> $\rangle$ ):
	- для каждого из указанных значений тока (устанавливаемых по амперметру PA1) снять показания цифровых индикаторов для нескольких положений фазовращателя (15-20 значений) и рассчитать текущие мгновенные значения индукции и напряженности, используя расчетные выражения

$$
B_{i} = \frac{U_{Bi}}{4fW2 \cdot S_{cr}} \text{ H } H_{i} = \frac{U_{Hi} \cdot W_{1}}{4fM \cdot l_{cp}};
$$

• полученные экспериментальные и расчетные данные и результаты расчетов внести в табл. 3:

Таблина 3

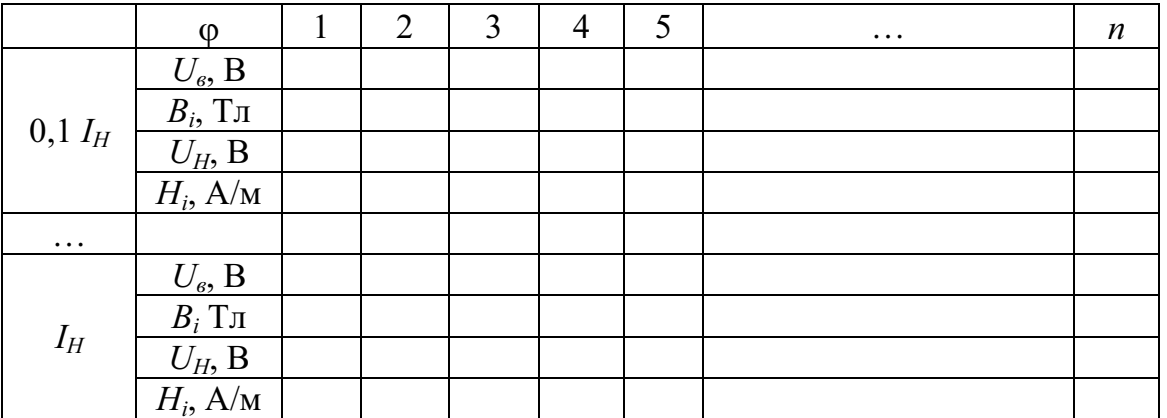

- построить семейство динамических циклов;
- для каждого из полученных частных циклов найти значения динамической остаточной индукции и динамической коэрцитивной силы;
- соединив последовательно вершины циклов перемагничивания, выделить динамическую кривую намагничивания;
- сравнить ее с аналогичными кривыми, полученными в п.п. 4.1 и 4.2;
- сделать выводы.
- 4.4. Определение зависимостей динамической остаточной индукции  $B_{r} = f(H_m)$  и динамической коэрцитивной силы  $H_{c} = f(H_m)$  от амплитуды поля:
	- ознакомиться с работой феррометра Ф5063 в режиме автоматической регулировки фазы (см. Инструкцию по применению феррометра Ф5063, п. 4.8);
	- для каждого из заданных значений тока (устанавливаемых по амперметру PA<sub>1</sub>) снять показания цифровых индикаторов и, используя вышеприведенные соотношения, рассчитать значения  $B_{r}$  и  $H_{c}$
	- экспериментальные и расчетные данные и результаты расчетов внести в табл. 4;
	- построить требуемые зависимости;
	- сделать выводы.

Таблина 4

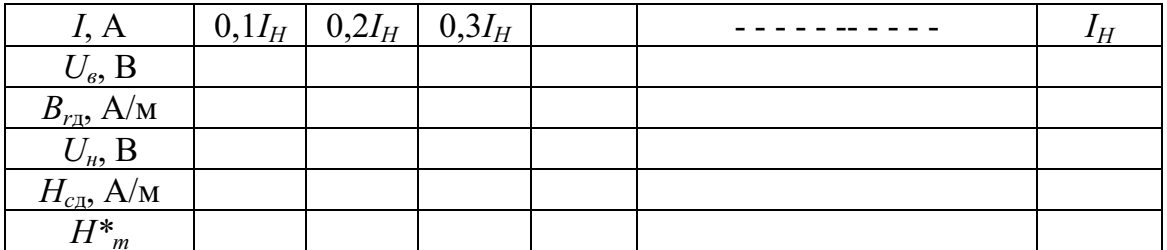

\* Значения Н для заданных значений тока заимствовать из табл. 1.

- 4.5. Определение значений удельных потерь на гистерезис и вихревые токи и их зависимостей от максимального значения магнитной индукции  $P_{\text{o,cr}} = f(B_m)$ :
	- для каждого из полученных в п. 4.3 динамических гистерезисных циклов любым доступным способом определяют площадь S<sub>r</sub> ее изображения в плоскости B<sub>t</sub>-H<sub>i</sub>,
	- при заданных масштабах изображения по осям Н и В ( $m_H$  и  $m_B$ ) расчетным путем определяют значения удельных потерь как

$$
P_{\text{o.cr}} = \frac{m_H \cdot m_B \cdot S_r \cdot f}{\gamma}, \text{BT/KT (Ta6J. 5)}.
$$

Таблина 5

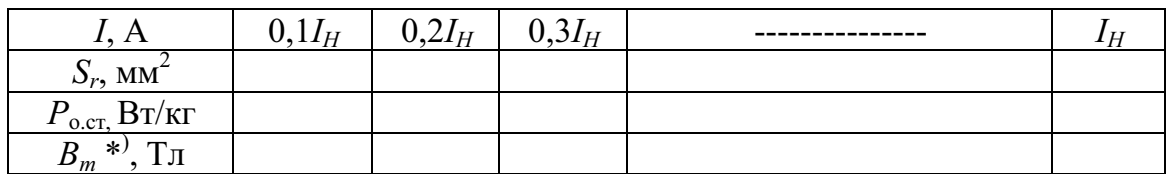

\*)Значения  $B_m$  для заданных значений тока заимствовать из табл. 1.

# 5. СОЛЕРЖАНИЕ ОТЧЕТА

- Титульный лист с указанием названия института, названия кафедры, наименования и номера работы, исполнителей и даты выполнения работы:
- цель работы;
- программа работы;
- схема экспериментальной установки;
- таблицы, основные соотношения;
- примеры расчетов:
- графики зависимостей;
- выводы по отдельным пунктам программы и общие выводы;
- таблица приборов с указанием названия прибора, его пределов измерения, основной приведенной погрешности (класса точности).

### Инструкция по применению феррометра Ф5063

1. Феррометр Ф5063 с цифровым отсчетом, электронный, двухканальный, переносный предназначен:

- для измерения динамических циклов перемагничивания ферромагнитных материалов и их параметров в диапазоне частот от 50 до 1000 Гц:
- для измерения средних значений напряжений при синусоидальной и искаженной формах сигнала в диапазоне частот от 25 до 10 кГц;
- для измерения мгновенных значений токов при синусоидальной и искаженной формах сигнала в диапазоне частот от 50 Гц до 1 кГц.

### 2. Технические данные

- 2.1. Измеряемые величины:
- среднее значение напряжения;
- амплитулное значение тока.

2.2. Определяемые магнитные характеристики и параметры:

- МГНОВЕННЫЕ ЗНАЧЕНИЯ МАГНИТНОЙ ИНДУКЦИИ;
- мгновенные значения напряженности магнитного поля;
- амплитудные значения магнитной индукции;
- амплитудные значения напряженности магнитного поля;
- динамическая остаточная индукция;
- динамическая коэрцитивная сила;
- динамическая кривая намагничивания;
- динамические циклы перемагничивания.

Примечание: феррометром непосредственно измеряют ток или напряжение (ЭДС) и по ним расчетным путем определяют необходимые магнитные характеристики.

2.3. Пределы измерения:

- среднего значения напряжения  $-0.01; 0.1; 1 \text{ u } 10 \text{ B};$
- амплитудного значения тока 0,01; 0,1; 1 и 10 А.

2.4. Допускаемые погрешности измерения в единицах измеряемой величины:

• среднего значения напряжения  $|\Delta U|$  на каждом пределе измерения

$$
\Delta U = \pm (aU_x + 0,001U_y),
$$

где  $U_x$  – измеряемое значение напряжения;  $U_x$  – конечное значение установленного предела измерения;  $\alpha$  – коэффициент (для  $f = 50 \Gamma$ ц  $\alpha = 0.01$ ;

• амплитудного значения тока  $|\Delta I_{m}|$  в рабочем диапазоне частот  $\Delta I_m = \pm (0.01 I_{mx} + 0.002 I_{mk}),$ 

где  $I_{mx}$  – измеренное значение тока;  $I_{mk}$  – конечное значение предела измерения по току.

2.5. Для обеспечения записи измеряемых магнитных характеристик на двухкоординатном регистрирующем приборе в феррометре предусмотрен вывод аналоговых сигналов в каждом измерительном канале. Максимальные значения выходного напряжения  $U_{\text{BUX}} \approx 2 \text{ B}$  соответствуют в каждом канале.

2.6. Диапазон ручной регулировки фазы управляющего напряжения в феррометре не менее  $240^\circ$ .

2.7. Входное сопротивление феррометра по каждому каналу - не менее 1 мОм.

2.8. Питание феррометра осуществляется от сети переменного тока напряжением 220 В  $\pm$  10 %, частота 50 Гц  $\pm$  1 %.

3. Устройство и работа

3.1. Феррометр выполнен на базе элементов унифицированных типовых конструкций.

На передней панели расположены входные разъемы, органы управления работой феррометра и цифровые индикаторы.

3.2. Определение магнитных характеристик феррометром Ф5063 основано на известной физической взаимосвязи между напряженностью поля и магнитной индукцией в образце, с одной стороны, и намагничивающим током и электродвижущей силой на выходе измерительной катушки – с другой.

Феррометр содержит два измерительных канала, в которых осуществляется преобразование входных напряжений (ЭДС), пропорциональных измеряемым магнитным параметрам, в цифровой код.

Канал измерения напряженности магнитного поля имеет два входа:

а) потенциальный « $U_n$ » – для измерения напряжения (ЭДС), пропорционального напряженности магнитного поля в испытуемом ферромагнитом образце, снимаемого с индукционного первичного измерипреобразователя, например, катушки тельного взаимной индуктивности;

б) токовый « $I_{\mu}$ » – для измерения амплитудного значения намагничивающего тока.

Канал измерения магнитной индукции содержит потенциальный вход « $U_a$ » – для измерения напряжения (ЭДС), пропорционального магнитной индукции в испытуемом образце.

3.3. Структурная схема показана на рис. 4, где 1, 3 - входные устройства; 2 - дифференциатор; 4, 6 - фазовые детекторы; 5 - фазовращатель; 7, 9 - усилители постоянного тока; 8 - компаратор; 10 - преобразователь; 11 - временной селектор; 12, 14 - цифровые отсчетные устройства; 13 - генератор образцовой частоты.

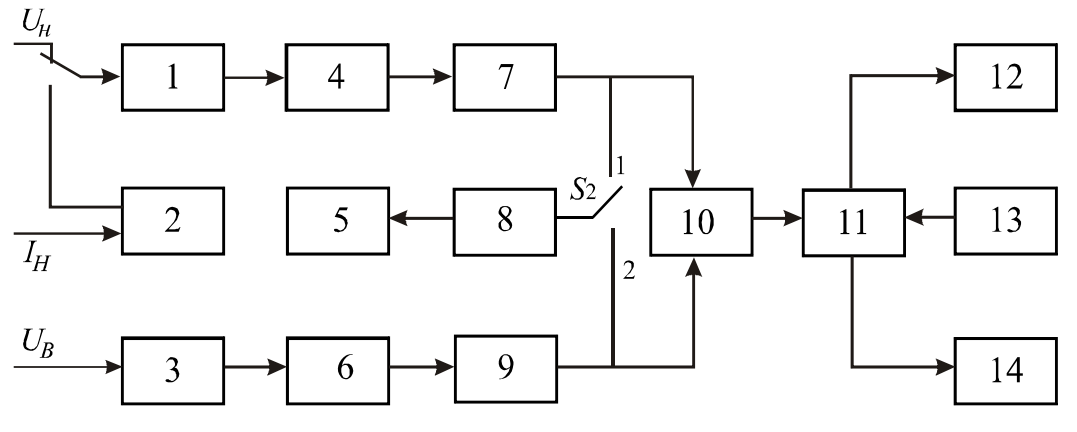

Рис. 4. Структурная схема феррометра Ф5063

3.4. Для определения магнитных характеристик, перечисленных выше, в феррометре предусмотрены следующие режимы работы:

- при нажатой кнопке « $U_{cn} I_m$ » производится определение амплитудных значений напряженности магнитного поля  $H_m$  и магнитной индукции  $B_m$ динамической кривой намагничивания  $B_m = f(H_m)$ ;
- при нажатой кнопке « $U_e(U_H)$ » производится определение кривой динамического гистерезисного цикла при ручном регулировании фазы управляющего напряжения;
- при нажатой кнопке « $U_r(B_r)$ » производится определение динамической остаточной индукции в автоматическом режиме установки фазы управляющего напряжения;
- при нажатой кнопке « $U_c(H_c)$ » производится определение динамической коэрцитивной силы в автоматическом режиме установки фазы управляющего напряжения;
- для проверки работоспособности и периодической калибровки в феррометре предусмотрен режим калибровки. Средние значения калибровочного напряжения составляют 6 мВ, 80 мВ, 0,8 В и 8 В соответственно на пределах 10мВ, 100 мВ, 1 В и 10 В.

### 4. Подготовка феррометра к работе и порядок работы

4.1. Вставить вилку шнура питания в розетку питающей сети с напряжением  $220B \pm 10$  %, частоты  $50 \pm 0.5$  Гц.

4.2. Нажать кнопки «10 В» переключателей пределов обоих измерительных каналов и « $U_{\text{cn}}$ ,  $I_m$ » переключателей пределов режимов работы.

4.3. Включить феррометр, нажав кнопку «Сеть». Через пять минут феррометр практически готов к работе.

4.4. Проверка работоспособности феррометра:

- установка нуля и калибровка:
	- а) нажать кнопку « $U_{cp}$ ,  $I_m$ » переключателя режимов работы;
	- б) установить переключатели «I<sub>m</sub>», « $U_H$ », « $U_e$ » и «Калибровка» в выключенное положение;
	- в) нажать любые одноименные кнопки переключателей пределов обоих измерительных каналов;
	- г) вращая крайние резисторы «Установка нуля», установить нули на цифровых индикаторах;
	- д) нажать кнопку переключателя «Калибровка»;
	- е) вращая резисторы калибровки, установить на цифровых табло каждого канала показания «800±1»;
- проверка работоспособности прибора в ручном режиме регулировки фазы при нажатой кнопке «Калибровка»:
	- а) нажать кнопку « $U_a(U_a)$ » переключения режимов работы;
- б) вращая ручки резисторов регулировки фазы «Грубо» и «Точно», проверить наличие изменений показаний и знака полярности на цифровых табло;
- проверка работоспособности прибора в автоматическом режиме установки фазы (при нажатой кнопке «Калибровка»):
	- а) нажать кнопку « $U_c(H_c)$ »;
	- б) при исправной работе феррометра на цифровом индикаторе канала индукции должны индицироваться значения «00,  $0 \pm 0.5$ ». Точное значение «00,0» установить средним резистором «Установка нуля»;
	- в) аналогичную проверку осуществить при нажатой кнопке « $U_r(B_r)$ ».
	- 4.5. Измерение средних значений напряжений:
	- а) кнопку «Калибровка» установить в выключенное положение;
	- б) нажать кнопки « $U_H$ » и « $U_e$ »;
	- в) нажать кнопку « $U_{\text{cn}} I_m$ » переключателя режимов работы;
	- г) с помощью соединительных кабелей измеряемые напряжения подать на входы « $U_{\mu}$ » и « $U_{\beta}$ »;
	- д) произвести отсчеты значений измеряемых напряжений на цифровых табло.

4.6. Определение динамической кривой намагничивания ферромагнитных материалов произвести согласно п. 4.5 при использовании индукционных первичных измерительных преобразователей.

4.7. Определение динамических гистерезисных циклов:

- а) нажать кнопку « $U_e(U_n)$ » режима работы;
- б) подать на входы « $U_{H}$ » и « $U_{e}$ » сигналы с выходом индукционных первичных измерительных преобразователей;
- в) вращая плавно ручки регулировки фазы «Грубо» и «Точно» и фиксируя их примерно через равные интервалы, снять показания с цифровых индикаторов.

4.8. Определение параметров динамического гистерезисного цикла (в режиме автоматической регулировки фазы) при использовании индукционных измерительных преобразователей производить при нажатых кнопках « $U_r(B_r)$ » – при определении динамической остаточной индукции (на цифровом табло индукции) и « $U_c(H_c)$ » – при определении динамической коэрцитивной силы (на цифровом табло напряженности), предварительно откалибровав измерительные каналы по п. 4.4.

4.9. Запись кривой динамического цикла

Для обеспечения записи кривой динамического гистерезисного цикла на двухкоординатном самопишущем приборе на задней стенке феррометра предусмотрен выход аналоговых сигналов по каждому из каналов.

Подключив выходные зажимы феррометра к соответствующим входам двухкоординатного региструющего прибора и плавно вращая<br>ручки регулировки фазы «Грубо» - «Точно», произвести запись кривой динамического гистерезисного цикла.

Уточнение масштабных коэффициентов произвести по показаниям цифровых индикаторов.

# ПРИЛОЖЕНИЕ 9

# **МЕТОДИЧЕСКИЕ УКАЗАНИЯ** ПО ВЫПОЛНЕНИЮ КУРСОВОГО ПРОЕКТА ПО ДИСЦИПЛИНЕ «ИЗМЕРЕНИЕ НЕЭЛЕКТРИЧЕСКИХ ВЕЛИЧИН»

В соответствии с учебным планом специальности 190900 (200106) «Информационно-измерительная техника и технологии» в 10-м семестре по дисциплине «Измерение неэлектрических величин» выполняется курсовой проект. Курсовой проект предполагает разработку и проектирование преимущественно средств измерения неэлектрических величин нижнего уровня интеграции - первичных измерительных преобразователей и датчиков неэлектрических величин.

Сегодня сотни физических величин, в том числе параметров производственных и технологических процессов, приходится измерять в разнообразных и порой самых неблагоприятных условиях, что невозможно осуществлять без совершенных средств измерений и, в первую очередь, первичных измерительных преобразователей (ПИП) и датчиков. ПИП (датчики) как средства измерений, предназначенные для преобразований физических величин в удобные для измерений или дальнейших преобразований сигналы, являются основными звеньями любого средства измерения более высокого уровня – измерительных приборов, измерительных установок информационноизмерительных систем.

Датчики размещаются непосредственно на объекте измерения и преобразуют измеряемую величину в сигнал измерительной информации, чаще всего электрической природы, как наиболее удобный для дальнейшего преобразования, передачи по каналам связи и точного измерения.

Разработке датчиков всегда уделялось особое внимание. Постоянно повышаются требования к их точности, чувствительности, быстродействию. Характеристики средств измерений, содержащих датчики, определяются, прежде всего, метрологическими свойствами последних. Поэтому можно утверждать, что повышение качества измерительных преобразователей и датчиков служит главной предпосылкой повышения качества средств измерения в целом.

Все большее использование находят измерительные преобразователи и датчики, принцип работы которых основан на новых физических эффектах и явлениях. Эти разработки требуют более детального изучения и совершенствования.

В последние годы все более широкое распространение в мире получают новые классы средств восприятия и измерения, оснащенные микропроцессором, которые принято называть «интеллектуальными датчиками». Под этим термином понимают разные по возможностям классы средств измерений. Зачастую любой датчик, имеющий в своем составе микропроцессор, независимо от выполняемых этим микропроцессором функций, называется интеллектуальным. Современные интеллектуальные датчики являются многофункциональными программируемыми измерительными средствами, имеющими связи со стандартными полевыми сетями.

Кроме обычных функций восприятия искомой величины и преобразования сигнала, современные интеллектуальные датчики выполняют ряд других функций, существенно улучшающих их технические и эксплуатационные характеристики. Это функции самодиагностики, информационные и управляющие функции, функции конфигурирования, форматирования и др.

К сожалению, наблюдается отставание разработки и внедрения современных датчиков от возрастающей потребности в них. Поэтому любые работы по их проектированию и созданию являются актуальными.

Настоящие методические указания предназначены для студентов специальности 200106 (190900) - «Информационно-измерительная техника и технологии» заочной формы обучения, а также для руководителей и консультантов курсового проектирования по названной специальности. Методические указания могут быть полезны и студентам смежных специальностей.

Методические указания составлены на основе действующих нормативных документов по дипломному проектированию в вузах, стандартов Томского политехнического университета и других нормативных документов (ПРИЛОЖЕНИЕ Д) и дополняют последние в части специфики организации, формирования тематики, оформления курсовых проектов по специальности «Информационно-измерительная техника и технологии».

При составлении настоящих методических указаний были использованы методические разработки и опыт ряда родственных кафедр Томского политехнического университета, а также обобщен многолетний опыт организации курсового проектирования на кафедре «Информационно-измерительной техники».

### 1. ЦЕЛИ И ЗАДАЧИ КУРСОВОГО ПРОЕКТИРОВАНИЯ

Курсовой проект (КП) - учебная работа, выполняемая в процессе обучения и содержащая результаты поставленной задачи по отдельной учебной дисциплине или группе учебных дисциплин, оформленные в виде конструкторских, технологических, программных и других проектных документов.

Курсовое проектирование имеет своей целью:

- выявить степень подготовленности студента к самостоятельной работе применительно к современным условиям;
- показать свои знания и умения в решении сложных научнотехнических задач;
- приобрести навыки проектирования, необходимые для выполнения в дальнейшем выпускной квалификационной работы (ВКР);
- формировать положительные мотивации на обучение;
- формировать культуру и стиль дисциплинарного мышления в категориях и терминах изучаемой дисциплины. Указанные цели достигаются путем:
- приобретения навыков и освоения методов анализа и синтеза, выбора и обоснования при проектировании заданных объектов;
- развития самостоятельности при выборе методов достижения цели и творческой инициативы при решении конкретных задач;
- закрепления и более глубокого усвоения теоретических знаний и практических навыков в применении методов для решения конкретных задач.

Курсовой проект является самостоятельной работой студента, в которой он должен показать умение правильно формулировать технические условия на разработку средств измерений, находить оптимальные решения, пользоваться современным математическим аппаратом, отечественной и зарубежной технической литературой, в том числе и патентной, умело применять современные информационные технологии, а также качественно оформлять научно-техническую документацию и сопутствующий ей графический материал.

В курсовых проектах должны получить отражение новые достижения отечественной и зарубежной науки и техники по выбранному направлению, в том числе вопросы применения средств вычислительной техники.

Курсовой проект по возможности должен иметь реальное значение, направленное на разрешение конкретных задач теории и практики, внедрение которого в производство могло бы дать определенный эффект для народного хозяйства, или внести определенный вклад в науку и технику.

Курсовой проект - это своего рода комплексная квалификационная работа, которая носит междисциплинарный характер. Степень разработки проекта дает возможность в полной мере оценить способности, профессиональные знания и умения студента.

# 2. ОРГАНИЗАЦИЯ КУРСОВОГО ПРОЕКТИРОВАНИЯ

На выполнение курсового проекта по учебной дисциплине «Измерение неэлектрических величин» в соответствии с учебным планом подготовки отводится 8-й семестр.

В соответствии с этим за время зимней экзаменационной сессии 8го семестра со студентами проводится установочная лекция, посвященная предстоящему курсовому проектированию, где рассматриваются общие положения, возможная тематика курсовых проектов, специфика проектирования средств измерения по учебной дисциплине и выпускной специальности, требования к содержанию и выполнению курсового проекта. Оговаривается порядок взаимодействия студента и руководителя, порядок и сроки представления и защиты готовых работ.

Руководитель курсового проекта, а это, как правило, ведущий преподаватель учебной дисциплины, в соответствии с темой курсового проекта составляет ЗАДАНИЕ на курсовое проектирование на специальном бланке (ПРИЛОЖЕНИЕ Б).

Для успешной работы над будущим курсовым проектом на этапе выдачи задания студенту желательно четко представит себе все этапы разработки, оформления, представления и защиты проекта.

Без лишних деталей все последовательно решаемые во времени вопросы можно представить примерно следующим образом:

- формирование и формулирование темы курсового проекта (работы);
- разработка технического задания на проектирование;
- составление плана-графика разработки и оформления курсового проекта (работы);
- предварительная проработка технических материалов и основной  $\bullet$ литературы по теме проекта, патентных материалов с целью составления ПОЛНОГО СОДЕРЖАНИЯ проекта, краткой аннотации основных разделов проекта, что называется «для себя», а также перечня графического материала вплоть до названия деталей и форматов чертежей;
- собственно работа над проектом, консультации по вопросам проекта;
- обсуждение материалов законченного курсового проекта с руководителем курсового проектирования;
- редактирование и окончательная корректировка материалов проекта, форм его представления с учетом замечаний руководителя курсового проектирования и возможных консультантов;
- оформление курсового проекта (работы) как технического документа;
- представление готового проекта;
- защита курсового проекта (работы) в экзаменационной комиссии (ЭК), как правило, в составе не менее 2 человек.

Участие руководителя курсового проектирования в составлении ПОЛНОГО СОДЕРЖАНИЯ проекта, как начальной стадии проектирования, существенным образом может повлиять на всю последующую работу над дипломным проектом. Наличие ПОЛНОГО СОДЕРЖАНИЯ проекта «перед глазами» обеспечивает:

- целенаправленность и эффективность работы;
- предварительную оценку полноты имеющихся материалов;
- возможность параллельной работы над различными разделами проекта (работы);
- выявление сложных вопросов, решению которых необходимо уделить внимание;
- возможность целесообразно и логически оправданно распределить общий объем материалов по разделам проекта.

Составление ПОЛНОГО СОДЕРЖАНИЯ создает мысленную модель будущего проекта, что существенным образом снижает нервную и психологическую нагрузку при последующей работе над проектом.

# 3. ТЕМАТИКА КУРСОВЫХ ПРОЕКТОВ

Тематика курсовых проектов должна быть актуальной, соответствовать современному состоянию и перспективам развития науки и техники, по своему содержанию соответствовать ЦЕЛЯМ И ЗАДАЧАМ, изложенным в разделе 1 настоящих указаний. Сами курсовые проекты должны по возможности выполняться на реальные темы.

Тематика курсовых проектов должна соответствовать квалификационным характеристикам бакалавра по направлению «Приборостроение» и дипломированного специалиста по специальности 200106 (190900) «Информационно-измерительная техника и технологии» и содержанию теоретического курса «Измерение неэлектрических величин». Этим требованиям удовлетворяют темы, связанные с проектированием различных средств измерения магнитных и неэлектрических величин, поверочных комплексов, информационно-измерительных систем, приборов и устройств для измерения и контроля большого разнообразия физических величин - магнитных и неэлектрических.

Название темы курсового проекта и задание на его выполнение могут быть утверждены в разных вариантах:

- руководитель по собственной инициативе формулирует и согласует со студентом название темы или варианты тем, причем студенту предоставляется право выбора темы курсового проекта;
- студент предлагает для проектирования свою тематику, связанную, например, с его настоящей или будущей профессиональной деятельностью, а также обосновывает целесообразность разработки выбранной темы;
- название темы формулируется в контексте выполнения будущей выпускной квалификационной работы (ВКР), если курсовой проект выполняется по т.н. пути «сквозного проектирования».

Научное направление работ, выполняемых на кафедре ИИТ, значительно расширяет тематику курсового проектирования. Это, прежде всего, проектирование средств неразрушающего контроля материалов и изделий (дефектоскопия, структуроскопия, толщинометрия), а также разработка средств измерений для целей медицинской диагностики и др.

Тематика курсовых проектов может включать в себя выполнение теоретических и экспериментальных исследований путем создания математических и физических моделей, расширенных в ряде случаев опытно-конструкторскими проработками.

Примеры названий тем курсовых проектов и работ, выполненных в разное время, приведены в ПРИЛОЖЕНИИ В.

# 4. ЗАДАНИЕ НА КУРСОВОЕ ПРОЕКТИРОВАНИЕ

Задание на курсовое проектирование определяет содержание и объем проектных работ студентов, а также основные технические требования к проектируемому средству измерения. Оно является основным документом, которым руководствуется студент в период курсового проектирования.

Задание составляется руководителем курсового проектирования при участии студента. Оно составляется по установленному образцу (ПРИЛОЖЕНИЕ Б), куда вносятся (рукописным или печатным способом):

- ТЕМА ПРОЕКТА (дословно);
- СРОК СДАЧИ студентом законченного проекта (с указанием установленной даты ПРЕДСТАВЛЕНИЯ);
- ИСХОДНЫЕ ДАННЫЕ к проекту, включающие в себя данные по объекту исследования, метрологические характеристики, эксплуатационные условия, габариты проектируемого устройства;
- СОДЕРЖАНИЕ РАСЧЕТНО-ПОЯСНИТЕЛЬНОЙ ЗАПИСКИ с указанием всех разделов проекта, подлежащих разработке;
- ПЕРЕЧЕНЬ и содержание ГРАФИЧЕСКИХ МАТЕРИАЛОВ с точным указанием обязательных объектов графического изображения и форматов чертежей;
- КОНСУЛЬТАНТЫ по специальным вопросам проекта, если в этом есть необходимость, с указанием относящихся к ним разделов проекта. В заключение проставляются дата выдачи задания и подписи руко-

водителя проектирования и студента.

# 5. ВЫПОЛНЕНИЕ КУРСОВОГО ПРОЕКТА

### 5.1 ТЕХНИЧЕСКОЕ ЗАДАНИЕ НА ПРОЕКТИРОВАНИЕ

Основным документом на проектирование технических средств измерения (датчиков) является техническое задание. Техническое задание (ТЗ) - это документ, определяющий исходные требования, предъявляемые к объекту разработки, а также объем, форму и сроки представления результатов работы по технической специальности, направлению или дисциплине.

В ТЗ содержатся основные данные, являющиеся исходными для расчета и проектирования. Техническое задание составляется исполнителем (студентом), согласовывается с заказчиком (руководителем) и предполагает разработку требований, предъявляемых к датчику. Объем ТЗ зависит от сложности проектируемого датчика, но по составу все ТЗ достаточно однородны и содержат следующие разделы:

- $\bullet$ «Назначение и комплектность»;
- «Технические требования»;
- «Эксплуатационные условия»;
- «Требования к конструкции»;
- «Требования по надежности»;
- «Требования к технической документации».

В разделе «Назначение и комплектность» формируются общие требования к разрабатываемому средству измерения (датчику): дается название, определяется его место в структурной схеме прибора, описываются условия работы и взаимодействие с объектом измерения и последующими устройствами, использующими получаемую датчиком информацию от объекта измерения. Перечисляются те устройства, которые должны быть рассчитаны или выбраны для работы в комплекте с датчиком. Этот раздел дает общее представление о разрабатываемом датчике.

Раздел «Технические требования» содержит сведения о технической сущности датчика. В этом разделе дается полная характеристика измеряемой величины. Характеристика задается в виде требований к диапазону (пределам) измерения датчика и к частотному диапазону. Диапазон измерений может быть симметричным, когда измеряемая величина является знакопеременной, и несимметричным. При несимметричном диапазоне измерения минимальное и максимальное значения измеряемой величины не равны по абсолютному значению. Пределы измерения назначаются в соответствии с рядами предпочтительных номиналов.

Частотный диапазон средства измерения (датчика) отражает его способность к восприятию изменения измеряемой величины. Чаще всего требования к частотному диапазону формируются применительно к синусоидальной форме изменения измеряемого параметра в виде значений нижней и верхней граничных частот. Если нижняя граничная частота равна нулю, то датчик называется статико-динамическим, т.е. способным измерять как постоянную составляющую входной величины, так и переменную. Если нижняя граничная частота не равна нулю, то датчик называется динамическим, т.е. измеряющим только переменную составляющую входной величины. В тех случаях, когда необходимы измерения скачкообразно изменяющихся параметров и характеристик процессов, требования к частотным свойствам датчика могут быть заданы в виде допустимой скорости изменения измеряемой величины.

Для некоторых параметров, таких как давление или сила, требования к амплитудному и частотному диапазонам работы датчика определяют и требования к мощности измеряемой величины. Но для большинства параметров (перемещение, ускорение, температура, расход и т.д.) этих требований недостаточно, и поэтому должна быть задана величина, характеризующая мощность объекта измерения или характеристика, позволяющая вычислить эту мощность. Например, для датчика перемещения такой характеристикой может быть допустимое контактное усилие, для датчика ускорения - его допустимая масса.

В разделе дается также полная характеристика выходной величины: тип выходного сигнала, его номинальное значение и мощность. В качестве, например, электрического выходного сигнала используются напряжение, ток, относительное изменение сопротивления или частоты измерительной цепи датчика. Номинальное значение выходных сигналов устанавливается соответствующим рядом предпочтительных чисел или - при большой мощности выходного сигнала - нормализованным значением.

В качестве характеристики мощности обычно дается требование к значению сопротивления нагрузки.

Требования к точности разрабатываемого датчика, как правило, формулируются в виде требований к основной и дополнительной погрешностям датчика. В некоторых случаях даются требования к отдельным составляющим основной погрешности: нелинейности, дискретности и т.п.
В этом же разделе приводятся данные, характеризующие источник питания: значение и частота напряжения или тока питания, допустимые пределы отклонения значений напряжения и частоты питания, значение и допустимые пределы изменения входного сопротивления датчика.

В разделе «Эксплуатационные условия (требования)» описываются условия эксплуатации датчика. Это, в первую очередь, параметры и характеристики окружающей среды: температура, влажность, давление, значения параметров электрических и магнитных полей и т.п. Точное знание параметров окружающей среды позволяет оптимально подойти к выбору материалов измерительных преобразователей датчика и наиболее точно определить его функцию преобразования. Поэтому в этом разделе приводятся не только пределы изменения параметров окружающей среды, но и значения скорости их изменения, время воздействия того или иного параметра. Исчерпывающей характеристикой воздействия на датчик окружающей среды является закон распределения параметров.

Важными являются требования по устойчивости датчика к различным механическим воздействиям: вибрациям, ускорениям, ударам. Часто эти воздействия являются очень значительными и поэтому должны быть правильно сформулированы. Если задан частотный диапазон вибраций, то обязательно должна быть задана амплитуда вибраций в единицах перегрузок для высоких частот и в единицах перемещений для низких частот, задано время воздействия вибраций и закон распределения частоты и амплитуды вибрации.

В этом же разделе могут быть сформулированы и другие требования, характеризующие условия работы датчика.

В разделе «Требования к конструкции» предусматривают обеспечение допустимых или минимальных габаритных размеров и массы, оговаривается использование стандартных и серийно выпускаемых элементов и комплектующих изделий. Очень часто в этом разделе задаются требования по установке датчика на объекте измерения, по стыковке датчика с последующим звеном в тракте преобразования информации, о соединительных линиях и т.д.

В разделе «Требования по надежности» устанавливается значение вероятности безотказной работы, время непрерывной работы датчика, сроки хранения, число циклов работы и другие параметры датчика, характеризующие его надежность.

В разделе «Требования к технической документации» должен быть представлен перечень графического материала и раскрыто содержание расчетно-пояснительной записки.

В ТЗ могут включаться и другие разделы, характеризующие специфичность датчика и дополняющие его характеристику.

Следует заметить, что требования всех пунктов ТЗ должны найти свое отражение в материалах курсового проекта.

Разработка ТЗ на проектирование является одним из наиболее ответственных этапов проектирования. ТЗ должно выглядеть, безотносительно к конкретному курсовому проекту, примерно таким образом:

#### І. НАЗНАЧЕНИЕ И КОМПЛЕКТНОСТЬ

1. Средство измерения (датчик) предназначено для измерения значений (подробное указание неэлектрической величины) и выдачи электрического сигнала на вход (указать, на вход какого устройства - ИИС, АСУ и т.п.).

2. В комплект средства измерения (датчика) должны входить: перечисляются серийные изделия и преобразователи, например стабилизированный источник питания, преобразователь с унифицированным выходным сигналом, усилитель, соединительный кабель и т.д.

#### **II. ТЕХНИЧЕСКИЕ ТРЕБОВАНИЯ**

3. Пределы измерения измеряемой величины.

4. Характер изменения измеряемой величины во времени.

5. Требования к выходной величине (ток, напряжение, частота) и, если необходимо, диапазон изменения измеряемой величины.

6. Частотный диапазон средства измерения (датчика).

7. Основная и дополнительная погрешности.

#### **III. ЭКСПЛУАТАЦИОННЫЕ УСЛОВИЯ**

8. Средство измерения (датчик) должен питаться от источника напряжения (тока) с напряжением ... В, частотой ... Гц.

9. Значение питающего напряжения может изменяться в пределах от +... до – ... .

10. Частота питающего напряжения может изменяться в пределах ....

11. Температура окружающей среды может изменяться в пределах от ... до ... °С со скоростью не более град/мин.

12. Предельно допустимое время непрерывной работы при нормальной температуре окружающей среды не менее ... часов, при максимальной температуре не менее ... часов (минут).

13. Вибрация и тряска датчика происходят с ускорением до ... м/с<sup>2</sup> в диапазоне частот ... Гц.

14. Давление окружающей среды изменяется в пределах от ... до ... Па.

15. Относительная влажность окружающей среды при температуре  $\ldots$  °С составляет  $\ldots$  %.

16. Возможно попадание на датчик осадков в виде дождя, снега, брызг воды (или агрессивных жидкостей).

#### IV. ТРЕБОВАНИЯ К КОНСТРУКЦИИ И ОСОБЫЕ ТРЕБОВАНИЯ

17. Допустимые габаритные размеры и масса датчика.

18. Конструктивное выполнение способа крепления датчика к объекту измерения.

19. Конструктивное выполнение электрических соединений датчика с источником питания и выходным устройством.

20. Конструктивные требования по обеспечению работоспособности датчика в условиях п.п. 11-16.

#### **V. ТРЕБОВАНИЯ ПО НАДЕЖНОСТИ**

21. Вероятность безотказной работы должна быть не менее ....

22. Число циклов работы должно быть не менее ....

## **VI. ТРЕБОВАНИЯ К ТЕХНИЧЕСКОЙ ДОКУМЕНТАЦИИ**

23. Содержание технической документации, представляемой в результате проведенной разработки (пояснительная записка, чертежи).

Для большей наглядности ниже приведен пример составления ТЗ. ПРИМЕР

ДАТЧИК ДАВЛЕНИЯ

#### І. НАЗНАЧЕНИЕ И КОМПЛЕКТНОСТЬ

1. Датчик предназначен для измерения динамических давлений жидкостей и газов в мощных энергетических установках и агрегатах и выдачи электрического сигнала, пропорционального давлению, на вход информационно-измерительной системы.

2. В комплект с датчиком должны входить: нормирующий преобразователь с унифицированным выходным сигналом - постоянный ток (0-4) мА, стабилизированный источник напряжения питания, соединительный кабель.

#### **II. ТЕХНИЧЕСКИЕ ТРЕБОВАНИЯ**

3. Пределы измерения: (1; 1,5; 4; 6; 10) 10<sup>5</sup> Па.

4. Частотный диапазон измерения датчика до 500 Гц.

5. Основная погрешность составляет 1,5 %, дополнительная погрешность  $-2,5\%$ .

#### **III. ЭКСПЛУАТАЦИОННЫЕ УСЛОВИЯ**

6. Датчик должен питаться от источника переменного тока напряжением 25 В с частотой 10 кГц.

7. Значение питающего напряжения в процессе измерения может изменяться не более чем на 0,1 В.

8. Температура окружающей среды (воздуха) может изменяться в пределах от 15 °С до 45 °С со скоростью 1°С/с.

9. Измеряемая среда – агрессивные и неагрессивные газы и жидкости. Температура измеряемой среды от 100 °С до +200 °С. Скорость изменения температуры измеряемой среды до 20 °С/с (термоудары).

10. Относительная влажность воздуха окружающей среды до 95 % при температуре 40 °C.

11. Время непрерывной работы датчика при температуре измеряемой среды  $+50 \div 200$  °С не менее 2 часов.

**IV. ТРЕБОВАНИЯ К КОНСТРУКЦИИ** 

12. Датчик должен иметь минимальные габариты и массу.

13. Подсоединение датчика к объекту должно осуществляться с помощью резьбового соединения М18х1.5.

Для съема сигнала и подачи напряжения на датчике должен быть установлен разъем типа 2РМГ.

14. Обеспечение заданного предела измерения должно осуществляться в пределах единого конструктивного оформления датчика с максимально возможной унификацией деталей и размеров.

## **V. ТРЕБОВАНИЯ ПО НАДЕЖНОСТИ**

15. Число циклов работы должно быть не менее  $10^4$ .

16. Вероятность безотказной работы не менее 0,95.

## **VI. ТРЕБОВАНИЯ К ТЕХНИЧЕСКОЙ ДОКУМЕНТАЦИИ**

17. Пояснительная записка.

18. Плакаты.

19. Чертежи.

#### 5.2. ЭТАПЫ ПРОЕКТИРОВАНИЯ

Приведенные ниже материалы показывают этапы полного цикла проектирования технических средств. Курсовой проект в силу ограниченности объема затрагивает не все рассмотренные моменты. Однако для получения общего представления есть смысл привести все этапы подробнее.

Разработка новых средств измерений (датчиков) состоит из двух основных этапов - научно-исследовательского (НИР) и опытноконструкторского (ОКР).

На этапе НИР производится расчетная и исследовательская проработка всех вопросов, решение которых позволяет составить представление об общем облике разрабатываемого средства измерения (датчика). В результате НИР составляется научно-исследовательский отчет, в котором излагаются результаты проведенных исследований, рассматриваются принципы построения датчика и возможности его технической реализации.

ОКР является инженерным воплощением результатов НИР в виде принципиальной и конструктивной схем датчика. Результаты этой части разработки составляют содержание основного инженерного решения. Ко-

нечными результатами ОКР являются теоретические, экспериментальные и расчетные исследования, конструкторско-технологическая проработка и технико-экономическая оценка датчика. Этап заканчивается выпуском полного комплекта технической документации на средство измерения (датчик), изготовлением и испытанием опытного образца.

Основные определения изложены в ГОСТ 7.103-68. НИР включает стадии разработки технического задания и технического отчета, а ОКР -ТЗ, техническое предложение, техническое и рабочее проектирование.

Вопросы разработки ТЗ достаточно подробно рассматривались выше. Можно отметить, что качество разработки ТЗ определяет качество будущего устройства, затраты на его проектирование, изготовление и эксплуатацию, жизнеспособность устройства.

Надо стремиться к тому, чтобы параметры устройства были заданы оптимально и полно, чтобы удовлетворение заданных характеристик могло обеспечиться наиболее простыми, доступными и перспективными средствами.

Техническое предложение - это совокупность конструкторских документов, содержащих технические и технико-экономические обоснования целесообразности разработки датчика и различные варианты возможных решений, сравнительную оценку решений с учетом технических, конструктивных и эксплуатационных особенностей разрабатываемого датчика и уже существующих, в том числе и зарубежных. На этой стадии разрабатываются объективные критерии оценки устройства датчика, приводится обзор литературных (и патентных) материалов.

Основным конструкторским документом стадии разработки технического предложения является расчетно-пояснительная записка, включающая:

- обзор методов и принципов построения датчиков;
- анализ существующих датчиков и выбор вариантов возможных решений;
- технико-экономическое обоснование целесообразности разработки данного типа датчика.

Третья стадия проектирования - разработка эскизного проекта (ЭП). Эскизный проект - это совокупность конструкторских документов, содержащих принципиальные схемы, основные конструкторские решения, а также данные, определяющие назначение, параметры и габаритные размеры. При разработке ЭП производится расчет основных параметров и характеристик устройства, осуществляется изготовление макетов устройства, экспериментальное исследование характеристик, не подлежащих расчету, и экспериментальная проверка основных расчетных данных. Успешное проведение эксперимента во многом определяется программой и методикой испытаний.

При выполнении эскизного проекта должны быть разработаны следующие основные конструкторские документы:

- расчетно-пояснительная записка, в которую включается расчет основных параметров и характеристик устройства;
- чертеж общего вида;
- принципиальная электрическая схема;
- программа и протокол испытаний макета.

В расчетно-пояснительной записке определяется объем и производится сам расчет. Результаты расчета приводятся в виде таблиц, графиков, номограмм. Производится анализ расчетных данных и выбор оптимальных соотношений между параметрами и характеристиками датчика.

Чертеж общего вида датчика - это изображение конструкции изделия, дающее представление о взаимодействии его составных частей и принципа работы.

Принципиальная электрическая схема отражает все электрические связи между элементами датчика.

Эскизный проект после согласования, а часто после защиты подлежит утверждению в установленном порядке и является основанием для разработки технического проекта или рабочей конструкторской документации.

Технический проект - совокупность конструкторских документов, содержащих окончательные технические решения и дающих полное представление об устройстве разрабатываемого изделия, а также исходные данные для создания рабочей документации. На этой стадии производится разработка проектов технических условий (ТУ), технического описания (ТО), комплекта рабочих чертежей. Утвержденный технический проект служит основанием для создания рабочей документации опытного образца.

Рабочий проект является завершающей стадией процесса конструирования. При этом производится разработка конструкторских документов опытного образца, его изготовление и приемочные испытания. Опытные образцы изготовляются в небольшом количестве. В ходе приемочных испытаний, проводимых по соответствующей программе, проверяют соответствие изделий требованиям ТЗ и правильность оформления технической документации. Производится утверждение ТУ и ТЗ, разработка технологической оснастки и технологического процесса.

Далее на стадии рабочего проекта идет изготовление установочной серии устройства, назначением которой является полная проверка технологической оснастки и технологического процесса. После изготовления и испытания установочной серии процесс разработки изделия считается законченным.

После изготовления и испытания установочной серии всю конструкторскую документацию окончательно корректируют (по результатам испытаний) и принимают решение об окончании освоения продукции.

Проектирование средств измерений (датчиков), включающее рассмотренные выше этапы, заканчивается разработкой комплекта конструкторской документации, пригодной для организации промышленного изготовления средств измерений с заданными характеристиками. В стране принята Единая Система Конструкторской документации (ЕСКД). Ниже приведены полезные сведения, дающие представление об ЕСКД.

Виды изделий. В соответствии с ЕСКД (ГОСТ 7.101-68) изделием называют любой предмет или набор предметов производства, подлежащих изготовлению на предприятии. В зависимости от назначения изделия делятся на изделия основного производства и изделия вспомогательного производства. К изделиям основного производства относятся изделия, предназначенные для поставки (реализации). К изделиям вспомогательного производства относятся изделия, предназначенные для собственных нужд предприятия, изготавливающего его.

Средства измерений, как предметы производства, относятся к изделиям основного производства. По ЕСКД (ГОСТ 2.101-68) устанавливаются следующие виды изделий: детали, сборочные единицы, комплексы и комплекты.

Деталью является изделие, изготовленное из однородного по наименованию и марке материала без применения сборочных операций; это также изделия, подвергнутые покрытиям независимо от вида, толщины и назначения покрытия или изготовленные с применением местной сварки, пайки, склеивания и т.п. из одного куска материала.

Сборочная единица - изделие, составные части которого подлежат соединению между собой на предприятии-изготовителе сборочными операциями (свинчивание, клепка, пайка, сварка и т.д.).

Комплекс - два и более специфицированных изделия, не соединенные на предприятии-изготовителе сборочными операциями, но предназначенные для выполнения взаимосвязанных эксплуатационных функций (например, информационно-измерительная система).

Комплект - два или более изделия, не соединенные на предприятии-изготовителе сборочными операциями и представляющие набор изделий, имеющих общее эксплуатационное назначение вспомогательного характера, например комплект запасных частей, измерительный прибор с кабелями, штепсельными разъемами, предохранители и т.п.

Виды конструкторской документации. Согласно ГОСТ 2.102-68 ЕСКД к конструкторским документам относятся графические и текстовые документы, которые в отдельности или в совокупности определяют состав и устройство изделия и содержат необходимые данные для его разработки или изготовления, контроля, приемки, эксплуатации и ремонта.

Документы разделяются на виды: чертеж детали, сборочный чертеж, чертеж общего вида, габаритный чертеж, монтажный чертеж, схемы, спецификация, ведомость ссылочных документов, ведомость покупных изделий, ведомость технического предложения, ведомости эскизного и технического проектов, пояснительная записка. технические условия. программа и методика испытаний, расчет, ремонтные документы, патентный формуляр, карта технического уровня и качества изделия и др. При выполнении чертежей, например, датчиков, следует руководствоваться ГОСТ 2.109-73 (Основные требования к чертежам), ГОСТ 2.119-73 (Эскизный проект) и ГОСТ 2.120-73 (Технический проект). Чертеж общего вида эскизного и технического проекта в общем случае должен содержать:

- а) изображения изделия (виды, разрезы, сечения), текстовую часть и надписи, необходимые для понимания конструктивного устройства изделия, взаимодействия его составных частей и принципа работы изделия;
- б) наименования, а также обозначения (если они имеются) тех составных частей изделия, для которых необходимо указать данные (технические характеристики, указания о материале и т.п.) или запись которых необходима для пояснений изображений чертежа общего вида, описания принципа работы изделия и др.);
- в) размеры и другие наносимые на изображения данные (при необходимости);
- г) схемы, которые оформлять отдельным чертежом нецелесообразно;
- д) технические характеристики изделия, если это необходимо для удобства чтения чертежа.

Изображения общего вида изделия выполняют с максимальными упрощениями, предусмотренными стандартами ЕСКД для рабочих чертежей (ГОСТ 2.109-73).

Схемная документация. В соответствии с ГОСТ 2.701-84 ЕСКД применяются следующие виды схем: электрическая - Э, гидравлическая - Г, пневматическая - П, кинематическая - К, комбинированная - С. Каждая из указанных схем может быть выполнена в виде: структурной -1 (индекс), функциональной - 2, принципиальной - 3, соединений - 4, подключений – 5, общей – 6, расположения – 7. Например, схема электрическая принципиальная обозначается как ЭЗ.

Структурная схема, изображаемая в виде комбинации прямоугольников, определяет состав изделия, его функциональные части, назначение и взаимосвязи.

Функциональная схема поясняет принципы функционирования составных частей и изделия в целом.

Принципиальная схема включает полный состав элементов изделия, отражает связи между ними и дает полное представление о работе изделия или системы. Изображение элементов на принципиальных схемах оговорено в ГОСТ 2.747-68, ГОСТ 7.730-73, ГОСТ 7.728-74 и др.

Схема соединений содержит соединения составных частей изделия и определяет провода, жгуты и кабели, посредством которых выполняются эти соединения.

Внешние подключения изделия изображаются на схеме подключения.

Общая схема изображает составные части комплекса и их соединение между собой в месте эксплуатации.

Схема расположения изображает взаимное расположение отдельных частей комплекса в эксплуатации.

Работа над курсовым проектом должна проводиться в соответствии с содержанием этапов проектирования и включает следующие стадии: техническое задание, техническое предложение и эскизный проект.

Техническое задание (ТЗ), составленное студентами с учетом предложенных выше рекомендаций, может в дальнейшем уточняться и дополняться. Так, когда датчик для измерения неэлектрической величины уже выбран конкретно, можно уточнить характер распределения параметров, описывающих условия эксплуатации. Можно выбрать тот или иной закон распределения температуры, влажности, вибрации, продолжительности работы датчика и т.п. ТЗ может быть уточнено по параметрам источника питания датчика (постоянное, переменное напряжение, его стабильность, частота), характеристикам соединительных линий, габаритным размерам. На стадии работы с ТЗ должны быть сформулированы основные направления разработки, отмечены вопросы, требующие детального изучения и рассмотрения.

При разработке технического предложения необходимо не только учитывать технические, эксплуатационные и конструктивные характеристики существующих преобразователей и датчиков, но и метод преобразования физической неэлектрической величины в электрическую, заложенный в этих датчиках. В результате анализа методов преобразования должны быть сделаны выводы и предложения о распространении метода для построения тех или иных датчиков, о достоинствах и недостатках, о возможности использования предложений в разрабатываемом датчике.

Основное внимание на данном этапе должно быть уделено поиску и изучению источников технической информации, в том числе и через Internet, в которых дается информация о средствах измерения (датчиках), наиболее близких по сущности к разрабатываемому объекту. При подборе материалов следует, в первую очередь, учитывать метод преоб-

разования, тип измеряемого параметра, пределы измерения, точность, условия эксплуатации, габаритные и весовые характеристики. По этим характеристикам выбирается прототип и определяется объем дальнейших работ для уточнения характеристик прототипа. Работая с источниками технической информации, следует иметь в виду не только сбор данных по конкретным типам средств измерений (датчиков) и их характеристик, но и по расчету, конструированию, объективной оценке характеристик и конструкций датчика.

В результате выполнения технического предложения должны быть описаны широко применяемые для разрабатываемого типа датчика методы преобразования, наиболее распространенные и оригинальные конструкции датчиков, основные их характеристики; проведен сравнительный анализ параметров и характеристик этих датчиков, выбран метод преобразования и прототип. Разработана структурная схема датчика, указаны достоинства и недостатки выбранной схемы. В результате сравнительного анализа параметров и характеристик существующих датчиков должен быть сделан вывод о технико-экономической целесообразности разработки датчика.

Успешная разработка технического предложения создает необходимые предпосылки для разработки эскизного проекта, составляющего основу курсового проекта.

Выполнение эскизного проекта может начинаться с выбора и расчета любого измерительного преобразователя, входящего в состав датчика. Объем расчета определяется в зависимости от конструктивных и технических характеристик. При построении датчика целесообразно использовать измерительные преобразователи, которые выпускаются уже серийно. Например, тензорезисторы, терморезисторы, термопары. Тип таких преобразователей выбирается на основании анализа ряда измерительных преобразователей (ИП) таким образом, чтобы он удовлетворял всем требованиям ТЗ.

После выбора и расчета основных типов преобразователей, входящих в состав датчика, производится выбор и расчет измерительной цепи. При этом дается описание наиболее употребительных цепей с их достоинствами и недостатками. Проводится анализ с целью проверки соответствия выбранной цепи требованиям ТЗ.

Производится расчет основных элементов измерительной цепи, номинального выходного сигнала, функции преобразования и фактической чувствительности.

Важной частью эскизного проекта является разработка конструкции датчика в соответствии с требованиями ТЗ. Она включает в себя выбор конструкционных материалов, прочностной расчет наиболее опасных сечений в конструкции датчика, а также разработку наиболее важных технологических вопросов: способы крепления основных ИП, сочленения основных деталей и сборочных единиц датчика, обеспечение герметичности и т.п. Результатом процесса конструирования является выполнение чертежа общего вида датчика с описанием его устройства, особенностей сборки и эксплуатации.

Завершающей расчетной частью эскизного проекта является расчет основной и дополнительной погрешностей датчика. При расчете должны быть приведены причины их возникновения и характер воздействия на датчик различных влияющих факторов. Если основная погрешность не может быть рассчитана, ее значение устанавливается на основе анализа погрешностей аналогичных типов ранее разработанных датчиков. Расчет дополнительной погрешности производится в соответствии с методикой, изложенной в специальной литературе.

Хотя эксперимент при разработке эскизного проекта играет значительную роль, при курсовом проектировании он не является обязательным, а необходимость его проведения должна определяться руководителем проекта.

#### 5.3. СТРУКТУРА КУРСОВОГО ПРОЕКТА

Работа в общем случае должна содержать:

- текстовый документ (расчетно-пояснительную записку);
- графический материал (демонстрационные листы, чертежи и схемы).

#### Примечания

1. Необходимость представления графического материала и его объем определяются заданием и условиями защиты работы.

2. Работа может быть полностью или частично представлена на технических носителях данных ЭВМ (ГОСТ 28388-89), если это установлено заданием (ТЗ).

## 5.3.1. СОДЕРЖАНИЕ И ОФОРМЛЕНИЕ РАСЧЕТНО-ПОЯСНИТЕЛЬНОЙ ЗАПИСКИ

Расчетно-пояснительная записка (в дальнейшем - пояснительная записка) выполняется в виде текстового документа (ТД) согласно ГОСТ 2.105-95 ЕСКД - «Общие требования к текстовым документам».

Текстовый документ - это научно-технический документ, содержащий систематизированные данные о выполненной студентом проектной, научной или исследовательской работе, описывающий процесс ее выполнения и полученные результаты в виде текста и необходимых иллюстраций.

## СОДЕРЖАНИЕ ПОЯСНИТЕЛЬНОЙ ЗАПИСКИ

В соответствии с обозначенным выше ГОСТом пояснительная записка объемом 50-60 страниц для рукописного и 40-50 страниц для печатного текста (компьютерная верстка) должна содержать следующие разделы, с примерным объемом в страницах:

- $\bullet$ титульный лист - 1 с.;
- задание на курсовое проектирование 1 с.;
- аннотация (реферат) 1 с.;
- содержание (оглавление) 1 с.;
- введение и постановка задачи 1-2 с.;
- техническое задание  $-2-3$  с.;
- обзор существующих средств измерений (датчиков) и методов преобразования – 10–15 с.;
- выбор и обоснование структуры датчика и измерительной схемы - $2 - 3$  c.;
- конструктивный и электрический расчет измерительных преобразователей, входящих в средство измерения (датчик) - 10-15 с.;
- расчет элементов измерительной схемы включения датчика, расчет выходных параметров и характеристик схемы - 5-7 с.;
- анализ и расчет погрешностей проектируемого средства измерения (датчиков) – 3–8 с.;
- конструкторско-технологическая часть и инструкция по эксплуатации – 2–3 с.;
- экспериментальные исследования, если таковые имели место;
- заключение  $-1$  c.;
- список использованных источников 1 с.;
- приложения.

#### ОБЩИЕ ТРЕБОВАНИЯ

ПЗ должна в краткой и четкой форме раскрывать творческий замысел работы, постановку задачи, выбор и обоснование принципиальных решений, содержать описание методов исследования анализа, расчетов, описание проведенных экспериментов, анализ результатов экспериментов и выводы по ним.

Текст должен сопровождаться иллюстрациями (графиками, эскизами, диаграммами, схемами и т.п.).

Оформление ПЗ должно быть произведено по ГОСТ 2.105, а сама ПЗ должна быть выполнена на русском языке.

## **ТИТУЛЬНЫЙ ЛИСТ** Форма титульного листа приведена в ПРИЛОЖЕНИИ А. ЗАДАНИЕ НА ВЫПОЛНЕНИЕ КУРСОВОГО ПРОЕКТА

Курсовой проект должен выполняться на основе индивидуального задания, содержащего требуемые для решения поставленных задач исходные данные, обеспечивающие возможность реализации накопленных знаний в соответствии с уровнем профессиональной подготовки каждого студента.

Руководитель проекта в соответствии с темой составляет Задание на выполнение курсового проекта по форме, приведенной в ПРИЛОЖЕНИИ Б.

Форма задания заполняется рукописным или машинописным способом.

#### **PEOEPAT**

Реферат (ГОСТ 7.9, ГОСТ 7.32) размещается на отдельном листе (странице). Объем реферата не должен превышать 0,5-1 страницы.

Заголовком служит слово «Реферат», написанное прописными буквами симметрично тексту.

Реферат должен содержать:

- сведения о количестве листов (страниц) ПЗ, количестве иллюстраций, таблиц, использованных источников, приложений, листов графического материала;
- перечень ключевых слов;
- $\bullet$  текст реферата.

Перечень ключевых слов должен включать от 6 до 15 слов или словосочетаний из текста ПЗ, которые в наибольшей мере характеризуют его содержание. Ключевые слова приводятся в именительном падеже и записываются прописными буквами в строку через запятые.

Текст реферата должен отражать:

- объект исследования или разработки;
- цель работы;
- метод исследования и аппаратуру;
- полученные результаты и их новизну;
- $\bullet$  основные конструктивные, технологические  $\mathbf{M}$ техникоэксплуатационные характеристики;
- область применения;
- прогнозные предположения о развитии объекта исследования (разработки);
- дополнительные сведения (особенности выполнения и оформления работы и т.п.).

Если ПЗ не содержит сведений по какой-либо из перечисленных структурных частей реферата, то в тексте реферата она опускается, при этом последовательность изложения сохраняется.

Изложение материала в реферате должно быть кратким и точным. Следует избегать сложных грамматических оборотов.

#### Содержание

Содержание должно отражать все материалы, представляемые к защите работы.

Слово «Содержание» записывают в виде заголовка, симметрично тексту, прописными буквами.

В содержании перечисляют заголовки разделов, подразделов, список литературы, каждое приложение ПЗ и указывают номера листов (страниц), на которых они начинаются.

При наличии самостоятельных конструкторских, технологических, программных и иных документов, помещаемых в ПЗ, их перечисляют в содержании с указанием обозначений и наименований.

Материалы, представляемые на технических носителях данных ЭВМ, должны быть перечислены в содержании с указанием вида носителя, обозначения и наименования документов, имен и форматов соответствующих файлов, а также места расположения носителя в ПЗ.

В конце содержания перечисляют графический материал, представляемый к публичной защите, с указанием «На отдельных листах».

#### **ВВЕЛЕНИЕ**

В разделе «Введение» указывают цель работы, область применения разрабатываемой проблемы, ее научное, техническое и практическое значение, экономическую целесообразность для народного хозяйства.

Во введении следует:

- раскрыть актуальность вопросов темы;
- охарактеризовать проблему, к которой относится тема, изложить историю вопроса, дать оценку современного состояния теории и практики;
- изложить задачи в области разработки проблемы, т.е. сформулировать задачи темы работы:
- перечислить методы и средства, с помощью которых будут решаться поставленные задачи;
- кратко изложить ожидаемые результаты, в том числе техникоэкономическую целесообразность выполнения работы по данной теме. Основная часть

Содержание основной части работы должно отвечать заданию (ТЗ) и требованиям, изложенным в методических указаниях кафедры.

Наименования основных разделов пояснительной записки отражают выполнение задания. Содержание и объем студент и руководитель разрабатывают совместно.

#### Заключение

Заключение должно содержать краткие выводы по результатам выполненной работы, оценку полноты решения поставленных задач, рекомендации по конкретному использованию результатов работы, ее экономическую, научную, социальную значимость.

Заголовок «ЗАКЛЮЧЕНИЕ» пишут с абзаца прописными буквами.

## СПИСОК ИСПОЛЬЗОВАННЫХ ИСТОЧНИКОВ

Заголовок «Список использованных источников» располагают симметрично тексту и записывают прописными буквами.

В список включают все источники, на которые имеются ссылки в ПЗ. Источники в списке нумеруют в порядке их упоминания в тексте ПЗ арабскими цифрами без точки.

Сведения об источниках приводят в соответствии с требованиями ГОСТ 7.1-84 – ССИБИД. Библиографическое описание документа приводится в ПРИЛОЖЕНИИ Г.

#### Приложения

В приложения рекомендуется включать материалы иллюстрационного и вспомогательного характера. В приложения могут быть помещены:

- таблицы и рисунки большого формата;
- дополнительные расчеты;
- описания применяемого в работе нестандартного оборудования;
- распечатки с ЭВМ;
- самостоятельные материалы и документы конструкторского, технологического и прикладного характера.

На все приложения в тексте ПЗ должны быть даны ссылки.

Приложения располагают в ПЗ и обозначают в порядке ссылок на них в тексте.

Приложения оформляются как продолжение пояснительной записки на последующих ее страницах по правилам и формам, установленным действующими стандартами. Приложения, содержащие дополнитекстовые конструкторские документы (спецификации, тельные руководство по эксплуатации и др.), следует помещать в приложение в последнюю очередь.

Каждое приложение должно начинаться с нового листа и иметь тематический заголовок и обозначение. Наверху посередине (страницы) печатают (пишут) чертежным шрифтом слово «Приложение» и его буквенное обозначение (заглавные буквы русского алфавита начиная с А, за исключением букв Ё, З, Й, О, Ч, Ь, Ы, Ъ).

При наличии только одного приложения оно обозначается как «Приложение А».

Рисунки, таблицы, формулы, помещаемые в приложении, нумеруют арабскими цифрами в пределах каждого приложения, например: «... рисунок Н.5...».

## ОФОРМЛЕНИЕ ПОЯСНИТЕЛЬНОЙ ЗАПИСКИ

Пояснительная записка должна быть оформлена в соответствии с основными требованиями стандартов ЕСКД, а также СТП ТПУ 2.5.01-99 - «Работы выпускные квалификационные, проекты и работы курсовые. Общие требования и правила оформления».

Полезным при оформлении как пояснительной записки, так и конструкторских документов может оказаться обращение к перечню нормативной документации, представленной в Приложении Д.

#### Общие требования

ПЗ должна быть выполнена на белой бумаге формата А4 (210х297 мм), желательно с одной стороны листа, одним из следующих способов:

- рукописным четким, разборчивым почерком, с высотой букв и цифр не менее 2,5 мм. Текст должен быть написан тушью, чернилами или пастой синего или черного цвета. Расстояние между основаниями строк 8-10 мм;
- машинописным через 1,5-2 интервала. Шрифт машинки должен  $\bullet$ быть четким, лента только черного цвета. Формулы должны быть вписаны от руки черной пастой или тушью;
- с применением печатающих или графических устройств вывода ЭВМ - через 1,5-2 интервала, высота букв и цифр не менее 1,8 мм (шрифты Arial – размер 12 или Times New Roman – размер не менее  $14$ ), цвет – черный.

Иллюстрации, таблицы и распечатки с ЭВМ допускается выполнять на листах формата А3, при этом они должны быть сложены на формат А4 «гармоникой» по ГОСТ 2.501.

Текст ПЗ следует выполнять, соблюдая размеры полей: левое - не менее 25 мм, правое – не менее 10 мм, верхнее – не менее 15 мм, нижнее – не менее 20 мм.

Абзацы в тексте начинают отступом, равным пяти ударам клавиатуры ЭВМ (1,25мм) или пишущей машинки (15-17 мм).

Допускается выполнение ПЗ по формам 9 и 9а ГОСТ 2.106 с основными надписями по формам 2 и 2а ГОСТ 2.104.

Опечатки, описки, графические неточности, обнаруженные в процессе выполнения ПЗ, допускается исправлять аккуратным заклеиванием или закрашиванием белой краской с нанесением на том же месте и тем же способом исправленного текста. Повреждение листов ПЗ, помарки и следы не полностью удаленного текста не допускаются.

ПЗ должна быть сшита (переплетена) и иметь обложку.

Если ПЗ полностью выполнена на технических носителях данных ЭВМ, в обложку (папку) должны быть помещены:

- титульный лист;
- реферат на русском языке.

Дополнительно должны быть даны указания о виде носителя, его размещении в обложке (папке), а также информация, необходимая и достаточная для просмотра всех материалов работы на экране ЭВМ:

- техническое задание (ТЗ);
- технический носитель данных. Размещение носителя должно исключать его случайное выпадение из папки (обложки).

## Требования к тексту ПЗ

В ПЗ должны применяться термины, обозначения и определения, установленные стандартами по соответствующему направлению науки, техники и технологии, а при их отсутствии - общепринятые в научнотехнической литературе.

В ПЗ не допускается:

- применять для одного и того же понятия различные научнотехнические термины, близкие по смыслу (синонимы), а также иностранные слова и термины при наличии равнозначных слов и терминов в русском языке;
- применять произвольные словообразования;
- применять индексы стандартов (ГОСТ, ОСТ и т.п.), технических условий (ТУ) и других документов без регистрационного номера;
- использовать в тексте математические знаки и знак  $\varnothing$  (диаметр), а также знаки № (номер) и % (процент) без числовых значений. Следует писать: «температура минус 20 °С»; «значение параметра больше или равно 35» (но не «температура -20°С» или «значение параметра ≥ 35»); «стержень диаметром 25 мм» (а не «стержень  $\varnothing$ 25»); «изделие № 325», «номер опыта» (но не «№ опыта»); «влажность 98 %», «процент выхода» (но не «% выхода»).

Условные буквенные обозначения, изображения или знаки должны соответствовать принятым в действующем законодательстве и государственных стандартах.

В тексте ПЗ перед обозначением параметра дают его наименование, например: «температура окружающей среды Т».

В ПЗ следует применять стандартизованные единицы физических величин, их наименования и обозначения.

#### Деление текста ПЗ

Текст ПЗ разбивают на разделы, подразделы, пункты. Пункты, при необходимости, могут быть разделены на подпункты.

Каждый раздел ПЗ рекомендуется начинать с нового листа (страницы).

Разделы должны иметь порядковые номера в пределах ПЗ, обозначенные арабскими цифрами и записанные с абзацного отступа. Подразделы и пункты должны иметь нумерацию в пределах каждого раздела или подраздела; подпункты - в пределах пункта.

Если раздел или подраздел состоит из одного пункта, этот пункт также нумеруется.

Каждый пункт, подпункт и перечисление записывают с абзацного отступа.

#### $3a$ 20110 $\kappa$

Разделы, подразделы должны иметь заголовки. Пункты, как правило, заголовков не имеют.

Заголовки должны четко и кратко отражать содержание разделов, подразделов, пунктов.

Заголовки разделов следует выполнять (симметрично тексту) прописными буквами (при рукописном исполнении - буквами высотой 7 мм), а заголовки подразделов - с абзацного отступа строчными буквами, кроме первой прописной (при рукописном исполнении высота букв наименований подразделов составляет 5 мм). Точка в конце заголовка не ставится, а сам заголовок не подчеркивается. В начале заголовка помещают номер соответствующего раздела, подраздела, либо пункта.

Переносы слов в заголовках не допускаются. Если заголовок состоит из двух предложений, их разделяют точкой.

Расстояние между заголовком и текстом должно быть равно удвоенному межстрочному расстоянию; между заголовками раздела и подраздела - одному межстрочному расстоянию.

Абзац при машинописном способе исполнения равен пяти ударам пишущей машинки, при рукописном абзац составляет 15-17 мм от левого поля.

#### Построение таблиц

Цифровой материал, как правило, оформляется в виде таблиц. Таблица помещается в тексте сразу же за первым упоминанием о ней.

Таблицы, за исключением приведенных в приложении, нумеруются сквозной нумерацией арабскими цифрами по всей ПЗ. Допускается нумерация таблиц в пределах каждого раздела. В этом случае номер таблицы состоит из номера раздела и порядкового номера таблицы, разделенных точкой. Если в тексте одна таблица, то она должна быть обозначена как Таблица 1.

Если таблица имеет название, то его помещают после номера таблицы через тире, с прописной буквы (остальные строчные), при этом надпись «Таблица» пишется над левым верхним углом таблицы и выполняется строчными буквами (кроме первой прописной), без подчеркивания.

Заголовки граф таблицы выполняются с прописных букв, а подзаголовки - со строчных, если они составляют одно предложение с заголовком, и с прописной, если они самостоятельные. В конце заголовка и подзаголовка знаки препинания не ставятся. Заголовки указываются в единственном числе. Диагональное деление головки таблицы не допускается. Высота строк таблицы должна быть не менее 8 мм.

При переносе части таблицы на другую страницу заголовок помещают только перед первой частью таблицы, над другими частями пишется слово «Продолжение» и указывается порядковый номер таблицы, если их несколько, например: «Продолжение таблицы 2.7».

Если цифровые данные в пределах графы таблицы выражены в одних единицах физической величины, то они указываются в заголовке каждой графы. Включать в таблицу отдельную графу «Единицы измерений» не допускается.

Повторяющийся в графе таблицы текст, состоящий из одного слова, допускается заменять кавычками, если строки в таблице не разделены линиями. Если повторяющийся текст состоит из двух и более слов, то при первом повторении его заменяют словами «То же».

## Иллюстрации

Количество иллюстраций, помещаемых в ПЗ, должно быть достаточным для того, чтобы придать излагаемому тексту ясность и конкретность.

Все иллюстрации (схемы, графики, технические рисунки, фотографические снимки, осциллограммы, диаграммы и т.д.) именуются в тексте рисунками и обозначаются сквозной нумерацией арабскими цифрами по всему ПЗ.

Допускается нумерация рисунков в пределах каждого раздела. Тогда номер иллюстрации составляется из номера раздела и порядкового номера иллюстрации, разделенных точкой, например: «рисунок 5.1» (первый рисунок пятого раздела); «рисунок В.8» (восьмой рисунок приложения В).

Иллюстрация располагается по тексту документа сразу после первой ссылки, если она размещается на листе формата А4. Если формат иллюстрации больше А4, ее следует помещать в приложении.

Иллюстрации следует размещать так, чтобы их можно было рассматривать без поворота документа или с поворотом по часовой стрелке.

Помещаемые в качестве иллюстраций чертежи и схемы должны соответствовать требованиям государственных стандартов единой системы конструкторской документации (ЕСКД).

Иллюстрации следует выполнить на той же бумаге, что и текст, либо на кальке того же формата с соблюдением тех же полей, что и для текста. Цвет изображений, как правило, черный. При этом кальку с иллюстрацией следует помещать на лист белой непрозрачной бумаги.

Графики, по которым можно установить количественную связь между независимой и зависимыми переменными, должны снабжаться координатной сеткой, равномерной или логарифмической. Буквенные обозначения изменяющихся переменных проставляются вверху слева от левой границы координатного поля и справа под нижней границей поля. Единицы измерения проставляются в одной строке с буквенными обозначениями переменных и отделяются от них запятой.

#### Формулы

Формулы следует выделять из текста в отдельную строку.

Значения пояснений символов и числовых коэффициентов, входящих в формулу, должны быть приведены непосредственно под формулой. Значение каждого символа дают с новой строки в той последовательности, в какой они приведены в формуле. Первая строка расшифровки должна начинаться со слова «где» без двоеточия после него.

При использовании формул из первоисточников, в которых употреблены несистемные единицы, их конечные значения должны быть пересчитаны в системные единицы.

Формулы должны приводиться в общем виде с расшифровкой входящих в них буквенных значений. Буквы греческого, латинского алфавитов и цифры следует выполнять чертежным шрифтом в соответствии с требованиями стандартов ЕСКД, высота букв и цифр должна быть в пределах 5-7 мм. Формулы, за исключением приведенных в приложении, должны обозначаться сквозной нумерацией в пределах всей ПЗ арабскими цифрами в круглых скобках в крайнем правом положении на строке.

#### Ссылки

В ПЗ приводят ссылки:

- на данную работу;
- на использованные источники.

При ссылках на данную работу указывают номера структурных частей текста, формул, таблиц, рисунков, обозначения чертежей и схем,

а при необходимости - также графы и строки таблиц и позиции составных частей изделия на рисунке, чертеже или схеме.

При ссылке в тексте на использованные источники следует приводить порядковые номера по списку использованных источников, заключенные в квадратные скобки.

При необходимости в дополнение к номеру источника указывают номер его раздела, подраздела, страницы, иллюстрации, таблицы, например: [17, С.12, раздел 2]; [18, подраздел 1.3, приложение А]; [19, С.28, табл. 8.31.

Допускается вместо квадратных скобок выделять номер источника двумя косыми чертами, например: /17/.

#### Сокращения

При многократном упоминании устойчивых словосочетаний в тексте ПЗ следует использовать аббревиатуры или сокращения.

При первом упоминании должно быть приведено полное название с указанием в скобках сокращенного названия или аббревиатуры, например: «фильтр низкой частоты (ФНЧ)», а при последующих упоминаниях следует употреблять сокращенное название или аббревиатуру.

## Оформление расчетов

Порядок изложения расчетов в ПЗ определяется характером рассчитываемых величин. Расчеты должны выполняться с использованием единиц СИ.

Согласно ЕСКД расчеты в общем случае должны содержать:

- эскиз или схему рассчитываемого изделия;
- задачу расчета (с указанием, что требуется определить при расчете);
- данные для расчета;
- условия расчета;
- $\bullet$  pacyer;
- заключение.

В изложении расчета, выполненного с применением ЭВМ, следует привести краткое списание методики расчета с необходимыми формулами и, как правило, структурную схему алгоритма или программы расчета. Распечатка расчета с ЭВМ помещается в приложении ПЗ, а в тексте делается ссылка, например: «... Результаты расчета на ЭВМ приведены в приложении С».

Заключение должно содержать выводы о соответствии объекта расчета требованиям, изложенным в задаче расчета.

Нумерация листов ПЗ

Все листы ПЗ, включая приложения, должны иметь сквозную нумерацию. Первым листом является титульный лист.

Номер листа проставляется в его правом нижнем углу. На титульном листе номер не проставляется.

5.3.2. СОДЕРЖАНИЕ И ОФОРМЛЕНИЕ ГРАФИЧЕСКОГО МАТЕРИАЛА

## СОДЕРЖАНИЕ ГРАФИЧЕСКОГО МАТЕРИАЛА

К графическому материалу следует относить:

- демонстрационные листы (плакаты);
- чертежи и схемы.

Демонстрационные листы служат для наглядного представления материала работы при ее публичной защите.

Чертежи и схемы в виде законченных конструкторских самостоятельных документов или рисунков, в зависимости от характера работы, могут представляться как на отдельных листах, используемых при публичной защите, так и в составе ТД.

Рекомендуемый объем графического материала применительно к курсовому проекту по рассматриваемой учебной дисциплине -  $1,5\div 2$ листа формата А1.

Обязательными являются графические изображения структурной или функциональной схемы, а при включении преобразователя (датчика) в измерительную цепь - и ее принципиальной схемы.

Основной объем графического материала занимает конструкторско-технологическая часть. Должны быть представлены общий вид первичного измерительного преобразователя (датчика) и его деталировка.

Содержание листов согласовывается с руководителем курсового проектирования и оговаривается на начальном этапе проектирования в техническом залании.

#### ПРАВИЛА ОФОРМЛЕНИЯ ГРАФИЧЕСКОГО МАТЕРИАЛА

#### Обшие требования

Графический материал, представленный в виде чертежей, эскизов и схем, характеризующих основные выводы и предложения исполнителя, должен совместно с ПЗ раскрывать или дополнять содержание.

Графический материал, предназначенный для демонстрации при публичной защите работы, располагают, как правило, на листах формата А1.

Каждый графический конструкторский документ (чертеж, схема), выполненный в виде самостоятельного документа, должен иметь рамку и в правом нижнем углу листа основную надпись по ГОСТ 2.104.

Графический материал должен отвечать требованиям действующих стандартов по соответствующему направлению науки, техники или технологии и может выполняться:

- неавтоматизированным методом карандашом, пастой, чернилами или тушью;
- автоматизированным методом с применением графических и печатающих устройств вывода ЭВМ.

Цвет изображений – черный на белом фоне. На демонстрационных листах (плакатах) допускается применение цветных изображений и надписей.

В оформлении всех листов графического материала работы следует придерживаться единообразия.

При выполнении чертежей и схем автоматизированным методом допускается все элементы чертежа (схемы) пропорционально уменьшать, если это не затрудняет чтение документа.

Если чертежи и схемы представляются на технических носителях данных ЭВМ, в конце ПЗ рекомендуется приводить их копии на бумаге с уменьшением до формата А4 или А3, о чем должна быть сделана запись в содержании.

#### Оформление чертежей деталей и сборочных чертежей

Оформление чертежей деталей и сборочных чертежей должно соответствовать требованиям стандартов ЕСКД.

На чертеже детали должны быть указаны:

- все размеры, необходимые для изготовления данной детали с указанием предельных отклонений размеров. Предельные отклонения размеров должны соответствовать требованиям стандартов Единой системы допусков и посадок (ЕСДП);
- шероховатость поверхностей детали, выполняемых по данному чертежу, независимо от метода их образования;
- технические требования, которые должны располагаться над основной надписью чертежа;
- условные обозначения марки материала в соответствии со стандартами или техническими условиями на данный материал.

На сборочных чертежах должны быть указаны:

- габаритные и присоединительные размеры сборочной единицы (прибора, блока, узла и т.п.);
- технические требования, предъявляемые к сборке изделия;
- номера позиций, указанные в спецификации сборочной единицы. Номера позиций наносят на полках линий-выносок, проводимых от изображений составных частей. Номера позиций указывают на тех изображениях, на которых соответствующие составные части проецируются как видимые, как правило, на основных видах и заменяющих их разрезах.

Номера позиций располагают параллельно основной надписи чертежа вне контура изображения и группируют в колонку или строчку по возможности на одной линии. Размер шрифта номеров позиций должен быть на один-два номера больше, чем размер шрифта, принятого для размерных чисел на том же чертеже.

При выполнении чертежей деталей и сборочных чертежей необходимо пользоваться нормативно-технической документацией, приведенной в Приложении Е.

#### Спецификация

Спецификация определяет состав сборочной единицы, комплекса или комплекта и необходима для его изготовления, комплектования конструкторских документов и планирования запуска в производство указанных изделий. Спецификацию составляют на отдельных листах формата А4 по формам 1, 1а, приведенным в ГОСТ 2.106.

Допускается помещать спецификацию на поле сборочного чертежа. При этом ее заполняют в том же порядке и по той же форме, что и спецификацию, выполненную на отдельных листах.

В спецификацию вносят составные части, входящие в специфицируемое изделие, а также конструкторские документы, относящиеся к этому изделию и его неспецифицируемым составным частям.

Спецификация в общем случае должна состоять из следующих разделов:

- документация;
- комплексы;
- сборочные единицы;
- детали;
- стандартные изделия;
- прочие изделия;
- материалы;
- комплекты.

Наличие тех или иных разделов определяется составом самого изделия. Наименование каждого раздела указывают в виде заголовка в графе «Наименование» и подчеркивают.

Заполнение разделов спецификации выполняется по ГОСТ 2.108.

#### Оформление чертежей общего вида

Чертеж общего вида - это документ, определяющий конструкцию изделия, взаимодействие его основных составных частей и поясняющий принцип работы изделия.

Чертеж общего вида должен содержать:

- изображения изделия (виды, разрезы, сечения), текстовую часть и надписи, необходимые для понимания конструктивного устройства изделия, взаимодействия его составных частей и принципа работы изделия;
- размеры и другие наносимые на изображения данные (при необходимости);
- схему, если она требуется, но оформлять ее отдельным документом нецелесообразно;
- технические характеристики изделия, его состав и назначение.

Чертежи общего вида следует выполнять, как правило, в аксонометрических проекциях.

Изображения выполняют с максимальными упрощениями, предусмотренными стандартами ЕСКД для рабочих чертежей.

Наименования и обозначения составных частей на чертежах общего вида необходимо указывать одним из следующих способов:

- на полках линий-выносок;
- в таблице, размещаемой на том же листе, что и изображение изделия.  $\bullet$

При наличии таблицы на полках линий-выносок указывают номера позиций составных частей, включенных в таблицу.

#### Оформление схем

Оформление электрических схем должно соответствовать требованиям стандартов.

Перечень элементов для электрических схем следует выполнять в соответствии с ГОСТ 2.702.

Оформление схем алгоритмов, программ, данных и систем должно соответствовать ГОСТ 19.701.

Оформление схем в работах, связанных с созданием АСУ, должно соответствовать ГОСТ 24.302 и ГОСТ 24.303.

#### Правила оформления программных документов

Программные документы, разработанные в проектах (работах) различных проблемных областей, должны оформляться в соответствии с требованиями стандартов Единой системы программной документации.

Программные документы должны включать:

- текст программы, оформленный по ГОСТ 19.401;
- описание программы, выполненное по ГОСТ 19.402;
- описание применения, приведенное согласно требованиям ГОСТ 19.502;
- другие программные документы в случае необходимости.

Программные документы должны быть сброшюрованы в пояснительной записке к проекту (работе) в виде приложения или представлены отдельной частью проекта (работы).

Оформление демонстрационных листов (плакатов) Демонстрационный лист должен содержать:

- заголовок;
- необходимые изображения и надписи (рисунки, схемы, таблицы и т.п.);
- пояснительный текст (при необходимости).

Заголовок должен быть кратким и соответствовать содержанию демонстрационного листа. Его располагают в верхней части листа посередине. Заголовок, надписи и пояснительный текст выполняют чертежным шрифтом размера не менее 14 мм.

Пояснительный текст располагают на свободном поле листа.

Демонстрационный материал должен отвечать требованиям наибольшей наглядности и свободно просматриваться с расстояния 3-5 м. Для этого каждый демонстрационный лист следует выполнять на чертежной бумаге стандартных форматов: минимальный формат листа -АЗ (297х420 мм), максимальный - А1 (594х841 мм).

Элементы графиков, таблиц, диаграмм (надписи, линии, условные изображения) должны выполняться в соответствии с требованиями действующих стандартов ЕСКД.

Графические обозначения элементов на демонстрационных листах можно увеличивать пропорционально размерам, указанным в стандарте, для более удобного чтения чертежей перед комиссией.

Допускается изображения на демонстрационных листах выполнять многокрасочно, при этом принятые цифровые и цветовые обозначения должны быть расшифрованы.

Плакаты должны выполняться в соответствии с требованиями ГОСТ 2.605.

Графический материал должен выполняться в соответствии с основными требованиями действующих государственных стандартов и нормативных документов. С этими и другими документами студент имеет возможность ознакомиться в бюро стандартов и нормалей организации, где проходит курсовое проектирование, или в зале курсового и дипломного проектирования научно-технической библиотеки ТПУ.

Студент, хотя и выполняет проект под руководством руководителя и консультантов, несет полную ответственность за расчетную и графическую части, за принятые в проекте решения, за правильность всех данных.

Небрежность в оформлении и неграмотно написанная записка может послужить причиной недопуска к защите.

#### 6. ПОРЯДОК ПРЕДСТАВЛЕНИЯ И ЗАЩИТЫ КУРСОВЫХ **ПРОЕКТОВ**

Завершенный курсовой проект (работу) в составе пояснительной записки и графического материала, подписанный студентом, представляется руководителю курсового проектирования. После просмотра и одобрения курсового проекта (работы) руководитель подписывает его и назначает срок защиты.

Порядок защиты курсовых проектов (работ) определяется Положением об экзаменационных комиссиях высших учебных заведений. При этом экзаменационная комиссия (ЭК), как правило, состоит из двух человек, в том числе руководителя курсового проекта.

В круг деятельности ЭК входит проверка теоретической и практической подготовки студента, степени подготовленности студента к самостоятельной работе, оценка его знаний и умений в решении сложных научно-технических задач.

Продолжительность защиты одного курсового проекта не должна превышать 30 минут. Для сообщения содержания курсового проекта (работы) студенту предоставляется 7-10, но не более 15 минут. При этом допускается зачитывать сообщение по заранее написанному тексту. После сообщения студенту задают вопросы. Вопросы могут быть связаны непосредственно с тематикой курсового проекта, а также общетехнического характера.

Окончательная оценка, выносимая экзаменационной комиссией, определяется многими факторами, в том числе актуальностью темы, степенью сложности и глубиной разработки проекта (работы), качеством выполнения и оформления расчетно-пояснительной записки и графического материала, полнотой и логичностью изложения материала в докладе, ответами на поставленные вопросы. Последние два момента во многом являются определяющими.

Полнота и логичность сообщения по курсовому проекту определяется схемой построения доклада. Для того чтобы успеть «сказать все» за предоставленные 7-15 минут, студенту рекомендуется использовать следующую схему доклада: название темы - состояние ее решения «на сегодняшний день» - выбор пути решения проблемы на основании критического обзора научной и патентной литературы - построение структурной (или функциональной) схемы проектируемого устройства - построение принципиальной схемы - краткий обзор других разделов курсового проекта. Ключевая рекомендация: принцип работы и построение проектируемого устройства излагать в основном по структурной или функциональной схеме. Разделы «Построение принципиальной схемы» и «Конструкторско-технологическая часть» рассматриваются

фрагментарно, за исключением тех разделов, которые, по мнению автора курсового проекта, выполнены оригинально.

Результаты защиты курсовых проектов (работ) объявляются в тот же день, оценки проставляются в зачетную книжку и зачетную ведомость и учитываются наравне с другими результатами рубежных испытаний в формировании среднего балла за время обучения в вузе.

## ПРИЛОЖЕНИЕ А (Форма титульного листа курсового проекта)

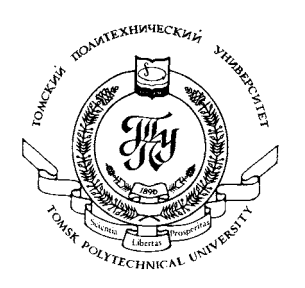

Министерство образования и науки Российской Федерации

Томский политехнический университет

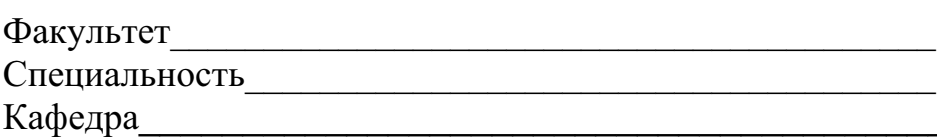

Тема курсового проекта (работы)

# ПОЯСНИТЕЛЬНАЯ ЗАПИСКА

## к курсовому проекту

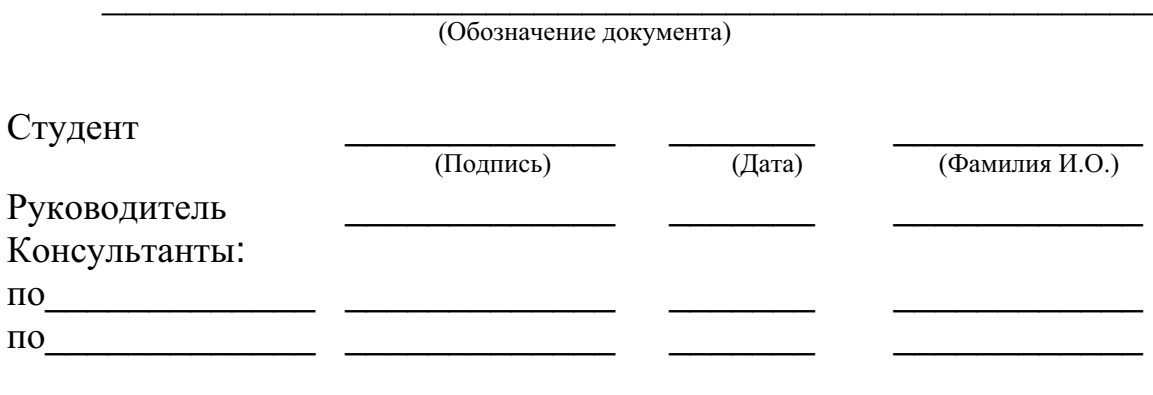

Допустить к защите:

(Подпись)  $\overline{(\text{Iara})}$ 

 $\overline{(\Phi$ амилия И.О.)

TOMCK  $-200$   $\Gamma$ .

#### ПРИЛОЖЕНИЕ Б

## (Форма задания на выполнение курсового проекта) ТОМСКИЙ ПОЛИТЕХНИЧЕСКИЙ УНИВЕРСИТЕТ Кафедра информационно-измерительной техники

#### ЗАДАНИЕ

#### на курсовой проект по дисциплине

#### «ИЗМЕРЕНИЕ НЕЭЛЕКТРИЧЕСКИХ ВЕЛИЧИН»

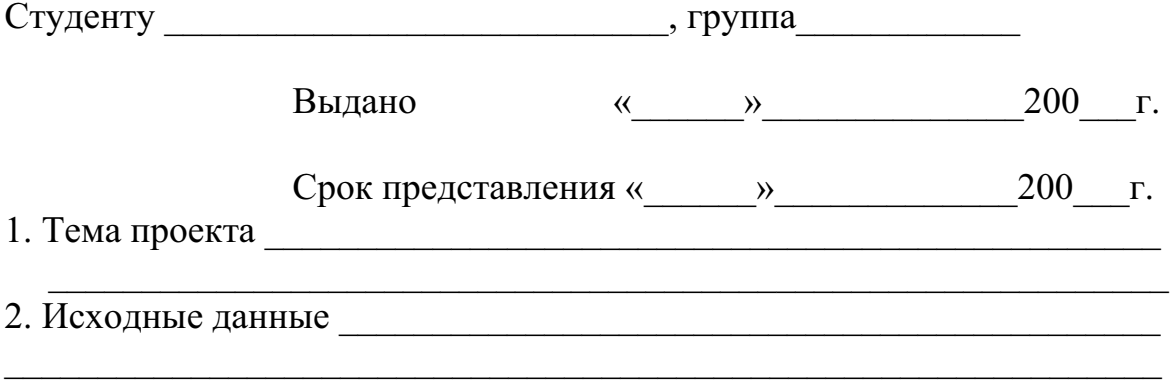

3. Содержание расчетно-пояснительной записки:

3.1. Техническое задание на проектирование.

- 3.2. Краткий обзор технической и патентной литературы по теме проек-Ta.
- 3.3. Выбор и обоснование структурной схемы объекта проектирования.

3.4. Построение функциональной схемы, выбор и расчет ее отдельных элементов.

3.5. Анализ и расчет основной и дополнительной погрешностей объекта проектирования.

3.6. Конструкторская и технологическая разработка \_\_\_\_\_\_\_\_\_\_\_\_\_\_\_\_\_

- 
- 4. Состав графического материала:
- 4.1. Структурная схема объекта проектирования.
- 4.2. Функциональная или принципиальная схема \_\_\_\_\_\_\_\_\_\_\_\_\_\_\_\_\_\_\_\_\_\_\_\_\_\_\_\_\_\_\_\_\_\_\_
- 4.3. Сборочный чертеж
- 

## ПРИЛОЖЕНИЕ В

#### (Примеры тем курсовых проектов)

- $1.$ Универсальный измеритель параметров магнитного поля.
- $2.$ Индукционный расходомер.
- $3<sub>1</sub>$ Датчик в приборе для измерения параметров магнитного поля.
- 4. Датчик угла поворота.
- $5.$ Датчик расходомера.
- 6. Датчик для измерения параметров вибрации.
- $7<sub>1</sub>$ Динамометр малых усилий.
- 8. Датчик для измерения давления пара.
- 9. Магнитоупругий динамометр.
- 10. Датчик перемещения.
- 11. Датчик для измерения расхода электропроводящей жидкости.
- 12. Датчик контроля размеров.
- 13. Датчик для измерения толщины гальванического покрытия.
- 14. Устройство измерения и контроля скорости.
- 15. Электромагнитный датчик угла поворотов.
- 16. Датчик в приборе для измерения температур.
- 17. Оптический прибор для измерения и контроля отклонений диаметра проволоки.
- 18. Датчик для измерения уровня жидкости.
- 19. Датчик в приборе для контроля уровня жидкости.
- 20. Измеритель момента затяжки резьбовых соелинений.
- 21. Датчики динамометра.
- 22. Датчик уравновешивания в устройстве для измерения малых сосредоточенных усилий.
- 23. Установка для определения статических магнитных характеристик.
- 24. Установка для измерения динамических магнитных характеристик.

## ПРИЛОЖЕНИЕ Г

## $( \prod_{v} p_{v} \cdot \prod_{v} p_{v} \cdot \prod_{v} p_{v}$

- 1. Булавин И.А. Теплотехника в производстве фарфора и фаянса. М: Легкая индустрия, 1989. – 440 с.
- 2. Теоретические основы электротехники / Л.Р. Нейман, Н.С. Демирчян, Л.А. Тимохин и др. – М: Высшая школа, 1990. – 125 с.
- 3. Справочник по электроизмерительным приборам. Л.: Энергоатомиздат, 1983. – 732 с.
- 4. Свинолупов Ю.Г., Войтко В.П., Степаненко Н.М. и др. Автоматизация поверки стрелочных измерительных приборов // Проблемы метрологии: Сборник. – Томск: Изд-во ТПИ, 1985. – С. 137-147.
- 5. Алешин Н.Н. Оптико-телевизионная система считывания показаний стрелочных приборов // Изв. вузов. Сер. Приборостроение. - $1987. - N<sub>2</sub>2. - C.3-5.$
- 6. Иесперса П., Ванде Вилле Ф., Цайга М. / Пер с англ.; под ред. А. Суржа. – М.: Мир, 1977. – 372с.
- 7. Измерения и техника измерения: сб. статей / Под ред. С. Ройтмана. -Томск: ТПУ, 1983. – 103 с.
- 8. Гаврилов А.М. Методическое обеспечение вопросов стандартизации в курсовом проектировании // Стандартизация в учебном процессе вузов: Межвуз. сб. научных трудов. – М.: ВЗМИ, 1984. – С. 54-56.
- 9. А.с. 137418 СССР, МКИ<sup>3</sup> 53 0 001 К7/16. Устройство для автоматической поверки электроизмерительных приборов / В.Н. Чинков и др. – №3631077/24-10: Заяв. 5.08.83: Опубл. 10.07.85, Бюлл. №12. – 4с.
- 10. Преобразователь тока в частоту следования импульсов: А. с. 196092 СССР: МКИ<sup>3</sup> 53 0 В25Ј 15/00/ А.С. Андреев, В.И. Смирнов - Заяв. 23.07.81: Опубл. 0301.83, Бюлл. №12. – 3 с.
- 11. Сталь высококачественная. Сортовой и фасонный прокат: сборник стандартов. – М.: Изд-во стандартов, 1973. – 79 с.
- 12. ГОСТ 7.1-84. Библиографическое описание документа. Общие требования и правила составления. – Переизд. июль 1987. – Взамен ГОСТ 7.1-76; введен 01.01.86. – М.: Изд-во стандартов, 1987. – 72 с.
- 13. Хохлов Ю.А. Автоматические установки для градуировки и поверки электроизмерительных приборов / ЦНИИ ТЭИ. – М., 1983. – 84 с. – Дел. в ВИНИТИ 3.10.84, №2572.

ПРИЛОЖЕНИЕ Д (Нормативные ссылки)

ГОСТ Р 1.5-92 ГСС РФ. Общие требования к построению, изложению, оформлению и содержанию стандартов.

ГОСТ 2.105-95 ЕСКД. Общие требования к текстовым документам.

ГОСТ 2.119-73 ЕСКД. Эскизный проект.

ГОСТ 2.501-88 ЕСКД. Правила учета и хранения.

ГОСТ 2.602-68 ЕСКД. Плакаты учебно-технические. Общие технические требования.

ГОСТ 3.1105-84 ЕСТД. Форма и правила оформления документов обшего назначения.

ГОСТ 3.1201-85 ЕСТД. Система обозначения технологической документации.

ГОСТ 3.1404-86 ЕСТД. Формы и правила оформления документов на технологические процессы и операции обработки резанием.

ГОСТ 7.1-84 ССИБИД. Библиографическое описание документа.

ГОСТ 7.9-95 ССИБИД. Реферат и аннотация.

ГОСТ 7.12-93 ССИБИД. Сокращения русский слов и словосочетаний в библиографическом описании произведений печати.

ГОСТ 7.32-91 ССИБИД. Отчет о НИР. Структура и правила оформления

ГОСТ 19.101-77 ЕСПД. Виды программ и программных документов.

ГОСТ 19.103-77 ЕСПД. Обозначения программ и программных документов.

ГОСТ 19.106-78 ЕСПД. Требования к программным документам, выполненным печатным способом.

ГОСТ 19.401-78 ЕСПД. Текст программы. Требования к содержанию и оформлению.

ГОСТ 19.402-78 ЕСПД. Описание программы.

ГОСТ 19.502-78 ЕСПД. Описание применения. Требования к содержанию и оформлению.

ГОСТ 19.404-79 ЕСПД. Пояснительная записка.

ГОСТ 19.701-90 ЕСПД. Схемы алгоритмов, программ, данных и систем. Обозначения условные и правила выполнения.

ГОСТ 24.301-80 Система технической документации на АСУ. Общие требования к текстовым документам.

ГОСТ 24.302-80 Система технической документации на АСУ. Общие требования к выполнения схем.

ГОСТ 24.303-80 Система технической документации на АСУ. Обозначения условные графические технических средств.

ГОСТ 34.201-89 Информационная технология. Комплекс стандартов на автоматизированные системы. Виды, комплектность и обозначение документов при создании автоматизированных систем.

#### Перечень нормативной документации, используемой для оформления электрических схем

ГОСТ 2.701-84 ЕСКД. Схемы. Виды и типы. Общие требования к выполнению.

ГОСТ 2.702-75 ЕСКД. Правила выполнения электрических схем.

ГОСТ 2.708-81 ЕСКД. Правила выполнения электрических схем цифровой вычислительной техники.

ГОСТ 2.710-81 ЕСКД. Обозначения буквенно-цифровые в электрических схемах.

ГОСТ 2.711-82 ЕСКД. Схема деления изделия на составные части.

ГОСТ 2.721-74 ЕСКД. Обозначения условные графические в схемах общего применения.

ГОСТ 2.723-68 ЕСКД. Обозначения условные графические в схемах. Катушки индуктивности, дроссели, трансформаторы и магнитные усилители.

ГОСТ 2.725-68 ЕСКД. Обозначения условные графические в схемах. Устройства коммутирующие.

ГОСТ 2.728-74 ЕСКД. Обозначения условные графические в схемах. Резисторы. Конденсаторы.

ГОСТ 2.729-68 ЕСКД. Обозначения условные графические в схемах. Приборы электроизмерительные.

ГОСТ 2.730-73 ЕСКД. Обозначения условные графические в схемах. Приборы полупроводниковые.

ГОСТ 2.732-68 ЕСКД. Обозначения условные графические в схемах. Источники света.

ГОСТ 2.736-68 ЕСКД. Обозначения условные графические в схемах. Элементы пьезоэлектрические и магнитострикционные, линии задержки.

ГОСТ 2.741-68 ЕСКД. Обозначения условные графические в схемах. Приборы акустические.

ГОСТ 2.743-91 ЕСКД. Обозначения условные графические в схемах. Элементы цифровой техники.

ГОСТ 2.747-68 ЕСКД. Обозначения условные графические в схемах. Размеры условных графических обозначений.

ГОСТ 2.755-87 ЕСКД. Обозначения условные графические в схемах. Устройства коммутационные и контактные соединения.

ГОСТ 2.756-76 ЕСКД. Обозначения условные графические в схемах. Воспринимающая часть электромеханических устройств.

ГОСТ 2.759-82 ЕСКД. Обозначения условные графические в схемах. Элементы аналоговой техники.

Р 50-77-88 Рекомендации. ЕСКД. Правила выполнения диаграмм.

#### ПРИЛОЖЕНИЕ Е

#### Список рекомендуемой литературы

- 1. Основные правила оформления списка литературы к курсовой, дипломной, научной работам: памятка / А.И. Широких, М.Г. Смирных. – Томск, 1983. – 21 с.
- $2.$ Расчет погрешностей от влияния внешних факторов в процессе проектирования: методические указания к дипломному проектированию студентов специальности 0642(19.07) - ИИТ / сост. И.Г. Лещенко. – Томск, 1984. – 19 с.
- $3<sub>1</sub>$ Усатенко С.Т. Выполнение электрических схем по ЕСКД: справ. / С.Т. Усатенко, Т.К. Каченюк, М.В. Терехова. - М.: Изд-во стандартов, 1989. – 325 с.
- $\overline{4}$ . Романычева А.Т. Разработка и оформление конструкторской документации радиоэлектронной аппаратуры: справ. / Э.Т. Романычева, А.К. Иванова, А.С. Куликов и др. – 2-е изд., перераб. и доп. – М.: Радио и связь, 1989. - 448 с.
- 5. Ольшевская О.Н. Измерительные преобразователи магнитных величин: метод. указания к выполнению контрольных заданий и курсовых проектов по курсу «ИП» / О.Н. Ольшевская. – Томск, Изд-во TITY,  $1986. - 25c$ .
- 6. Измерения в промышленности: справ. изд. в 3 кн. / Кн.1 Теоретические основы; пер. с нем. / под ред. Профоса П. – М.: Металлургия,  $1990. - 1990. - 492$  c.
- $7<sub>1</sub>$ Винокуров Б.Б. Измерения параметров магнитных полей и характеристик магнитных материалов: учеб. пособие / Б.Б. Винокуров. -2-е изд., перераб. и доп. – Томск, изд-во ИПФ ТПУ, 1998. – 120 с.
- 8. Левшина Е.С. Электрические измерения физических величин: Измерительные преобразователи: учеб. пособие для вузов / Е.С. Левшина, П.В. Новицкий. - Л.: Энергоатомиздат, 1983. - 320 с.
- 9. Евтихиев Н.Н. Измерение электрических и неэлектрических величин: учеб. пособие для вузов / Н.Н. Евтихиев, Я.А. Купершмидт, В.Ф. Папуловский и др. – М.: Энергоатомиздат, 1990. – 352 с.
- 10. Боднер В.А. Измерительные приборы: учеб. для вузов; в 2-х т. Т. 1: Теория измерительных приборов. Измерительные преобразователи / В.А. Боднер, А.В. Алферов. – М.: Изд-во стандартов, 1986. – 392 с.
- 11. Аш Ж. Датчики измерительных систем; в 2-х книгах: пер. с франц. / Ж. Аш. – М.: Мир, 1992. – Кн. 1. – 480 с. – Кн. 2. – 424 с.

## **ОГЛАВЛЕНИЕ**

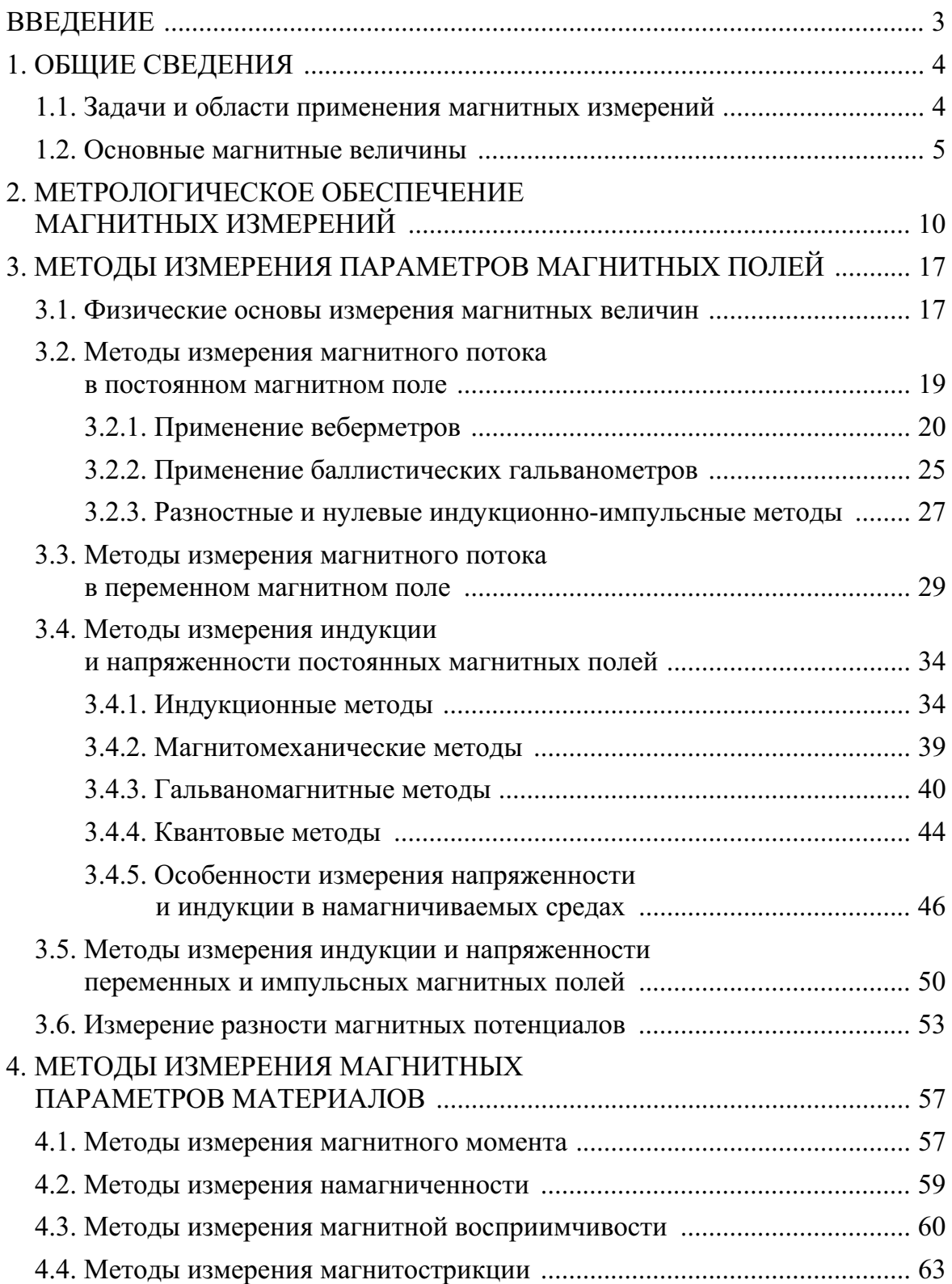
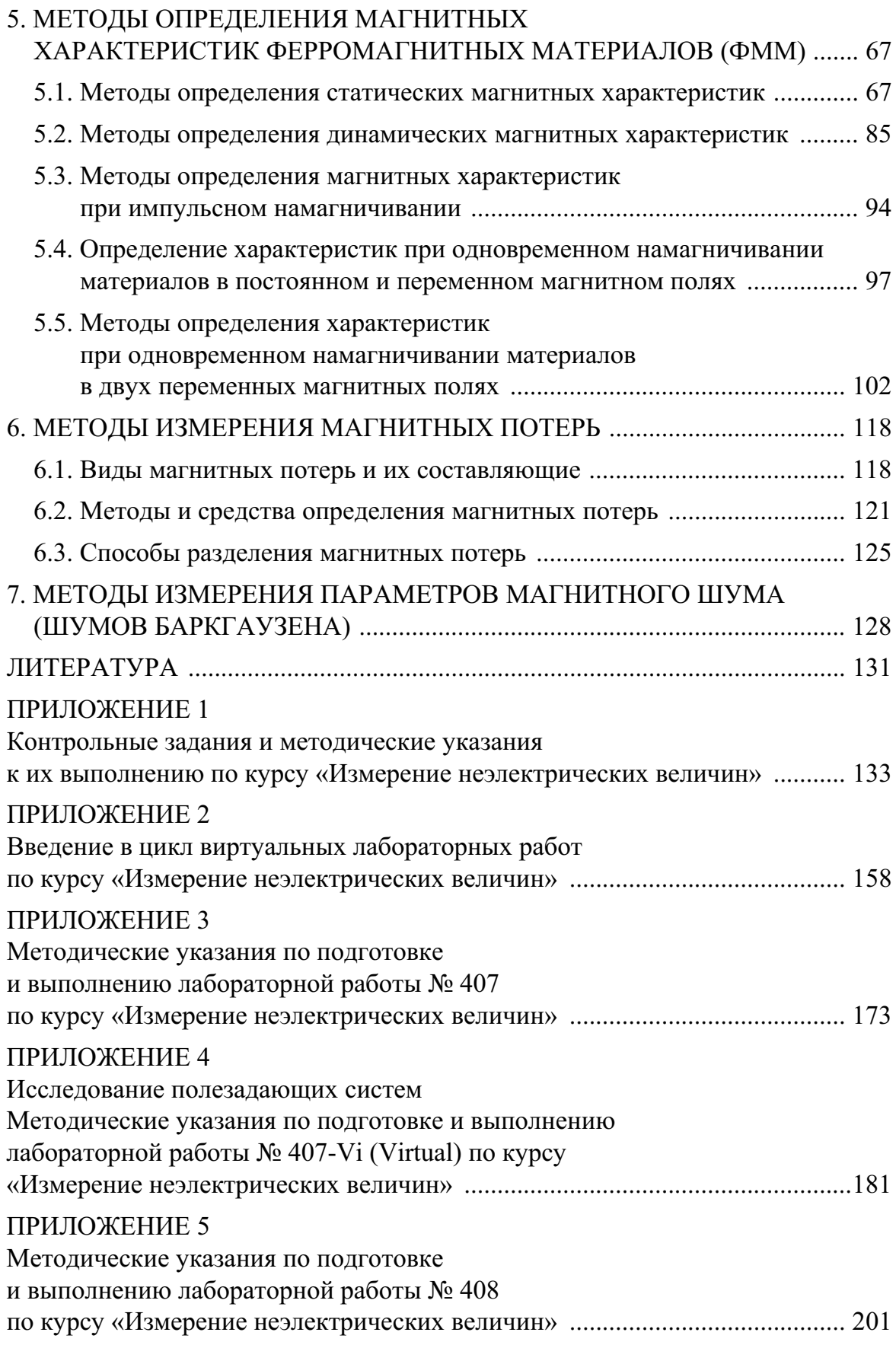

## ПРИЛОЖЕНИЕ 6  $\overline{1}$

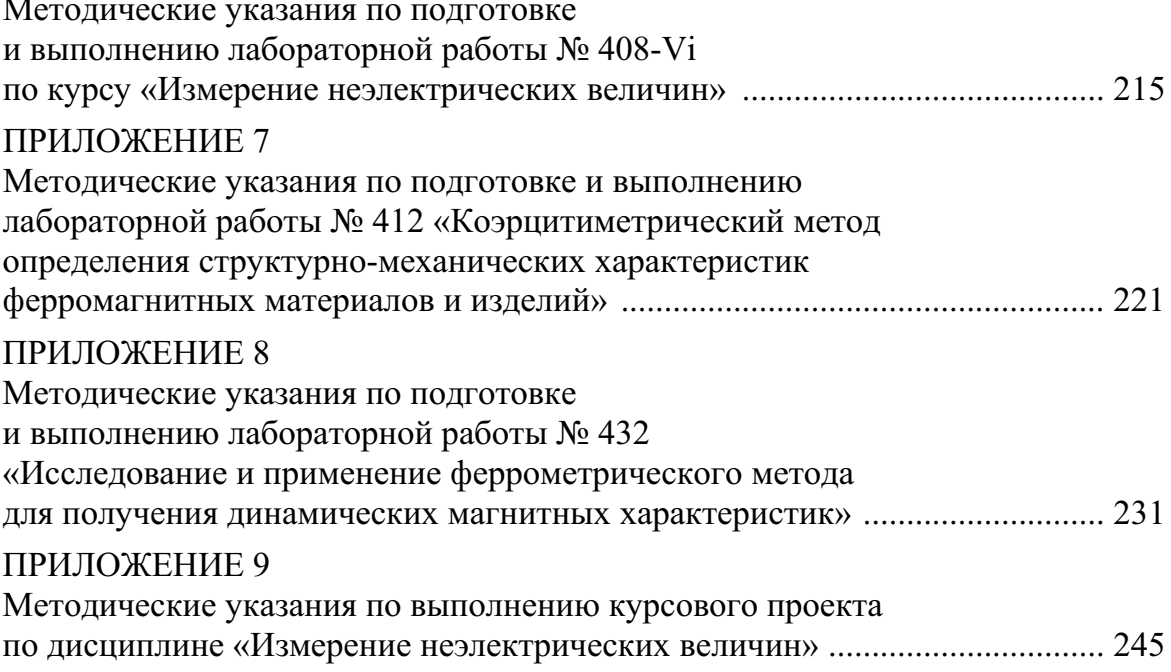

Учебное издание

ВИНОКУРОВ Борис Борисович ВАВИЛОВА Галина Васильевна КЛУБОВИЧ Инна Алексеевна

## ИЗМЕРЕНИЕ НЕЭЛЕКТРИЧЕСКИХ ВЕЛИЧИН

Учебное пособие

Научный редактор доктор технических наук, профессор

А.Е. Гольдштейн

Редактор Верстка Дизайн обложки Н.В. Ермакова К.С. Чечельнишкая О.Ю. Аршинова О.А. Дмитриев

Подписано к печати 24.12.2008. Формат 60х84/16. Бумага «Снегурочка». Печать XEROX. Усл. печ. л. 16,87. Уч. - изд. л. 15,25. Заказ 837. Тираж 200 экз.

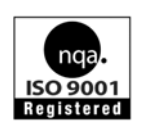

Томский политехнический университет Система менеджмента качества Томского политехнического университета сертифицирована NATIONAL QUALITY ASSURANCE по стандарту ISO 9001:2000

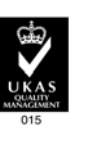

издательство Trn, 634050, г. Томск, пр. Ленина, 30.